# **Oriental motor**

# *Q***STEP** AZ Series/ Motorized Actuator equipped with AZ Series

EtherCAT Drive Profile Compatible

## **USER MANUAL**

| Introduction                |  |
|-----------------------------|--|
|                             |  |
| AC power input type         |  |
| DC power input type         |  |
| EtherCAT communication      |  |
| Object list                 |  |
| Troubleshooting             |  |
| Test operation using pulses |  |
| Reference materials         |  |

Thank you for purchasing an Oriental Motor product.

This Manual describes product handling procedures and safety precautions.

• Please read it thoroughly to ensure safe operation.

• Always keep the manual where it is readily available.

Original instructions

## 1 Introduction

| 1 | Before            | using the product                               |
|---|-------------------|-------------------------------------------------|
| 2 | Operating manuals |                                                 |
|   | 2-1               | Related operating manuals9                      |
|   | 2-2               | How to use operating manuals9                   |
| 3 | Overvie           | ew of the product11                             |
| 4 | Safety            | precautions                                     |
|   | 4-1               | Graphical symbols on the driver's front panel14 |
|   | 4-2               | Warning indication (AC power input driver)14    |
| 5 | Precaut           | tions for use                                   |

# 2 AC power input type

| 1 | Syste  | m configuration                             |    |
|---|--------|---------------------------------------------|----|
| 2 | Prepa  | aration                                     | 19 |
|   | 2-1    | Checking the product                        |    |
|   | 2-2    | How to identify the product model           |    |
|   | 2-3    | Products possible to combine                |    |
|   | 2-4    | Information about nameplate                 |    |
|   | 2-5    | Names and functions of parts                |    |
|   | 2-6    | Indication of LEDs                          |    |
| 3 | Instal | llation                                     | 23 |
|   | 3-1    | Installation location                       |    |
|   | 3-2    | Installation method                         |    |
| 4 | Conn   | ection                                      | 25 |
|   | 4-1    | Connection example                          |    |
|   | 4-2    | Connecting the control power supply         |    |
|   | 4-3    | Connecting the regeneration resistor        |    |
|   | 4-4    | Connecting the main power supply            |    |
|   | 4-5    | Grounding the driver                        |    |
|   | 4-6    | Connecting the EtherCAT communication cable |    |
|   | 4-7    | Connecting the USB cable                    |    |
|   | 4-8    | Connecting the I/O signals                  |    |
|   | 4-9    | Noise elimination measures                  |    |
|   | 4-10   | Conformity to the EMC                       |    |
| 5 | Settin | ng of node address                          |    |
|   | 5-1    | Setting method                              |    |
| 6 | Powe   | r removal function                          | 40 |
|   | 6-1    | Safety parameters                           |    |
|   | 6-2    | Notes when using the power removal function | 41 |
|   | 6-3    | I/O signals                                 | 41 |
|   | 6-4    | Operation of power removal function         |    |
|   | 6-5    | Example of use                              |    |

|   | 6-6     | Verification testing of power removal function4 | ł6 |
|---|---------|-------------------------------------------------|----|
|   | 6-7     | Related functions                               | ł6 |
| 7 | Inspect | ion and maintenance5                            | 0  |
|   | 7-1     | Inspection5                                     | 50 |
|   | 7-2     | Warranty                                        | 50 |
|   | 7-3     | Disposal                                        | 50 |
| 8 | Cables  | 5                                               | 1  |
|   | 8-1     | Connection cable (For cable type)               |    |
|   | 8-2     | Connection cables (For connector type)          | 54 |
|   | 8-3     | I/O signal cable                                | 55 |
| 9 | Accesso | pries5                                          | 6  |
|   | 9-1     | Pulse signal converter for noise immunity       | 56 |
|   | 9-2     | Relay contact protection circuit/module         | 56 |
|   | 9-3     | Regeneration resistor                           | 56 |
|   |         |                                                 |    |

# 3 DC power input type

| 1 | Syste  | m configuration                                | 58 |
|---|--------|------------------------------------------------|----|
| 2 | Prepa  | aration                                        | 59 |
|   | 2-1    | Checking the product                           |    |
|   | 2-2    | How to identify the product model              |    |
|   | 2-3    | Products possible to combine                   |    |
|   | 2-4    | Information about nameplate                    |    |
|   | 2-5    | Names and functions of parts                   |    |
|   | 2-6    | Indication of LEDs                             |    |
| 3 | Instal | llation                                        | 63 |
|   | 3-1    | Installation location                          |    |
|   | 3-2    | Installation method                            |    |
| 4 | Conn   | ection                                         | 65 |
|   | 4-1    | Connection example                             |    |
|   | 4-2    | Connecting the control power supply            |    |
|   | 4-3    | Connecting the main power supply and grounding |    |
|   | 4-4    | Connecting the EtherCAT communication cable    |    |
|   | 4-5    | Connecting the USB cable                       |    |
|   | 4-6    | Connecting the I/O signals                     |    |
|   | 4-7    | Noise elimination measures                     |    |
|   | 4-8    | Conformity to the EMC                          |    |
| 5 | Settir | ng of node address                             | 78 |
|   | 5-1    | Setting method                                 |    |
| 6 | Powe   | er removal function                            | 79 |
|   | 6-1    | Notes when using the power removal function    |    |
|   | 6-2    | I/O signals                                    |    |
|   | 6-3    | Operation of power removal function            |    |
|   | 6-4    | Related functions                              |    |

| 7 | ' Inspection and maintenance |                                           |  |
|---|------------------------------|-------------------------------------------|--|
|   | 7-1                          | Inspection                                |  |
|   | 7-2                          | Warranty                                  |  |
|   | 7-3                          | Disposal                                  |  |
| 8 | Cables.                      |                                           |  |
|   | 8-1                          | Connection cable (For cable type)         |  |
|   | 8-2                          | Connection cables (For connector type)91  |  |
|   | 8-3                          | I/O signal cable                          |  |
| 9 | Accesso                      | ories94                                   |  |
|   | 9-1                          | Pulse signal converter for noise immunity |  |
|   | 9-2                          | Relay contact protection circuit/module   |  |

# 4 EtherCAT communication

| 1 | Guida  | ince                                                      | 97  |
|---|--------|-----------------------------------------------------------|-----|
| 2 | Comm   | nunications specifications                                | 100 |
|   | 2-1    | EtherCAT communication interface                          |     |
|   | 2-2    | CiA402 drive profile                                      |     |
|   | 2-3    | EtherCAT state machine (ESM)                              |     |
|   | 2-4    | Process data object (PDO)                                 |     |
|   | 2-5    | Service data object (SDO)                                 |     |
|   | 2-6    | Synchronous mode of EtherCAT communication                |     |
|   | 2-7    | Distributed clocks                                        |     |
|   | 2-8    | Emergency message                                         |     |
| 3 | Drive  | profile                                                   | 106 |
|   | 3-1    | Drive state machine                                       |     |
|   | 3-2    | Operation mode                                            |     |
|   | 3-3    | Cyclic synchronous position mode (CSP)                    |     |
|   | 3-4    | Profile position mode (PP)                                |     |
|   | 3-5    | Cyclic synchronous velocity mode (CSV)                    |     |
|   | 3-6    | Profile velocity mode (PV)                                |     |
|   | 3-7    | Homing mode (HM)                                          |     |
| 4 | Funct  | ion                                                       | 142 |
|   | 4-1    | Touch probe                                               |     |
|   | 4-2    | Resolution                                                |     |
|   | 4-3    | Wrap function                                             |     |
|   | 4-4    | Operating current and stop current                        |     |
|   | 4-5    | Maintenance commands                                      | 147 |
|   | 4-6    | Assignment of I/O function                                |     |
| 5 | Positi | on coordinate management                                  | 159 |
|   | 5-1    | Overview of position coordinate management                |     |
|   | 5-2    | Position coordinate origin                                |     |
|   | 5-3    | Parameters related to ABZO sensor                         |     |
|   | 5-4    | Mechanism settings parameter                              |     |
|   | 5-5    | Initial coordinate generation & wrap coordinate parameter |     |

| 6 | Save of | parameters                                | 172 |
|---|---------|-------------------------------------------|-----|
| 7 |         | dictionary                                |     |
|   | 7-1     | Composition of the object dictionary      | 173 |
|   | 7-2     | Objects of the CoE communication area     | 174 |
|   | 7-3     | Objects of the profile area               | 179 |
|   | 7-4     | Objects of the manufacturer-specific area | 189 |
|   |         |                                           |     |

## 5 Object list

| 1 | Objects of the CoE communication area     | .195 |
|---|-------------------------------------------|------|
| 2 | Objects of the profile area               | .197 |
| 3 | Objects of the manufacturer-specific area | .199 |

## 6 Troubleshooting

| 1 | Alarms  |                                |      |
|---|---------|--------------------------------|------|
|   | 1-1     | Alarm reset                    | 212  |
|   | 1-2     | Alarm history                  | 212  |
|   | 1-3     | Generation condition of alarms | 212  |
|   | 1-4     | Alarm list                     |      |
|   | 1-5     | Timing chart                   | .219 |
| 2 | Informa | tion                           | .221 |
|   | 2-1     | Information history            | 223  |
|   | 2-2     | Information list               | 223  |
| 3 | Trouble | shooting and remedial actions  | .227 |

## 7 Test operation using pulses

| 1 | To exec | ute operation by inputting pulses2 | 230 |
|---|---------|------------------------------------|-----|
|   | 1-1     | Operation flow                     | 230 |

## 8 Reference materials

| 1 | Timing   | hart                                              | .232 |
|---|----------|---------------------------------------------------|------|
| 2 | Specific | ations                                            | .233 |
|   | 2-1      | General specifications                            | 233  |
|   | 2-2      | Product specifications                            | 234  |
| 3 | Regulat  | ons and standards                                 | .236 |
|   | 3-1      | UL Standards, CSA Standards                       | 236  |
|   | 3-2      | CE Marking / UKCA Marking (AC power input driver) | 236  |
|   | 3-3      | CE Marking / UKCA Marking (DC power input driver) | 238  |
|   | 3-4      | Functional safety (AC power input driver only)    | 238  |
|   | 3-5      | Republic of Korea, Radio Waves Act                | 238  |
|   | 3-6      | EU RoHS Directive / UK RoHS Regulation            | 238  |

# 1 Introduction

This part explains the product overview and safety precautions in addition to the types and descriptions about operating manuals.

## **♦** Table of contents

| 1 | Before using the product |                                         |
|---|--------------------------|-----------------------------------------|
| 2 | Ope                      | rating manuals9                         |
|   | 2-1                      | Related operating manuals9              |
|   | 2-2                      | How to use operating manuals9           |
| 3 | Over                     | rview of the product11                  |
| 4 | Safe                     | ty precautions12                        |
|   | 4-1                      | Graphical symbols on the driver's front |
|   |                          | panel14                                 |
|   | 4-2                      | Warning indication                      |
|   |                          | (AC power input driver)14               |
| 5 | Prec                     | autions for use15                       |

# **1** Before using the product

Only qualified personnel of electrical and mechanical engineering should work with the product.

Use the product correctly after thoroughly reading the section "4 Safety precautions" on p.12. In addition, be sure to observe the contents described in warning, caution, and note in this manual.

The product described in this manual is designed and manufactured to be incorporated in general industrial equipment. Do not use for any other purpose. Oriental Motor Co., Ltd. is not responsible for any compensation for damage caused through failure to observe this warning.

# 2 Operating manuals

## 2-1 Related operating manuals

For operating manuals, download from Oriental Motor Website Download Page or contact your nearest Oriental Motor sales office.

- **AZ** Series/Motorized Actuator equipped with **AZ** Series EtherCAT Drive Profile Compatible USER MANUAL (this document)
- **AZ** Series/Motorized Actuator equipped with **AZ** Series OPERATING MANUAL Function Edition

Read the following operating manuals for motors and motorized actuators.

- OPERATING MANUAL Motor Edition
- OPERATING MANUAL Actuator Edition
- Motorized Actuator OPERATING MANUAL Function Setting Edition

## 2-2 How to use operating manuals

To use the product, read this manual together with the **AZ** Series <u>OPERATING MANUAL Function Edition</u>. This manual describes contents specific to the EtherCAT Drive Profile Compatible driver, and the **AZ** Series <u>OPERATING</u> <u>MANUAL Function Edition</u> describes contents common to the **AZ** Series products. Refer to the **AZ** Series <u>OPERATING</u> <u>MANUAL Function Edition</u> for the contents not included in this manual. Reference destinations are indicated according to the flow of use.

### How to read reference destinations

The title name of the operating manual is described in the reference destination.

The title number described in the reference destination may be changed. Use the title name when checking the reference destination.

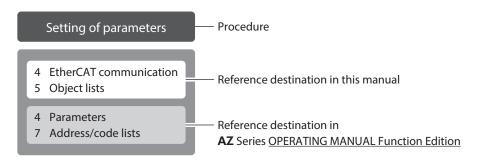

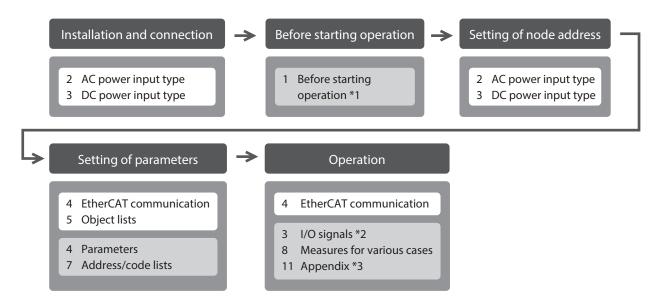

- \*1 When a motorized actuator is used, the following contents cannot be operated via EtherCAT communication. Use the support software **MEXE02**.
  - $\cdot$  Copying the fixed value (parameter) of the ABZO sensor to a driver
- · Creation of recovery data file and method of recovery
- \*2 Refer to this manual for "power removal function."
  - $\cdot$  When the AC power input driver is used: p.40
- $\cdot$  When the DC power input driver is used: p.79
- \*3 Refer to this manual for "LEDs of the driver."
  - When the AC power input driver is used: p.22
  - $\cdot$  When the DC power input driver is used: p.62

## About notation of objects

In this manual, the index number is described in parentheses () after the object name. Example: Controlword (6040h)

# **3** Overview of the product

The **AZ** Series EtherCAT Drive Profile Compatible driver is the dedicated driver for the **AZ** Series products.

### Lineup

Two types of the **AZ** Series EtherCAT Drive Profile Compatible drivers are available: AC power input type and DC power input type.

## Setting methods of parameters

Parameters can be set via EtherCAT communication or using the **MEXE02**. This manual describes how to set parameters via EtherCAT communication.

## Equipped with power removal function

The power removal function is a function that stops supplying the power to the motor by the hardware. The power removal function is assumed to be used to prevent unexpected starting of the moving parts of equipment when an operator works inside the operating range of the moving parts.

## Providing the ESI file

The ESI file (EtherCAT Slave Information file) is the one that describes the specific information of the EtherCAT slave products in XML format. By importing the ESI file to the EtherCAT Configration Tool of the PLC (programmable controller), the settings of EtherCAT communication can be performed before you receive the driver. For details, contact your nearest Oriental Motor sales office.

# 4 Safety precautions

The precautions described below are intended to ensure the safe and correct use of the product, and to prevent the customer and others from exposure to the risk of injury. Use the product only after carefully reading and fully understanding these instructions.

| <b>WARNING</b> Handling the product without observing the instructions that accompany symbol may result in serious injury or death. |                                                                                                    |
|----------------------------------------------------------------------------------------------------|----------------------------------------------------------------------------------------------------|
|                                                                                                    | Handling the product without observing the instructions that accompany a "CAUTION" symbol may result in injury or property damage.       |
| Note                                                                                                    | The items under this heading contain important handling instructions that the user should observe to ensure the safe use of the product. |
| memo                                                                                                    | The items under this heading contain related information and contents to gain a further understanding of the text in this manual.        |

## 

## Common to AC power input driver and DC power input driver

#### General

- Do not use the driver in explosive or corrosive environments, in the presence of flammable gases, in places subjected to splashing water, or near combustibles. Doing so may result in fire, electric shock, or injury.
- Assign qualified personnel to the task of installing, wiring, operating/controlling, inspecting, and troubleshooting the driver. Handling by unqualified personnel may result in fire, electric shock, injury, or damage to equipment.
- Do not transport, install, connect, or inspect the driver while the power is supplied. Doing so may result in electric shock.
- Do not touch the driver while the power is supplied. Doing so may result in fire or electric shock.
- Take measures to keep the moving part in position if the product is used in vertical operations such as elevating equipment. Failure to do so may result in injury or damage to equipment.
- When an alarm is generated in the driver (any of the driver's protective functions is triggered), remove the cause before clearing the alarm (protective function). Continuing the operation without removing the cause of the problem may cause malfunction of the motor and the driver, leading to injury or damage to equipment.

### Installation

- Install the driver inside an enclosure. Failure to do so may result in electric shock or injury.
- The driver is Class I equipment. When installing the driver, install it inside an enclosure so that it is out of the direct reach of users. Be sure to ground if users can touch it. Failure to do so may result in electric shock.

### Connection

- Always keep the power supply voltage of the driver within the specified range. Failure to do so may result in fire or electric shock.
- Connect the product securely according to the wiring diagram. Failure to do so may result in fire or electric shock.
- Do not forcibly bend, pull, or pinch the cable. Doing so may result in fire or electric shock.

### Operation

- Turn off the main power supply and the control power supply in the event of a power failure. Failure to do so may result in injury or damage to equipment.
- Do not remove the motor excitation during operation. Doing so may cause the motor to stop and lose the holding force, resulting in injury or damage to equipment.

#### Repair, disassembly, and modification

• Do not disassemble or modify the driver. Doing so may result in injury or damage to equipment.

## AC power input driver

#### General

• Do not touch the terminals indicated 🖄 🖄 signs on the driver's front panel while the power is supplied because high voltage is applied. Doing so may result in fire or electric shock.

#### Inspection and maintenance

• Do not touch the connection terminals of the driver immediately after turning off the main power supply and the control power supply. Before performing connection or inspection, turn off the main power supply and the control power supply, and check the CHARGE LED has been turned off. The residual voltage may cause electric shock.

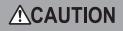

## Common to AC power input driver and DC power input driver

#### General

- Do not use the driver beyond its specifications. Doing so may result in electric shock, injury, or damage to equipment.
- Keep your fingers and objects out of the openings in the driver. Failure to do so may result in fire, electric shock, or injury.
- Do not touch the driver during operation or immediately after stopping. Doing so may result in a skin burn(s).
- Do not forcibly bend or pull the cable that is connected to the driver. Doing so may result in damage.

#### Installation

- Keep the area around the driver free of combustible materials. Failure to do so may result in fire or a skin burn(s).
- Do not leave anything around the driver that would obstruct ventilation. Doing so may result in damage to equipment.

#### Operation

- Use a motor and a driver only in the specified combination. An incorrect combination may cause a fire.
- Provide an emergency stop device or emergency stop circuit external to the equipment so that the entire equipment will operate safely in the event of a system failure or malfunction. Failure to do so may result in injury.
- Before turning on the main power supply and the control power supply, turn all input signals to the driver to OFF. Failure to do so may result in injury or damage to equipment.
- When moving the moving part manually, put the motor into a non-excitation state. Continuing the work while the motor is in an excitation state may result in injury.
- When an abnormal condition has occurred, immediately stop operation to turn off the main power supply and the control power supply. Failure to do so may result in fire, electrical shock, or injury.
- Take measures against static electricity when operating the switches of the driver. Failure to do so may result in the driver malfunction or damage to equipment.

#### Inspection and maintenance

• Do not touch the terminals while conducting the insulation resistance measurement or the dielectric strength test. Doing so may result in electric shock.

## AC power input driver

#### Operation

• For the control power supply, use a DC power supply with reinforced insulation on its primary and secondary sides. Failure to do so may result in electric shock.

### DC power input driver

#### Operation

• For the main power supply and the control power supply, use a DC power supply with reinforced insulation on its primary and secondary sides. Failure to do so may result in electric shock.

## 4-1

## Graphical symbols on the driver's front panel

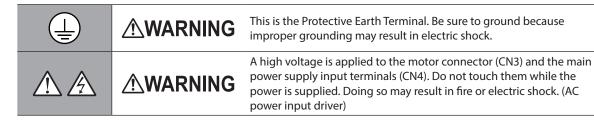

## 4-2 Warning indication (AC power input driver)

A warning about handling precautions is described on the driver. Be sure to observe the description contents when handling the product. Electrical hazard warning label

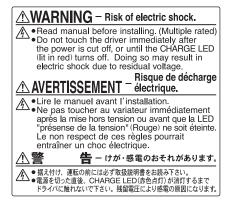

Material: PET

# 5 Precautions for use

This chapter covers restrictions and requirements the user should consider when using the product.

### Common to AC power input driver and DC power input driver

#### • Be sure to use our cable to connect the motor and the driver.

Check the cable models on p.51 (AC power input driver) or p.87 (DC power input driver).

• When conducting the insulation resistance measurement or the dielectric strength test, be sure to separate the connection between the motor and the driver.

Conducting the insulation resistance measurement or dielectric strength test with the motor and the driver connected may result in damage to the product.

#### • Note on connecting a power supply whose positive terminal is grounded

The USB communication connector and CN7 connector on the driver are not electrically insulated. When grounding the positive terminal of the power supply, do not connect any equipment (PC, etc.) whose negative terminal is grounded. Doing so may cause the driver and this equipment to short, damaging both. When connecting, do not ground equipment.

Saving data to the non-volatile memory

Do not turn off the control power supply while writing the data to the non-volatile memory, and also do not turn off for 5 seconds after the completion of writing the data. Doing so may abort writing the data and cause an alarm of EEPROM error to generate. The non-volatile memory can be rewritten approximately 100,000 times.

#### Noise elimination measures

Refer to p.36 (AC power input driver) or p.75 (DC power input driver) for the noise elimination measures.

### AC power input driver

#### Preventing leakage current

Stray capacitance exists between the driver's current-carrying line and other current-carrying lines, the earth and the motor, respectively. A high-frequency current may leak out through such capacitance, having a detrimental effect on the surrounding equipment. The actual leakage current depends on the driver's switching frequency, the length of wiring between the driver and the motor, and so on. When installing an earth leakage breaker, use a product offering resistance against high frequency current such as the one specified below. Mitsubishi Electric Corporation: NV series

#### • If vertical drive (gravitational operation) such as elevator applications is performed or if sudden startstop operation of a large inertia is repeated frequently, connect our regeneration resistor **RGB100**.

An alarm of overvoltage may be detected depending on the operating condition of the motor. When the alarm of overvoltage has been detected, reconsider the operating condition or use our regeneration resistor **RGB100**. Refer to p.27 for the connection method.

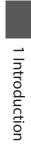

# 2 AC power input type

This part explains contents specific to the AC power input type driver.

## ♦ Table of contents

| 1 | Syste | em configuration18                      |
|---|-------|-----------------------------------------|
| 2 | Prep  | aration 19                              |
|   | 2-1   | Checking the product19                  |
|   | 2-2   | How to identify the product model       |
|   | 2-3   | Products possible to combine            |
|   | 2-4   | Information about nameplate             |
|   | 2-5   | Names and functions of parts            |
|   | 2-6   | Indication of LEDs22                    |
| 3 | Insta | Illation23                              |
|   | 3-1   | Installation location23                 |
|   | 3-2   | Installation method23                   |
| 4 | Conr  | nection25                               |
|   | 4-1   | Connection example                      |
|   | 4-2   | Connecting the control power supply 26  |
|   | 4-3   | Connecting the regeneration resistor 27 |
|   | 4-4   | Connecting the main power supply28      |
|   | 4-5   | Grounding the driver                    |
|   | 4-6   | Connecting the EtherCAT                 |
|   |       | communication cable29                   |
|   | 4-7   | Connecting the USB cable                |
|   | 4-8   | Connecting the I/O signals              |
|   | 4-9   | Noise elimination measures              |
|   | 4-10  | Conformity to the EMC37                 |
| 5 | Setti | ng of node address                      |
|   | 5-1   | Setting method                          |

| 6 | Power removal function |                                                |  |
|---|------------------------|------------------------------------------------|--|
|   | 6-1                    | Safety parameters40                            |  |
|   | 6-2                    | Notes when using the power removal             |  |
|   |                        | function41                                     |  |
|   | 6-3                    | I/O signals41                                  |  |
|   | 6-4                    | Operation of power removal function 42         |  |
|   | 6-5                    | Example of use45                               |  |
|   | 6-6                    | Verification testing of power removal          |  |
|   |                        | function                                       |  |
|   | 6-7                    | Related functions46                            |  |
| 7 | Insp                   | ection and maintenance50                       |  |
|   | 7-1                    | Inspection50                                   |  |
|   | 7-2                    | Warranty50                                     |  |
|   | 7-3                    | Disposal50                                     |  |
| 8 | Cabl                   | es51                                           |  |
|   | 8-1                    | Connection cable (For cable type)51            |  |
|   | 8-2                    | Connection cables                              |  |
|   |                        | (For connector type)54                         |  |
|   | 8-3                    | I/O signal cable55                             |  |
| 9 | Acce                   | ssories56                                      |  |
|   | 9-1                    | Pulse signal converter for noise<br>immunity56 |  |
|   | 9-2                    | Relay contact protection circuit/<br>module56  |  |
|   | 9-3                    | Regeneration resistor                          |  |

# **1** System configuration

The figure shows an example when the cable type electromagnetic brake motor with single-phase 200-240 VAC input is used.

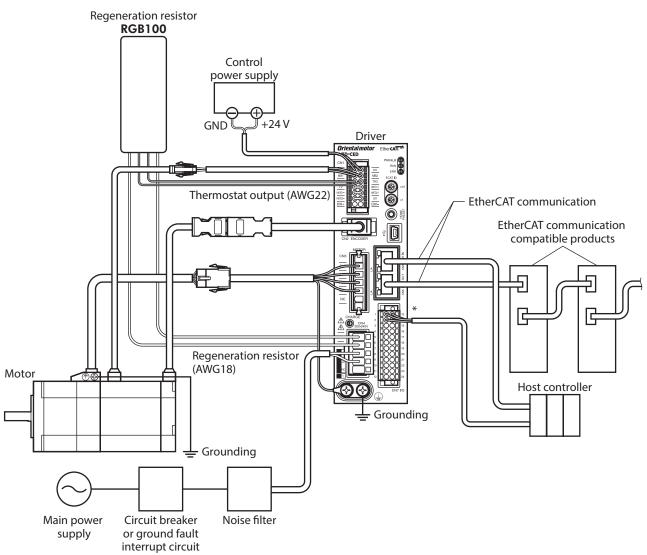

\* Connect when using direct I/O or sensors.

18

# 2 Preparation

This chapter explains the items you should check, as well as names and functions of each part.

## 2-1 Checking the product

Verify that the items listed below are included. Report any missing or damaged items to the Oriental Motor sales office from which you purchased the product.

- Driver ......1 unit
- CN1 connector (14 pins) ...... 1 pc.
- CN4 connector (5 pins)...... 1 pc.
- CN7 connector (24 pins) ...... 1 pc.

#### Included connector model

| Туре                              | Part number        | Manufacturer                  |  |
|-----------------------------------|--------------------|-------------------------------|--|
| CN1 connector DFMC1,5/7-ST-3,5-LR |                    | PHOENIX CONTACT GmbH & Co. KG |  |
| CN4 connector                     | 05JFAT-SAXGDK-H5.0 | J.S.T. Mfg. Co., Ltd.         |  |
| CN7 connector DFMC1,5/12-ST-3,5   |                    | PHOENIX CONTACT GmbH & Co. KG |  |

## 2-2 How to identify the product model

Check the model name of the driver against the number shown on the nameplate. Refer to p.20 for how to identify the nameplate.

1 2 3

| 1 | Series             | AZD: AZ Series driver                                                                  |
|---|--------------------|----------------------------------------------------------------------------------------|
| 2 | Power supply input | <b>A</b> : Single-phase 100-120 VAC<br><b>C</b> : Single-phase/Three-phase 200-240 VAC |
| 3 | Network type       | ED: EtherCAT Drive Profile Compatible                                                  |

## 2-3 Products possible to combine

Products with which the driver can be combined are listed below. Check the model name of the product with the nameplate.

| Power supply<br>type | Product type       | Applicable series | Model name representing<br>series name *1 | Example of model name         |
|----------------------|--------------------|-------------------|-------------------------------------------|-------------------------------|
|                      | Stepping motor     | AZ Series         | AZM                                       | AZM46AC<br>AZM66AC-TS10       |
| AC input             | Motorized actuator | EAS Series *2     | EASM                                      | EASM4NXD005AZAC               |
|                      |                    | EAC Series *2     | EACM                                      | EACM4RWE15AZMC                |
|                      |                    | EZS Series *2     | EZSM                                      | EZSM6D005AZAC                 |
|                      |                    | EZSH Series *2    | EZSHM                                     | EZSHM6H020AZAC                |
|                      |                    | DGII Series       | DGM<br>DGB                                | DGM85R-AZAC<br>DGB85R12-AZACR |
|                      |                    | L Series          | LM                                        | LM4F500AZMC-10                |

\*1 The driver described in this manual can be combined with products that begin with these model names.

\*2 For these motorized actuators, the equipped motors have been evaluated to affix the CE Marking. Check the model name of the equipped motor with the nameplate.

## 2-4 Information about nameplate

The figure shows an example.

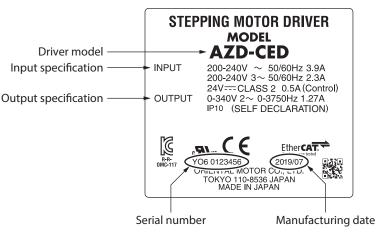

memo The position describing the information may vary depending on the product.

## 2-5 Names and functions of parts

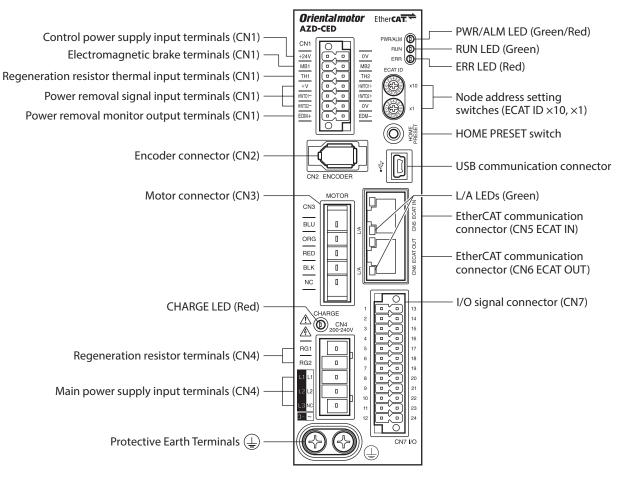

The figure shows the **AZD-CED**.

| Туре      | Name                                                | Sign                                 | Description                                                                                                    |
|-----------|-----------------------------------------------------|--------------------------------------|----------------------------------------------------------------------------------------------------|
|           | CHARGE LED (Red)                                    | CHARGE                               | This LED is lit while the main power supply is turned<br>on. After the main power has been turned off, the LED<br>will turn off once the residual voltage in the driver<br>drops to a safe level.                                                                                       |
| LED       |                                                     | PWR/ALM                              | <ul> <li>This LED is lit in green while the control power supply<br/>is turned on.</li> <li>If an alarm (protective function) is generated, the<br/>LED will blink in red.</li> </ul>                                                                                                   |
|           | PWR/ALM LED (Green/Red)                             |                                      | <ul> <li>If the power removal function (p.40) is triggered,<br/>the LED will blink in green.</li> <li>If information is generated, the LED will<br/>simultaneously blink in green and red twice. (Green<br/>and red colors may overlap and it may be visible to<br/>orange.)</li> </ul> |
|           | RUN LED (Green)                                     | RUN                                  | This LED indicates the status of EtherCAT communication.                                                                                                    |
|           | ERR LED (Red)                                       | ERR                                  | This LED blinks when an error occurred via EtherCAT communication.                                                                                                    |
|           | L/A LEDs (Green)                                    | L/A                                  | These LEDs indicate the LINK/ACT status of EtherCAT communication.                                                                                                    |
| Switch    | Node address setting switches                       | ECAT ID ×10<br>ECAT ID ×1            | Used to set the node address.<br>Factory setting: 00 (×10: 0, ×1: 0)                                                                                                    |
|           | HOME PRESET switch                                  | HOME PRESET                          | Used to set the starting position (home) when positioning operation is performed.                                                                                                    |
|           | Encoder connector (CN2)                             | ENCODER                              | Connects the encoder.                                                                                                    |
|           | Motor connector (CN3)                               | MOTOR                                | Connects the motor.                                                                                                    |
|           | USB communication connector                         | ● <u>_</u>                           | Connects a PC in which the <b>MEXE02</b> has been installed. (USB2.0 mini-B port)                                                                                                    |
| Connector | EtherCAT communication connector (CN5)              | ECAT IN                              | Connects with the upper EtherCAT communication compatible product.                                                                                                    |
|           | EtherCATcommunication connector (CN6)               | ECAT OUT                             | Connects with the EtherCAT communication compatible product of the following node address.                                                                                                    |
|           | I/O signal connector (CN7)                          | I/O                                  | Connects when using direct I/O or sensors.                                                                                                    |
|           | Control power supply input terminals (CN1)          | +24V, 0V                             | Connects the control power supply.                                                                                                    |
|           | Electromagnetic brake terminals (CN1)               | MB1, MB2                             | Connects the lead wires from the electromagnetic brake.                                                                                                    |
| Terminal  | Regeneration resistor thermal input terminals (CN1) | TH1, TH2                             | Connects our regeneration resistor <b>RGB100</b> . If the regeneration resistor <b>RGB100</b> is not connected, short the TH1 and TH2 terminals.                                                                                                    |
|           | Power removal signal input terminals (CN1)          | HWTO1+, HWTO1–<br>HWTO2+, HWTO2–     | Connects the external device.                                                                                                    |
|           | Power removal monitor output terminals (CN1)        | EDM+, EDM–                           |                                                                                                    |
|           | Regeneration resistor terminals<br>(CN4)            | RG1, RG2                             | Connects our regeneration resistor <b>RGB100</b> .                                                                                                    |
|           | Main power supply input<br>terminals (CN4)          | L, N, NC<br>L1, L2, NC<br>L1, L2, L3 | Connects the main power supply.                                                                                                    |
|           | Protective Earth Terminals                          | Ð                                    | Ground using a grounding wire of AWG16 to 14 (1.25 to 2.0 mm <sup>2</sup> ).                                                                                                    |

2-6

## Indication of LEDs

## ■ LED indication related to driver status

| PWR/ALM LED status                                                                                                    |       | Description                                                                                                    |  |
|----------------------------------------------------------------------------------------------------|-------|----------------------------------------------------------------------------------------------------|--|
| Green                                                                                                    | Red   | Description                                                                                                    |  |
| Unlit                                                                                                    | Unlit | The control power supply is not turned on.                                                                                                    |  |
| Lit                                                                                                    | Unlit | The control power supply is turned on.                                                                                                    |  |
| UnlitBlinkingAn alarm is being generated. Details about the generated alarm can be<br>checked by counting the number of times the LED blinks. The LED is lit in<br>when the alarm is reset. |       | checked by counting the number of times the LED blinks. The LED is lit in green                                                                                                    |  |
| Blinking Unlit                                                                                                    |       | The power removal function has been activated. After the power removal function is released, the LED is lit in green when the ETO-CLR input is turned ON.                                                                                   |  |
| Blinking twice at the same time *                                                                                                    |       | <ul> <li>Information is being generated. The LED is lit in green when the information is cleared.</li> <li>Remote operation is being executed with the <b>MEXE02</b>. The LED is lit in green when remote operation is complete.</li> </ul> |  |
| Blinking at the same time *                                                                                                    |       | The interlock was released by holding down the HOME PRESET switch.<br>The LED is lit in green when the time set in the "Extended input (EXT-IN)<br>interlock releasing duration (4973h)" is elapsed.                                        |  |
| Lit at the same time *                                                                                                    |       | The input signal assigned to the HOME PRESET switch is being executed. The LED is lit in green when it is complete.                                                                                                    |  |
| Repeating "Green $\rightarrow$ Red $\rightarrow$<br>Simultaneously lit $\rightarrow$ Unlit"                                                                                                 |       | This is the driver simulation mode.                                                                                                    |  |

\* Green and red colors may overlap and it may be visible to orange.

## ■ LED indication related to EtherCAT communication status

| LED indicator | LED status     | Description                                    |
|---------------|----------------|------------------------------------------------|
|               | Unlit          | Initialization state                           |
| RUN (Green)   | Blinking *     | Pre-Operational state                          |
| KON (Green)   | Single flash * | Safe-Operational state                         |
|               | Lit            | Operational state (normal condition)           |
|               | Unlit          | No communication error                         |
| EDD (Dod)     | Blinking *     | Communication setting error                    |
| ERR (Red)     | Single flash * | Communication data error                       |
|               | Double flash * | Communication watchdog timeout                 |
|               | Unlit          | No link                                        |
| L/A (Green)   | Lit            | Link establishment                             |
|               | Flickering *   | Operation in progress after link establishment |

\* The timing to blink the LED is as follows. (unit: ms)

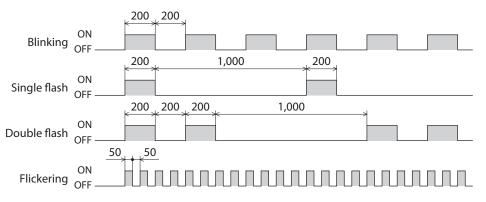

This chapter explains the installation location and installation method of the driver.

## **3-1** Installation location

The driver is designed and manufactured to be incorporated in equipment. Install it in a well-ventilated location that provides easy access for inspection. The location must also satisfy the following conditions:

- Inside an enclosure that is installed indoors (provide vent holes)
- Operating ambient temperature: 0 to +55 °C (+32 to +131 °F) (non-freezing)
- Operating ambient humidity: 85 % or less (non-condensing)
- Area free of explosive atmosphere, toxic gas (such as sulfuric gas), or liquid
- Area not exposed to direct sun
- Area free of excessive amount of dust, iron particles or the like
- Area not subject to splashing water (rain, water droplets), oil (oil droplets), or other liquids
- Area free of excessive salt
- Area not subject to continuous vibrations or excessive shocks
- Area free of excessive electromagnetic noise (from welders, power machinery, etc.)
- Area free of radioactive materials, magnetic fields or vacuum
- Up to 1,000 m (3,300 ft.) above sea level

## **3-2** Installation method

The driver is designed so that heat is dissipated via air convection and conduction through the enclosure. Install the driver to a flat metal plate [material: aluminum, 200×200×2 mm (7.87×7.87×0.08 in.) or equivalent] offering high heat conductivity. When installing drivers, provide clearances of at least 25 mm (0.98 in.) in the horizontal and vertical directions between the driver and enclosure or other equipment within the enclosure.

When installing the driver, use two screws (M4, not included) to secure the driver through the mounting holes.

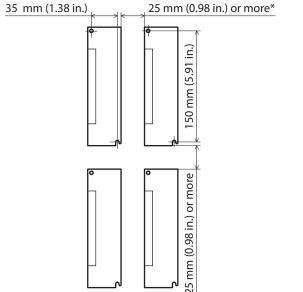

- \* The drivers can be installed closely in the horizontal direction when the following conditions are satisfied.
   Metal plate [material: aluminum, 350×350×2 mm
- (13.78×13.78×0.08 in.) or equivalent]
- Ambient temperature: 0 to +40 °C (+32 to +104 °F)

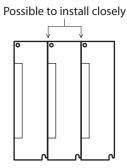

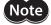

- Install the driver in an enclosure whose degree of protection is IP54 minimum when used in a pollution degree 3 environment.
- Do not install any equipment that generates a large amount of heat or noise near the driver.
- Do not install the driver underneath the EtherCAT master or other equipment vulnerable to heat.
- If the ambient temperature of the driver exceeds 55 °C (131 °F), reconsider the ventilation condition such as providing forced cooling by using fans or creating spaces between the drivers.
- Be sure to install the driver vertically (in vertical position).

### Dimensions

- Unit: mm (in.)
- Mass: 0.68 kg (1.5 lb.)

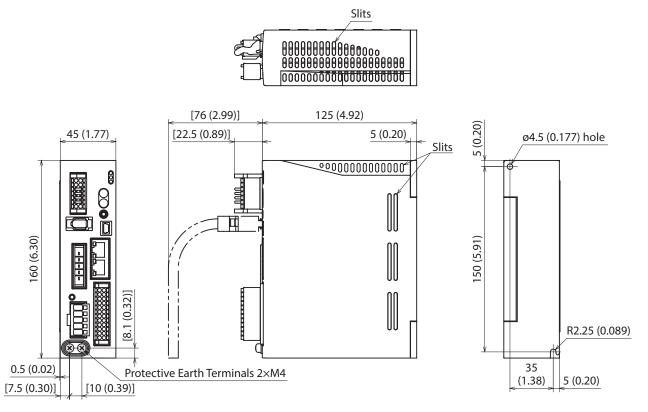

# Connection

This chapter explains a connection example of a driver and a motor, connection methods of power supplies and the regeneration resistor **RGB100**, the grounding method, and others.

The installation and wiring methods in compliance with the EMC as well as protection against noise are also explained.

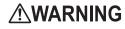

- WARNING For protection against electric shock, do not turn on the power supply until the wiring is completed.
  - A high voltage is applied to the motor connector (CN3) and the main power supply input terminals (CN4). Do not touch them while the power is on. Doing so may result in fire or electric shock.

#### 4-1 Connection example

Note

Use connection cables of Oriental Motor to connect the motor. Check the cable models on p.51. The figure shows an example when the cable type electromagnetic brake motor with single-phase 200-240 VAC input is used.

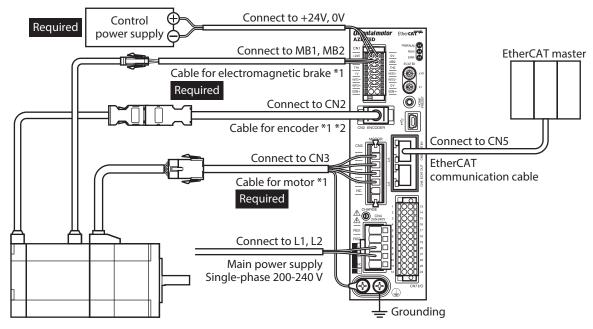

\*1 These cables are provided as our products. Purchase it separately.

\*2 Use the cable for encoder when the length of the encoder cable of motor is not enough.

- Connect the connectors securely. Insecure connections may cause malfunction or damage to the motor or the driver.
- Before connecting or disconnecting a connector, turn off the main power supply and the control power supply, and check the CHARGE LED has been turned off. The residual voltage may cause electric shock.
- The lead wires of the "cable for electromagnetic brake" have polarities, so connect them in the correct polarities. If the lead wires are connected with their polarities reversed, the electromagnetic brake will not operate properly.
- Do not wire the power supply cable of the driver in the same cable duct with other power lines or motor cable. Doing so may cause malfunction due to noise.
- Keep the wiring distance between the motor and the driver equal to or less than the following values. Exceeding the following wiring distance may cause the driver to generate heat or increase the electrical noise emitted from the product. Cable type: 20 m (65.6 ft.)

Connector type: 10 m (32.8 ft.)

- (memo) A control power supply is required with or without an electromagnetic brake. Be sure to connect it.
  - When pulling off the motor cable, do so while pressing the latches on the connector with fingers.
    When installing the motor on a moving part, use a flexible cable. Refer to p.51 for the model
  - name.

## Electrical wire size

| Connector | Terminal symbol                                                                | Recommended wire size                                                  |
|-----------|--------------------------------------------------------------------------------|------------------------------------------------------------------------|
| CN1       | +24V, 0V, MB1, MB2, TH1, TH2,<br>HWTO1+, HWTO1–, HWTO2+,<br>HWTO2–, EDM+, EDM– | Stranded wire or solid wire AWG24 to 16 (0.2 to 1.25 mm <sup>2</sup> ) |
| CN4       | RG1, RG2, L, N, L1, L2, L3                                                     | Stranded wire or solid wire AWG18 to 14 (0.75 to 2.0 mm <sup>2</sup> ) |
| CN7       | -                                                                              | Stranded wire or solid wire AWG24 to 16 (0.2 to 1.25 mm <sup>2</sup> ) |

## 4-2 Connecting the control power supply

## Pin assignment

There are two terminals for 0 V: One for control power supply and the other is for internal connection. Check each position in the figure and the table shown.

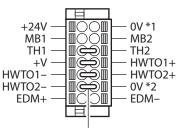

Jumper wires

| Sign                             | Description                                                                                                    |  |
|----------------------------------|----------------------------------------------------------------------------------------------------|--|
| +24V, 0V *1                      | Connects the control power supply.                                                                                                    |  |
| MB1, MB2                         | Connects the lead wires from the electromagnetic brake.<br>MB1: Electromagnetic brake– (Black)<br>MB2: Electromagnetic brake+ (White)                                                                                                    |  |
| TH1, TH2                         | Connects the signal lines of our regeneration resistor <b>RGB100</b> . If the regeneration resistor is not used, connect a jumper wire between the terminals to short-circuit as shown in the figure.                                                        |  |
| HWTO1+, HWTO1–<br>HWTO2+, HWTO2– | Connects the external device. When using the power removal function, remove the jumper wires and connect the external device. If the power removal function is not used, connect jumper wires between the terminals to short-circuit as shown in the figure. |  |
| EDM+, EDM-                       | Connects the external device. If the power removal function is not used, do not connect anything.                                                                                                    |  |
| +V, 0V *2                        | These are for internal connection. Do not connect anything. If the power removal function is not used, connect a jumper wire between the terminals to short-circuit as shown in the figure.                                                                  |  |

## Wiring method of CN1 connector

- Applicable lead wire: AWG24 to 16 (0.2 to 1.25 mm<sup>2</sup>)
- Stripping length of wire insulation: 10 mm (0.39 in.)
- 1. Strip the insulation of the lead wire.
- 2. Insert the lead wire while pushing the button of the orange color with a slotted screwdriver.
- 3. After having inserted, release the button to secure the lead wire.

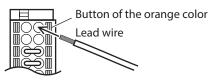

## Power supply current capacity

|                            | Power supply current capacity |                            |  |
|----------------------------|-------------------------------|----------------------------|--|
| Input power supply voltage | Without electromagnetic brake | With electromagnetic brake |  |
| 24 VDC±5 % *1              | 0.25 A                        | 0.5 A *2                   |  |

\*1 When an electromagnetic brake motor is used, if the wiring distance between the cable type motor and the driver is extended to 20 m (65.6 ft.) using our cable, the input voltage is 24 VDC±4 %.

\*2 The **AZM46** type is 0.33 A.

## 4-3 Connecting the regeneration resistor

If vertical drive (gravitational operation) such as elevating applications is performed or if sudden start-stop operation of a large inertia is repeated frequently, connect our regeneration resistor **RGB100**.

- The two thin lead wires (AWG22: 0.3 mm<sup>2</sup>) of the regeneration resistor are the thermostat outputs. Connect them to the TH1 and TH2 using the CN1 connector.
- Regenerative current flows through the two thick lead wires (AWG18: 0.75 mm<sup>2</sup>) of the regeneration resistor. Connect them to the RG1 and RG2 using the CN4 connector.

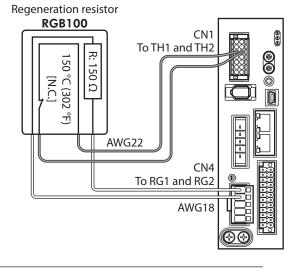

• When connecting the regeneration resistor, be sure to remove the jumper wire from the CN1 connector.

• If the allowable power consumption of the regeneration resistor exceeds the allowable level, the thermostat will be triggered to generate an alarm of regeneration resistor overheat. When an alarm of regeneration resistor overheat is generated, turn off the main power supply and check the error content.

#### • Regeneration resistor specifications

(memo

| Model                            | RGB100                                                                                                   |  |
|----------------------------------|----------------------------------------------------------------------------------------------------|--|
| Allowable power consumption      | Continuous regenerative power: 50 W *<br>Instantaneous regenerative power: 600 W                         |  |
| Resistance value                 | 150 Ω                                                                                                    |  |
| Thermostat operating temperature | Operation: Opens at 150±7 °C (302±12.6 °F)<br>Reset: Closes at 145±12 °C (293±21.6 °F) [normally closed] |  |
| Thermostat electrical rating     | 120 VAC 4 A or 30 VDC 4A (minimum current 5 mA)                                                          |  |

\* Install the regeneration resistor in a location where heat dissipation capacity equivalent to a level achieved with a aluminum plate [350×350×3 mm (13.78×13.78×0.12 in.)] is ensured.

## 4-4 Connecting the main power supply

The connecting method varies depending on the power supply specification.

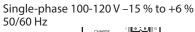

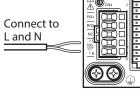

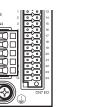

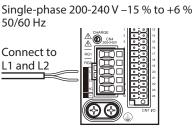

## ■ Wiring method of CN4 connector

- Applicable lead wire: AWG18 to 14 (0.75 to 2.0 mm<sup>2</sup>)
- Stripping length of wire insulation: 9 mm (0.35 in.)
- 1. Strip the insulation of the lead wire.
- 2. Insert the connector lever.
- 3. Insert the lead wire while pushing down the connector lever.

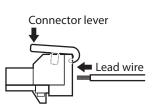

50/60 Hz

Connect to

L1, L2, and L3

## Power supply current capacity

The current capacity of the power supply varies depending on the product combined. Check the current capacity in reference to the equipped motor model when using the **EAS** Series, **EAC** Series, **EZS** Series, or **EZSH** Series.

### • Single-phase 100-120 VAC

• Single-phase 200-240 VAC

#### • Three-phase 200-240 VAC

Three-phase 200-240 V -15 % to +6 %

6

| Model  | Power supply current capacity | Model  | Power supply current capacity | Model  | Power supply current capacity |
|--------|-------------------------------|--------|-------------------------------|--------|-------------------------------|
| AZM46  | 2.7 A or more                 | AZM46  | 1.7 A or more                 | AZM46  | 1.0 A or more                 |
| AZM48  | 2.7 A or more                 | AZM48  | 1.6 A or more                 | AZM48  | 1.0 A or more                 |
| AZM66  | 3.8 A or more                 | AZM66  | 2.3 A or more                 | AZM66  | 1.4 A or more                 |
| AZM69  | 5.4 A or more                 | AZM69  | 3.3 A or more                 | AZM69  | 2.0 A or more                 |
| AZM98  | 5.5 A or more                 | AZM98  | 3.3 A or more                 | AZM98  | 2.0 A or more                 |
| AZM911 | 6.4 A or more                 | AZM911 | 3.9 A or more                 | AZM911 | 2.3 A or more                 |
| DGB85  | 2.7 A or more                 | DGB85  | 1.7 A or more                 | DGB85  | 1.0 A or more                 |
| DGB130 | 3.8 A or more                 | DGB130 | 2.3 A or more                 | DGB130 | 1.4 A or more                 |
| DGM85  | 2.7 A or more                 | DGM85  | 1.7 A or more                 | DGM85  | 1.0 A or more                 |
| DGM130 | 3.8 A or more                 | DGM130 | 2.3 A or more                 | DGM130 | 1.4 A or more                 |
| DGM200 | 6.4 A or more                 | DGM200 | 3.9 A or more                 | DGM200 | 2.3 A or more                 |
| LM2    | 3.8 A or more                 | LM2    | 2.3 A or more                 | LM2    | 1.4 A or more                 |
| LM4    | 3.8 A or more                 | LM4    | 2.3 A or more                 | LM4    | 1.4 A or more                 |

2 AC power input type

## 4-5 Grounding the driver

Two Protective Earth Terminals (screw size: M4) are provided on the driver. Be sure to ground one of the Protective Earth Terminals. Either of the two Protective Earth Terminals can be used for grounding the driver.

- Grounding wire: AWG16 to 14 (1.25 to 2.0 mm<sup>2</sup>)
- Tightening torque: 1.2 N·m (170 oz-in)

Connect the grounding wire of the "cable for motor" to the other terminal to ground the motor.

Do not share the grounding wire with a welder or any other power equipment.

When grounding the Protective Earth Terminal, use a round terminal and secure the grounding point near the driver.

## 4-6 Connecting the EtherCAT communication cable

Connect the EtherCAT master and the CN5 connector (ECAT IN) on the driver using the EtherCAT communication cable.

Be sure to connect from the CN6 connector (ECAT OUT) to the CN5 connector (ECAT IN) when linking drivers.

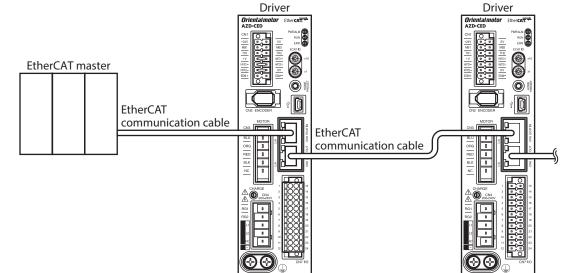

## Pin assignment

| Signal name | Description       |
|-------------|-------------------|
| TXP         | Transmitted data+ |
| TXN         | Transmitted data- |
| RXP         | Received data+    |
| N.C.        | _                 |
| N.C.        | -                 |
| RXN         | Received data-    |
| N.C.        | _                 |
| N.C.        | _                 |

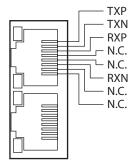

(Ground either of the terminals.)

## 4-7 Connecting the USB cable

Using a USB cable of the following specification, connect a PC in which the **MEXE02** has been installed to the USB communication connector.

| Specification | USB2.0 (full speed)                                 |  |  |
|---------------|-----------------------------------------------------|--|--|
| Cable         | Length: 3 m (9.8 ft.) or less<br>Shape: A to mini B |  |  |

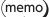

• Connect the driver and PC directly using the USB cable.

• In large electrically noisy environments, use the USB cable with a ferrite core or install a ferrite core to the USB cable.

## 4-8 Connecting the I/O signals

Connect when using direct I/O or sensors.

### Pin assignment

|            | [                |                                                              |            |                  |                                                              |
|------------|------------------|--------------------------------------------------------------|------------|------------------|--------------------------------------------------------------|
| Pin<br>No. | Signal<br>name * | Description *                                                | Pin<br>No. | Signal<br>name * | Description *                                                |
| 1          | CW+<br>[PLS+]    | CW pulse input+<br>[Pulse input+]                            | 13         | CW–<br>[PLS–]    | CW pulse input–<br>[Pulse input–]                            |
| 2          | CCW+<br>[DIR+]   | CCW pulse input+<br>[Rotation direction<br>switching input+] | 14         | CCW–<br>[DIR–]   | CCW pulse input–<br>[Rotation direction<br>switching input–] |
| 3          | IN0              | Control input 0<br>(HOMES)                                   | 15         | IN1              | Control input 1 (FREE)                                       |
| 4          | IN2              | Control input 2<br>(ETO-CLR)                                 | 16         | IN3              | Control input 3 (EXT1)                                       |
| 5          | IN-COM<br>0-3    | IN0 to IN3 inputs common                                     | 17         | IN-COM<br>4-5    | IN4, IN5 inputs common                                       |
| 6          | IN4              | Control input 4 (FW-LS)                                      | 18         | IN5              | Control input 5 (RV-LS)                                      |
| 7          | OUT0             | Control output 0<br>(HOME-END)                               | 19         | OUT1             | Control output 1<br>(ETO-MON)                                |
| 8          | OUT2             | Control output 2<br>(PLS-RDY)                                | 20         | OUT3             | Control output 3<br>(CRNT)                                   |
| 9          | OUT4             | Control output 4<br>(MOVE)                                   | 21         | OUT5             | Control output 5<br>(ALM-B)                                  |
| 10         | OUT-COM          | Output common                                                | 22         | GND              | GND                                                          |
| 11         | ASG+             | Phase A pulse output+                                        | 23         | ASG-             | Phase A pulse output-                                        |
| 12         | BSG+             | Phase B pulse output+                                        | 24         | BSG-             | Phase B pulse output-                                        |

\* Values in brackets [] are signals when the 1-pulse input mode is set. Values in parentheses () are initial values.

## Wiring method of CN7 connector

- Applicable lead wire: AWG24 to 16 (0.2 to 1.25 mm<sup>2</sup>)
- Stripping length of wire insulation: 10 mm (0.39 in.)
- 1. Strip the insulation of the lead wire.
- 2. Insert the lead wire while pushing the button of the orange color with a slotted screwdriver.
- 3. After having inserted, release the button to secure the lead wire.

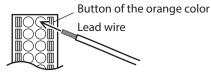

Be certain the I/O signal cable is as short as possible. The maximum input frequency will decrease as the cable length increases.

## Connection example with a current sink output circuit

### When the pulse input circuit of the driver is of line driver type

The pin No.1, No.2, No.13, and No.14 are only available to the pulse input. Other functions cannot be assigned.

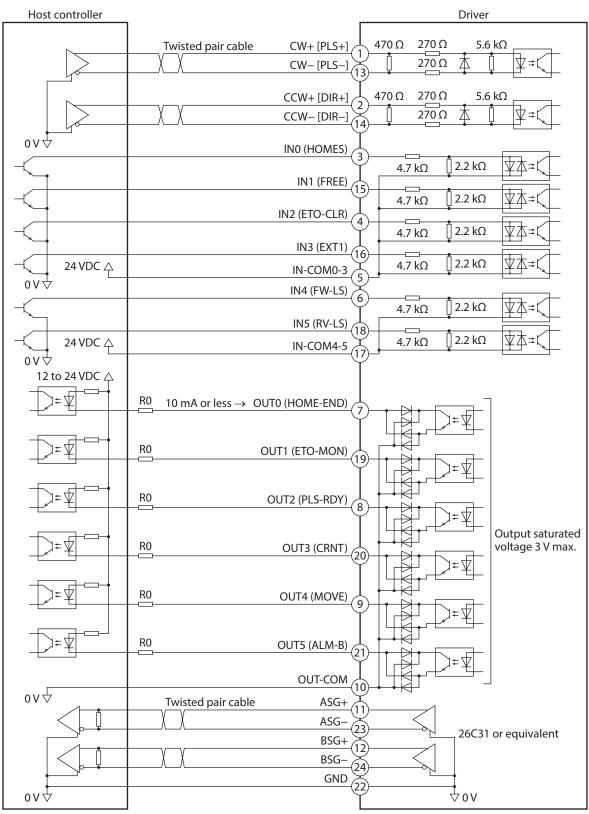

\* Values in brackets [] are signals when the 1-pulse input mode is set. Values in parentheses () are initial values.

- Use output signals at 12 to 24 VDC, 10 mA or less. If the current exceeds 10 mA, connect an external resistor R0 so that the current becomes 10 mA or less.
- The saturated voltage of the output signal is 3 V maximum.

#### • When the pulse input circuit of the driver is of open collector type

The pin No.1, No.2, No.13, and No.14 are only available to the pulse input. Other functions cannot be assigned.

Use the CW [PLS] input and CCW [DIR] input at 5 to 24 VDC. When using signals at 24 VDC, connect an external resistor R1 (1.2 kΩ to 2.2 kΩ, 0.5 W or more). When using signals at 5 VDC, apply the voltage directly.

#### When the voltage of pulse input signals is 5 VDC

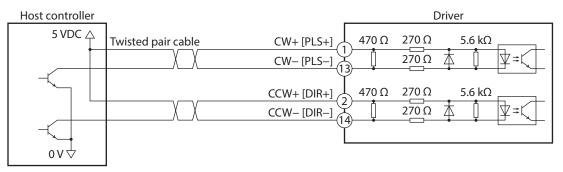

\* Values in brackets [] are signals when the 1-pulse input mode is set.

#### When the voltage of pulse input signals is 24 VDC

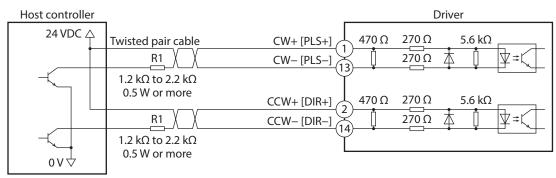

\* Values in brackets [] are signals when the 1-pulse input mode is set.

## Connection example with a current source output circuit

### When the pulse input circuit of the driver is of line driver type

The pin No.1, No.2, No.13, and No.14 are only available to the pulse input. Other functions cannot be assigned.

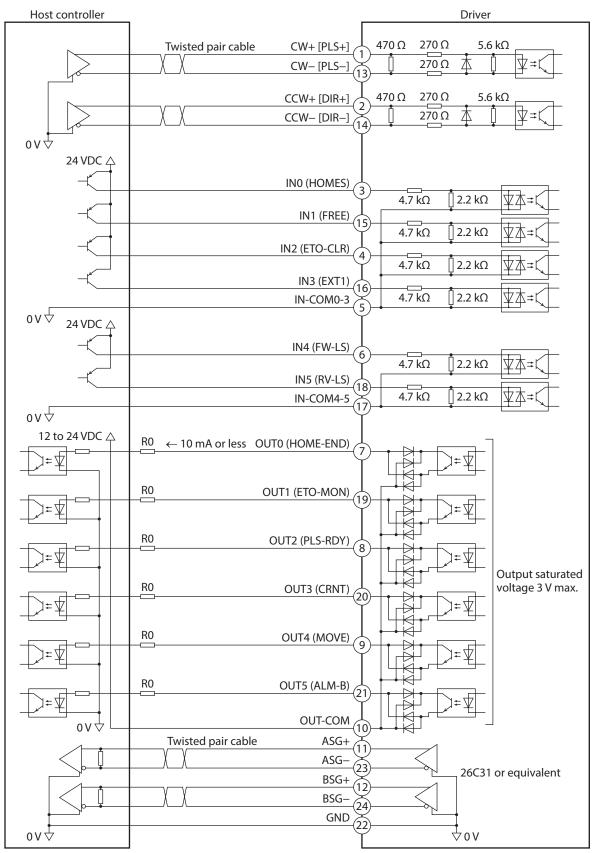

\* Values in brackets [] are signals when the 1-pulse input mode is set. Values in parentheses () are initial values.

- Use output signals at 12 to 24 VDC, 10 mA or less. If the current exceeds 10 mA, connect an external resistor R0 so that the current becomes 10 mA or less.
- The saturated voltage of the output signal is 3 V maximum.

#### • When the pulse input circuit of the driver is of open collector type

The pin No.1, No.2, No.13, and No.14 are only available to the pulse input. Other functions cannot be assigned.

Use the CW [PLS] input and CCW [DIR] input at 5 to 24 VDC. When using signals at 24 VDC, connect an external resistor R1 (1.2 kΩ to 2.2 kΩ, 0.5 W or more). When using signals at 5 VDC, apply the voltage directly.

#### When the voltage of pulse input signals is 5 VDC

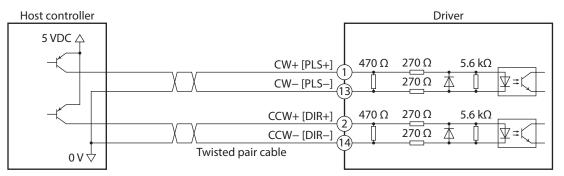

\* Values in brackets [] are signals when the 1-pulse input mode is set.

#### When the voltage of pulse input signals is 24 VDC

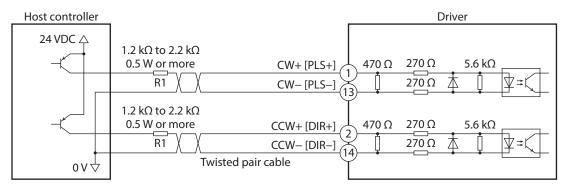

\* Values in brackets [] are signals when the 1-pulse input mode is set.

## 4-9 Noise elimination measures

There are two types of electrical noises: One is a noise to invade into the driver from the outside and cause the driver malfunction, and the other is a noise to emit from the driver and cause peripheral equipment malfunction. For the noise that is invaded from the outside, take measures to prevent the driver malfunction. It is needed to take adequate measures because signal lines are very likely to be affected by the noise. For the noise that is emitted from the driver, take measures to suppress it.

## Measures against electrical noise

There are the following three methods mainly to take measures against the electrical noise.

#### • Noise suppression

- When relays or electromagnetic switches are used, use noise filters or CR circuits to suppress surge generated by them.
- Use our connection cable when extending the wiring distance between the motor and the driver. Refer to p.51 for the model name. This is effective in suppressing the electrical noise emitted from the motor.
- Cover the driver by a metal plate such as aluminum. This is effective in shielding the electrical noise emitted from the driver.

#### Prevention of noise propagation

- Connect a noise filter to the power supply cable of the driver.
- Place the power lines, such as the motor and the power supply cables, keeping a distance of 200 mm (7.87 in.) or more from the signal lines, and also do not bundle them or wire them in parallel. If a power cable and a signal cable have to cross, cross them at a right angle.
- Use shielded twisted pair cables for power lines and signal lines.
- Keep cables as short as possible without coiling and bundling extra lengths.
- Grounding multiple points will increase effect to block electrical noise because impedance on the grounding points is decreased. However, ground them so that a potential difference does not occur among the grounding points. I/O signal cable that includes a ground wire are provided in our product line. Refer to p.55 for the model name.
- To ground a shielded cable, use a metal cable clamp that can maintain contact with the entire circumference of the shielded cable, and ground as near the product as possible.

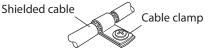

### • Suppression of effect by noise propagation

- Loop the noise propagated cable around a ferrite core. Doing so will prevent the propagated noise invades into the driver or emits from the driver. The frequency band in which an effect by the ferrite core can be seen is generally 1 MHz or more. Check the frequency characteristics of the ferrite core used. When increasing the effect of noise attenuation by the ferrite core, loop the cable a lot.
- Change the transmission method of the pulse signal to the line driver type in order to prevent noise effects. If the pulse signal of the host controller is of the open collector type, use our pulse signal converter for noise immunity. Refer to p.56 for the model name.

## Noise suppression product

### • Noise filter

• Connect the following noise filter (or equivalent) to the power line. Doing so will prevent the propagated noise through the power line. Install the noise filter as close to the driver as possible.

| Manufacturer              | Manufacturer Single-phase 100-120 VAC<br>Single-phase 200-240 VAC |                |
|---------------------------|-------------------------------------------------------------------|----------------|
| SOSHIN ELECTRIC CO., LTD. | HF2010A-UPF                                                       | HF3010C-SZA    |
| Schaffner EMC             | FN2070-10-06                                                      | FN3025HP-10-71 |

- Use the AWG18 (0.75 mm<sup>2</sup>) or thicker wire for the input and output cables of the noise filter, and secure firmly using a cable clamp or others so that the cable does not come off the enclosure.
- Place the input cable as far apart as possible from the output cable, and do not wire the cables in parallel. If the input and output cables are placed at a close distance or if they are wired in parallel, the noise in the enclosure affects the power cable through stray capacitance, and the noise suppressing effect will reduce.
- Connect the ground terminal of the noise filter to the grounding point, using as thick and short a wire as possible.
- When connecting a noise filter inside an enclosure, wire the input cable of the noise filter as short as possible. Wiring in long distance may reduce the noise suppressing effect.

## Our noise suppression products

Check the model names on p.55 and p.56.

#### I/O signal cable

This is a shielded cable for good noise immunity to connect the driver and the host controller. The ground wire useful to grounding is extracted from both ends of the cable. The EMC testing is conducted using our I/O signal cable.

#### Pulse signal converter for noise immunity

This product converts a pulse signal, which is output from the open collector output, to a pulse signal for good noise immunity by outputting the pulse signal again from the differential output.

#### Surge suppressor

This product is effective to suppress the surge which occurs in a relay contact part. Connect it when using a relay or electromagnetic switch. CR circuit for surge suppression and CR circuit module are provided.

#### 4-10 **Conformity to the EMC**

Effective measures must be taken against the EMI that the motor and the driver may give to adjacent control-system equipment, as well as the EMS of the motor and the driver itself, in order to prevent a serious functional impediment in the machinery. The use of the following installation and wiring methods will enable the motor and the driver to be compliant with the EMC.

Oriental Motor conducts EMC testing on its motors and drivers in accordance with "Example of installation and wiring" on p.38.

The user is responsible for ensuring the machine's compliance with the EMC, based on the installation and wiring explained next.

**CAUTION** This equipment is not intended for use in residential environments nor for use on a low-voltage public network supplied in residential premises, and it may not provide adequate protection to radio reception interference in such environments.

#### Connecting the noise filter

In large electrically noisy environments, connect a noise filter. Refer to "Noise filter" on p.36 for details.

#### Connecting the control power supply

Use a DC power supply compliant with the EMC for the control power supply. Wire and ground the power supply over the shortest possible distance using a shielded cable. Refer to "Prevention of noise propagation" on p.36 for how to ground the shielded cable.

#### Connecting the motor cable

Use our connection cable when extending the wiring distance between the motor and the driver. Refer to p.51 for the model name.

#### Connecting the signal cable

Refer to "Prevention of noise propagation" on p.36.

#### Grounding method

- The cable used to ground the motor, the driver, and the noise filter must be as thick and short as possible so that no potential difference is generated.
- Choose a large, thick and uniformly conductive surface for the grounding point.
- When installing the motor and the driver, ground their Protective Earth Terminals. Refer to the p.29 for how to ground the driver.

#### • Example of installation and wiring

Use connection cables of Oriental Motor to connect the motor. Check the cable models on p.51. The figure shows an example when the cable type electromagnetic brake motor is used.

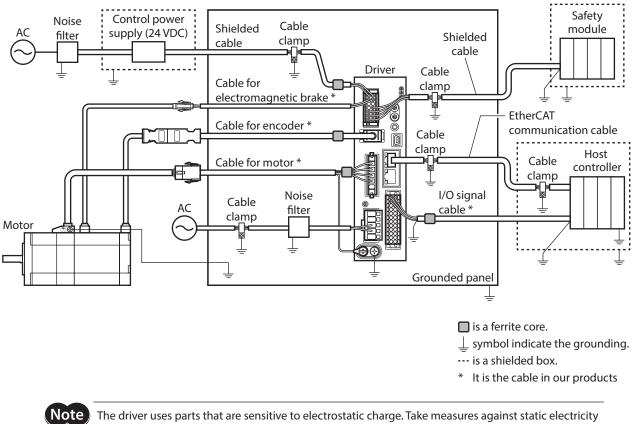

since static electricity may cause the driver to malfunction or suffer damage.

# 5 Setting of node address

This chapter explains how to set the node address.

## 5-1 Setting method

Set the node address using two node address setting switches (ECAT ID  $\times$ 10,  $\times$ 1). The node address setting switches are hexadecimal number. Convert the node address from decimal to hexadecimal to set.

When connecting two or more EtherCAT communication compatible products, do not set duplicate node address.

#### Factory setting: 0 (×10: 0, ×1: 0)

| Setting range        | Description                                    |
|----------------------|------------------------------------------------|
| 0 (00h)              | The setting of the EtherCAT master is enabled. |
| 1 to 255 (1h to FFh) | The setting of the driver is enabled.          |

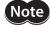

Be sure to turn off the control power supply of the driver before setting the switches. If the switches are set while the control power supply is in an on-state, the new setting will not be enabled.

## **6** Power removal function

The power removal function is a function that stops supplying the power to the motor by the hardware. This function shuts off the drive signal of the inverter circuit that controls the motor current with two input channels (HWTO1 input, HWTO 2 input). This brings a shutoff state of the power supplying to the motor (power removal status). The power removal function is assumed to be used to prevent unexpected starting of the moving parts of equipment when an operator works inside the operating range of the moving parts.

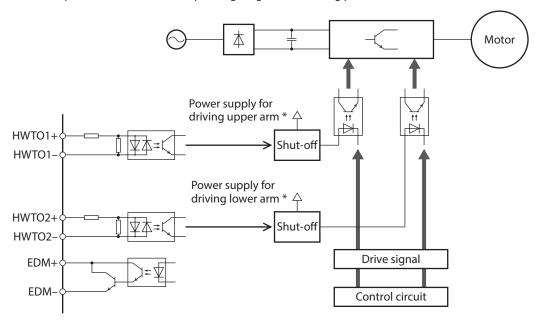

\* Turning the HWTO1 input OFF causes the upper arm drive signal of the inverter circuit to shut off. Turning the HWTO2 input OFF causes the lower arm drive signal of the inverter circuit to shut off.

Be sure to check the motor is in a standstill state before executing the power removal function. If the power removal function is executed while the motor is operated, it may cause damage to the motor, driver, or equipment.

## 6-1 Safety parameters

Note

| Item                                              | Specifications                  |
|---------------------------------------------------|---------------------------------|
| Safety integrity level                            | SIL 3 *                         |
| Average frequency of a dangerous failure per hour | PFH=2.96×10 <sup>-9</sup> [1/h] |
| Hardware fault tolerance                          | HFT=1                           |
| Subsystem                                         | Туре А                          |
| Mission time                                      | 10 years                        |
| Response time                                     | 15 ms or less                   |
| Performance level                                 | PL e (Category 3) *             |
| Mean time to dangerous failure                    | MTTFd: High                     |
| Average diagnostic coverage                       | DC <sub>avg</sub> : Medium      |
| Stop category                                     | 0 (IEC 60204-1)                 |

\* It is necessary to monitor the EDM output using an external device.

## 6-2 Notes when using the power removal function

- When the power removal function is used, be sure to conduct a risk assessment of equipment in advance and check that the safety requirements of the safety-related parts of a control system are satisfied.
- The design of the safety-related parts of a control system using the power removal function should be performed by qualified personnel who are trained in the relevant safety standards and understand the contents of this chapter.
- If the power removal function operates, the motor output shaft may rotate due to external forces (such as gravity on a vertical axis). To hold the motor output shaft in position, install an external brake mechanism or equivalent. The brake mechanism of the electromagnetic brake motor is used for the purpose to hold the position. Do not use the brake mechanism of the electromagnetic brake motor for braking the motor rotation. This may result in injury or damage to equipment.
- If the power removal function operates, the driver stops supplying the power to the motor. However, the power supplying to the driver is not shut off, and the driver is not performed electrical insulation either. Before performing maintenance or inspection, always turn off the driver power, and check the CHARGE LED is turned off. Failure to do so may result in electric shock.
- If the inverter circuit is failed, the motor output shaft may rotate up to 180 degrees in an electrical angle (3.6 degrees in a mechanical angle) even when the power removal function operates. Make sure this movement does not cause hazardous situations. Failure to do so may result in injury or damage to equipment.
- Connect the I/O signals related to the power removal function to an external device which conforms to the safety standard.
- Be sure to perform the verification testing of the power removal function when starting up or maintaining the equipment, or when replacing the driver. This may result in injury or damage to equipment. If the power removal function is used in an incorrect state such as incorrect wiring of I/O signals, the power removal function may not operate properly, causing hazardous situations.

## 6-3 I/O signals

### HWTO1 input, HWTO2 input

The HWTO1 input and HWTO2 input are signals to operate the power removal function.

Note) Provide individual contacts for operating the HWTO1 input and the HWTO2 input.

| External device | Driver                |
|-----------------|-----------------------|
| △ 24 VDC        | CN1                   |
|                 | HWTO1+ 4.7 kΩ         |
|                 | HWTO1− 2.2 kΩ ↓ ↓ ↓ ↓ |
|                 | ΗΨΤΟ2+ 4.7 kΩ         |
|                 | HWTO2− Ĭ2.2 kΩ Ü Ψ本≠ζ |
| Ψov             |                       |

Specification

<sup>•</sup> Input voltage: 24 VDC±10 %

#### Safety input-off shot pulse for self-diagnosis of external device

If the safety output signal output from an external device includes the safety input-off shot pulse for self-diagnosis, use an external device which pulse width is 1 ms or less. If the OFF-time of the HWTO1 input or the HWTO2 input by the safety input-off shot pulse is 1 ms or less, the power removal function does not operate.

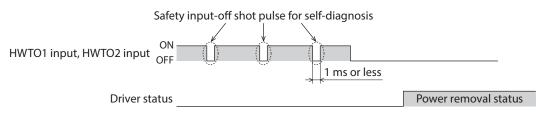

#### EDM output

The EDM output is a signal to monitor a failure in the power removal function.

Note The EDM output is not an output signal to ensure the safety. Do not use the EDM output for any other purpose except for monitoring a failure.

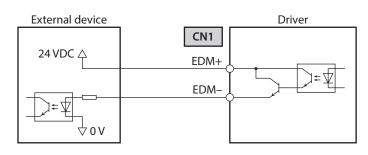

#### Specifications

- Voltage: 30 VDC or less
- Current: 50 mA or less
- Output saturated voltage: 1.1 V max.

## 6-4 Operation of power removal function

#### Transition to power removal status

If both the HWTO1 and HWTO2 inputs are turned OFF, the driver transitions to the power removal status, and the power supplying to the motor is shut off by the hardware, causing the motor to put into a non-excitation state. In the power removal status, the status of the motor and driver will be as follows. [When the "HWTO mode selection (4190h)" is set to "0: Alarm is not present (initial value)"]

- The ETO-MON output is ON.
- The DCMD-RDY output, the READY output, the PLS-RDY output, and the MBC output are OFF.
- The PWR/ALM LED blinks in green.
- When an electromagnetic brake motor is used, the electromagnetic brake is in a state of holding the motor output shaft.

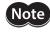

- Be sure to check the motor is in a standstill state before executing the power removal function. If the power removal function is executed while the motor is operated, it may cause damage to the motor, driver, or equipment.
- It takes 15 ms maximum from when the HWTO1 and HWTO2 inputs are turned OFF until when the driver is in the power removal status.
- To transition to the power removal status, be sure to turn the HWTO1 and HWTO2 inputs OFF for at least 15 ms.
- The ETO-MON output, the DCMD-RDY output, the READY output, the PLS-RDY output, the MBC output, the PWR/ALM LED, and the electromagnetic brake are not safety-related parts of a control system.

#### • Timing chart

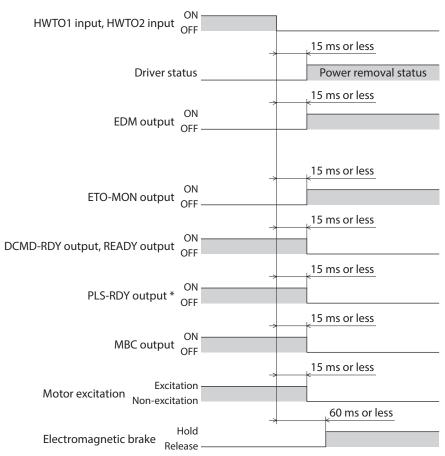

2 AC power input type

\* When executing the operation by inputting pulses.

#### Return from power removal status

If both the HWTO1 and the HWTO2 inputs are turned ON, the power removal status is released. At this time, the motor remains in a non-excitation state. To excite the motor, turn the ETO-CLR input ON in a state where the excitation command is input from the EtherCAT master. (initial value: Activate at ON edge). When the ETO-CLR input is turned ON, the status of the motor and driver will be as follows.

- The ETO-MON output is OFF.
- The DCMD-RDY output, the READY output, the PLS-RDY output, and the MBC output are ON.
- The PWR/ALM LED is lit in green.
- When an electromagnetic brake motor is used, the electromagnetic brake is in a state of releasing the motor output shaft.

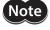

• Check the equipment is in a safe state before returning the driver from the power removal status.

- Even if either the HWTO1 input or the HWTO2 input is turned ON, the power removal status cannot be released.
- If the ON-time of the HWTO1 and HWTO2 inputs is less than 15 ms, the power removal status may not be released.
- When the power removal status is released, a shut-off state of supplying the power to the motor by the hardware is also released.
- The ETO-CLR input is not safety-related part of a control system.

43

#### • Timing chart

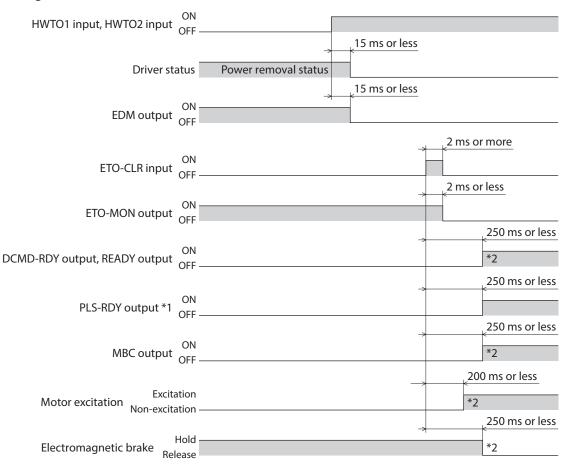

\*1 When executing the operation by inputting pulses.

\*2 It is the movement when the excitation command is input from the EtherCAT master while the ETO-CLR input is turned ON.

#### Detection for failure of the power removal function

Monitoring the input status of the HWTO1 and HWTO2 inputs and the output status of the EDM output relative to the inputs can detect the failure of the power removal function.

When the power removal function is properly operated, the combination of each signal is any of the following. Combinations other than the table indicate the power removal function of the driver is in a failure state.

| HWTO1 input | HWTO2 input | EDM output |
|-------------|-------------|------------|
| ON          | ON          | OFF        |
| OFF         | OFF         | ON         |
| ON          | OFF         | OFF        |
| OFF         | ON          | OFF        |

If only one of the HWTO1 input and the HWTO2 input is ON or OFF, the external device or wiring has failed. Check the cause and take a measure immediately. At this time, the EDM output is in an OFF state and the motor puts into a non-excitation state.

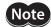

- Do not release the power removal function when the EDM output is in an OFF state.
- If the driver or external device is failed or an error in wirings occurs, check the cause and take a measure immediately.
- The power removal function of the driver is classified in Category 3 of ISO 13849-1. Not all dangerous failures can be detected with the EDM output.

#### 6-5 **Example of use**

This section describes the connection method that the power removal function operates when the door (guard) is opened using a safety module.

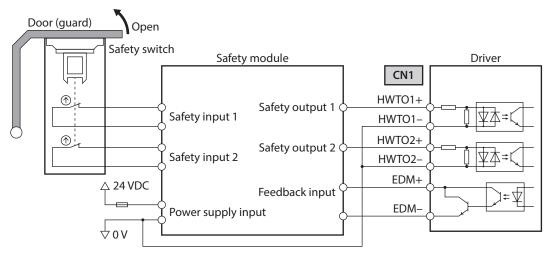

#### Operation in normal state

When the door (guard) is opened

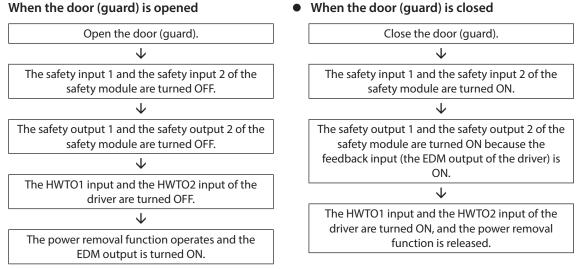

#### How to detect a failure

If a failure that the HWTO1 input or the HWTO2 input is not turned OFF occurs, the EDM output is not turned ON. A failure can be detected because the safety module is not reset even if the door (guard) is closed and the motor cannot be started.

## 6-6 Verification testing of power removal function

- Be sure to perform the verification testing of the power removal function when starting up or maintaining the equipment, or when replacing the driver.
- According to use conditions of the safety related parts of a control system, perform a verification testing of the power removal function at least once three months.
- Keep the verification result on record.

### Description of verification testing

1. Turn on the control power supply and main power supply of the driver while both the HWTO1 and HWTO2 inputs are an ON state.

Check that the motor can be excited from the EtherCAT master and the EDM output is in an OFF state.

 Turn both the HWTO1 input and the HWTO2 input OFF. Check that the motor puts into a non-excitation state and the EDM output is turned ON.

## 6-7 Related functions

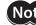

Note) The related functions are not safety-related parts of a control system.

#### • ETO-CLR input

If the ETO-CLR input is turned ON after both the HWTO1 and HWTO2 inputs are turned ON to release the power removal function, the motor puts into a state possible to excite.

#### **Related object**

| Index | Name                          | Description                                                                                                    | Initial value |
|-------|-------------------------------|----------------------------------------------------------------------------------------------------|---------------|
| 4199h | ETO reset action<br>(ETO-CLR) | Sets the judgment level of the signal when the motor is put into a<br>state possible to excite by the ETO-CLR input.<br>[Setting range]<br>1: Activate at ON edge<br>2: Activate at ON level | 1             |

#### HWTOIN-MON output

If the HWTO1 input or the HWTO2 input is turned OFF, the HWTOIN-MON output is turned ON.

#### ETO-MON output

If the HWTO1 input or the HWTO2 input is turned OFF when the "HWTO mode selection (4190h)" is set to "0: Alarm is not present," the ETO-MON output is turned ON. If the motor is put into a state possible to excite by the ETO-CLR input after both the HWTO1 and HWTO2 inputs are turned ON, the ETO-MON output is turned OFF.

#### **Related object**

| Index | Name                   | Description                                                                                                    | Initial value |
|-------|------------------------|----------------------------------------------------------------------------------------------------|---------------|
| 4190h | HWTO mode<br>selection | Generates an alarm when the HWTO1 input or the HWTO2 input is<br>turned OFF.<br>[Setting range]<br>0: Alarm is not present<br>1: Alarm is present | 0             |

#### EDM-MON output

If both the HWTO1 and HWTO2 inputs are turned OFF, the EDM-MON output is turned ON.

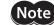

Be sure to use the EDM output of CN1 to detect the failure of the power removal function.

#### • Alarm of HWTO input detection

If the "HWTO mode selection (4190h)" is set to "1: Alarm is present," an alarm will be generated when either the HWTO1 input or the HWTO2 input is turned OFF. (HWTO input detection, alarm code 68h) At this time, the PWR/ALM LED blinks once in red repeatedly.

When the "HWTO mode selection (4190h)" is set to "1: Alarm is present," the motor will put into a state possible to excite if the ALM-RST input is turned from OFF to ON after the power removal function is released. (It is enabled at the ON edge.)

#### **Related object**

| Index | Name                   | Description                                                                                                    | Initial value |
|-------|------------------------|----------------------------------------------------------------------------------------------------|---------------|
| 4190h | HWTO mode<br>selection | Generates an alarm when the HWTO1 input or the HWTO2 input is<br>turned OFF.<br>[ <b>Setting range]</b><br>0: Alarm is not present<br>1: Alarm is present | 0             |

#### • Alarm of HWTO input circuit error

If a time after either the HWTO1 input or the HWTO2 input is turned OFF until the other input is turned OFF exceeds the value set in the "HWTO delay time of checking dual system (4191h)," an alarm will be generated. (HWTO input circuit error, alarm code 53h)

At this time, the PWR/ALM LED blinks twice in red repeatedly.

#### **Related object**

| Index | Name                                    | Description                                                                                                    | Initial value |
|-------|-----------------------------------------|----------------------------------------------------------------------------------------------------|---------------|
| 4191h | HWTO delay time of checking dual system | If a time after either the HWTO1 input or the HWTO2 input is<br>turned OFF until the other input is turned OFF exceeds the<br>value set in this object, an alarm will be generated.<br>[Setting range]<br>0 to 10 (disable), 11 to 100 ms | 0             |

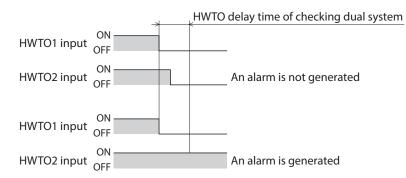

#### • ETO reset ineffective period

The motor will not put into a state possible to excite until the time set in the "ETO reset ineffective period (4198h)" is elapsed even if the ETO-CLR input is turned ON.

#### **Related object**

| Index | Name                         | Description                                                                                                    | Initial value |
|-------|------------------------------|----------------------------------------------------------------------------------------------------|---------------|
| 4198h | ETO reset ineffective period | Sets a time when the ETO-CLR input is disabled if the motor is put<br>into a state possible to excite by the ETO-CLR input after the<br>HWTO1 input and the HWTO2 input are turned ON. The motor will<br>not put into a state possible to excite until the time set in this<br>object is exceeded even if the ETO-CLR input is turned ON.<br>[Setting range]<br>0 to 100 ms | 0             |

## When the ETO-CLR input is turned ON before the time set in the "ETO reset ineffective period (4198h)" is elapsed (when the motor is put into a state possible to excite at the ON edge of the input)

| ON<br>HWTO1 input, HWTO2 input OFF -                         |                      |                                                                                                    |
|--------------------------------------------------------------|----------------------|----------------------------------------------------------------------------------------------------|
|                                                              | 15 ms o              | or less                                                                                                    |
| Driver status                                                | Power removal status |                                                                                                    |
|                                                              | ETC                  | ) reset ineffective period                                                                                            |
| ON<br>ETO-CLR input OFF -                                    |                      |                                                                                                    |
|                                                              | possibl<br>input is  | otor will not put into a state<br>e to excite even if the ETO-CLR<br>s turned ON within the ETO reset<br>tive period. |
| Excitation<br>Motor excitation Non-excitation –              |                      |                                                                                                    |
| ON<br>DCMD-RDY output, READY output, PLS-RDY output<br>OFF - |                      |                                                                                                    |

## When the ETO-CLR input is turned ON after the time set in the "ETO reset ineffective period (4198h)" is elapsed (when the motor is put into a state possible to excite at the ON edge of the input)

| ON<br>HWTO1 input, HWTO2 input OFF               |                      |                                                                                                    |
|--------------------------------------------------|----------------------|----------------------------------------------------------------------------------------------------|
|                                                  | 15 ms or l           | ess                                                                                                    |
| Driver status                                    | Power removal status |                                                                                                    |
| ETO-CLR input                                    | Ĭ                    | The motor puts into a state<br>cossible to excite if the ETO-CLR<br>nput is turned ON after the ETO<br>reset ineffective period is elapsed |
| Excitation<br>Motor excitation<br>Non-excitation |                      | 200 ms or less<br>*<br>250 ms or less                                                                                                    |
| DCMD-RDY output, READY output, PLS-RDY output ON |                      | *                                                                                                    |

\* It is the movement when the excitation command is input from the EhterCAT master at the time the ETO-CLR input is turned ON.

#### • Signal judgment level of ETO-CLR input

If the "ETO reset action (ETO-CLR) (4199h)" is set to "2: Activate at ON level," the motor will put into a state possible to excite at the ON level of the ETO-CLR input instead of the ON edge. (Initial value: Activate at ON edge)

#### **Related object**

| Index | Name                          | Description                                                                                                    | Initial value |
|-------|-------------------------------|----------------------------------------------------------------------------------------------------|---------------|
| 4199h | ETO reset action<br>(ETO-CLR) | Sets the judgment level of the signal when the motor is put into a state possible to excite by the ETO-CLR input.<br>[Setting range]<br>1: Activate at ON edge<br>2: Activate at ON level | 1             |

#### • Motor excitation by input signals other than ETO-CLR input

Changing the parameter can add a function to put the motor into a state possible to excite by the ALM-RST input and the STOP input. In the initial value, this function is set to the STOP input only.

#### Related objects

| Index           | Name             | Description                                                                                                    | Initial value |
|-----------------|------------------|----------------------------------------------------------------------------------------------------|---------------|
| 419Ah (ALM-RST) |                  | The motor is put into a state possible to excite by the ALM-RST input after the HWTO1 input and the HWTO2 input are turned ON. |               |
|                 |                  | [ <b>Setting range]</b><br>0: Disable<br>1: Activate at ON edge                                                                | 0             |
|                 | ETO reset action | The motor is put into a state possible to excite by the STOP input after the HWTO1 input and the HWTO2 input are turned ON.    |               |
| 419Ch (STOP)    |                  | [ <b>Setting range]</b><br>0: Disable<br>1: Activate at ON edge                                                                | 1             |

# 7 Inspection and maintenance

## 7-1 Inspection

It is recommended that periodic inspections are conducted for the items listed below after each operation of the motor. If an abnormal condition is noted, discontinue any use and contact your nearest Oriental Motor sales office.

#### Inspection item

- Check if the openings in the driver are clogged.
- Check if the installation place of the driver is loose.
- Check if any of the connection parts of the driver is loose.
- Check if dust is deposited on the driver.
- Check if the driver has unusual smells or appearance defects.

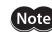

The driver uses semiconductor components. Static electricity may damage the semiconductor components of the driver, so be extremely careful when handling the driver.

## 7-2 Warranty

Check on the Oriental Motor Website for the product warranty.

## 7-3 Disposal

Dispose the product correctly in accordance with laws and regulations, or instructions of local governments.

## 8-1 Connection cable (For cable type)

#### ■ Connection cable set/Flexible connection cable set

These cables are used when connecting a motor and a driver. It is a set of two cables for the motor and the encoder. For the cable set of electromagnetic brake motors, a set of three cables for the motor, the encoder, and the electromagnetic brake is provided.

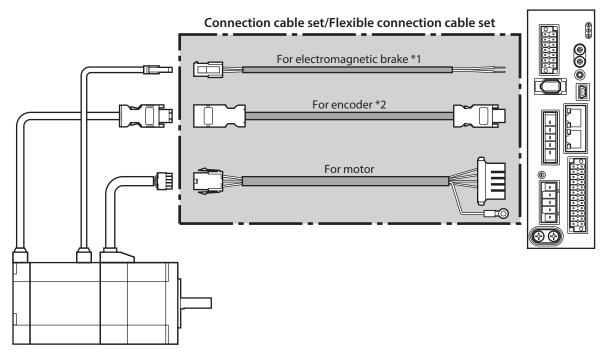

\*1 Only when the motor is the electromagnetic brake type.

\*2 Use the cable for encoder when the length of the encoder cable of motor is not enough.

(memo) When installing the motor on a moving part, use a flexible cable.

#### • Connection cable set

| For motor/encoder |                  |  |  |
|-------------------|------------------|--|--|
| Model             | Length [m (ft.)] |  |  |
| CC005VZF          | 0.5 (1.6)        |  |  |
| CC010VZF          | 1 (3.3)          |  |  |
| CC015VZF          | 1.5 (4.9)        |  |  |
| CC020VZF          | 2 (6.6)          |  |  |
| CC025VZF          | 2.5 (8.2)        |  |  |
| CC030VZF          | 3 (9.8)          |  |  |
| CC040VZF          | 4 (13.1)         |  |  |
| CC050VZF          | 5 (16.4)         |  |  |
| CC070VZF          | 7 (23.0)         |  |  |
| CC100VZF          | 10 (32.8)        |  |  |
| CC150VZF          | 15 (49.2)        |  |  |
| CC200VZF          | 20 (65.6)        |  |  |
|                   |                  |  |  |

#### For motor/encoder/electromagnetic brake

| Model     | Length [m (ft.)] |  |
|-----------|------------------|--|
| CC005VZFB | 0.5 (1.6)        |  |
| CC010VZFB | 1 (3.3)          |  |
| CC015VZFB | 1.5 (4.9)        |  |
| CC020VZFB | 2 (6.6)          |  |
| CC025VZFB | 2.5 (8.2)        |  |
| CC030VZFB | 3 (9.8)          |  |
| CC040VZFB | 4 (13.1)         |  |
| CC050VZFB | 5 (16.4)         |  |
| CC070VZFB | 7 (23.0)         |  |
| CC100VZFB | 10 (32.8)        |  |
| CC150VZFB | 15 (49.2)        |  |
| CC200VZFB | 20 (65.6)        |  |

• Flexible connection cable set

#### For motor/encoder

| Model    | Length [m (ft.)] |
|----------|------------------|
| CC005VZR | 0.5 (1.6)        |
| CC010VZR | 1 (3.3)          |
| CC015VZR | 1.5 (4.9)        |
| CC020VZR | 2 (6.6)          |
| CC025VZR | 2.5 (8.2)        |
| CC030VZR | 3 (9.8)          |
| CC040VZR | 4 (13.1)         |
| CC050VZR | 5 (16.4)         |
| CC070VZR | 7 (23.0)         |
| CC100VZR | 10 (32.8)        |
| CC150VZR | 15 (49.2)        |
| CC200VZR | 20 (65.6)        |
|          |                  |

#### For motor/encoder/electromagnetic brake

| Model     | Length [m (ft.)] |
|-----------|------------------|
| CC005VZRB | 0.5 (1.6)        |
| CC010VZRB | 1 (3.3)          |
| CC015VZRB | 1.5 (4.9)        |
| CC020VZRB | 2 (6.6)          |
| CC025VZRB | 2.5 (8.2)        |
| CC030VZRB | 3 (9.8)          |
| CC040VZRB | 4 (13.1)         |
| CC050VZRB | 5 (16.4)         |
| CC070VZRB | 7 (23.0)         |
| CC100VZRB | 10 (32.8)        |
| CC150VZRB | 15 (49.2)        |
| CC200VZRB | 20 (65.6)        |
|           | 1                |

### Extension cable set/Flexible extension cable set

These cables are used when extending the connection cable.

Use if the length of the connection cable used is not enough when extending the distance between a motor and a driver.

It is a set of two cables for the motor and the encoder. For the cable set of electromagnetic brake motors, a set of three cables for the motor, the encoder, and the electromagnetic brake is provided.

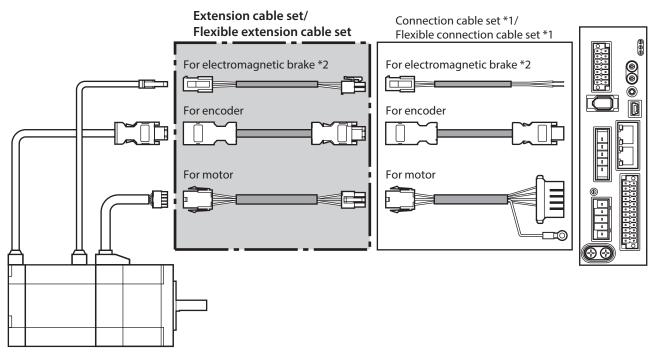

\*1 Use the connection cable used.

\*2 Only when the motor is of electromagnetic brake type.

- memo
  - When installing the motor on a moving part, use a flexible cable.
    When extending the wiring length by connecting an extension cable to the connection cable, keep the total cable length to 20 m (65.6 ft.) or less.

• Extension cable set

#### For motor/encoder

| Model     | Length [m (ft.)] |
|-----------|------------------|
| CC010VZFT | 1 (3.3)          |
| CC020VZFT | 2 (6.6)          |
| CC030VZFT | 3 (9.8)          |
| CC050VZFT | 5 (16.4)         |
| CC070VZFT | 7 (23.0)         |
| CC100VZFT | 10 (32.8)        |
| CC150VZFT | 15 (49.2)        |

#### For motor/encoder/electromagnetic brake

| Model      | Length [m (ft.)] |  |
|------------|------------------|--|
| CC010VZFBT | 1 (3.3)          |  |
| CC020VZFBT | 2 (6.6)          |  |
| CC030VZFBT | 3 (9.8)          |  |
| CC050VZFBT | 5 (16.4)         |  |
| CC070VZFBT | 7 (23.0)         |  |
| CC100VZFBT | 10 (32.8)        |  |
| CC150VZFBT | 15 (49.2)        |  |

#### • Flexible extension cable set

#### For motor/encoder

| Model     | Length [m (ft.)] |
|-----------|------------------|
| CC010VZRT | 1 (3.3)          |
| CC020VZRT | 2 (6.6)          |
| CC030VZRT | 3 (9.8)          |
| CC050VZRT | 5 (16.4)         |
| CC070VZRT | 7 (23.0)         |
| CC100VZRT | 10 (32.8)        |
| CC150VZRT | 15 (49.2)        |
|           |                  |

#### For motor/encoder/electromagnetic brake

| Model      | Length [m (ft.)] |  |
|------------|------------------|--|
| CC010VZRBT | 1 (3.3)          |  |
| CC020VZRBT | 2 (6.6)          |  |
| CC030VZRBT | 3 (9.8)          |  |
| CC050VZRBT | 5 (16.4)         |  |
| CC070VZRBT | 7 (23.0)         |  |
| CC100VZRBT | 10 (32.8)        |  |
| CC150VZRBT | 15 (49.2)        |  |

## 8-2 Connection cables (For connector type)

## ■ Connection cable/Flexible connection cable

These cables are used when connecting a motor and a driver.

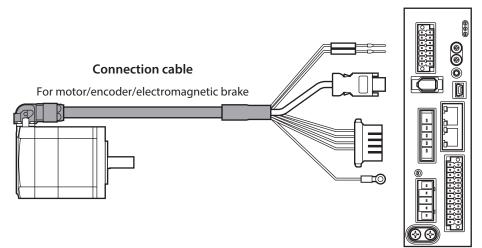

The model name of the connection cable varies depending on the outlet direction from the motor. Refer to the figures.

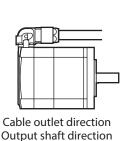

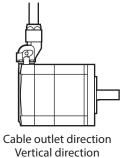

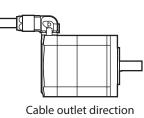

Opposite to output shaft direction

(memo) When installing the motor on a moving part, use a flexible cable.

#### • Connection cable

For motor/encoder

| Length<br>[m (ft.)] | Cable outlet direction |                    |                                    |
|---------------------|------------------------|--------------------|------------------------------------|
|                     | Output shaft direction | Vertical direction | Opposite to output shaft direction |
| 1 (3.3)             | CCM010Z1AFF            | CCM010Z1AVF        | CCM010Z1ABF                        |
| 2 (6.6)             | CCM020Z1AFF            | CCM020Z1AVF        | CCM020Z1ABF                        |
| 3 (9.8)             | CCM030Z1AFF            | CCM030Z1AVF        | CCM030Z1ABF                        |
| 5 (16.4)            | CCM050Z1AFF            | CCM050Z1AVF        | CCM050Z1ABF                        |
| 7 (23.0)            | CCM070Z1AFF            | CCM070Z1AVF        | CCM070Z1ABF                        |
| 10 (32.8)           | CCM100Z1AFF            | CCM100Z1AVF        | CCM100Z1ABF                        |

#### For motor/encoder/electromagnetic brake

| Length<br>[m (ft.)] | Cable outlet direction    |                    |                                    |
|---------------------|---------------------------|--------------------|------------------------------------|
|                     | Output shaft<br>direction | Vertical direction | Opposite to output shaft direction |
| 1 (3.3)             | CCM010Z1BFF               | CCM010Z1BVF        | CCM010Z1BBF                        |
| 2 (6.6)             | CCM020Z1BFF               | CCM020Z1BVF        | CCM020Z1BBF                        |
| 3 (9.8)             | CCM030Z1BFF               | CCM030Z1BVF        | CCM030Z1BBF                        |
| 5 (16.4)            | CCM050Z1BFF               | CCM050Z1BVF        | CCM050Z1BBF                        |
| 7 (23.0)            | CCM070Z1BFF               | CCM070Z1BVF        | CCM070Z1BBF                        |
| 10 (32.8)           | CCM100Z1BFF               | CCM100Z1BVF        | CCM100Z1BBF                        |

#### • Flexible connection cable

For motor/encoder

| Length<br>[m (ft.)] | Cable outlet direction |                    |                                    |
|---------------------|------------------------|--------------------|------------------------------------|
|                     | Output shaft direction | Vertical direction | Opposite to output shaft direction |
| 1 (3.3)             | CCM010Z1AFR            | CCM010Z1AVR        | CCM010Z1ABR                        |
| 2 (6.6)             | CCM020Z1AFR            | CCM020Z1AVR        | CCM020Z1ABR                        |
| 3 (9.8)             | CCM030Z1AFR            | CCM030Z1AVR        | CCM030Z1ABR                        |
| 5 (16.4)            | CCM050Z1AFR            | CCM050Z1AVR        | CCM050Z1ABR                        |
| 7 (23.0)            | CCM070Z1AFR            | CCM070Z1AVR        | CCM070Z1ABR                        |
| 10 (32.8)           | CCM100Z1AFR            | CCM100Z1AVR        | CCM100Z1ABR                        |

#### For motor/encoder/electromagnetic brake

| Longth              | Cable outlet direction    |                    |                                    |  |  |
|---------------------|---------------------------|--------------------|------------------------------------|--|--|
| Length<br>[m (ft.)] | Output shaft<br>direction | Vertical direction | Opposite to output shaft direction |  |  |
| 1 (3.3)             | CCM010Z1BFR               | CCM010Z1BVR        | CCM010Z1BBR                        |  |  |
| 2 (6.6)             | CCM020Z1BFR               | CCM020Z1BVR        | CCM020Z1BBR                        |  |  |
| 3 (9.8)             | CCM030Z1BFR               | CCM030Z1BVR        | CCM030Z1BBR                        |  |  |
| 5 (16.4)            | CCM050Z1BFR               | CCM050Z1BVR        | CCM050Z1BBR                        |  |  |
| 7 (23.0)            | CCM070Z1BFR               | CCM070Z1BVR        | CCM070Z1BBR                        |  |  |
| 10 (32.8)           | CCM100Z1BFR               | CCM100Z1BVR        | CCM100Z1BBR                        |  |  |

## 8-3 I/O signal cable

This is a shielded cable for good noise immunity to connect the I/O signals of the host controller to the driver. The ground wire useful to grounding is extracted from both ends of the cable. A connector is assembled at the driver side.

| Model       | Cable length<br>[m (ft.)] | Number of<br>lead wire cores |
|-------------|---------------------------|------------------------------|
| CC24D005C-1 | 0.5 (1.6)                 |                              |
| CC24D010C-1 | 1 (3.3)                   | 24 pcs.                      |
| CC24D020C-1 | 2 (6.6)                   |                              |

## 9-1 Pulse signal converter for noise immunity

This product converts a pulse signal, which is output from the open collector output, to a pulse signal for good noise immunity by outputting the pulse signal again from the differential output. Model: **VCS06** 

## 9-2 Relay contact protection circuit/module

#### • CR circuit for surge suppression

This product is effective to suppress the surge which occurs in a relay contact part. Use it to protect the contacts of the relay or switch.

Model: EPCR1201-2

#### • CR circuit module

This product is effective to suppress the surge which occurs in a relay contact part. Use it to protect the contacts of the relay or switch.

Four pieces of CR circuit for surge suppression are mounted on the compact circuit, and this product can be installed to the DIN rail. This product can make the wiring easily and securely since it also supports terminal block connection.

#### Model: VCS02

## 9-3 Regeneration resistor

If vertical drive (gravitational operation) such as elevator applications is performed or if sudden start-stop operation of a large inertia is repeated frequently, connect the regeneration resistor. Be sure to connect if an alarm or warning of "Overvoltage" was generated.

#### Model: RGB100

# **3 DC power input type**

This part explains contents specific to the DC power input type driver.

## ♦ Table of contents

| 1 | Syste      | em configuration58                                  |
|---|------------|-----------------------------------------------------|
| 2 | Prep       | aration 59                                          |
|   | 2-1        | Checking the product59                              |
|   | 2-2        | How to identify the product model 59                |
|   | 2-3        | Products possible to combine59                      |
|   | 2-4        | Information about nameplate60                       |
|   | 2-5        | Names and functions of parts60                      |
|   | 2-6        | Indication of LEDs62                                |
| 3 | Insta      | Illation63                                          |
|   | 3-1        | Installation location63                             |
|   | 3-2        | Installation method63                               |
| 4 | Conr       | nection65                                           |
|   | 4-1        | Connection example65                                |
|   | 4-2        | Connecting the control power supply66               |
|   | 4-3        | Connecting the main power supply and grounding67    |
|   | 4-4        | Connecting the EtherCAT                             |
|   |            | COMINUMICATION CADIE                                |
|   | 4-5        | communication cable69<br>Connecting the USB cable70 |
|   | 4-5<br>4-6 |                                                     |
|   |            | Connecting the USB cable70                          |

| 5 | Setti | ng of node address78                           |
|---|-------|------------------------------------------------|
|   | 5-1   | Setting method78                               |
| 6 | Pow   | er removal function79                          |
|   | 6-1   | Notes when using the power removal function79  |
|   | 6-2   | I/O signals80                                  |
|   | 6-3   | Operation of power removal function 80         |
|   | 6-4   | Related functions83                            |
| 7 | Insp  | ection and maintenance                         |
|   | 7-1   | Inspection86                                   |
|   | 7-2   | Warranty86                                     |
|   | 7-3   | Disposal                                       |
| 8 | Cabl  | es87                                           |
|   | 8-1   | Connection cable (For cable type)87            |
|   | 8-2   | Connection cables                              |
|   |       | (For connector type)91                         |
|   | 8-3   | I/O signal cable93                             |
| 9 | Acce  | ssories94                                      |
|   | 9-1   | Pulse signal converter for noise<br>immunity94 |
|   | 9-2   | Relay contact protection circuit/<br>module94  |

# **1** System configuration

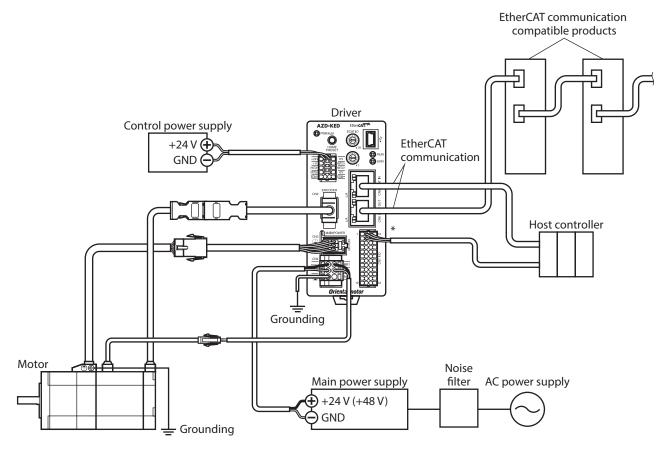

\* Connect when using direct I/O or sensors.

## 2 Preparation

This chapter explains the items you should check, as well as names and functions of each part.

## 2-1 Checking the product

Verify that the items listed below are included. Report any missing or damaged items to the Oriental Motor sales office from which you purchased the product.

- Driver ......1 unit
- CN1 connector (10 pins) ......1 pc.
- CN4 connector (6 pins)......1 pc.
   CN7 connector (24 pins)......1 pc.

#### Included connector model

| Туре          | Part number         | Manufacturer                  |
|---------------|---------------------|-------------------------------|
| CN1 connector | DFMC0,5/5-ST-2,54   | PHOENIX CONTACT GmbH & Co. KG |
| CN4 connector | DFMC1,5/3-ST-3,5-LR | PHOENIX CONTACT GmbH & Co. KG |
| CN7 connector | DFMC0,5/12-ST-2,54  | PHOENIX CONTACT GmbH & Co. KG |

## 2-2 How to identify the product model

Check the model name of the driver against the number shown on the nameplate. Refer to p.60 for how to identify the nameplate.

| AZD - K ED | 1 | Series             | AZD: AZ Series driver                         |
|------------|---|--------------------|-----------------------------------------------|
| 1 2 3      | 2 | Power supply input | <b>K</b> : 24/48 VDC                          |
|            | 3 | Network type       | <b>ED</b> : EtherCAT Drive Profile Compatible |

## 2-3 Products possible to combine

Products with which the driver can be combined are listed below. Check the model name of the product with the nameplate.

| Power supply<br>type | Product type       | Applicable series | Model name representing<br>series name *1 | Example of model name                  |
|----------------------|--------------------|-------------------|-------------------------------------------|----------------------------------------|
|                      | Stepping motor     | AZ Series         | AZM                                       | AZM46AK<br>AZM66AK-TS10                |
|                      |                    | EAS Series *2     | EASM                                      | EASM4NXD005AZAK                        |
|                      | Motorized actuator | EAC Series *2     | EACM                                      | EACM2E05AZAK                           |
| DC input             |                    | EZS Series *2     | EZSM                                      | EZSM6D005AZAK                          |
|                      |                    | DR Series         | DR                                        | DR28G2.5B03-AZAKU<br>DR28T1B03-AZAKD-F |
|                      |                    | DRS2 Series       | DRSM                                      | DRSM60-05A4AZAK                        |
|                      |                    | DGII Series       | DGM                                       | DGM85R-AZAK                            |
|                      |                    | Den senes         | DGB                                       | DGB85R12-AZAKR                         |
|                      |                    | EH Series         | EH                                        | EH4-AZAKH                              |
|                      |                    | L Series          | LM                                        | LM4F150AZAK-1                          |

\*1 The driver described in this manual can be combined with products that begin with these model names.

\*2 For these motorized actuators, the equipped motors have been evaluated to affix the CE Marking. Check the model name of the equipped motor with the nameplate.

## 2-4 Information about nameplate

The figure shows an example.

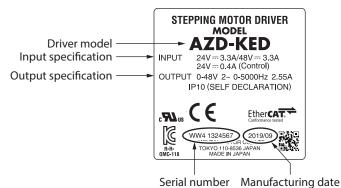

(memo) The position describing the information may vary depending on the product.

## **2-5** Names and functions of parts

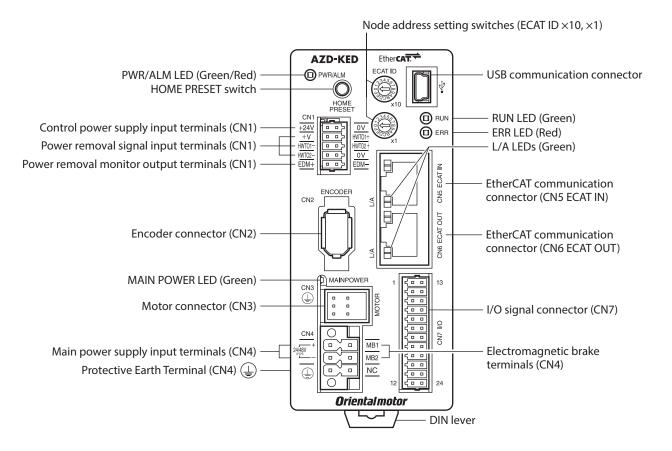

| Туре      | Name                                         | Sign                             | Description                                                                                                    |
|-----------|----------------------------------------------|----------------------------------|----------------------------------------------------------------------------------------------------|
| LED       | PWR/ALM LED (Green/Red)                      | PWR/ALM                          | <ul> <li>This LED is lit in green while the control power supply is turned on.</li> <li>If an alarm (protective function) is generated, the LED will blink in red.</li> <li>If the power removal function (p.79) is triggered, the LED will blink in green.</li> <li>If information is generated, the LED will simultaneously blink in green and red twice. (Green and red colors may overlap and it may be visible to orange.)</li> </ul> |
|           | MAIN POWER LED (Green)                       | MAIN POWER                       | This LED is lit in green while the main power supply is turned on.                                                                                                    |
|           | RUN LED (Green)                              | RUN                              | This LED indicates the status of EtherCAT communication.                                                                                                    |
|           | ERR LED (Red)                                | ERR                              | This LED blinks when an error occurred via EtherCAT communication.                                                                                                    |
|           | L/A LEDs (Green)                             | L/A                              | These LEDs indicate the LINK/ACT status of EtherCAT communication.                                                                                                    |
| Constant  | Node address setting switches                | ECAT ID ×10<br>ECAT ID ×1        | Used to set the node address.<br>Factory setting: 00 (×10: 0, ×1: 0)                                                                                                    |
| Switch    | HOME PRESET switch                           | HOME PRESET                      | Used to set the starting position (home) when positioning operation is performed.                                                                                                    |
|           | Encoder connector (CN2)                      | ENCODER                          | Connects the encoder.                                                                                                    |
|           | Motor connector (CN3)                        | MOTOR                            | Connects the motor.                                                                                                    |
|           | USB communication connector                  | ● <del> </del>                   | Connects a PC in which the <b>MEXE02</b> has been installed. (USB2.0 mini-B port)                                                                                                    |
| Connector | EtherCAT communication connector (CN5)       | ECAT IN                          | Connects with the upper EtherCAT communication compatible product.                                                                                                    |
|           | EtherCATcommunication<br>connector (CN6)     | ECAT OUT                         | Connects with the EtherCAT communication compatible product of the following node address.                                                                                                    |
|           | I/O signal connector (CN7)                   | I/O                              | Connects when using direct I/O or sensors.                                                                                                    |
|           | Control power supply input terminals (CN1)   | +24V, 0V                         | Connects the control power supply.                                                                                                    |
| Terminal  | Power removal signal input terminals (CN1)   | HWTO1+, HWTO1–<br>HWTO2+, HWTO2– | Connects the external device.                                                                                                    |
|           | Power removal monitor output terminals (CN1) | EDM+, EDM–                       | Connects the external device.                                                                                                    |
|           | Main power supply input terminals (CN4)      | +, -                             | Connects the main power supply.                                                                                                    |
|           | Electromagnetic brake<br>terminals (CN4)     | MB1, MB2                         | Connects the lead wires from the electromagnetic brake.                                                                                                    |
|           | Protective Earth Terminal (CN4)              | Ē                                | Ground using a grounding wire of AWG18 to 16 (0.75 to 1.25 mm <sup>2</sup> ).                                                                                                    |
| Other     | DIN lever                                    | _                                | This is used to install the driver to a DIN rail.                                                                                                    |

2-6

## Indication of LEDs

## ■ LED indication related to driver status

| PWR/ALM LED status                                                                          |          | Description                                                                                                    |  |
|---------------------------------------------------------------------------------------------|----------|----------------------------------------------------------------------------------------------------|--|
| Green                                                                                       | Red      | Description                                                                                                    |  |
| Unlit                                                                                       | Unlit    | The control power supply is not turned on.                                                                                                    |  |
| Lit                                                                                         | Unlit    | The control power supply is turned on.                                                                                                    |  |
| Unlit                                                                                       | Blinking | An alarm is being generated. Details about the generated alarm can be<br>checked by counting the number of times the LED blinks. The LED is lit in green<br>when the alarm is reset.                                                        |  |
| Blinking Unlit                                                                              |          | The power removal function has been activated. After the power removal function is released, the LED is lit in green when the ETO-CLR input is turned ON.                                                                                   |  |
| Blinking twice at the same time *                                                           |          | <ul> <li>Information is being generated. The LED is lit in green when the information is cleared.</li> <li>Remote operation is being executed with the <b>MEXE02</b>. The LED is lit in green when remote operation is complete.</li> </ul> |  |
| Blinking at the same time *                                                                 |          | The interlock was released by holding down the HOME PRESET switch.<br>The LED is lit in green when the time set in the "Extended input (EXT-IN)<br>interlock releasing duration (4973h)" is elapsed.                                        |  |
| Lit at the same time *                                                                      |          | The input signal assigned to the HOME PRESET switch is being executed. The LED is lit in green when it is complete.                                                                                                    |  |
| Repeating "Green $\rightarrow$ Red $\rightarrow$<br>Simultaneously lit $\rightarrow$ Unlit" |          | This is the driver simulation mode.                                                                                                    |  |

\* Green and red colors may overlap and it may be visible to orange.

### LED indication related to EtherCAT communication status

| LED indicator | LED status     | Description                                    |
|---------------|----------------|------------------------------------------------|
|               | Unlit          | Initialization state                           |
|               | Blinking *     | Pre-Operational state                          |
| RUN (Green)   | Single flash * | Safe-Operational state                         |
|               | Lit            | Operational state (normal condition)           |
| 500 (D        | Unlit          | No communication error                         |
|               | Blinking *     | Communication setting error                    |
| ERR (Red)     | Single flash * | Communication data error                       |
|               | Double flash * | Communication watchdog timeout                 |
| L/A (Green)   | Unlit          | No link                                        |
|               | Lit            | Link establishment                             |
|               | Flickering *   | Operation in progress after link establishment |

\* The timing to blink the LED is as follows. (unit: ms)

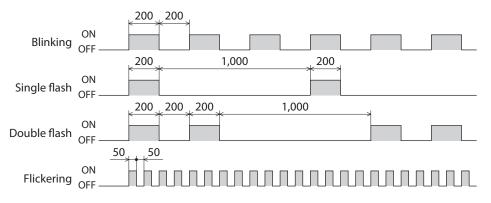

This chapter explains the installation location and installation method of the driver.

### **3-1** Installation location

The driver is designed and manufactured to be incorporated in equipment. Install it in a well-ventilated location that provides easy access for inspection. The location must also satisfy the following conditions:

- Inside an enclosure that is installed indoors (provide vent holes)
- Operating ambient temperature: 0 to +50 °C (+32 to +122 °F) (non-freezing)
- Operating ambient humidity: 85 % or less (non-condensing)
- Area free of explosive atmosphere, toxic gas (such as sulfuric gas), or liquid
- Area not exposed to direct sun
- Area free of excessive amount of dust, iron particles or the like
- Area not subject to splashing water (rain, water droplets), oil (oil droplets), or other liquids
- Area free of excessive salt
- Area not subject to continuous vibrations or excessive shocks
- Area free of excessive electromagnetic noise (from welders, power machinery, etc.)
- Area free of radioactive materials, magnetic fields or vacuum
- Up to 1,000 m (3,300 ft.) above sea level

## 3-2 Installation method

Mount the driver to a 35 mm (1.38 in.) width DIN rail.

When installing two or more drivers in parallel, it is possible to install them closely in the horizontal direction. Provide a minimum clearance of 50 mm (1.97 in.) in the vertical direction.

When installing three or more drivers closely, the heat generation of the inside drivers become high. Install the less frequently used drivers toward the inside. Also, use the drivers in conditions that an ambient temperature is 0 to +40 °C (+32 to +104 °F) and the stop current is 50 % or less.

- Do not install any equipment that generates a large amount of heat or noise near the driver.
- Do not install the driver underneath the EtherCAT master or other equipment vulnerable to heat.
- If the ambient temperature of the driver exceeds 50 °C (122 °F), reconsider the ventilation condition such as providing forced cooling by using fans or creating spaces between the drivers.
- Be sure to install the driver vertically (in vertical position).

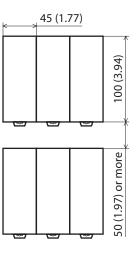

Unit: mm (in.)

#### Installing to DIN rail

Note

- 1. Pull down the DIN lever of the driver and lock it. Hang the hook at the rear to the DIN rail.
- 2. Hold the driver to the DIN rail, and push up the DIN lever to secure.
- 3. Secure both sides using end plates.

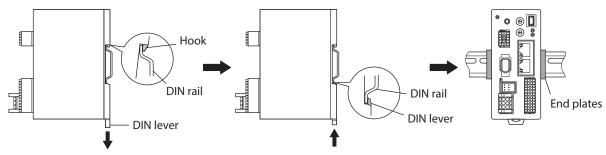

#### **Removing from DIN rail**

Pull the DIN lever down until it locks using a slotted screwdriver, and lift the bottom of the driver to remove it from the rail. Use force of about 10 to 20 N (2.2 to 4.5 lb.) to pull the DIN lever to lock it. Excessive force may damage the DIN lever.

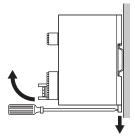

### Dimensions

- Unit: mm (in.)
- Mass: 0.18 kg (0.4 lb.)

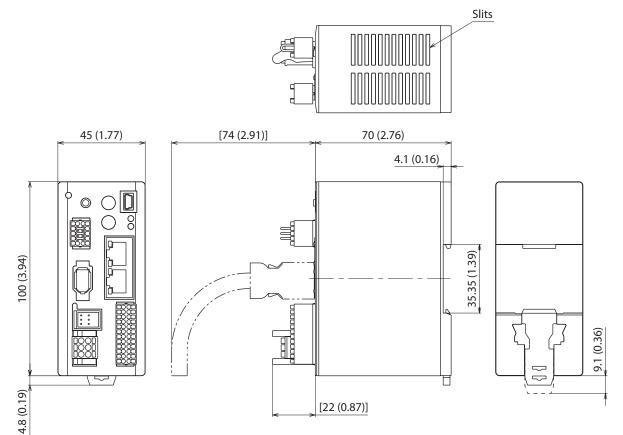

## 4 Connection

This chapter explains a connection example of a driver and a motor, connection methods of power supplies, the grounding method, and others.

The installation and wiring methods in compliance with the EMC as well as protection against noise are also explained.

**WARNING** For protection against electric shock, do not turn on the power supply until the wiring is completed.

## 4-1 Connection example

Use connection cables of Oriental Motor to connect the motor. Check the cable models on p.87. The figure shows an example when the cable type electromagnetic brake motor is used.

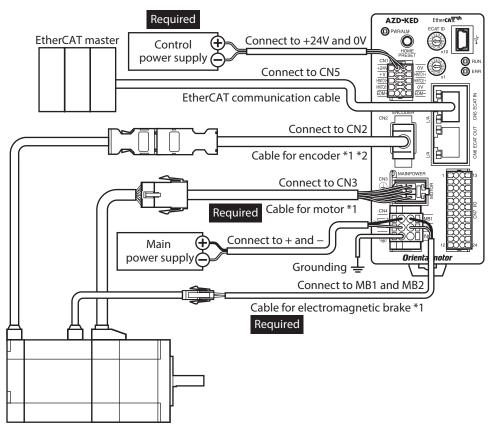

\*1 These cables are provided as our products. Purchase it separately.

\*2 Use the cable for encoder when the length of the encoder cable of motor is not enough.

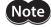

• Connect the connectors securely. Insecure connections may cause malfunction or damage to the motor or the driver.

- The lead wires of the "cable for electromagnetic brake" have polarities, so connect them in the correct polarities. If the lead wires are connected with their polarities reversed, the electromagnetic brake will not operate properly.
- Do not wire the power supply cable of the driver in the same cable duct with other power lines or motor cable. Doing so may cause malfunction due to noise.
- Keep the wiring distance between the motor and the driver equal to or less than the following values. Exceeding the following wiring distance may cause the driver to generate heat or increase the electrical noise emitted from the product. Cable type: 20 m (65.6 ft.)

Connector type: 10 m (32.8 ft.)

- Before connecting or disconnecting a connector, turn off the main power supply and the control power supply, and check the PWR/ALM LED and the MAIN POWER LED have been turned off.
- When pulling off the motor cable, do so while pressing the latches on the connector with fingers.
  - When installing the motor on a moving part, use a flexible cable. Refer to p.87 for the model name.

### Electrical wire size

| Connector | Terminal symbol                                         | Recommended wire size                                                   |
|-----------|---------------------------------------------------------|-------------------------------------------------------------------------|
| CN1       | +24V, 0V, HWTO1+, HWTO1–,<br>HWTO2+, HWTO2–, EDM+, EDM– | Stranded wire or solid wire AWG26 to 20 (0.14 to 0.5 mm <sup>2</sup> )  |
| CNIA      | +, –, MB1, MB2                                          | Stranded wire or solid wire AWG24 to 16 (0.2 to 1.25 mm <sup>2</sup> )  |
| CN4       | Ē                                                       | Stranded wire or solid wire AWG18 to 16 (0.75 to 1.25 mm <sup>2</sup> ) |
| CN7       | _                                                       | Stranded wire or solid wire AWG26 to 20 (0.14 to 0.5 mm <sup>2</sup> )  |

#### Connecting the control power supply 4-2

#### Pin assignment

There are two terminals for 0 V: One for control power supply and the other is for internal connection. Check each position in the figure and the table shown.

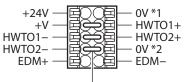

Jumper wires

| Sign                             | Description                                                                                                    |
|----------------------------------|----------------------------------------------------------------------------------------------------|
| +24V, 0V *1                      | Connects the control power supply.                                                                                                    |
| HWTO1+, HWTO1–<br>HWTO2+, HWTO2– | Connects the external device. When using the power removal function, remove the jumper wires and connect the external device. If the power removal function is not used, connect jumper wires between the terminals to short-circuit as shown in the figure. |
| EDM+, EDM–                       | Connects the external device. If the power removal function is not used, do not connect anything.                                                                                                    |
| +V, 0V *2                        | These are for internal connection. Do not connect anything. If the power removal function is not used, connect a jumper wire between the terminals to short-circuit as shown in the figure.                                                                  |

#### Wiring method of CN1 connector

- Applicable lead wire: AWG26 to 20 (0.14 to 0.5 mm<sup>2</sup>)
- Stripping length of wire insulation: 7 mm (0.28 in.)
- 1. Strip the insulation of the lead wire.
- 2. Insert the lead wire while pushing the button of the orange color with a slotted screwdriver.
- 3. After having inserted, release the button to secure the lead wire.

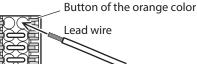

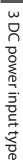

### Power supply current capacity

| Input power supply voltage | Power supply current capacity |                            |  |
|----------------------------|-------------------------------|----------------------------|--|
|                            | Without electromagnetic brake | With electromagnetic brake |  |
| 24 VDC±5 % *1              | 0.15 A                        | 0.4 A *2                   |  |

\*1 When an electromagnetic brake motor is used, if the wiring distance between the cable type motor and the driver is extended to 20 m (65.6 ft.) using our cable, the input voltage is 24 VDC±4 %.

\*2 The **AZM46** type is 0.23 A.

## 4-3 Connecting the main power supply and grounding

The CN4 connector has the power supply terminal and the Protective Earth Terminal. The applicable wire size varies between lead wires for a power supply and the Protective Earth. Be sure to use proper lead wires.

#### Pin assignment

| Sign | Description                                |         |
|------|--------------------------------------------|---------|
| +    | Main power supply input<br>(24 VDC/48 VDC) |         |
| _    | Main power supply GND                      | + - MB1 |
| Ē    | Protective Earth                           |         |
| MB1  | Electromagnetic brake– (black)             |         |
| MB2  | Electromagnetic brake+ (white)             |         |
| NC   | Not connected                              |         |

#### Wiring method of CN4 connector

- Applicable lead wire For power supply: AWG24 to 16 (0.2 to 1.25 mm<sup>2</sup>) For grounding: AWG18 to 16 (0.75 to 1.25 mm<sup>2</sup>)
- Stripping length of wire insulation: 10 mm (0.39 in.)
- 1. Strip the insulation of the lead wire.
- 2. Insert the lead wire while pushing the button of the orange color with a slotted screwdriver.
- 3. After having inserted, release the button to secure the lead wire.

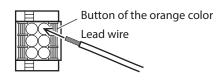

## Power supply current capacity

The current capacity of the power supply varies depending on the product combined. Check the current capacity in reference to the equipped motor model when using the **EAC** Series, **EAS** Series, or **EZS** Series.

| Series                  | Model            | Input power supply voltage | Power supply current capacity |  |  |
|-------------------------|------------------|----------------------------|-------------------------------|--|--|
| AZ Series<br>EAC Series | AZM14            |                            | 0.4 A or more                 |  |  |
|                         | AZM15            | 24 VDC±5 %                 | 0.5 A or more                 |  |  |
|                         | AZM24            | 24 VDC±5 %                 | 1.6 A or more                 |  |  |
|                         | AZM26            |                            | 1.5 A or more                 |  |  |
| EAS Series              | AZM46            |                            | 1.5 A or more                 |  |  |
| EZS Series              | AZM48            | 24 VDC±5 %<br>48 VDC±5 %   | 2.1 A or more                 |  |  |
|                         | AZM66            |                            | 3.3 A or more                 |  |  |
|                         | AZM69            |                            | 3.1 A or more                 |  |  |
| DGII Series             | DGM60            | 24 VDC±5 %                 | 1.6 A or more                 |  |  |
|                         | DGB85<br>DGM85   | 24 VDC±5 %                 | 1.5 A or more                 |  |  |
|                         | DGB130<br>DGM130 | 48 VDC±5 %                 | 3.3 A or more                 |  |  |
| DR Series               | DR20             |                            | 0.4 A or more                 |  |  |
|                         | DR28             | 24 VDC±5 %                 | 1.3 A or more                 |  |  |
| DRS2 Series             | DRSM42           | 24 VDC±5 %                 | 1.5 A or more                 |  |  |
| DK32 Selles             | DRSM60           | 48 VDC±5 %                 | 2.2 A or more                 |  |  |
| EH Series               | EH3              | 24 VDC±5 %                 | 0.4 A or more                 |  |  |
| En selles               | EH4              |                            | 1.6 A or more                 |  |  |
| L Series                | LM2<br>LM4       | 24 VDC±5 %<br>48 VDC±5 %   | 3.3 A or more                 |  |  |

### Grounding the driver

Be sure to ground the driver.

Do not share the grounding wire with a welder or any other power equipment.

Note that the applicable wire size varies between lead wires for a power supply and the Protective Earth.

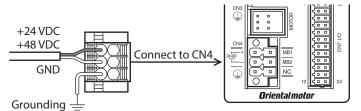

## 4-4 Connecting the EtherCAT communication cable

Connect the EtherCAT master and the CN5 connector (ECAT IN) on the driver using the EtherCAT communication cable.

Be sure to connect from the CN6 connector (ECAT OUT) to the CN5 connector (ECAT IN) when linking drivers.

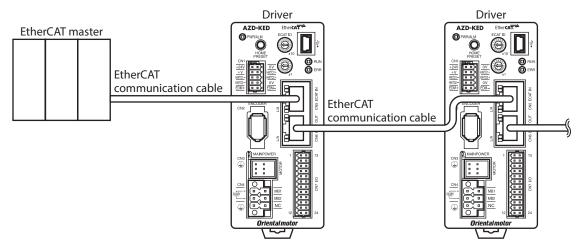

## Pin assignment

| Signal name | Description       |  |
|-------------|-------------------|--|
| TXP         | Transmitted data+ |  |
| TXN         | Transmitted data- |  |
| RXP         | Received data+    |  |
| N.C.        | -                 |  |
| N.C.        | -                 |  |
| RXN         | Received data-    |  |
| N.C.        | -                 |  |
| N.C.        | _                 |  |
|             |                   |  |

|  | TXP<br>TXN<br>RXP<br>N.C.<br>N.C.<br>RXN<br>N.C.<br>N.C. |
|--|----------------------------------------------------------|
|--|----------------------------------------------------------|

## 4-5 Connecting the USB cable

Using a USB cable of the following specification, connect a PC in which the **MEXEO2** has been installed to the USB communication connector.

| Specification | USB2.0 (full speed)                                 |  |  |
|---------------|-----------------------------------------------------|--|--|
| Cable         | Length: 3 m (9.8 ft.) or less<br>Shape: A to mini B |  |  |

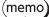

• Connect the driver and PC directly using the USB cable.

• In large electrically noisy environments, use the USB cable with a ferrite core or install a ferrite core to the USB cable.

## 4-6 Connecting the I/O signals

Connect when using direct I/O or sensors.

#### Pin assignment

| Pin<br>No. | Signal<br>name * | Description *                                                |      | Pin<br>No. | Signal<br>name * | Description *                                                |
|------------|------------------|--------------------------------------------------------------|------|------------|------------------|--------------------------------------------------------------|
| 1          | CW+<br>[PLS+]    | CW pulse input+<br>[Pulse input+]                            | 1 13 | 13         | CW–<br>[PLS–]    | CW pulse input–<br>[Pulse input–]                            |
| 2          | CCW+<br>[DIR+]   | CCW pulse input+<br>[Rotation direction<br>switching input+] |      | 14         | CCW–<br>[DIR–]   | CCW pulse input–<br>[Rotation direction<br>switching input–] |
| 3          | IN0              | Control input 0 (HOMES)                                      |      | 15         | IN1              | Control input 1 (FREE)                                       |
| 4          | IN2              | Control input 2<br>(ETO-CLR)                                 |      | 16         | IN3              | Control input 3<br>(EXT1)                                    |
| 5          | IN-COM<br>0-3    | IN0 to IN3 inputs common                                     |      | 17         | IN-COM<br>4-5    | IN4, IN5 inputs common                                       |
| 6          | IN4              | Control input 4 (FW-LS)                                      |      | 18         | IN5              | Control input 5 (RV-LS)                                      |
| 7          | OUT0             | Control output 0<br>(HOME-END)                               |      | 19         | OUT1             | Control output 1<br>(ETO-MON)                                |
| 8          | OUT2             | Control output 2<br>(PLS-RDY)                                |      | 20         | OUT3             | Control output 3<br>(CRNT)                                   |
| 9          | OUT4             | Control output 4 (MOVE)                                      |      | 21         | OUT5             | Control output 5 (ALM-B)                                     |
| 10         | OUT-COM          | Output common                                                |      | 22         | GND              | GND                                                          |
| 11         | ASG+             | Phase A pulse output+                                        |      | 23         | ASG-             | Phase A pulse output-                                        |
| 12         | BSG+             | Phase B pulse output+                                        |      | 24         | BSG-             | Phase B pulse output–                                        |

\* Values in brackets [] are signals when the 1-pulse input mode is set. Values in parentheses () are initial values.

#### Wiring method of CN7 connector

- Applicable lead wire: AWG26 to 20 (0.14 to 0.5 mm<sup>2</sup>)
- Stripping length of wire insulation: 7 mm (0.28 in.)
- 1. Strip the insulation of the lead wire.
- 2. Insert the lead wire while pushing the button of the orange color with a slotted screwdriver.
- Button of the orange color Lead wire
- 3. After having inserted, release the button to secure the lead wire.

Memo Be certain the I/O signal cable is as short as possible. The maximum input frequency will decrease as the cable length increases.

### Connection example with a current sink output circuit

#### • When the pulse input circuit of the driver is of line driver type

The pin No.1, No.2, No.13, and No.14 are only available to the pulse input. Other functions cannot be assigned.

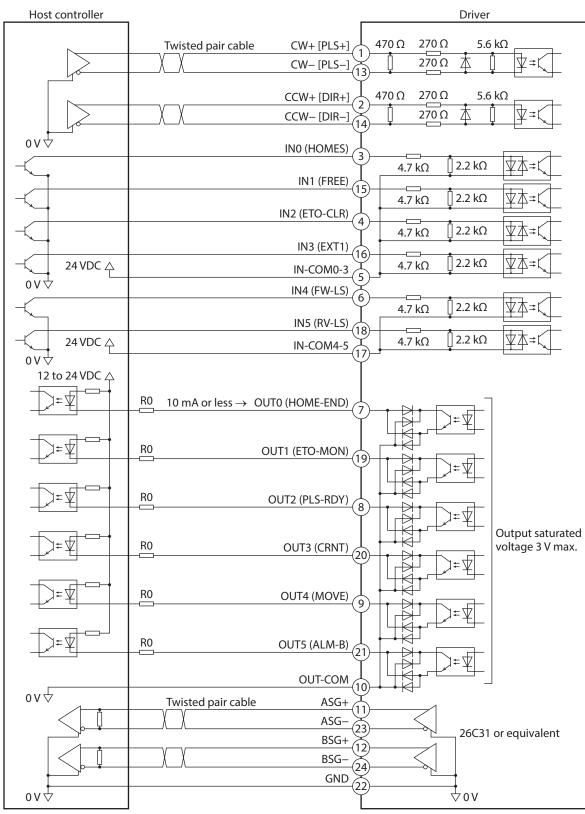

\* Values in brackets [] are signals when the 1-pulse input mode is set. Values in parentheses () are initial values.

- (memo) Use input signals at 24 VDC.
  - Use output signals at 12 to 24 VDC, 10 mA or less. If the current exceeds 10 mA, connect an external resistor R0 so that the current becomes 10 mA or less.
  - The saturated voltage of the output signal is 3 V maximum.

#### • When the pulse input circuit of the driver is of open collector type

The pin No.1, No.2, No.13, and No.14 are only available to the pulse input. Other functions cannot be assigned.

Use the CW [PLS] input and CCW [DIR] input at 5 to 24 VDC. When using signals at 24 VDC, connect an external resistor R1 (1.2 kΩ to 2.2 kΩ, 0.5 W or more). When using signals at 5 VDC, apply the voltage directly.

#### When the voltage of pulse input signals is 5 VDC

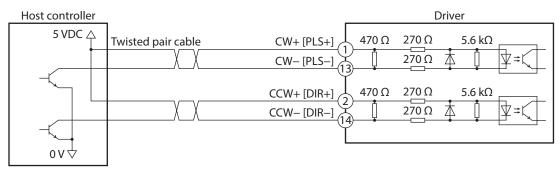

\* Values in brackets [] are signals when the 1-pulse input mode is set.

#### When the voltage of pulse input signals is 24 VDC

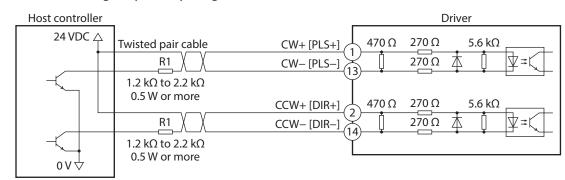

\* Values in brackets [] are signals when the 1-pulse input mode is set.

## Connection example with a current source output circuit

## • When the pulse input circuit of the driver is of line driver type

The pin No.1, No.2, No.13, and No.14 are only available to the pulse input. Other functions cannot be assigned.

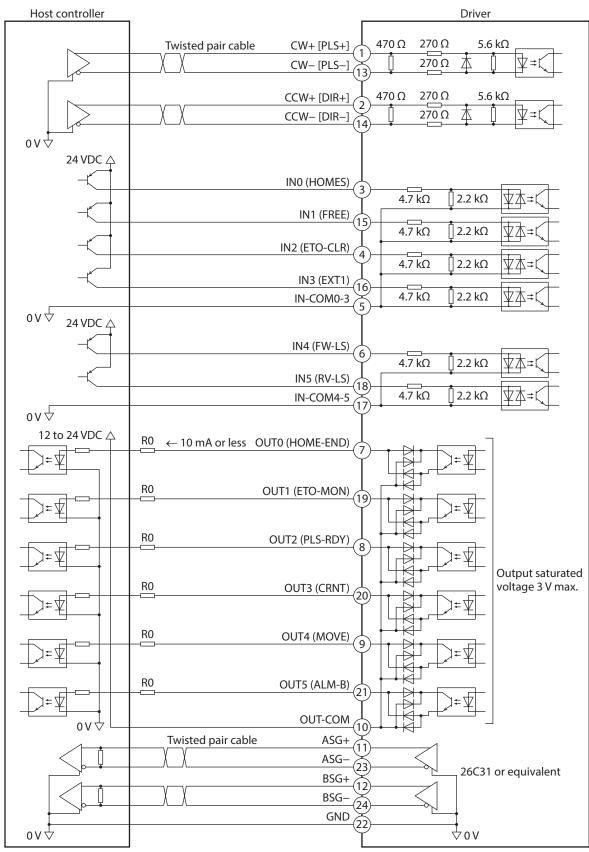

\* Values in brackets [] are signals when the 1-pulse input mode is set. Values in parentheses () are initial values. (memo) • Use input signals at 24 VDC.

- Use output signals at 12 to 24 VDC, 10 mA or less. If the current exceeds 10 mA, connect an external resistor R0 so that the current becomes 10 mA or less.
- The saturated voltage of the output signal is 3 V maximum.

#### • When the pulse input circuit of the driver is of open collector type

The pin No.1, No.2, No.13, and No.14 are only available to the pulse input. Other functions cannot be assigned.

Memo Use the CW [PLS] input and CCW [DIR] input at 5 to 24 VDC. When using signals at 24 VDC, connect an external resistor R1 (1.2 kΩ to 2.2 kΩ, 0.5 W or more). When using signals at 5 VDC, apply the voltage directly.

#### When the voltage of pulse input signals is 5 VDC

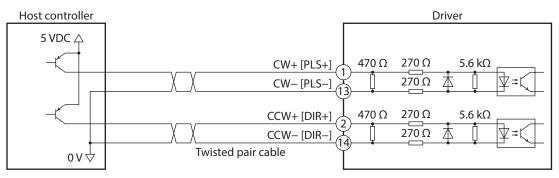

\* Values in brackets [] are signals when the 1-pulse input mode is set.

#### When the voltage of pulse input signals is 24 VDC

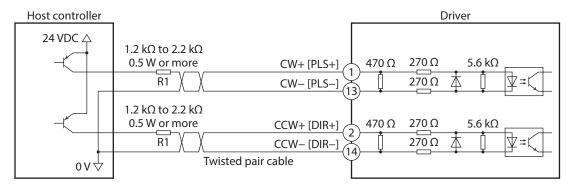

\* Values in brackets [] are signals when the 1-pulse input mode is set.

## 4-7 Noise elimination measures

There are two types of electrical noises: One is a noise to invade into the driver from the outside and cause the driver malfunction, and the other is a noise to emit from the driver and cause peripheral equipment malfunction. For the noise that is invaded from the outside, take measures to prevent the driver malfunction. It is needed to take adequate measures because signal lines are very likely to be affected by the noise. For the noise that is emitted from the driver, take measures to suppress it.

## Measures against electrical noise

There are the following three methods mainly to take measures against the electrical noise.

#### Noise suppression

- When relays or electromagnetic switches are used, use noise filters or CR circuits to suppress surge generated by them.
- Use our connection cable when extending the wiring distance between the motor and the driver. Refer to p.87 for the model name. This is effective in suppressing the electrical noise emitted from the motor.
- Cover the driver by a metal plate such as aluminum. This is effective in shielding the electrical noise emitted from the driver.

#### • Prevention of noise propagation

- Connect a noise filter on the AC input side of the DC power supply.
- Place the power lines, such as the motor and the power supply cables, keeping a distance of 200 mm (7.87 in.) or more from the signal lines, and also do not bundle them or wire them in parallel. If a power cable and a signal cable have to cross, cross them at a right angle.
- Use shielded twisted pair cables for power lines and signal lines.
- Keep cables as short as possible without coiling and bundling extra lengths.
- Grounding multiple points will increase effect to block electrical noise because impedance on the grounding points is decreased. However, ground them so that a potential difference does not occur among the grounding points. I/O signal cable that includes a ground wire are provided in our product line. Refer to p.93 for the model name.
- To ground a shielded cable, use a metal cable clamp that can maintain contact with the entire circumference of the shielded cable, and ground as near the product as possible.

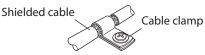

#### • Suppression of effect by noise propagation

- Loop the noise propagated cable around a ferrite core. Doing so will prevent the propagated noise invades into the driver or emits from the driver. The frequency band in which an effect by the ferrite core can be seen is generally 1 MHz or more. Check the frequency characteristics of the ferrite core used. When increasing the effect of noise attenuation by the ferrite core, loop the cable a lot.
- Change the transmission method of the pulse signal to the line driver type in order to prevent noise effects. If the pulse signal of the host controller is of the open collector type, use our pulse signal converter for noise immunity. Refer to p.94 for the model name.

## Noise suppression product

#### • Noise filter

Connect a noise filter (or equivalent) in the table on the AC input side of the DC power supply. When a power supply transformer is used, be sure to connect a noise filter on the AC input side of the power supply transformer. Doing so will prevent the propagated noise through the power line. Install the noise filter as close to the input terminals of DC power supply as possible.

| Manufacturer              | Part number  |
|---------------------------|--------------|
| SOSHIN ELECTRIC CO., LTD. | HF2010A-UPF  |
| Schaffner EMC             | FN2070-10-06 |

- Use the AWG18 (0.75 mm<sup>2</sup>) or thicker wire for the input and output cables of the noise filter, and secure firmly using a cable clamp or others so that the cable does not come off the enclosure.
- Place the input cable as far apart as possible from the output cable, and do not wire the cables in parallel. If the input and output cables are placed at a close distance or if they are wired in parallel, the noise in the enclosure affects the power cable through stray capacitance, and the noise suppressing effect will reduce.
- Connect the ground terminal of the noise filter to the grounding point, using as thick and short a wire as possible.
- When connecting a noise filter inside an enclosure, wire the input cable of the noise filter as short as possible. Wiring in long distance may reduce the noise suppressing effect.

## Our noise suppression products

Check the model names on p.93 and p.94.

#### I/O signal cable

This is a shielded cable for good noise immunity to connect the driver and the host controller. The ground wire useful to grounding is extracted from both ends of the cable. The EMC testing is conducted using our I/O signal cable.

#### Pulse signal converter for noise immunity

This product converts a pulse signal, which is output from the open collector output, to a pulse signal for good noise immunity by outputting the pulse signal again from the differential output.

#### Surge suppressor

This product is effective to suppress the surge which occurs in a relay contact part. Connect it when using a relay or electromagnetic switch. CR circuit for surge suppression and CR circuit module are provided.

#### 4-8 Conformity to the EMC

Effective measures must be taken against the EMI that the motor and the driver may give to adjacent control-system equipment, as well as the EMS of the motor and the driver itself, in order to prevent a serious functional impediment in the machinery. The use of the following installation and wiring methods will enable the motor and the driver to be compliant with the EMC.

Oriental Motor conducts EMC testing on its motors and drivers in accordance with "Example of installation and wiring" on p.77.

The user is responsible for ensuring the machine's compliance with the EMC, based on the installation and wiring explained next.

**CAUTION** This equipment is not intended for use in residential environments nor for use on a low-voltage public network supplied in residential premises, and it may not provide adequate protection to radio reception interference in such environments.

## Connecting the noise filter

In large electrically noisy environments, connect a noise filter. Refer to "Noise filter" on p.75 for details.

#### Connecting the power supply

Use a DC power supply compliant with the EMC. Wire and ground the power supply over the shortest possible distance using a shielded cable. Refer to "Prevention of noise propagation" on p.75 for how to ground the shielded cable.

#### Connecting the motor cable

Use our connection cable when extending the wiring distance between the motor and the driver. Refer to p.87 for the model name.

#### Connecting the signal cable

Refer to "Prevention of noise propagation" on p.75.

#### Grounding method

- The cable used to ground the motor, the driver, and the noise filter must be as thick and short as possible so that no potential difference is generated.
- Choose a large, thick and uniformly conductive surface for the grounding point.
- When installing the motor and the driver, ground their Protective Earth Terminals. Refer to the p.68 for how to ground the driver.

## • Example of installation and wiring

Use connection cables of Oriental Motor to connect the motor. Check the cable models on p.87. The figure shows an example when the cable type electromagnetic brake motor is used.

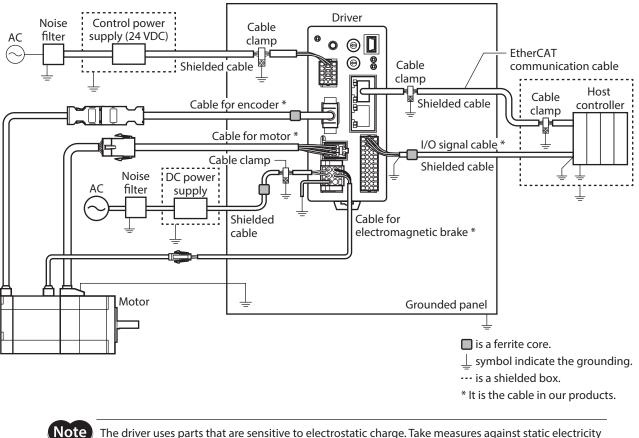

The driver uses parts that are sensitive to electrostatic charge. Take measures against static electricity since static electricity may cause the driver to malfunction or suffer damage.

## 5 Setting of node address

This chapter explains how to set the node address.

## 5-1 Setting method

Set the node address using two node address setting switches (ECAT ID  $\times$ 10,  $\times$ 1). The node address setting switches are hexadecimal number. Convert the node address from decimal to hexadecimal to set.

When connecting two or more EtherCAT communication compatible products, do not set duplicate node address.

#### Factory setting: 0 (×10: 0, ×1: 0)

| Setting range        | Description                                    |
|----------------------|------------------------------------------------|
| 0 (00h)              | The setting of the EtherCAT master is enabled. |
| 1 to 255 (1h to FFh) | The setting of the driver is enabled.          |

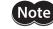

Be sure to turn off the control power supply of the driver before setting the switches. If the switches are set while the control power supply is in an on-state, the new setting will not be enabled.

## **6** Power removal function

The power removal function is a function that stops supplying the power to the motor by the hardware. This function shuts off the drive signal of the inverter circuit that controls the motor current with two input channels (HWTO1 input, HWTO 2 input). This brings a shutoff state of the power supplying to the motor (power removal status). The power removal function is assumed to be used to prevent unexpected starting of the moving parts of equipment when an operator works inside the operating range of the moving parts.

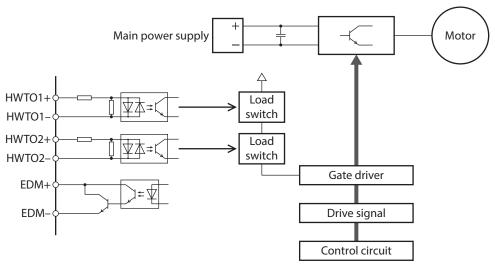

Note

• The power removal function of the DC power input type is not a safety function.

• Be sure to check the motor is in a standstill state before executing the power removal function. If the power removal function is executed while the motor is operated, it may cause damage to the motor, driver, or equipment.

## 6-1 Notes when using the power removal function

- If the power removal function operates, the motor output shaft may rotate due to external forces (such as gravity on a vertical axis). To hold the motor output shaft in position, install an external brake mechanism or equivalent. The brake mechanism of the electromagnetic brake motor is used for the purpose to hold the position. Do not use the brake mechanism of the electromagnetic brake motor for braking the motor rotation. This may result in injury or damage to equipment.
- If the inverter circuit is failed, the motor output shaft may rotate up to 180 degrees in an electrical angle (3.6 degrees in a mechanical angle) even when the power removal function operates. Make sure this movement does not cause hazardous situations. Failure to do so may result in injury or damage to equipment.

## 6-2 I/O signals

## ■ HWTO1 input, HWTO2 input

The HWTO1 input and HWTO2 input are signals to operate the power removal function.

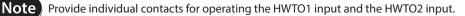

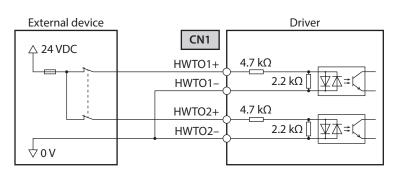

### Specification

• Input voltage: 24 VDC±10 %

## EDM output

The EDM output is a signal to monitor a failure in the power removal function.

Note Do not use the EDM output for any other purpose except for monitoring a failure.

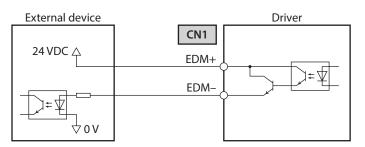

#### **Specifications**

- Voltage: 30 VDC or less
- Current: 50 mA or less
- Output saturated voltage: 1.1 V max.

## 6-3 Operation of power removal function

## Transition to power removal status

If both the HWTO1 and HWTO2 inputs are turned OFF, the driver transitions to the power removal status, and the power supplying to the motor is shut off by the hardware, causing the motor to put into a non-excitation state. In the power removal status, the status of the motor and driver will be as follows. [When the "HWTO mode selection (4190h)" is set to "0: Alarm is not present (initial value)"]

- The ETO-MON output is ON.
- The DCMD-RDY output, the READY output, the PLS-RDY output, and the MBC output are OFF.
- The PWR/ALM LED blinks in green.
- When an electromagnetic brake motor is used, the electromagnetic brake is in a state of holding the motor output shaft.

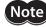

- Be sure to check the motor is in a standstill state before executing the power removal function. If the power removal function is executed while the motor is operated, it may cause damage to the motor, driver, or equipment.
  - It takes 15 ms maximum from when the HWTO1 and HWTO2 inputs are turned OFF until when the driver is in the power removal status.
  - To transition to the power removal status, be sure to turn the HWTO1 and HWTO2 inputs OFF for at least 15 ms.

#### • Timing chart

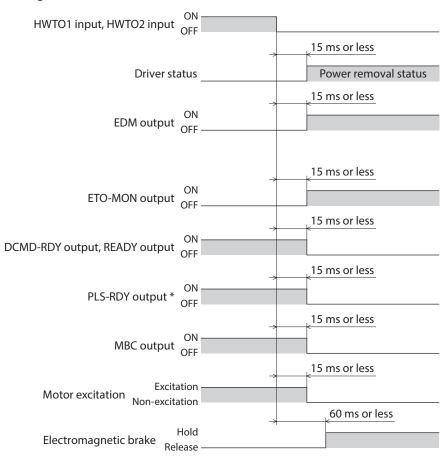

\* When executing the operation by inputting pulses.

## Return from power removal status

If both the HWTO1 and the HWTO2 inputs are turned ON, the power removal status is released. At this time, the motor remains in a non-excitation state. To excite the motor, turn the ETO-CLR input ON in a state where the excitation command is input from the EtherCAT master. (initial value: Activate at ON edge). When the ETO-CLR input is turned ON, the status of the motor and driver will be as follows.

- The ETO-MON output is OFF.
- The DCMD-RDY output, the READY output, the PLS-RDY output, and the MBC output are ON.
- The PWR/ALM LED is lit in green.
- When an electromagnetic brake motor is used, the electromagnetic brake is in a state of releasing the motor output shaft.

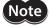

• Even if either the HWTO1 input or the HWTO2 input is turned ON, the power removal status cannot be released.

- If the ON-time of the HWTO1 and HWTO2 inputs is less than 15 ms, the power removal status may not be released.
- When the power removal status is released, a shut-off state of supplying the power to the motor by the hardware is also released.

#### • Timing chart

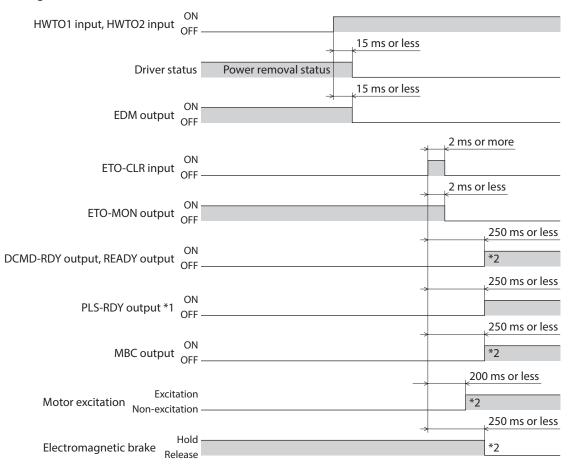

\*1 When executing the operation by inputting pulses.

\*2 It is the movement when the excitation command is input from the EtherCAT master while the ETO-CLR input is turned ON.

## Detection for failure of the power removal function

Monitoring the input status of the HWTO1 and HWTO2 inputs and the output status of the EDM output relative to the inputs can detect the failure of the power removal function.

When the power removal function is properly operated, the combination of each signal is any of the following. Combinations other than the table indicate the power removal function of the driver is in a failure state.

| HWTO1 input | HWTO2 input | EDM output |
|-------------|-------------|------------|
| ON          | ON          | OFF        |
| OFF         | OFF         | ON         |
| ON          | OFF         | OFF        |
| OFF         | ON          | OFF        |

If only one of the HWTO1 input and the HWTO2 input is ON or OFF, the external device or wiring has failed. Check the cause and take a measure immediately. At this time, the EDM output is in an OFF state and the motor puts into a non-excitation state.

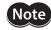

Do not release the power removal function when the EDM output is in an OFF state.
If the driver or external device is failed or an error in wirings occurs, check the cause and take a measure immediately.

## 6-4 Related functions

### • ETO-CLR input

If the ETO-CLR input is turned ON after both the HWTO1 and HWTO2 inputs are turned ON to release the power removal function, the motor puts into a state possible to excite.

#### **Related object**

| Index | Name                          | Description                                                                                                    | Initial value |
|-------|-------------------------------|----------------------------------------------------------------------------------------------------|---------------|
| 4199h | ETO reset action<br>(ETO-CLR) | Sets the judgment level of the signal when the motor is put into a state possible to excite by the ETO-CLR input.<br>[Setting range]<br>1: Activate at ON edge<br>2: Activate at ON level | 1             |

#### HWTOIN-MON output

If the HWTO1 input or the HWTO2 input is turned OFF, the HWTOIN-MON output is turned ON.

#### • ETO-MON output

If the HWTO1 input or the HWTO2 input is turned OFF when the "HWTO mode selection (4190h)" is set to "0: Alarm is not present," the ETO-MON output is turned ON. If the motor is put into a state possible to excite by the ETO-CLR input after both the HWTO1 and HWTO2 inputs are turned ON, the ETO-MON output is turned OFF.

#### **Related object**

| Index | Name                   | Description                                                                                                    | Initial value |
|-------|------------------------|----------------------------------------------------------------------------------------------------|---------------|
| 4190h | HWTO mode<br>selection | Generates an alarm when the HWTO1 input or the HWTO2 input is<br>turned OFF.<br>[ <b>Setting range]</b><br>0: Alarm is not present<br>1: Alarm is present | 0             |

#### EDM-MON output

If both the HWTO1 and HWTO2 inputs are turned OFF, the EDM-MON output is turned ON.

#### • Alarm of HWTO input detection

If the "HWTO mode selection (4190h)" is set to "1: Alarm is present," an alarm will be generated when either the HWTO1 input or the HWTO2 input is turned OFF. (HWTO input detection, alarm code 68h)

At this time, the PWR/ALM LED blinks once in red repeatedly.

When the HWTO mode selection (4190h) is set to "1: Alarm is present," the motor will put into a state possible to excite if the ALM-RST input is turned from OFF to ON after the power removal function is released. (It is enabled at the ON edge.)

#### **Related object**

| Index | Name                   | Description                                                                                                    | Initial value |
|-------|------------------------|----------------------------------------------------------------------------------------------------|---------------|
| 4190h | HWTO mode<br>selection | Generates an alarm when the HWTO1 input or the HWTO2 input is<br>turned OFF.<br>[Setting range]<br>0: Alarm is not present<br>1: Alarm is present | 0             |

## • Alarm of HWTO input circuit error

If a time after either the HWTO1 input or the HWTO2 input is turned OFF until the other input is turned OFF exceeds the value set in the "HWTO delay time of checking dual system (4191h)," an alarm will be generated. (HWTO input circuit error, alarm code 53h)

At this time, the PWR/ALM LED blinks twice in red repeatedly.

#### **Related object**

| Index | Name                                    | Description                                                                                                    | Initial value |
|-------|-----------------------------------------|----------------------------------------------------------------------------------------------------|---------------|
| 4191h | HWTO delay time of checking dual system | If a time after either the HWTO1 input or the HWTO2 input is<br>turned OFF until the other input is turned OFF exceeds the<br>value set in this object, an alarm will be generated.<br>[Setting range]<br>0 to 10 (disable), 11 to 100 ms | 0             |

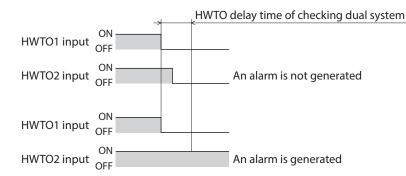

#### ETO reset ineffective period

The motor will not put into a state possible to excite until the time set in the "ETO reset ineffective period (4198h)" is elapsed even if the ETO-CLR input is turned ON.

#### **Related object**

| Index | Name                            | Description                                                                                                    | Initial value |
|-------|---------------------------------|----------------------------------------------------------------------------------------------------|---------------|
| 4198h | ETO reset ineffective<br>period | Sets a time when the ETO-CLR input is disabled if the motor is put<br>into a state possible to excite by the ETO-CLR input after the<br>HWTO1 input and the HWTO2 input are turned ON. The motor will<br>not put into a state possible to excite until the time set in this<br>object is exceeded even if the ETO-CLR input is turned ON.<br>[Setting range]<br>0 to 100 ms | 0             |

## When the ETO-CLR input is turned ON before the time set in the "ETO reset ineffective period (4198h)" is elapsed (when the motor is put into a state possible to excite at the ON edge of the input)

| ON<br>HWTO1 input, HWTO2 input                       |                                                                                                    |
|------------------------------------------------------|----------------------------------------------------------------------------------------------------|
|                                                      | 15 ms or less                                                                                                    |
| Driver status                                        | Power removal status                                                                                                    |
|                                                      | ETO reset ineffective period                                                                                                    |
| ON<br>ETO-CLR input OFF -                            |                                                                                                    |
|                                                      | The motor will not put into a state<br>possible to excite even if the ETO-CLR<br>input is turned ON within the ETO reset<br>ineffective period. |
| Excitation<br>- Non-excitation<br>- Non-excitation   |                                                                                                    |
| ON<br>RDY output, READY output, PLS-RDY output OFF - |                                                                                                    |

DCMD-

## When the ETO-CLR input is turned ON after the time set in the "ETO reset ineffective period (4198h)" is elapsed (when the motor is put into a state possible to excite at the ON edge of the input)

| ON<br>HWTO1 input, HWTO2 input OFF -                   |                                                                                                    |
|--------------------------------------------------------|----------------------------------------------------------------------------------------------------|
|                                                        | 15 ms or less                                                                                                    |
| Driver status                                          | Power removal status                                                                                                    |
| ETO-CLR input                                          | O reset ineffective period<br>The motor puts into a state<br>possible to excite if the ETO-CLR<br>input is turned ON after the ETO<br>reset ineffective period is elapsed. |
| OFF -<br>Excitation<br>Motor excitation Non-excitation | 200 ms or less<br>*                                                                                                    |
| DCMD-RDY output, READY output, PLS-RDY output          | 250 ms or less                                                                                                    |

\* It is the movement when the excitation command is input from the EhterCAT master at the time the ETO-CLR input is turned ON.

## • Signal judgment level of ETO-CLR input

If the "ETO reset action (ETO-CLR) (4199h)" is set to "2: Activate at ON level," the motor will put into a state possible to excite at the ON level of the ETO-CLR input instead of the ON edge. (Initial value: Activate at ON edge)

#### **Related object**

| Index | Name                          | Description                                                                                                    | Initial value |
|-------|-------------------------------|----------------------------------------------------------------------------------------------------|---------------|
| 4199h | ETO reset action<br>(ETO-CLR) | Sets the judgment level of the signal when the motor is put into a<br>state possible to excite by the ETO-CLR input.<br>[Setting range]<br>1: Activate at ON edge<br>2: Activate at ON level | 1             |

## • Motor excitation by input signals other than ETO-CLR input

Changing the parameter can add a function to put the motor into a state possible to excite by the ALM-RST input and the STOP input. In the initial value, this function is set to the STOP input only.

#### Related object

| Index                               | Name                                                            | Description                                                                                                    | Initial value |
|-------------------------------------|-----------------------------------------------------------------|----------------------------------------------------------------------------------------------------|---------------|
| 419Ah ETO reset action<br>(ALM-RST) | FTO ment anti-                                                  | The motor is put into a state possible to excite by the ALM-RST input after the HWTO1 input and the HWTO2 input are turned ON. |               |
|                                     | [ <b>Setting range]</b><br>0: Disable<br>1: Activate at ON edge | 0                                                                                                    |               |
| 419Ch                               | ETO reset action                                                | The motor is put into a state possible to excite by the STOP input after the HWTO1 input and the HWTO2 input are turned ON.    |               |
|                                     | (STOP)                                                          | [ <b>Setting range]</b><br>0: Disable<br>1: Activate at ON edge                                                                | 1             |

## 7 Inspection and maintenance

## 7-1 Inspection

It is recommended that periodic inspections are conducted for the items listed below after each operation of the motor. If an abnormal condition is noted, discontinue any use and contact your nearest Oriental Motor sales office.

## Inspection item

- Check if the openings in the driver are clogged.
- Check if the installation place of the driver is loose.
- Check if any of the connection parts of the driver is loose.
- Check if dust is deposited on the driver.
- Check if the driver has unusual smells or appearance defects.

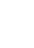

Note The driver uses semiconductor components. Static electricity may damage the semiconductor components of the driver, so be extremely careful when handling the driver.

## 7-2 Warranty

Check on the Oriental Motor Website for the product warranty.

## 7-3 Disposal

Dispose the product correctly in accordance with laws and regulations, or instructions of local governments.

## 8 Cables

## 8-1 Connection cable (For cable type)

## Connection cable set/Flexible connection cable set (For AZM14, AZM15, AZM24, AZM26)

These cables are used when connecting a motor and a driver.

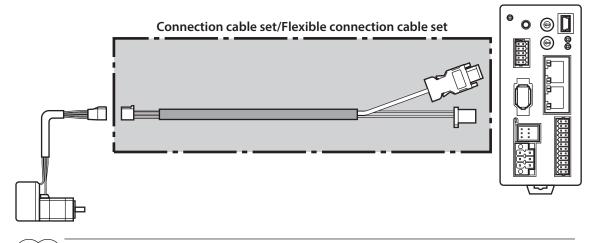

(memo) When installing the motor on a moving part, use a flexible cable.

- Connection cable set
- Flexible connection cable set

## For motor/encoder

For motor/encoder

| Model      | Length [m (ft.)] |
|------------|------------------|
| CC005VZ2F2 | 0.5 (1.6)        |
| CC010VZ2F2 | 1 (3.3)          |
| CC015VZ2F2 | 1.5 (4.9)        |
| CC020VZ2F2 | 2 (6.6)          |
| CC025VZ2F2 | 2.5 (8.2)        |
| CC030VZ2F2 | 3 (9.8)          |
| CC040VZ2F2 | 4 (13.1)         |
| CC050VZ2F2 | 5 (16.4)         |
| CC070VZ2F2 | 7 (23.0)         |
| CC100VZ2F2 | 10 (32.8)        |
| CC150VZ2F2 | 15 (49.2)        |
| CC200VZ2F2 | 20 (65.6)        |
|            |                  |

| Model      | Length [m (ft.)] |
|------------|------------------|
| CC005VZ2R2 | 0.5 (1.6)        |
| CC010VZ2R2 | 1 (3.3)          |
| CC015VZ2R2 | 1.5 (4.9)        |
| CC020VZ2R2 | 2 (6.6)          |
| CC025VZ2R2 | 2.5 (8.2)        |
| CC030VZ2R2 | 3 (9.8)          |
| CC040VZ2R2 | 4 (13.1)         |
| CC050VZ2R2 | 5 (16.4)         |
| CC070VZ2R2 | 7 (23.0)         |
| CC100VZ2R2 | 10 (32.8)        |
| CC150VZ2R2 | 15 (49.2)        |
| CC200VZ2R2 | 20 (65.6)        |
|            |                  |

## Connection cable set/Flexible connection cable set (For AZM46, AZM48, AZM66, AZM69)

These cables are used when connecting a motor and a driver. It is a set of two cables for the motor and the encoder. For the cable set of electromagnetic brake motors, a set of three cables for the motor, the encoder, and the electromagnetic brake is provided.

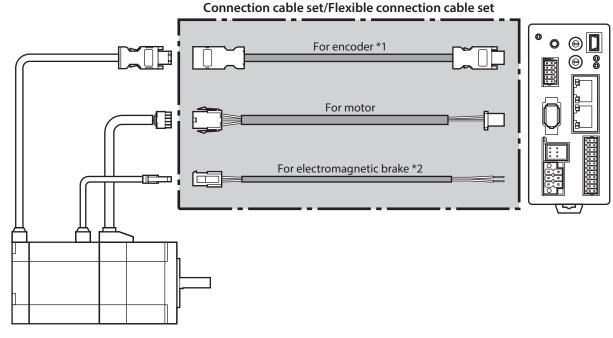

\*1 Use the cable for encoder when the length of the encoder cable of motor is not enough. \*2 Only when the motor is the electromagnetic brake type.

(memo) When installing the motor on a moving part, use a flexible cable.

## • Connection cable set

#### For motor/encoder

| Model     | Length [m (ft.)] |
|-----------|------------------|
| CC005VZF2 | 0.5 (1.6)        |
| CC010VZF2 | 1 (3.3)          |
| CC015VZF2 | 1.5 (4.9)        |
| CC020VZF2 | 2 (6.6)          |
| CC025VZF2 | 2.5 (8.2)        |
| CC030VZF2 | 3 (9.8)          |
| CC040VZF2 | 4 (13.1)         |
| CC050VZF2 | 5 (16.4)         |
| CC070VZF2 | 7 (23.0)         |
| CC100VZF2 | 10 (32.8)        |
| CC150VZF2 | 15 (49.2)        |
| CC200VZF2 | 20 (65.6)        |
|           |                  |

## For motor/encoder/electromagnetic brake

| Model      | Length [m (ft.)] |
|------------|------------------|
| CC005VZFB2 | 0.5 (1.6)        |
| CC010VZFB2 | 1 (3.3)          |
| CC015VZFB2 | 1.5 (4.9)        |
| CC020VZFB2 | 2 (6.6)          |
| CC025VZFB2 | 2.5 (8.2)        |
| CC030VZFB2 | 3 (9.8)          |
| CC040VZFB2 | 4 (13.1)         |
| CC050VZFB2 | 5 (16.4)         |
| CC070VZFB2 | 7 (23.0)         |
| CC100VZFB2 | 10 (32.8)        |
| CC150VZFB2 | 15 (49.2)        |
| CC200VZFB2 | 20 (65.6)        |
|            |                  |

### For motor/encoder

| Model     | Length [m (ft.)] |
|-----------|------------------|
| CC005VZR2 | 0.5 (1.6)        |
| CC010VZR2 | 1 (3.3)          |
| CC015VZR2 | 1.5 (4.9)        |
| CC020VZR2 | 2 (6.6)          |
| CC025VZR2 | 2.5 (8.2)        |
| CC030VZR2 | 3 (9.8)          |
| CC040VZR2 | 4 (13.1)         |
| CC050VZR2 | 5 (16.4)         |
| CC070VZR2 | 7 (23.0)         |
| CC100VZR2 | 10 (32.8)        |
| CC150VZR2 | 15 (49.2)        |
| CC200VZR2 | 20 (65.6)        |

## For motor/encoder/electromagnetic brake

| Model      | Length [m (ft.)] |
|------------|------------------|
| CC005VZRB2 | 0.5 (1.6)        |
| CC010VZRB2 | 1 (3.3)          |
| CC015VZRB2 | 1.5 (4.9)        |
| CC020VZRB2 | 2 (6.6)          |
| CC025VZRB2 | 2.5 (8.2)        |
| CC030VZRB2 | 3 (9.8)          |
| CC040VZRB2 | 4 (13.1)         |
| CC050VZRB2 | 5 (16.4)         |
| CC070VZRB2 | 7 (23.0)         |
| CC100VZRB2 | 10 (32.8)        |
| CC150VZRB2 | 15 (49.2)        |
| CC200VZRB2 | 20 (65.6)        |
|            |                  |

## Extension cable set/Flexible extension cable set (For AZM14, AZM15, AZM24, AZM26)

These cables are used when extending the connection cable. Use if the length of the connection cable used is not enough when extending the distance between a motor and a driver.

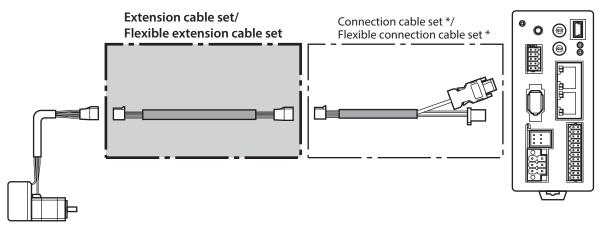

\* Use the connection cable used.

(memo) • When installing the motor on a moving part, use a flexible cable.

• When extending the wiring length by connecting an extension cable to the connection cable, keep the total cable length to 20 m (65.6 ft.) or less.

#### • Connection cable set

## • Flexible connection cable set

For motor/encoder

| Model      | Length [m (ft.)] |
|------------|------------------|
| CC010VZ2FT | 1 (3.3)          |
| CC020VZ2FT | 2 (6.6)          |
| CC030VZ2FT | 3 (9.8)          |
| CC050VZ2FT | 5 (16.4)         |
| CC070VZ2FT | 7 (23.0)         |
| CC100VZ2FT | 10 (32.8)        |
| CC150VZ2FT | 15 (49.2)        |

## For motor/encoder

| Model      | Length [m (ft.)] |
|------------|------------------|
| CC010VZ2RT | 1 (3.3)          |
| CC020VZ2RT | 2 (6.6)          |
| CC030VZ2RT | 3 (9.8)          |
| CC050VZ2RT | 5 (16.4)         |
| CC070VZ2RT | 7 (23.0)         |
| CC100VZ2RT | 10 (32.8)        |
| CC150VZ2RT | 15 (49.2)        |
| CC100VZ2RT | 10 (32.8)        |

## Extension cable set/Flexible extension cable set (For AZM46, AZM48, AZM66, AZM69)

These cables are used when extending the connection cable.

Use if the length of the connection cable used is not enough when extending the distance between a motor and a driver.

It is a set of two cables for the motor and the encoder. For the cable set of electromagnetic brake motors, a set of three cables for the motor, the encoder, and the electromagnetic brake is provided.

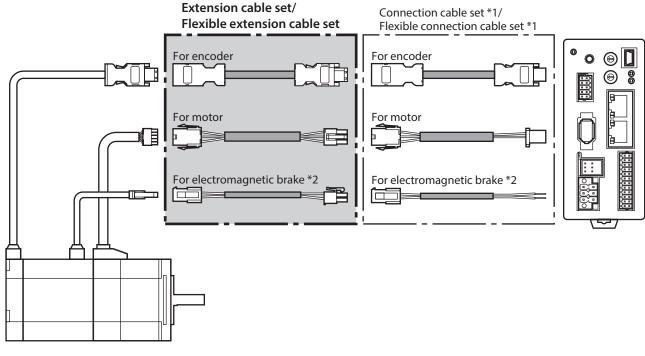

\*1 Use the connection cable used.

\*2 Only when the motor is the electromagnetic brake type.

When installing the motor on a moving part, use a flexible cable.
When extending the wiring length by connecting an extension cable to the connection cable, keep the total cable length to 20 m (65.6 ft.) or less.

## Extension cable set

## For motor/encoder

| Model     | Length [m (ft.)] |
|-----------|------------------|
| CC010VZFT | 1 (3.3)          |
| CC020VZFT | 2 (6.6)          |
| CC030VZFT | 3 (9.8)          |
| CC050VZFT | 5 (16.4)         |
| CC070VZFT | 7 (23.0)         |
| CC100VZFT | 10 (32.8)        |
| CC150VZFT | 15 (49.2)        |
|           |                  |

## For motor/encoder/electromagnetic brake

| Model      | Length [m (ft.)] |
|------------|------------------|
| CC010VZFBT | 1 (3.3)          |
| CC020VZFBT | 2 (6.6)          |
| CC030VZFBT | 3 (9.8)          |
| CC050VZFBT | 5 (16.4)         |
| CC070VZFBT | 7 (23.0)         |
| CC100VZFBT | 10 (32.8)        |
| CC150VZFBT | 15 (49.2)        |
|            |                  |

• Flexible extension cable set

### For motor/encoder

| Model     | Length [m (ft.)] |
|-----------|------------------|
| CC010VZRT | 1 (3.3)          |
| CC020VZRT | 2 (6.6)          |
| CC030VZRT | 3 (9.8)          |
| CC050VZRT | 5 (16.4)         |
| CC070VZRT | 7 (23.0)         |
| CC100VZRT | 10 (32.8)        |
| CC150VZRT | 15 (49.2)        |

## For motor/encoder/electromagnetic brake

| Model      | Length [m (ft.)] |
|------------|------------------|
| CC010VZRBT | 1 (3.3)          |
| CC020VZRBT | 2 (6.6)          |
| CC030VZRBT | 3 (9.8)          |
| CC050VZRBT | 5 (16.4)         |
| CC070VZRBT | 7 (23.0)         |
| CC100VZRBT | 10 (32.8)        |
| CC150VZRBT | 15 (49.2)        |

## 8-2 Connection cables (For connector type)

## Connection cable/Flexible connection cable

These cables are used when connecting a motor and a driver.

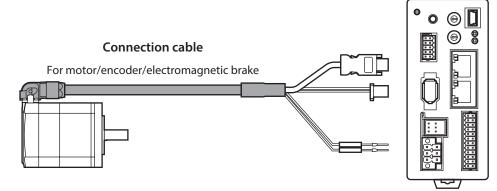

The model name of the connection cable varies depending on the outlet direction from the motor. Refer to the figures.

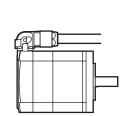

Cable outlet direction Output shaft direction

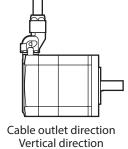

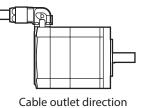

Opposite to output shaft direction

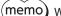

When installing the motor on a moving part, use a flexible cable.

## • Connection cable

## For motor/encoder

| L e re ert le       | Cable outlet direction    |                    |                                    |  |  |
|---------------------|---------------------------|--------------------|------------------------------------|--|--|
| Length<br>[m (ft.)] | Output shaft<br>direction | Vertical direction | Opposite to output shaft direction |  |  |
| 0.5 (1.6)           | CCM005Z1CFF               | CCM005Z1CVF        | CCM005Z1CBF                        |  |  |
| 1 (3.3)             | CCM010Z1CFF               | CCM010Z1CVF        | CCM010Z1CBF                        |  |  |
| 2 (6.6)             | CCM020Z1CFF               | CCM020Z1CVF        | CCM020Z1CBF                        |  |  |
| 3 (9.8)             | CCM030Z1CFF               | CCM030Z1CVF        | CCM030Z1CBF                        |  |  |
| 5 (16.4)            | CCM050Z1CFF               | CCM050Z1CVF        | CCM050Z1CBF                        |  |  |
| 7 (23.0)            | CCM070Z1CFF               | CCM070Z1CVF        | CCM070Z1CBF                        |  |  |
| 10 (32.8)           | CCM100Z1CFF               | CCM100Z1CVF        | CCM100Z1CBF                        |  |  |

## For motor/encoder/electromagnetic brake

| Longth              | Cable outlet direction |                    |                                    |  |  |
|---------------------|------------------------|--------------------|------------------------------------|--|--|
| Length<br>[m (ft.)] | Output shaft direction | Vertical direction | Opposite to output shaft direction |  |  |
| 0.5 (1.6)           | CCM005Z1DFF            | CCM005Z1DVF        | CCM005Z1DBF                        |  |  |
| 1 (3.3)             | CCM010Z1DFF            | CCM010Z1DVF        | CCM010Z1DBF                        |  |  |
| 2 (6.6)             | CCM020Z1DFF            | CCM020Z1DVF        | CCM020Z1DBF                        |  |  |
| 3 (9.8)             | CCM030Z1DFF            | CCM030Z1DVF        | CCM030Z1DBF                        |  |  |
| 5 (16.4)            | CCM050Z1DFF            | CCM050Z1DVF        | CCM050Z1DBF                        |  |  |
| 7 (23.0)            | CCM070Z1DFF            | CCM070Z1DVF        | CCM070Z1DBF                        |  |  |
| 10 (32.8)           | CCM100Z1DFF            | CCM100Z1DVF        | CCM100Z1DBF                        |  |  |

## • Flexible connection cable

## For motor/encoder

| Length<br>[m (ft.)] | Cable outlet direction    |                    |                                    |  |  |
|---------------------|---------------------------|--------------------|------------------------------------|--|--|
|                     | Output shaft<br>direction | Vertical direction | Opposite to output shaft direction |  |  |
| 0.5 (1.6)           | CCM005Z1CFR               | CCM005Z1CVR        | CCM005Z1CBR                        |  |  |
| 1 (3.3)             | CCM010Z1CFR               | CCM010Z1CVR        | CCM010Z1CBR                        |  |  |
| 2 (6.6)             | CCM020Z1CFR               | CCM020Z1CVR        | CCM020Z1CBR                        |  |  |
| 3 (9.8)             | CCM030Z1CFR               | CCM030Z1CVR        | CCM030Z1CBR                        |  |  |
| 5 (16.4)            | CCM050Z1CFR               | CCM050Z1CVR        | CCM050Z1CBR                        |  |  |
| 7 (23.0)            | CCM070Z1CFR               | CCM070Z1CVR        | CCM070Z1CBR                        |  |  |
| 10 (32.8)           | CCM100Z1CFR               | CCM100Z1CVR        | CCM100Z1CBR                        |  |  |

## For motor/encoder/electromagnetic brake

| Length<br>[m (ft.)] | Cable outlet direction |                    |                                    |  |  |
|---------------------|------------------------|--------------------|------------------------------------|--|--|
|                     | Output shaft direction | Vertical direction | Opposite to output shaft direction |  |  |
| 0.5 (1.6)           | CCM005Z1DFR            | CCM005Z1DVR        | CCM005Z1DBR                        |  |  |
| 1 (3.3)             | CCM010Z1DFR            | CCM010Z1DVR        | CCM010Z1DBR                        |  |  |
| 2 (6.6)             | CCM020Z1DFR            | CCM020Z1DVR        | CCM020Z1DBR                        |  |  |
| 3 (9.8)             | CCM030Z1DFR            | CCM030Z1DVR        | CCM030Z1DBR                        |  |  |
| 5 (16.4)            | CCM050Z1DFR            | CCM050Z1DVR        | CCM050Z1DBR                        |  |  |
| 7 (23.0)            | CCM070Z1DFR            | CCM070Z1DVR        | CCM070Z1DBR                        |  |  |
| 10 (32.8)           | CCM100Z1DFR            | CCM100Z1DVR        | CCM100Z1DBR                        |  |  |

## 8-3 I/O signal cable

This cable is a shielded cable for the driver control I/O that has good noise immunity. The ground wire useful to grounding is extracted from both ends of the cable.

Select the cable suitable for the number of I/O signals connected.

## Model list

| Cable length | Number of lead wires |             |             |             |  |
|--------------|----------------------|-------------|-------------|-------------|--|
| [m (ft.)]    | 6 pcs.               | 10 pcs.     | 12 pcs.     | 16 pcs.     |  |
| 0.5 (1.6)    | CC06D005B-1          | CC10D005B-1 | CC12D005B-1 | CC16D005B-1 |  |
| 1 (3.3)      | CC06D010B-1          | CC10D010B-1 | CC12D010B-1 | CC16D010B-1 |  |
| 1.5 (4.9)    | CC06D015B-1          | CC10D015B-1 | CC12D015B-1 | CC16D015B-1 |  |
| 2 (6.6)      | CC06D020B-1          | CC10D020B-1 | CC12D020B-1 | CC16D020B-1 |  |

## 9 Accessories

## 9-1 Pulse signal converter for noise immunity

This product converts a pulse signal, which is output from the open collector output, to a pulse signal for good noise immunity by outputting the pulse signal again from the differential output. Model: **VCS06** 

## 9-2 Relay contact protection circuit/module

#### • CR circuit for surge suppression

This product is effective to suppress the surge which occurs in a relay contact part. Use it to protect the contacts of the relay or switch.

Model: EPCR1201-2

## • CR circuit module

This product is effective to suppress the surge which occurs in a relay contact part. Use it to protect the contacts of the relay or switch.

Four pieces of CR circuit for surge suppression are mounted on the compact circuit, and this product can be installed to the DIN rail. This product can make the wiring easily and securely since it also supports terminal block connection.

#### Model: VCS02

## 4

# **EtherCAT communication**

This part explains how to control via EtherCAT communication.

## ♦ Table of contents

| 1 | Guid  | ance97                                       |
|---|-------|----------------------------------------------|
| 2 | Com   | munications specifications100                |
|   | 2-1   | EtherCAT communication interface100          |
|   | 2-2   | CiA402 drive profile100                      |
|   | 2-3   | EtherCAT state machine (ESM)101              |
|   | 2-4   | Process data object (PDO)101                 |
|   | 2-5   | Service data object (SDO)104                 |
|   | 2-6   | Synchronous mode of EtherCAT                 |
|   |       | communication105                             |
|   | 2-7   | Distributed clocks105                        |
|   | 2-8   | Emergency message105                         |
| 3 | Drive | e profile 106                                |
|   | 3-1   | Drive state machine106                       |
|   | 3-2   | Operation mode109                            |
|   | 3-3   | Cyclic synchronous position mode             |
|   |       | (CSP)109                                     |
|   | 3-4   | Profile position mode (PP)111                |
|   | 3-5   | Cyclic synchronous velocity mode<br>(CSV)122 |
|   | 3-6   | Profile velocity mode (PV)125                |
|   | 3-7   | Homing mode (HM)128                          |

| 4 | Func  | tion142                                 |
|---|-------|-----------------------------------------|
|   | 4-1   | Touch probe142                          |
|   | 4-2   | Resolution145                           |
|   | 4-3   | Wrap function146                        |
|   | 4-4   | Operating current and stop current146   |
|   | 4-5   | Maintenance commands147                 |
|   | 4-6   | Assignment of I/O function148           |
| 5 | Posit | ion coordinate management 159           |
|   | 5-1   | Overview of position coordinate         |
|   |       | management159                           |
|   | 5-2   | Position coordinate origin163           |
|   | 5-3   | Parameters related to ABZO sensor164    |
|   | 5-4   | Mechanism settings parameter165         |
|   | 5-5   | Initial coordinate generation & wrap    |
|   |       | coordinate parameter166                 |
| 6 | Save  | of parameters172                        |
| 7 | Obje  | ct dictionary173                        |
|   | 7-1   | Composition of the object dictionary173 |
|   | 7-2   | Objects of the CoE communication        |
|   |       | area174                                 |
|   | 7-3   | Objects of the profile area179          |
|   | 7-4   | Objects of the manufacturer-specific    |
|   |       | area189                                 |

## Setting of data and parameters

Data and parameters described in this "4 EtherCAT communication" can be set using the **MEXEO2** in addition to EtherCAT communication.

## Notation rules

### • Timing to update

When a object is changed, the timing to update the new value varies depending on the object. In this part, each update timing is represented in an alphabet.

| Notation | Update timing                                          | Description                                                                                                    |
|----------|--------------------------------------------------------|----------------------------------------------------------------------------------------------------|
| А        | Update immediately                                     | Recalculation and setup are immediately executed when the parameter is written.                                                                                        |
| В        | Update after operation stop                            | Recalculation and setup are executed when the operation is stopped.                                                                                                    |
| С        | Update after executing Configuration                   | Recalculation and setup are executed after Configuration is<br>executed or executing write batch non-volatile memory and<br>turning on the control power supply again. |
| D        | Update after turning on the control power supply again | Recalculation and setup are executed after executing write<br>batch non-volatile memory and turning on the control power<br>supply again.                              |

## 1 Guidance

If you are new to this product, read this chapter to understand the operating methods along with the operation flow. This is an example how to operate the motor via EtherCAT communication.

| STEP1 | Installation and connection |  |  |
|-------|-----------------------------|--|--|
|       | ¥                           |  |  |
| STEP2 | Before starting operation   |  |  |
|       | ¥                           |  |  |
| STEP3 | Setting of node address     |  |  |
|       | ¥                           |  |  |
| STEP4 | Operation of motor          |  |  |

## • Operating conditions

Note

This operation is performed under the following conditions.

Number of drivers connected: one unitNode address: 1

Before operating the motor, check the condition of the surrounding area to ensure safety.
Before starting based on the guidance, import the ESI file to the configuration tool of the EtherCAT master and register the system configuration in advance. For details, contact your nearest Oriental Motor sales office.

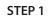

## Check the installation and connection.

## AC power input driver

The figure shows models for single-phase 200 to 240 VAC input.

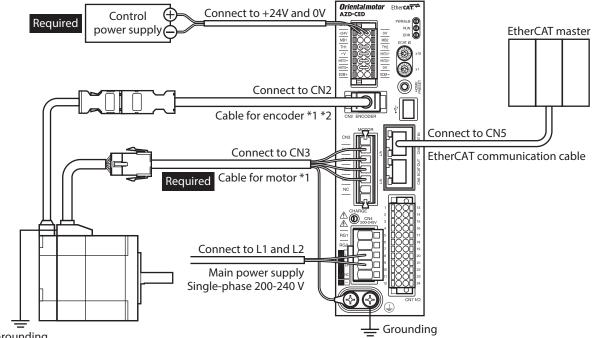

Grounding

- \*1 These cables are provided as our products. Purchase it separately.
- \*2 Use the cable for encoder when the length of the encoder cable of motor is not enough.

## DC power input driver

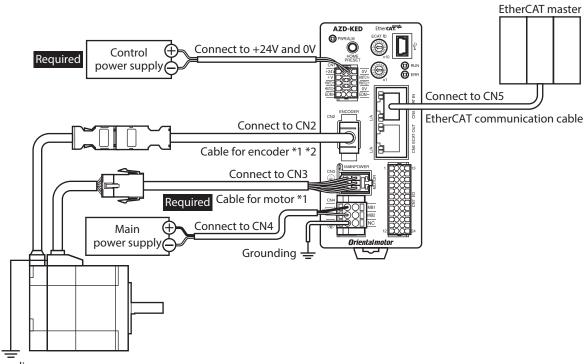

Grounding

- \*1 These cables are provided as our products. Purchase it separately.
- \*2 Use the cable for encoder when the length of the encoder cable of motor is not enough.

Refer to "Before starting operation" in the AZ Series OPERATING MANUAL Function Edition.

#### STEP 3 Set an node address.

Set an node address using the node address setting switches (ECAT ID  $\times$ 10,  $\times$ 1) of the driver.

1. Set the node address setting switches as shown next.

Settings: 1 (×10: 0, ×1: 1)

## AC power input driver

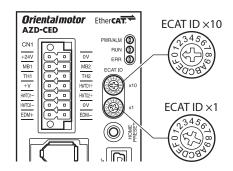

2. Turn on the control power supply again.

Note Be sure to turn off the control power supply of the driver before setting the switches. If the switches are set while the control power supply is in an on-state, the new setting will not be enabled.

#### STEP 4 Operate the motor.

Put the motor into an excitation state via EtherCAT communication to input the operation command.

#### STEP 5 Were you able to operate the motor properly?

How did it go? Were you able to operate the motor properly? If the motor does not operate, check the following points.

- Is the PWR/ALM LED blinking in red? An alarm is being generated. Refer to p.212 for details.
- Are the power supply, the motor and the EtherCAT communication cable connected securely?
- Is the node address set correctly?
- Is the ERR LED blinking in red?

A communication error is being detected. Refer to p.22 (AC power input driver) or p.62 (DC power input driver) for details.

## DC power input driver

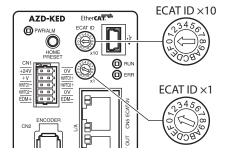

## 2 Communications specifications

## 2-1 EtherCAT communication interface

| ltem                                      | Description                                                                |
|-------------------------------------------|----------------------------------------------------------------------------|
| Communications standards                  | IEC 61158 Type12                                                           |
| Physical layer/Protocol                   | 100 BASE-TX (IEEE 802.3)                                                   |
| Transmission rate                         | 100 Mbps                                                                   |
|                                           | • Free run mode: 1 ms or more                                              |
| Communication cycle                       | Sync manager 2 event synchronization mode: 1 ms or more                    |
|                                           | • DC mode: 0.25 ms, 0.5 ms, 1 ms, 2 ms, 3 ms, 4 ms, 5 ms, 6 ms, 7 ms, 8 ms |
| Communication port/Connector              | RJ45×2 (shielded)<br>ECAT IN: EtherCAT input<br>ECAT OUT: EtherCAT output  |
| Topology Daisy chain (Up to 65,535 nodes) |                                                                            |
| Process data                              | Variable PDO mapping                                                       |
|                                           | • SM0: Mailbox output                                                      |
| Sync manager                              | • SM1: Mailbox input                                                       |
| Sync manager                              | • SM2: Process data output                                                 |
|                                           | • SM3: Process data input                                                  |
|                                           | • Emergency message                                                        |
| Mailbox (CoE)                             | • SDO request                                                              |
|                                           | SDO response                                                               |
|                                           | SDO information                                                            |
|                                           | • Free run mode (asynchronous)                                             |
| Synchronization mode                      | Sync manager 2 event synchronization mode                                  |
|                                           | • DC mode (SYNC0 event synchronization)                                    |
| Device profile                            | IEC 61800-7 CiA402 drive profile                                           |

## 2-2 CiA402 drive profile

| Item           | Description                                                      |  |  |
|----------------|------------------------------------------------------------------|--|--|
|                | Profile position mode (PP)                                       |  |  |
|                | Profile velocity mode (PV)                                       |  |  |
| Operation mode | • Homing mode (HM)                                               |  |  |
|                | • Cyclic synchronous position mode (CSP)                         |  |  |
|                | Cyclic synchronous velocity mode (CSV)                           |  |  |
| Function       | • Touch probe (position latch) function<br>2 inputs (EXT1, EXT2) |  |  |

## 2-3 EtherCAT state machine (ESM)

The EtherCAT state machine (ESM) is controlled by the EtherCAT master.

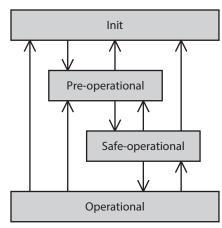

| ESM state        | SDO<br>communication | Transmit PDO<br>(TxPDO) | Receive PDO<br>(RxPDO) | Status                                                                                                    |
|------------------|----------------------|-------------------------|------------------------|----------------------------------------------------------------------------------------------------|
| Init             | Not possible         | Not possible            | Not possible           | During initialization. Communication is not possible.                                                                                                    |
| Pre-operational  | Possible             | Not possible            | Not possible           | The mailbox communication (SDO) is possible. The process data communication (PDO) is not possible.                                                                       |
| Safe-operational | Possible             | Possible                | Not possible           | The mailbox communication and transmit<br>PDO are possible. The status of the driver<br>can be sent to the EtherCAT master by the<br>transmit PDO.                       |
| Operational      | Possible             | Possible                | Possible               | The mailbox communication, transmit<br>PDO, and receive PDO are possible.<br>Commands can be sent from the EtherCAT<br>master to the driver by the PDO<br>communication. |

## 2-4 Process data object (PDO)

The process data object (PDO) is used in real-time data communication of EtherCAT communication. There are two types of PDO; transmit PDO (TxPDO) and receive PDO (RxPDO).

The transmit PDO (TxPDO) is to send data to the EtherCAT master from the driver. The receive PDO (RxPDO) is to receive data from the EtherCAT master to the driver.

Contents, which are sent and received using the PDO, are set by the PDO mapping object and the sync manager 2 and sync manager 3 PDO assignment objects.

The PDO mapping is to set the PDO mapping object.

Sync manager 2 PDO assignment and sync manager 3 PDO assignment are to set the PDO mapping object that performs communication actually.

The PDO mapping object is consisted of 4 bytes that are indexes of assigned object (Index), sub-index (Sub-index), and data length (Length). Only data of 08h (1 byte), 10h (2 bytes), and 20h (4 bytes) can be set in the data length.

| Index     | Sub-index | Data length |
|-----------|-----------|-------------|
| (2 bytes) | (1 byte)  | (1 byte)    |

## PDO mapping object

Up to 16 objects can be mapped in a single PDO.

| Receive PDO m | napping object | Transmit PDO mapping object |       |  |
|---------------|----------------|-----------------------------|-------|--|
| Receive PDO   | Index          | Transmit PDO                | Index |  |
| RxPDO1        | 1600h          | TxPDO1                      | 1A00h |  |
| RxPDO2        | 1601h          | TxPDO2                      | 1A01h |  |

Objects to be mapped in the PDO are as follows.

| Objects of profile area | Objects of manufacturer-specific area |
|-------------------------|---------------------------------------|
| 6000h to 67FFh          | 4000h to 4FFFh                        |

(memo) The configuration of objects is as follows.

| Index (Hex)    | Object                     | Overview               |  |  |
|----------------|----------------------------|------------------------|--|--|
| 1000h to 1FFFh | CoE communication area     | CoE communication area |  |  |
| 2000h to 3FFFh |                            | Not used               |  |  |
| 4000h to 4FFFh | Manufacturer specific area | Driver object          |  |  |
| 5000h to 5FFFh |                            | Not used               |  |  |
| 6000h to 67FFh | Profile area               | Profile area           |  |  |

## Sync manager 2 and sync manager 3 PDO assignment objects

The SM (sync manager channel) PDO assignment objects set the relationship between the PDO and sync manager. The "Sync manager 2 PDO assignment (1C12h)" is the assignment object dedicated to the receive PDO. The "Sync manager 3 PDO assignment (1C13h)" is the assignment object dedicated to the transmit PDO. Objects of up to 64 bytes can be assigned.

## Setting of PDO mapping object

The PDO mapping can be changed when the ESM is pre-operational. Change the PDO mapping in the following steps.

- 1. Set the number of entries of the sync manager 2 and sync manager 3 PDO assignment objects to 0.
- 2. Set the number of entries of the PDO mapping object to 0.
- 3. Change the PDO mapping object.
- 4. Change the number of entries of the PDO mapping object to the number of objects mapped in the step 3.
- 5. Change the sync manager 2 and sync manager 3 PDO assignment objects.
- 6. Change the number of entries of the sync manager 2 and sync manager 3 PDO assignment objects to the number assigned in the step 5.

## Example of PDO mapping

This section introduces an example of PDO mapping. Data of 2 bytes and 4 bytes are little-endian. With the sync manager 2 and sync manager 3 PDO assignment objects, set the mapping of PDO communication by selecting the PDO mapping object that performs communication actually.

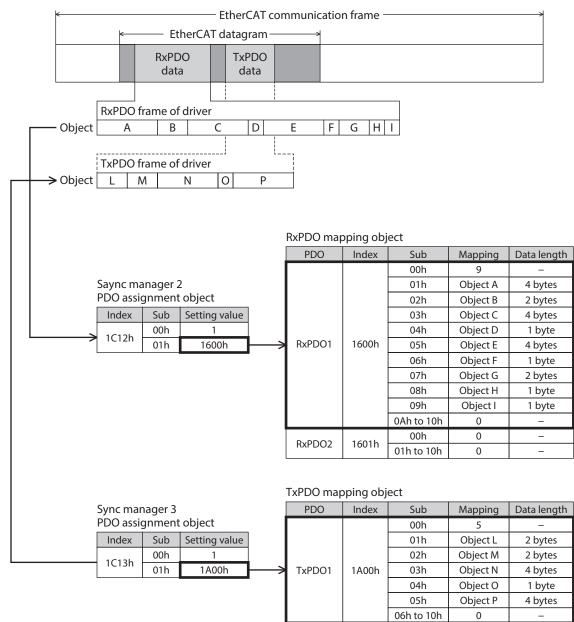

TxPDO2

1A01h

00h

01h to 10h

0

0

\_

\_

## 2-5 Service data object (SDO)

When read and write of the parameter object is performed, or monitor is executed via EtherCAT communication, the "Service data object (SDO)" is used. The SDO is not synchronized to EtherCAT communication cycles, but it is sent and received in an arbitrary timing. The setting of PDO mapping is also performed using the SDO.

## SDO abort code

If an error occurs while the SDO is sent and received, an abort code is sent back. Abort code lists are shown in the table.

| Abort code | Description                                                                           |
|------------|---------------------------------------------------------------------------------------|
| 0503 0000h | Toggle bit did not inverted.                                                          |
| 0504 0000h | SDO protocol timeout                                                                  |
| 0504 0001h | Client/server command specifier is not enabled or unknown.                            |
| 0504 0005h | Out of range of memory                                                                |
| 0601 0000h | Unsupported access to an object                                                       |
| 0601 0001h | Read access was performed to a write only object.                                     |
| 0601 0002h | Write access was performed to a read only object.                                     |
| 0602 0000h | The object does not exist.                                                            |
| 0604 0041h | The object can not be mapped in the PDO.                                              |
| 0604 0042h | The number of the PDO mappings or the data length exceeded the limitation.            |
| 0604 0043h | General parameter incompatibility                                                     |
| 0604 0047h | General internal incompatibility in the device                                        |
| 0606 0000h | Access failed due to a hardware error                                                 |
| 0607 0010h | Data type does not match, length of service parameter does not match.                 |
| 0607 0012h | Data type does not match, length of service parameter is too long.                    |
| 0607 0013h | Data type does not match, length of service parameter is too short.                   |
| 0609 0011h | Sub-index does not exist.                                                             |
| 0609 0030h | The setting range of the parameter was exceeded. (For write access)                   |
| 0609 0031h | The value of the write parameter is too large.                                        |
| 0609 0032h | The value of the write parameter is too small.                                        |
| 0609 0036h | The maximum value is less than the minimum value.                                     |
| 0800 0000h | General error                                                                         |
| 0800 0020h | Data cannot be transferred or stored to the application.                              |
| 0800 0021h | Data cannot be transferred or stored to the application because of local control.     |
| 0800 0022h | Data cannot be transferred or stored to the application in the present device status. |
| 0800 0023h | Object dictionary cannot be generated or object dictionary does not exist.            |

## 2-6 Synchronous mode of EtherCAT communication

This product is compatible with three modes of EtherCAT communication.

#### • Free run mode

The driver operates in asynchronous to EtherCAT communication. The communication cycle of the Free run mode is 1 ms or more.

### • Sync manager 2 event synchronization mode

The driver operates in synchronization with EtherCAT communication. An application is synchronized with the sync manager 2 event. Whenever the driver receives the process data output (RxPDO), the sync manager 2 event is generated.

The communication cycle of the sync manager 2 event synchronization mode is 1 ms or more.

#### • DC mode (SYNC0 event synchronization)

The driver operates in synchronization with EtherCAT communication. An application is synchronized with the SYNC0 event.

The communication cycle of the DC mode is 0.25 ms, 0.5 ms, or 1 to 8 ms (in 1 ms unit).

## 2-7 Distributed clocks

The "Distributed clocks (DC)" is a method to synchronize an operation by sharing the same clock between the EtherCAT master and driver.

The interruption signal (SYNC0) is output at a precise interval based on the DC. In the DC mode, an application is executed in synchronization with SYNC0.

## 2-8 Emergency message

If an error occurs in the driver, an emergency message is sent to the EtherCAT master using the mailbox communication.

The emergency message is sent only once per error.

The emergency message consists of the following 8 bytes.

| Byte0     | Byte1        | Byte2                            | Byte3 | Byte4         | Byte5          | Byte6            | Byte7 |
|-----------|--------------|----------------------------------|-------|---------------|----------------|------------------|-------|
| Emergency | / error code | Error register<br>object (1001h) | I     | Manufacturer- | specific error | definition field | k     |

## Emergency message for when an alarm is generated

If an alarm is generated in the driver, an emergency message is sent to the EtherCAT master using the mailbox communication. The emergency message for when the alarm is generated consists of the following 8 bytes.

| Byte0                | Byte1 | Byte2          | Byte3                                        | Byte4      | Byte5 | Byte6 | Byte7 |
|----------------------|-------|----------------|----------------------------------------------|------------|-------|-------|-------|
| Emergency error code |       | Error register | Manufacturer-specific error definition field |            |       |       |       |
| (FF00h) object (     |       | object (1001h) | 0                                            | Alarm code |       | 0     |       |

The emergency error code is FF00h regardless of the alarm contents.

The byte2 is the same value as the error register object.

The byte4 is the alarm code. Refer to p.213 for alarm code.

## Emergency code for when the ESM transition error is generated

If the transition from pre-operational to safe-operational was failed in the ESM, the following emergency code is sent.

| Byte0                | Byte1                 | Byte2         | Byte3          | Byte4 | Byte5 | Byte6 | Byte7 |
|----------------------|-----------------------|---------------|----------------|-------|-------|-------|-------|
| Emergency error code |                       | (happed (02h) | Diagnosis data |       |       |       |       |
| (A00                 | (A000h) Channel (02h) |               | 0Ah            |       | (     | )     |       |

If the transition from pre-operational to safe-operational was requested during the following status, this emergency code is generated. Check the contents, and reconsider the setting and other conditions.

- The unsupported communication cycle in the DC mode is set.
- The object that mapping is not possible is mapped in the PDO mapping.
- The object for TxPDO is mapped in RxPDO. Or the object for RxPDO is mapped in TxPDO.

## 3-1 Drive state machine

The drive state machine is controlled by the "Controlword object (6040h)." The status of each state can be checked by the "Statusword object (6041h)."

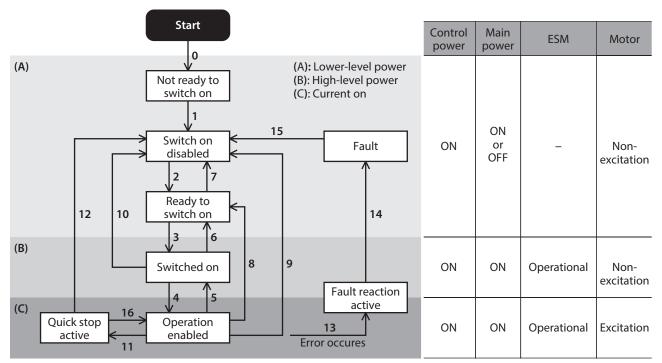

| State                  | Status                                                                                  | Motor status   | Parameter setting   |
|------------------------|-----------------------------------------------------------------------------------------|----------------|---------------------|
| Not ready to switch on | The control power supply was turned on, and the initialization processing is executing. | Non-excitation | Not possible to set |
| Switch on disabled     | The initialization was complete.                                                        | Non-excitation | Possible to set     |
| Ready to switch on     | A state that the main power supply is possible to turn on.                              | Non-excitation | Possible to set     |
| Switched on            | A state that the main power supply was turned on.                                       | Non-excitation | Possible to set     |
| Operation enabled      | The motor is in an excitation state, and the operation function is enabled.             | Excitation     | Possible to set     |
| Quick stop active      | The Quick stop command was received, and the operation stop is processing.              | Excitation     | Possible to set     |
| Fault reaction active  | An alarm was generated in the driver, and the operation stop is processing.             | Excitation     | Possible to set     |
| Fault                  | An alarm is present in the driver.                                                      | Non-excitation | Possible to set     |

Note

After moving to "Operation enabled," 250 ms is required until the motor is excited and the preparation for operation is completed. The motor does not start running even if the operation command is input before the preparation for operation is completed. Input the operation command after 250 ms have elapsed from having moved to "Operation enabled" or after the DCMD-RDY output is turned ON.

## State transition of the drive state machine

The drive state machine is controlled by the "Controlword object (6040h)."

## • Controlword object (6040h)

| Bit15       | Bit14                         | Bit13                      | Bit12 | Bit11               | Bit10      | Bit9              | Bit8      |
|-------------|-------------------------------|----------------------------|-------|---------------------|------------|-------------------|-----------|
|             | Manu                          | Manufacturer specific (ms) |       |                     | Reserved   | oms               | Halt      |
| Bit7        | Bit6                          | Bit5                       | Bit4  | Bit3                | Bit2       | Bit1              | Bit0      |
| Fault reset | Operation mode specific (oms) |                            |       | Enable<br>operation | Quick stop | Enable<br>voltage | Switch on |

#### • State transition commands by the controlword

| State control command        | Bit7   | Bit3 | Bit2 | Bit1 | Bit0 | Transition number in the figure |
|------------------------------|--------|------|------|------|------|---------------------------------|
| Shutdown                     | -      | —    | 1    | 1    | 0    | 2, 6, 8                         |
| Switch on                    | _      | 0    | 1    | 1    | 1    | 3 *                             |
| Switch on + enable operation | _      | 1    | 1    | 1    | 1    | 3+4 *                           |
| Disable voltage              | _      | _    | _    | 0    | -    | 7, 9, 10, 12                    |
| Quick stop                   | -      | -    | 0    | 1    | -    | 7, 10, 11                       |
| Disable operation            | _      | 0    | 1    | 1    | 1    | 5                               |
| Enable operation             | _      | 1    | 1    | 1    | 1    | 4, 16                           |
| Fault reset                  | 0 to 1 | _    | _    | _    | _    | 15                              |

\* When the following conditions are not satisfied, the state will not move from "Ready to switch on" to "Switched on" even if the command is received.

 $\cdot$  The status of the ESM is operational.

 $\cdot\, The$  main power is turned ON.

•The FREE input is OFF.

·The CON input is OFF.

• The ETO-MON output is OFF.

• Test operation (remote operation) is not being executed using the **MEXE02**.

### • State transition other than the above

| Transition number in the figure | Transition event                                                                                                    |
|---------------------------------|----------------------------------------------------------------------------------------------------|
| 0                               | Moves automatically when the control power supply is turned on.                                                                                 |
| 1                               | Moves automatically when the initialization of the driver is complete.                                                                          |
| 12                              | If the Quick stop option code (605Ah) is 1 to 3, transitions to "Switch on disabled" after the motor stops when the Quick stop command is send. |
| 13, 14                          | Moves if an alarm is generated.                                                                                                    |

If the drive state machine is in a state of any of "Switched on," "Operation enabled," or "Quick stop active," the state changes when an event in the table next is generated.

| State                | Motor operation     | Event                                        | Action                                                                                                    |  |  |
|----------------------|---------------------|----------------------------------------------|----------------------------------------------------------------------------------------------------|--|--|
| Switched on          | During stop         | • The ESM moves to other than OP.            |                                                                                                    |  |  |
|                      |                     | • The main power was cut off.                | Moves to "Ready to switch on." (Transition                                                                                                    |  |  |
|                      |                     | • The driver is in the power removal status. | number 6)                                                                                                    |  |  |
|                      |                     | • The FREE input is ON.                      |                                                                                                    |  |  |
| Operation<br>enabled | During stop         | • The ESM moves to other than OP.            |                                                                                                    |  |  |
|                      |                     | • The main power was cut off.                | Moves to "Ready to switch on." (Transition number 8) The motor becomes in a non-                                                                                                    |  |  |
|                      |                     | • The driver is in the power removal status. | excitation state.                                                                                                    |  |  |
|                      |                     | • The FREE input is ON.                      |                                                                                                    |  |  |
|                      | During<br>operation | The ESM moves to other than OP.              | The alarm of network bus error is generated<br>(alarm code 81h). After moving from "Fault<br>reaction active" to "Fault," the motor becomes<br>in a non-excitation state. (Transition number<br>13, 14) |  |  |

| State                | Motor operation                                                                                                    | Event                                                                                      | Action                                                                                                    |  |  |  |
|----------------------|----------------------------------------------------------------------------------------------------|--------------------------------------------------------------------------------------------|----------------------------------------------------------------------------------------------------|--|--|--|
| Operation<br>enabled | During<br>operation                                                                                                    | The main power was cut off.                                                                | The alarm of main power supply off is<br>generated (alarm code 23h). After moving from<br>"Fault reaction active" to "Fault," the motor<br>becomes in a non-excitation state. (Transition<br>number 13, 14) |  |  |  |
|                      |                                                                                                    | <ul><li>The driver is in the power removal status.</li><li>The FREE input is ON.</li></ul> | Moves to "Ready to switch on." (Transition<br>number 8) The motor becomes in a non-<br>excitation state.                                                                                                    |  |  |  |
| Quick stop<br>active | <ul> <li>The ESM moves to other than OP.</li> <li>The main power was cut off.</li> <li>The driver is in the power removal state</li> <li>The FREE input is ON.</li> </ul> |                                                                                            | Moves to "Switch on disabled." (Transition<br>number 12) The motor becomes in a non-<br>excitation state.                                                                                                   |  |  |  |
|                      | During<br>operation                                                                                                    | The ESM moves to other than OP.                                                            | The alarm of network bus error is generated<br>(alarm code 81h). After moving from "Fault<br>reaction active" to "Fault," the motor becomes<br>in a non-excitation state. (Transition number<br>13, 14)     |  |  |  |
|                      |                                                                                                    | The main power was cut off.                                                                | The alarm of main power supply off is<br>generated (alarm code 23h). After moving fror<br>"Fault reaction active" to "Fault," the motor<br>becomes in a non-excitation state. (Transition<br>number 13, 14) |  |  |  |
|                      |                                                                                                    | <ul><li>The driver is in the power removal status.</li><li>The FREE input is ON.</li></ul> | Moves to "Switch on disabled." (Transition<br>number 12) The motor becomes in a non-<br>excitation state.                                                                                                   |  |  |  |

## Status output of the drive state machine

The status of the drive state machine is output by the "Statusword object (6041h)."

## • Statusword object (6041h)

| Bit15                      | Bit15 Bit14           |                                  | Bit12                       | Bit12 Bit11              |                      | Bit9           | Bit8                  |
|----------------------------|-----------------------|----------------------------------|-----------------------------|--------------------------|----------------------|----------------|-----------------------|
| Manufacturer specific (ms) |                       | Operation mode specific<br>(oms) |                             | Internal<br>limit active | Target<br>reached    | Remote         | ms                    |
| Bit7                       | Bit6                  | Bit5 Bit4                        |                             | Bit3                     | Bit2                 | Bit1           | Bit0                  |
| Warning                    | Switch on<br>disabled | Quick stop                       | ick stop Voltage<br>enabled |                          | Operation<br>enabled | Switched<br>on | Ready to<br>switch on |

## • Status output of the Statusword

| State                  | Bit6 | Bit5 | Bit4 | Bit3 | Bit2 | Bit1 | Bit0 |
|------------------------|------|------|------|------|------|------|------|
| Start                  | 0    | 0    | 0    | 0    | 0    | 0    | 0    |
| Not ready to switch on | 0    | 0    | 0    | 0    | 0    | 0    | 0    |
| Fault                  | 0    | 1    | - *  | 1    | 0    | 0    | 0    |
| Fault reaction active  | 0    | 1    | _ *  | 1    | 1    | 1    | 1    |
| Switch on disabled     | 1    | 1    | - *  | 0    | 0    | 0    | 0    |
| Ready to switch on     | 0    | 1    | - *  | 0    | 0    | 0    | 1    |
| Switched on            | 0    | 1    | - *  | 0    | 0    | 1    | 1    |
| Operation enabled      | 0    | 1    | - *  | 0    | 1    | 1    | 1    |
| Quick stop active      | 0    | 0    | - *  | 0    | 1    | 1    | 1    |

\* Voltage enabled is 1 while the main power is input.

# **3-2 Operation mode**

The driver supports the operation modes listed below.

- Cyclic synchronous position mode (CSP)
- Profile position mode (PP)
- Cyclic synchronous velocity mode (CSV)
- Profile velocity mode (PV)
- Homing mode (HM)

### Switching of operation modes

The operation mode can be switched by the "Modes of operation (6060h)."

| Setting value of the operation mode | Operation mode                         |
|-------------------------------------|----------------------------------------|
| 0 (Initial value)                   | Operation function disable             |
| 1                                   | Profile position mode (PP)             |
| 3                                   | Profile velocity mode (PV)             |
| 6                                   | Homing mode (HM)                       |
| 8                                   | Cyclic synchronous position mode (CSP) |
| 9                                   | Cyclic synchronous velocity mode (CSV) |

Switch the operation mode while an operation is stopped. When it was switched during operation, the new operation mode will be enabled after the operation is stopped.

The operation mode which is enabled can be checked in the "Modes of operation display (6061h)."

# 3-3 Cyclic synchronous position mode (CSP)

In the cyclic synchronous position mode, a path generation (profile generation) is performed by the EtherCAT master. By cyclic synchronous communication, when the "Target position (607Ah)" is sent from the EtherCAT master to the driver, the driver performs position controls.

Use the cyclic synchronous position mode when EtherCAT communication is performed in the DC mode. If the cyclic synchronous position mode is used in the free run mode or sync manager2 event synchronization mode, the speed fluctuation or vibration may increase.

• Since the position is controlled by the EtherCAT master in the cyclic synchronous position mode, if the operation is stopped without the EtherCAT master, the position deviation may cause. When inputting the stop signal such as the STOP input or the FREE input or when executing the power removal function, be sure to perform the following operations to clear the position deviation. If the stop signal is turned OFF while the position deviation is remained or if the ETO-CLR input is turned ON after the power removal status is released, the motor may start running suddenly. • Execute the operation stop from the EtherCAT master.

- · Clear the position deviation between the EtherCAT master and driver.
- Since the position is controlled by the EtherCAT master in the cyclic synchronous position mode, executing the position preset (P-PRESET) in the driver during the motor excitation state will cause the motor to start suddenly or an alarm of command pulse error to generate. Stop the motor execution before executing the position preset (P-PRESET) in the driver.

#### **Related object**

| Index | Sub | Name                            | Туре  | Access | PDO   | Save | Range                                                                      | Update |
|-------|-----|---------------------------------|-------|--------|-------|------|----------------------------------------------------------------------------|--------|
| 6040h | 00h | Controlword                     | U16   | RW     | RxPDO | _    | 0000h to FFFFh<br>(Initial value: 0000h)                                   | A      |
| 6041h | 00h | Statusword                      | U16   | RO     | TxPDO | _    | -                                                                          | _      |
| 6060h | 00h | Modes of operation              | INT8  | RW     | RxPDO | 0    | 0 (Initial value), 1, 3, 6, 8, 9<br>(┌♪ "Switching of operation<br>modes") | В      |
| 6061h | 00h | Modes of operation display      | INT8  | RO     | TxPDO | _    | -                                                                          | _      |
| 6062h | 00h | Position demand value<br>[step] | INT32 | RO     | TxPDO | _    | _                                                                          | -      |

| Index  | Sub | Name                             | Туре  | Access | PDO   | Save | Range                                                              | Update |
|--------|-----|----------------------------------|-------|--------|-------|------|--------------------------------------------------------------------|--------|
| 6064h  | 00h | Position actual value [step]     | INT32 | RO     | TxPDO | _    | -                                                                  | -      |
| 607Ah  | 00h | Target position [step]           | INT32 | RW     | RxPDO | _    | -2,147,483,648 to 2,147,483,647<br>(Initial value: 0)              | А      |
| 607Dh  | 01h | Min. position limit [step]       | INT32 | RW     | No    | 0    | -2,147,483,648 to 2,147,483,647<br>(Initial value: -2,147,483,648) | A      |
| 007011 | 02h | 2h Max. position limit [step] IN |       | RW     | No    | 0    | -2,147,483,648 to 2,147,483,647<br>(Initial value: 2,147,483,647)  | А      |

# ■ Controlword of the cyclic synchronous position mode

| Bit15                                     | Bit14 | Bit13            | Bit12   | Bit11     | Bit10      | Bit9    | Bit8      |
|-------------------------------------------|-------|------------------|---------|-----------|------------|---------|-----------|
|                                           | Manu  | facturer specifi | ic (ms) |           | Reserved   | oms     | Halt      |
| _                                         | _     | _                | _       | _         | Reserved   | _       | Παιι      |
| Bit7                                      | Bit6  | Bit5             | Bit4    | Bit3      | Bit2       | Bit1    | Bit0      |
| Fault reset Operation mode specific (oms) |       |                  |         | Enable    | Quick stop | Enable  | Switch on |
| rault leset                               | _     | _                | _       | operation | Quick stop | voltage | Switch on |

### **Details of controlword**

| Bit | Name | Value | Description                                              |
|-----|------|-------|----------------------------------------------------------|
| 0   | Halt | 0     | Operation allowed                                        |
| 0   | Παιι | 1     | Stop operation. The stopping method is "Immediate stop." |

For the bit7 and bit3 to bit0, refer to "State transition of the drive state machine" on p.107.

# ■ Statusword of the cyclic synchronous position mode

| Bit15     | Bit14                 | Bit13              | Bit12                      | Bit11        | Bit10                | Bit9           | Bit8                  |
|-----------|-----------------------|--------------------|----------------------------|--------------|----------------------|----------------|-----------------------|
| Manufactu | arer specific         | Operation          | mode specific              | Internal     |                      |                | ms                    |
| TLC       | -                     | Following<br>error | Target position<br>ignored | limit active | -                    | Remote         | -                     |
| Bit7      | Bit6                  | Bit5               | Bit4                       | Bit3         | Bit2                 | Bit1           | Bit0                  |
| Warning   | Switch on<br>disabled | Quick stop         | Voltage enabled            | Fault        | Operation<br>enabled | Switched<br>on | Ready to<br>switch on |

### Details of statusword

| Bit | Name            | Value | Description                                                                                                    |
|-----|-----------------|-------|----------------------------------------------------------------------------------------------------|
| 15  | TLC             | 0     | A load does not reach the upper limit of the motor output torque.                                                                                                    |
| 15  |                 | 1     | A load reached the upper limit of the motor output torque.                                                                                                    |
|     |                 | 0     | Position deviation error not present                                                                                                    |
| 13  | Following error | 1     | Position deviation error present<br>The position deviation exceeded the value set in the "Following error<br>window (6065h)." The value changes to 0 when the alarm of excessive<br>position deviation (alarm code 10h) or the alarm of overload (alarm<br>code 30h) is cleared. |
|     |                 |       | Target position command disable<br>When the state is any of the followings, the value is 0, and the target<br>position is disabled.                                                                                                    |
|     |                 |       | • The drive state machine is other than "Operation enabled."                                                                                                    |
| 12  | Target position | 0     | • The motor is in a non-excitation state.                                                                                                    |
|     | ignored         |       | • "Halt (6040h: bit8)" has been 1.                                                                                                    |
|     |                 |       | • The STOP input is ON.                                                                                                    |
|     |                 |       | • The internal limit is in an active state.                                                                                                    |
|     |                 | 1     | Target position command enable                                                                                                    |

| Bit | Name                  | Value | Description                                                                                                    |  |  |  |  |  |
|-----|-----------------------|-------|----------------------------------------------------------------------------------------------------|--|--|--|--|--|
|     |                       | 0     | The function limitation by the internal limit is not in an active state.                                                                                                    |  |  |  |  |  |
| 11  | Internal limit active | 1     | The function limitation by the internal limit became an active state.<br>The value is 1 when any of the following internal limit function is<br>activated.<br>• Limit sensor (FW-LS/RV-LS)<br>• Operation prohibition input (FW-BLK/RV-BLK)<br>• Software limit |  |  |  |  |  |
|     |                       |       | Mechanical limit                                                                                                    |  |  |  |  |  |
| 9   | Remote                | 1     | The value becomes 1 when the initialization is complete.                                                                                                    |  |  |  |  |  |
| 7   | Warning               | 0     | Information not present<br>When the causes of information are cleared, the "Warning" is<br>automatically cleared to 0.                                                                                                    |  |  |  |  |  |
|     |                       |       | Information present                                                                                                    |  |  |  |  |  |

For the bit6 to bit0, refer to "Status output of the drive state machine" on p.108.

# **3-4 Profile position mode (PP)**

The profile position mode operates in the internal profile of the driver. A path generation (profile generation) is performed in the driver. The target position, velocity, acceleration and others are set in the EtherCAT master.

### **Related object**

| Index | Sub | Name                                        | Туре  | Access | PDO   | Save | Range                                                                                                    | Update |
|-------|-----|---------------------------------------------|-------|--------|-------|------|----------------------------------------------------------------------------------------------------|--------|
| 6040h | 00h | Controlword                                 | U16   | RW     | RxPDO | -    | 0000h to FFFFh<br>(Initial value: 0000h)                                                                                          | A      |
| 6041h | 00h | Statusword                                  | U16   | RO     | TxPDO | -    | -                                                                                                    | _      |
| 6060h | 00h | Modes of operation                          | INT8  | RW     | RxPDO | 0    | 0 (Initial value), 1, 3, 6, 8, 9<br>(🖙 p.109)                                                                                     | В      |
| 6061h | 00h | Modes of operation display                  | INT8  | RO     | TxPDO | -    | -                                                                                                    | -      |
| 6062h | 00h | Position demand value<br>[step]             | INT32 | RO     | TxPDO | -    | -                                                                                                    | -      |
| 6064h | 00h | Position actual value [step]                | INT32 | RO     | TxPDO | -    | —                                                                                                    | -      |
| 607Ah | 00h | Target position [step]                      | INT32 | RW     | RxPDO | -    | -2,147,483,648 to 2,147,483,647<br>(Initial value: 0)                                                                             | A      |
| 607Dh | 01h | Min. position limit [step]                  | INT32 | RW     | No    | 0    | -2,147,483,648 to 2,147,483,647<br>(Initial value: -2,147,483,648)                                                                | A      |
| 607DN | 02h | Max. position limit [step]                  | INT32 | RW     | No    | 0    | -2,147,483,648 to 2,147,483,647<br>(Initial value: 2,147,483,647)                                                                 | A      |
| 6081h | 00h | Profile velocity [Hz]                       | U32   | RW     | RxPDO | 0    | 0 to 4,000,000<br>(Initial value: 10,000)                                                                                         | В      |
| 6083h | 00h | Profile acceleration [step/s <sup>2</sup> ] | U32   | RW     | RxPDO | 0    | 1 to 1,000,000,000<br>(Initial value: 300,000)                                                                                    | В      |
| 6084h | 00h | Profile deceleration [step/s <sup>2</sup> ] | U32   | RW     | RxPDO | 0    | 1 to 1,000,000,000<br>(Initial value: 300,000)                                                                                    | В      |
| 4142h | 00h | Starting speed [Hz]                         | INT32 | RW     | No    | 0    | 0 to 4,000,000<br>(Initial value: 5,000)                                                                                          | В      |
| 414Fh | 00h | Wrap positioning mode                       | U8    | RW     | RxPDO | 0    | 0: Wrap absolute positioning<br>1: Wrap proximity<br>2: Wrap forward direction<br>3: Wrap reverse direction<br>(Initial value: 0) | В      |

# Controlword of the profile position mode

| Bit15       | Bit14   | Bit13                     | Bit12                      | Bit11               | Bit10      | Bit9                | Bit8      |
|-------------|---------|---------------------------|----------------------------|---------------------|------------|---------------------|-----------|
|             | Manu    | ufacturer specific        |                            |                     | oms        |                     |           |
| _           | Wrap    | Push                      | Base<br>position of<br>Rel | _                   | Reserved   | Change on set point | Halt      |
| Bit7        | Bit6    | Bit5                      | Bit4                       | Bit3                | Bit2       | Bit1                | Bit0      |
|             | Operati | ion mode specifi          | ic (oms)                   | Enable              |            | Enable              |           |
| Fault reset | Abs/Rel | Change set<br>immediately | New set<br>point           | Enable<br>operation | Quick stop | Enable<br>voltage   | Switch on |

### Details of controlword

| Bit | Name                        | Value                                                                                                    | Description                                                                                                    |  |  |  |
|-----|-----------------------------|----------------------------------------------------------------------------------------------------|----------------------------------------------------------------------------------------------------|--|--|--|
| 14  | Wrap                        | 1                                                                                                    | Wrap absolute positioning operation<br>After the "Wrap" is set to 1, when an operation is started by setting the<br>"New set point (6040h: bit4)" to 1, wrap absolute positioning operation is<br>performed. The operating method is in accordance with the setting of the<br>"Wrap positioning mode (414Fh)." |  |  |  |
| 13  | Push                        | <ul> <li>Push-motion positioning operation</li> <li>After the "Push" is set to 1, when an operation is started by setting<br/>"New set point (6040h: bit4)" to 1, push-motion positioning opera<br/>performed. The "Push current (4121h)" is applied to the motor cur<br/>When the "Halt (6040h: bit8)" is set to 1, or when the STOP input is<br/>ON, the operation is stopped. The "Stop current (4128h)" is applied<br/>motor current at standstill.</li> </ul> |                                                                                                    |  |  |  |
| 12  | Passa position of Pol       | 0                                                                                                    | Incremental positioning operation (based on command position)<br>Positioning operation of the set travel amount is performed from the<br>present command position. The travel amount is set with the "Target<br>position (607Ah)."                                                                             |  |  |  |
| 12  | 12 Base position of Rel     | 1                                                                                                    | Incremental positioning operation (based on actual position)<br>Positioning operation of the set travel amount is performed from the<br>present actual position. The travel amount is set with the "Target position<br>(607Ah)."                                                                               |  |  |  |
| 10  | Reserved                    | —                                                                                                    | Reserved                                                                                                    |  |  |  |
| 9   | Change on set point         | _                                                                                                    | Not supported.                                                                                                    |  |  |  |
|     |                             | 0                                                                                                    | Operation allowed                                                                                                    |  |  |  |
| 8   | Halt                        | 1                                                                                                    | Stops operation. The stopping method is in accordance with the setting of the "Halt option code (605Dh)."                                                                                                    |  |  |  |
| 6   | Abs/Rel                     | 0                                                                                                    | Absolute positioning operation<br>The "Target position (607Ah)" is the target position of absolute<br>positioning operation.                                                                                                    |  |  |  |
|     | 6 ADS/KEI                   |                                                                                                    | Incremental positioning operation<br>The "Target position (607Ah)" is the target position of incremental<br>positioning operation.                                                                                                    |  |  |  |
|     |                             |                                                                                                    | When the "New set point (6040h: bit4)" is changed from 0 to 1 during operation, the new operation command is stored. When the present operation is complete, the stored new operation command is started.                                                                                                    |  |  |  |
| 5   | 5 Change set<br>immediately | 1                                                                                                    | When the "New set point (6040h: bit4)" is changed from 0 to 1 during<br>operation, the new operation command is immediately applied.<br>During push-motion operation, when the New set point (6040h: bit4) is<br>set from 0 to 1 to start new operation, set the Change set immediately to<br>1.               |  |  |  |

| Bit | Name          | Value             | Description                                                                                                    |
|-----|---------------|-------------------|----------------------------------------------------------------------------------------------------|
| 4   | New set point | $0 \rightarrow 1$ | Starting of positioning operation<br>Before starting the operation, select the "Wrap (6040h: bit14)", "Push<br>(6040h: bit13)", "Base position of Rel (6040h: bit12)" and "Abs/Rel (6040h:<br>bit6)."<br>If positioning operation is executed in a state where the operation is<br>stopped by changing the "Halt (6040h: bit8)" to 1, change the "Halt<br>(6040h: bit8)" from 1 to 0 first, and then leave an interval at more than<br>double of the communication cycle before changing the "New set point<br>(6040h: bit4)" from 0 to 1. The operation may not be started unless the<br>interval at more than double of the communication cycle is left.<br>The command cannot be received in the following status, and the<br>operation is not started.<br>• "Halt (6040h: bit8)" has been 1.<br>• The STOP input is ON.<br>• The drive state machine is other than "Operation enabled."<br>• The motor is in a non-excitation state. |

For the bit7 and bit3 to bit0, refer to "State transition of the drive state machine" on p.107.

# Statusword of the profile position mode

| Bit15     | Bit14                 | Bit13                   | Bit12                    | Bit11        | Bit10                | Bit9           | Bit8               |
|-----------|-----------------------|-------------------------|--------------------------|--------------|----------------------|----------------|--------------------|
| Manufactu | rer specific          | Operation mode specific |                          | Internal     | Targot               |                | ms                 |
| TLC       | -                     | Following<br>error      | Set point<br>acknowledge | limit active | Target<br>reached    | Remote         | -                  |
| Bit7      | Bit6                  | Bit5                    | Bit4                     | Bit3         | Bit2                 | Bit1           | Bit0               |
| Warning   | Switch on<br>disabled | Quick stop              | Voltage<br>enabled       | Fault        | Operation<br>enabled | Switched<br>on | Ready to switch on |

### Details of statusword

| Bit | Name                     | Value | Description                                                                                                    |
|-----|--------------------------|-------|----------------------------------------------------------------------------------------------------|
|     |                          | 0     | A load does not reach the upper limit of the motor output torque.                                                                                                    |
| 15  | TLC                      | 1     | A load reached the upper limit of the motor output torque.<br>When push-motion operation is performed, use this signal as the<br>completion signal of push-motion operation.                                                                                                    |
|     |                          | 0     | Position deviation error not present                                                                                                    |
| 13  | Following error          | 1     | Position deviation error present<br>The position deviation exceeded the value set in the "Following error<br>window (6065h)." The value changes to 0 when the alarm of excessive<br>position deviation (alarm code 10h) or the alarm of overload (alarm code<br>30h) is cleared.                                        |
|     | Set point<br>acknowledge | 0     | The operation start by the "New set point (6040h: bit4)" has not been received.                                                                                                    |
| 12  |                          | 1     | The operation start by the "New set point (6040h: bit4)" was received.<br>When the "New set point (6040h: bit4)" is set to 1 and the operation start<br>is received, the "Set point acknowledge" changes to 1.<br>When the "New set point (6040h: bit4)" is set to 0, the "Set point<br>acknowledge" also changes to 0. |
|     |                          | 0     | The function limitation by the internal limit is not in an active state.                                                                                                    |
| 11  | Internal limit active    |       | The function limitation by the internal limit became an active state. The value is 1 when any of the following internal limit function is activated.<br>• Limit sensor (FW-LS/RV-LS)                                                                                                    |
|     |                          | 1     | Operation prohibition input (FW-BLK/RV-BLK)                                                                                                    |
|     |                          |       | Software limit                                                                                                    |
|     |                          |       | Mechanical limit                                                                                                    |

| Bit | Name                                                                                                    | Value | Description                                                                                                    |
|-----|----------------------------------------------------------------------------------------------------|-------|----------------------------------------------------------------------------------------------------|
|     |                                                                                                    | 0     | • When the "Halt (6040h: bit8)" is 0: The positioning operation is not complete.                                                                                                    |
|     |                                                                                                    |       | • When the "Halt (6040h: bit8)" is 1: During deceleration stop.                                                                                                    |
| 10  | <ul> <li>When the "Halt (60-After positioning of 1 when the feedback window (6067h) will t does not change on the way.</li> <li>It changes to 0 if the positioning was content of the walue changes of the value changes of the value ch</li></ul> |       | <ul> <li>When the "Halt (6040h: bit8)" is 0:<br/>After positioning operation is properly completed, the value changes to<br/>1 when the feedback position has converged in a range of the Position<br/>window (6067h) with respect to the command position.<br/>It does not change to 1 when the positioning operation was interrupted<br/>on the way.<br/>It changes to 0 if the operation is started from a state where the<br/>positioning was complete.</li> <li>When the "Halt (6040h: bit8)" is 1:<br/>The value changes to 1 when the operation velocity demand value<br/>becomes 0.</li> </ul> |
| 9   | Remote                                                                                                    | 1     | The value becomes 1 when the initialization is complete.                                                                                                    |
| 7   | Warning                                                                                                    | 0     | Information not present<br>When the causes of information are cleared, the "Warning" is<br>automatically cleared to 0.                                                                                                    |
|     |                                                                                                    | 1     | Information present.                                                                                                    |

For the bit6 to bit0, refer to "Status output of the drive state machine" on p.108.

## Operation in the profile position mode

### • Positioning operation

Positioning operation is started when the "Target position (607Ah)" is set and the "New set point (6040h: bit4)" is set to 1.

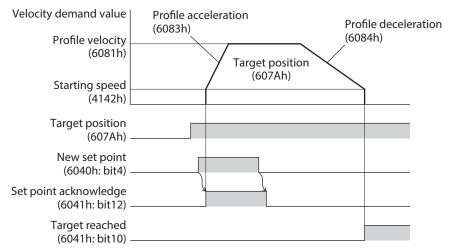

### Single set-point [When the "Change set immidiately (6040h: bit5)" is 1]

If the "New set point (6040h: bit4)" is set during operation, the new operation command is applied immediately.

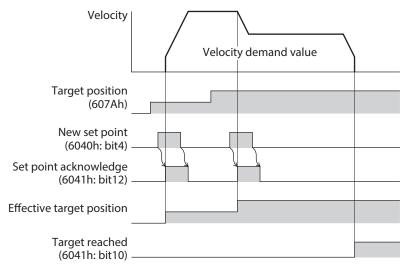

### Set of set-points [When the "Change set immidiately (6040h: bit5)" is 0]

If the "New set point (6040h: bit4)" is set during operation, the new operation command is stored. When the present operation is complete, the stored new operation command is started.

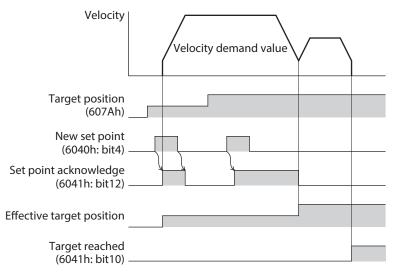

### • Push-motion positioning operation

After the "Push (6040h: bit13)" is set to 1, when the "New set point (6040h: bit4)" is set to 1, push-motion positioning operation is started. If push-motion positioning operation is started, self-start operation (rectangular operation) is performed at the operating speed set in the "Profile velocity (6081h)."

During push-motion operation, when the New set point (6040h: bit4) is set from 0 to 1 to start new operation, set the Change set immediately (6040h: bit5) to 1.

• When a mechanism installed to the motor pressed against a load, push-motion operation is performed while a position deviation of 2.7° generates. An alarm of overload may be generated if the operation is stopped in this state, so perform operation to return the actual position by 3.6° beofore push-motion operation is stopped.

- Do not perform push-motion operation with geared motors and **DGII** Series. Doing so may cause damage to the motor or gear part.
- When push-motion operation is stopped in a state where a load is pressed, set the "Operating current (4120h)" of the next operation to be executed, to a value in the "Push current (4121h)" or less. If a higher current value than the "Push current (4121h)" is set, the push current may increase when an operation is transited, causing an unexpected push force to apply.

### When a mechanism installed to the motor had presses against a load

When a load is pressed, the "TLC (6041h: bit15)" of the statusword changes to 1. If the "Halt (6040h: bit8)" of the controlword is set to 1 or the STOP input is turned ON, the operation is stopped and the push-motion status is canceled.

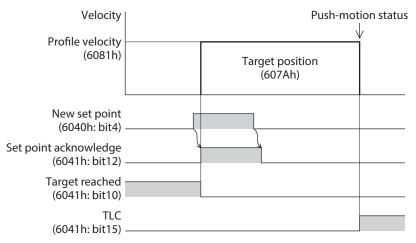

### When a mechanism installed to the motor had not presses against a load

If the motor reaches the target position without pressing a load, the operation is complete. The "TLC (6041h: bit15)" does not change to 1.

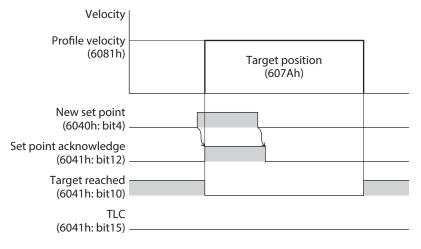

### • Wrap absolute positioning operation

If the "New set point (6040h: bit4)" is changed to 1 after the "Target position (607Ah)" was set and the "Wrap (6040h: bit14)" was changed to 1, wrap absolute positioning operation is started. With wrap absolute positioning operation, absolute positioning operation is performed regardless of the value of the "Abs/Rel (6040h: bit6)."

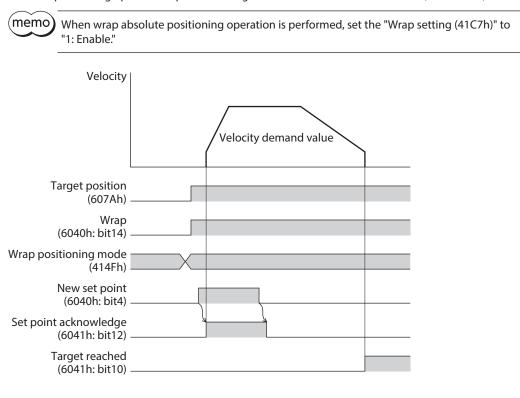

# Operation mode of the profile position mode

The operation mode of the profile position mode is set with the "Controlword (6040h)" and the "Wrap positioning mode (414Fh)." The operation modes are listed in the table.

|                                                                   | Wrap positioning | Controlword (6040h) |                 |                                 |                   |  |
|-------------------------------------------------------------------|------------------|---------------------|-----------------|---------------------------------|-------------------|--|
| Operation mode                                                    | mode (414Fh)     | Wrap<br>(Bit14)     | Push<br>(Bit13) | Base position of Rel<br>(Bit12) | Abs/Rel<br>(Bit6) |  |
| Absolute positioning                                              | -                | 0                   | 0               | -                               | 0                 |  |
| Incremental positioning<br>(based on command position)            | -                | 0                   | 0               | 0                               | 1                 |  |
| Incremental positioning<br>(based on actual position)             | _                | 0                   | 0               | 1                               | 1                 |  |
| Absolute positioning push-motion                                  | -                | 0                   | 1               | -                               | 0                 |  |
| Incremental positioning push-motion (based on command position)   | -                | 0                   | 1               | 0                               | 1                 |  |
| Incremental positioning push-motion<br>(based on actual position) | -                | 0                   | 1               | 1                               | 1                 |  |
| Wrap absolute positioning                                         | 0                | 1                   | 0               | -                               | _                 |  |
| Wrap proximity positioning                                        | 1                | 1                   | 0               | -                               | -                 |  |
| Wrap forward direction absolute positioning                       | 2                | 1                   | 0               | -                               | -                 |  |
| Wrap reverse direction absolute positioning                       | 3                | 1                   | 0               | -                               | -                 |  |
| Wrap absolute push-motion                                         | 0                | 1                   | 1               | -                               | -                 |  |
| Wrap proximity push-motion                                        | 1                | 1                   | 1               | -                               | -                 |  |
| Wrap forward direction push-motion                                | 2                | 1                   | 1               | -                               | -                 |  |
| Wrap reverse direction push-motion                                | 3                | 1                   | 1               | _                               | -                 |  |

### • Absolute positioning

Positioning operation is performed from the present position to the set target position. In the "Target position (607Ah)," set the target position on the coordinates with the home as a reference.

### Example: When moving from the command position "1,000" to the target position "4,000"

Set 4,000 steps in the "Target position (607Ah)" to start absolute positioning operation.

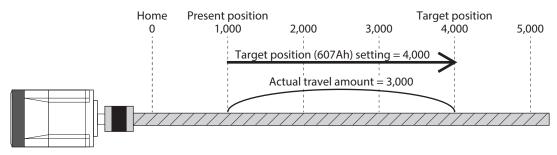

### Incremental positioning (based on command position)

Positioning operation of the set travel amount is performed from the present command position. In the "Target position (607Ah)," set the travel amount from the present command position to the target position.

### Example: When moving from the command position "1,000" to the target position "4,000"

Set 3,000 steps in the "Target position (607Ah)" to start incremental positioning (based on command position) operation.

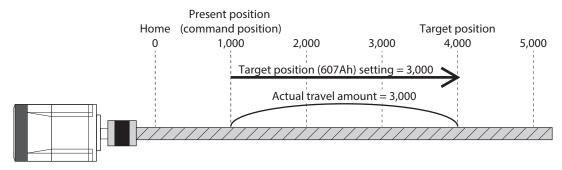

### Incremental positioning (based on actual position)

Positioning operation of the set travel amount is performed from the present actual position. In the "Target position (607Ah)," set the travel amount from the actual position.

#### Example: When moving 3,000 steps from the command position "1,000" and the actual position "900"

Set 3,000 steps in the "Target position (607Ah)" to start incremental positioning (based on actual position) operation. The command position and the actual position after completing the operation will be "3,900."

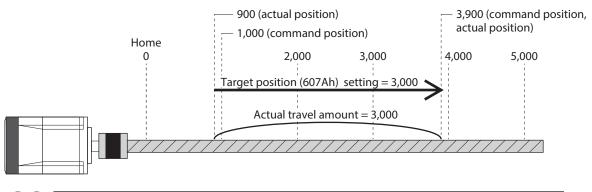

The reference position of the operation based on the actual position varies depending on the load.
If the command position and the actual position are different such as push-motion operation, the next operation can be started based on the actual position of the push position or others.

### • Wrap absolute positioning

Positioning operation is performed to the target position within the wrap range. In the "Target position (607Ah)," set the target position within the wrap range. Refer to p.146 for the wrap function.

#### Example: When moving from the command position "1,000" to the target position "4,000" (Wrap setting range 1.0 rev, wrap offset ratio 50.00 %)

Set the items in the table to start wrap absolute positioning operation.

| Index | Name                                                               | Setting value                |
|-------|--------------------------------------------------------------------|------------------------------|
| 41C7h | Wrap setting                                                       | 1: Enable                    |
| 41C9h | Initial coordinate generation & wrap setting range [1=0.1 rev]     | 10                           |
| 41CBh | Initial coordinate generation & wrap range offset ratio [1=0.01 %] | 5,000                        |
| 414Fh | Wrap positioning mode                                              | 0: Wrap absolute positioning |
| 607Ah | Target position [step]                                             | 4,000                        |

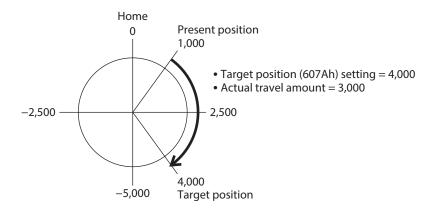

### • Wrap proximity positioning

Positioning operation in the shortest distance is performed to the target position within the wrap range. In the "Target position (607Ah)," set the target position within the wrap range. Refer to p.146 for the wrap function.

### Example: When moving from the command position "-4,000" to the target position "4,000" (Wrap setting range 1.0 rev, wrap offset ratio 50.00 %)

Set the items in the table to start wrap proximity positioning operation.

| Index | Name                                                               | Setting value     |
|-------|--------------------------------------------------------------------|-------------------|
| 41C7h | Wrap setting                                                       | 1: Enable         |
| 41C9h | Initial coordinate generation & wrap setting range [1=0.1 rev]     | 10                |
| 41CBh | Initial coordinate generation & wrap range offset ratio [1=0.01 %] | 5,000             |
| 414Fh | Wrap positioning mode                                              | 1: Wrap proximity |
| 607Ah | Target position [step]                                             | 4,000             |

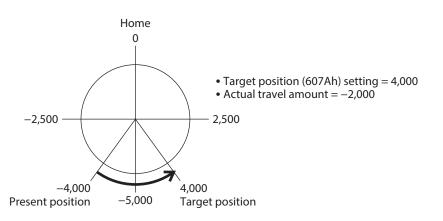

### • Wrap forward direction absolute positioning

Positioning operation in the forward direction is performed to the target position within the wrap range. In the "Target position (607Ah)," set the target position within the wrap range. Refer to p.146 for the wrap function.

### Example: When moving from the command position "1,000" to the target position "-4,000" (Wrap setting range 1.0 rev, wrap offset ratio 50.00 %)

Set the items in the table to start wrap forward direction absolute positioning operation.

| Index | Name                                                               | Setting value             |
|-------|--------------------------------------------------------------------|---------------------------|
| 41C7h | Wrap setting                                                       | 1: Enable                 |
| 41C9h | Initial coordinate generation & wrap setting range [1=0.1 rev]     | 10                        |
| 41CBh | Initial coordinate generation & wrap range offset ratio [1=0.01 %] | 5,000                     |
| 414Fh | Wrap positioning mode                                              | 2: Wrap forward direction |
| 607Ah | Target position [step]                                             | -4,000                    |

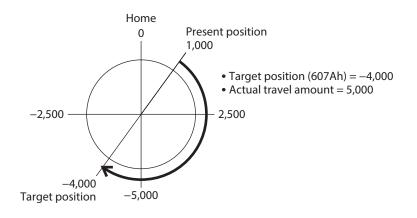

### • Wrap reverse direction absolute positioning

Positioning operation in the reverse direction is performed to the target position within the wrap range. In the "Target position (607Ah)," set the target position within the wrap range. Refer to p.146 for the wrap function.

### Example: When moving from the command position "1,000" to the target position "4,000" (Wrap setting range 1.0 rev, wrap offset ratio 50.00 %)

Set the items in the table to start wrap reverse direction absolute positioning operation.

| Index | Name                                                               | Setting value             |
|-------|--------------------------------------------------------------------|---------------------------|
| 41C7h | Wrap setting                                                       | 1: Enable                 |
| 41C9h | Initial coordinate generation & wrap setting range [1=0.1 rev]     | 10                        |
| 41CBh | Initial coordinate generation & wrap range offset ratio [1=0.01 %] | 5,000                     |
| 414Fh | Wrap positioning mode                                              | 3: Wrap reverse direction |
| 607Ah | Target position [step]                                             | 4,000                     |

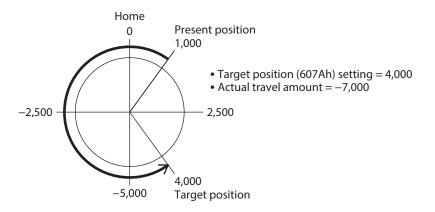

# Orbit comparison of positioning operation

These are examples for when the wrap setting range is set to 1 rev and the wrap range offset ratio is set to 50 %.

| <b>2</b>                                                                                                    | Initial value $\rightarrow$ The value set in the "Target position (607Ah)" |                            |  |  |  |
|----------------------------------------------------------------------------------------------------|----------------------------------------------------------------------------|----------------------------|--|--|--|
| Operation mode                                                                                                    | 2,500 → 9,000                                                              | 2,500 → -14,000            |  |  |  |
| • Absolute positioning<br>Sets the coordinate of the target position<br>from the home                                                                                                    | -2,500 0<br>-5,000 2,500                                                   | -2,500 -5,000 2,500        |  |  |  |
| <ul> <li>Incremental positioning<br/>(based on command position)</li> <li>Incremental positioning<br/>(based on actual position)</li> <li>Sets the travel amount from the<br/>command position or the actual position<br/>to the target position.</li> </ul> | -2,500 -5,000                                                              | -2,500<br>-5,000           |  |  |  |
| • Wrap absolute positioning<br>Sets the target position on coordinates<br>with the home as a reference.<br>Operation is performed within the wrap<br>range.                                                                                                  | -2,500 0<br>-5,000 2,500                                                   | -2,500 -5,000              |  |  |  |
| • Wrap proximity positioning<br>Sets the target position on coordinates<br>with the home as a reference.<br>Operation in the shortest distance is<br>performed to the target position within<br>the wrap range.                                              | -2,500 0 2,500 -5,000                                                      | -2,500<br>-4,000<br>-5,000 |  |  |  |
| • Wrap forward direction absolute<br>positioning<br>Sets the target position on coordinates<br>with the home as a reference.<br>Operation in the forward direction is<br>performed to the target position within<br>the wrap range.                          | -2,500 0<br>-5,000 2,500                                                   | -2,500<br>-4,000<br>-5,000 |  |  |  |
| • Wrap reverse direction absolute<br>positioning<br>Sets the target position on coordinates<br>with the home as a reference.<br>Operation in the reverse direction is<br>performed to the target position within<br>the wrap range.                          | -2,500 0 2,500 -5,000                                                      | -2,500<br>-4,000<br>-5,000 |  |  |  |

\* The value 
represents the coordinate of the position where the motor stopped.

# 3-5 Cyclic synchronous velocity mode (CSV)

In the cyclic synchronous velocity mode, a path generation (profile generation) is performed by the EtherCAT master. By cyclic synchronous communication, when the "Target velocity (60FFh)" is sent from the EtherCAT master to the driver, the driver performs speed controls.

### **Related object**

| Index | Sub | Name                       | Туре  | Access | PDO   | Save | Range                                         | Update |
|-------|-----|----------------------------|-------|--------|-------|------|-----------------------------------------------|--------|
| 6040h | 00h | Controlword                | U16   | RW     | RxPDO | -    | 0000h to FFFFh<br>(Initial value: 0000h)      | A      |
| 6041h | 00h | Statusword                 | U16   | RO     | TxPDO | -    | -                                             | _      |
| 6060h | 00h | Modes of operation         | INT8  | RW     | RxPDO | 0    | 0(Initial value), 1, 3, 6, 8,<br>9 (🖒 p.109)  | В      |
| 6061h | 00h | Modes of operation display | INT8  | RO     | TxPDO | -    | -                                             | _      |
| 606Bh | 00h | Velocity demand value [Hz] | INT32 | RO     | TxPDO | _    | -                                             | -      |
| 606Ch | 00h | Velocity actual value [Hz] | INT32 | RO     | TxPDO | _    | -                                             | _      |
| 60FFh | 00h | Target velocity [Hz]       | INT32 | RW     | RxPDO | _    | -4,000,000 to 4,000,000<br>(Initial value: 0) | A      |

# ■ Controlword of the cyclic synchronous velocity mode

| Bit15                      | Bit14    | Bit13         | Bit12     | Bit11     | Bit10      | Bit9    | Bit8      |
|----------------------------|----------|---------------|-----------|-----------|------------|---------|-----------|
| Manufacturer specific (ms) |          |               |           | Reserved  | oms        | Halt    |           |
| -                          | _        | Ту            | pe        | -         | neserveu   | _       | пан       |
| Bit7                       | Bit6     | Bit5          | Bit4      | Bit3      | Bit2       | Bit1    | Bit0      |
| Fault reset                | Operatio | on mode speci | fic (oms) | Enable    | Quick stop | Enable  | Switch on |
| Fault Teset                | _        | -             | _         | operation | Quick stop | voltage | Switch on |

### Details of controlword

|  | Bit    | Name | Value             | Description                                                                                                    |  |  |  |  |
|--|--------|------|-------------------|----------------------------------------------------------------------------------------------------|--|--|--|--|
|  | 13     | -    |                   | The operation mode of the cyclic synchronous velocity mode is selected. The operation mode changed is updated immediately. For details, refer to "Operati |  |  |  |  |
|  | 12     | Туре | -                 | mode of the cyclic synchronous velocity mode" on p.123.                                                                                                   |  |  |  |  |
|  | 8 Halt | 0    | Operation allowed |                                                                                                    |  |  |  |  |
|  |        | Παιι | 1                 | Stops operation. The stopping method is "Immediate stop."                                                                                                 |  |  |  |  |

For the bit7 and bit3 to bit0, refer to "State transition of the drive state machine" on p.107.

# Operation mode of the cyclic synchronous velocity mode

The operation mode of the cyclic synchronous velocity mode is set with the "Type (6040h: bit13, bit12)." The operation modes are as shown in the table.

| Bit13 | Bit12                                          | Operation mode                             | Explanation                                                                                                    |
|-------|------------------------------------------------|--------------------------------------------|----------------------------------------------------------------------------------------------------|
| 0     | 0                                              | Continuous operation<br>(Position control) | Continuous operation is executed at the "Target velocity (60FFh)."<br>Operation is executed while the position deviation is monitored,<br>so when a load exceeding the torque of the motor is applied, an<br>alarm of overload or excessive position deviation is generated.<br>If sudden position deviation occurs, for example, when a large<br>load is removed, the motor accelerates suddenly or has overspeed<br>to remove deviation. |
| 0     | 1                                              | Continuous operation<br>(Speed control)    | Continuous operation is executed at the "Target velocity (60FFh)."<br>When a load exceeding the torque of the motor is applied, an<br>alarm of overload is generated.                                                                                                    |
| 1     | 0                                              | Continuous operation<br>(Push-motion) *    | Continuous operation is executed at the "Target velocity (60FFh)."<br>When a mechanism installed to the motor presses against a load,<br>pressure is continuously applied to the load.                                                                                                    |
| 1     | 1 1 Continuous operation<br>(Torque control) * |                                            | In the cyclic synchronous velocity mode, it is the same movement<br>as continuous operation (push-motion) and continuous operation<br>(torque control).                                                                                                    |

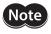

\* When continuous operation (push-motion) or continuous operation (torque control) is performed, note the following.

- When a mechanism installed to the motor pressed against a load, push-motion operation is performed while a position deviation of 2.7° generates. An alarm of overload may be generated if the operation is stopped in this state, so perform operation to return the actual position by 3.6° beofore push-motion operation is stopped.
- Do not perform push-motion operation with geared motors and **DGII** Series. Doing so may cause damage to the motor or gear part.
- When push-motion operation is stopped in a state where a load is pressed, set the "Operating current (4120h)" of the next operation to be executed, to a value in the "Push current (4121h)" or less. If a higher current value than the "Push current (4121h)" is set, the push current may increase when an operation is transited, causing an unexpected push force to apply.

# Statusword of the cyclic synchronous velocity mode

| Bit15                 | Bit14                 | Bit13                   | Bit12                      | Bit11        | Bit10                | Bit9           | Bit8               |
|-----------------------|-----------------------|-------------------------|----------------------------|--------------|----------------------|----------------|--------------------|
| Manufacturer specific |                       | Operation mode specific |                            | Internal     |                      |                | ms                 |
| TLC                   | -                     | Reserved                | Target velocity<br>ignored | limit active | Reserved             | Remote         | -                  |
| Bit7                  | Bit6                  | Bit5                    | Bit4                       | Bit3         | Bit2                 | Bit1           | Bit0               |
| Warning               | Switch on<br>disabled | Quick stop              | Voltage enabled            | Fault        | Operation<br>enabled | Switched<br>on | Ready to switch on |

### Details of statusword

| Bit | Name                    | Value | Description                                                                                                    |  |  |  |  |  |
|-----|-------------------------|-------|----------------------------------------------------------------------------------------------------|--|--|--|--|--|
| 15  | тіс                     | 0     | A load does not reach the upper limit of the motor output torque.                                                                                          |  |  |  |  |  |
| 15  |                         | 1     | A load reached the upper limit of the motor output torque.                                                                                                 |  |  |  |  |  |
| 13  | Reserved                | 0     | Reserved                                                                                                    |  |  |  |  |  |
|     |                         |       | Target speed command disable<br>When the state is any of the followings, the value is 0, and the target<br>speed is disabled.                              |  |  |  |  |  |
|     |                         | _     | • The drive state machine is other than "Operation enabled."                                                                                               |  |  |  |  |  |
| 12  | Target velocity ignored | 0     | • The motor is in a non-excitation state.                                                                                                    |  |  |  |  |  |
|     |                         |       | • "Halt (6040h: bit8)" has been 1.                                                                                                    |  |  |  |  |  |
|     |                         |       | • The STOP input is ON.                                                                                                    |  |  |  |  |  |
|     |                         |       | • The internal limit is in an active state.                                                                                                    |  |  |  |  |  |
|     |                         |       | Target speed command enable                                                                                                    |  |  |  |  |  |
|     |                         | 0     | The function limitation by the internal limit is not in an active state.                                                                                   |  |  |  |  |  |
|     |                         |       | The function limitation by the internal limit became an active state.<br>The value is 1 when any of the following internal limit function is<br>activated. |  |  |  |  |  |
| 11  | Internal limit active   | 1     | • Limit sensor (FW-LS/RV-LS)                                                                                                    |  |  |  |  |  |
|     |                         |       | Operation prohibition input (FW-BLK/RV-BLK)                                                                                                    |  |  |  |  |  |
|     |                         |       | • Software limit                                                                                                    |  |  |  |  |  |
|     |                         |       | Mechanical limit                                                                                                    |  |  |  |  |  |
| 10  | Reserved                | 0     | Reserved                                                                                                    |  |  |  |  |  |
| 9   | Remote                  | 1     | The value becomes 1 when the initialization is complete.                                                                                                   |  |  |  |  |  |
| 7   | Warning                 | 0     | Information not present<br>When the causes of information are cleared, the "Warning" is<br>automatically cleared to 0.                                     |  |  |  |  |  |
|     |                         | 1     | Information present                                                                                                    |  |  |  |  |  |

For the bit6 to bit0, refer to "Status output of the drive state machine" on p.108.

### Operation in the cyclic synchronous velocity mode

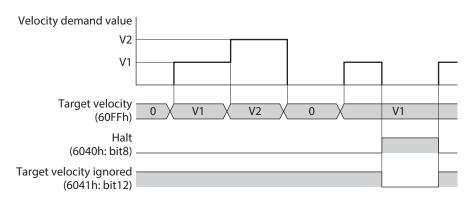

# 3-6 Profile velocity mode (PV)

The profile velocity mode operates in the internal profile of the driver. A path generation (profile generation) is performed in the driver. The speed, acceleration and others are set in the EtherCAT master.

### **Related object**

| Index | Sub | Name                                        | Туре  | Access | PDO   | Save | Range                                          | Update |
|-------|-----|---------------------------------------------|-------|--------|-------|------|------------------------------------------------|--------|
| 6040h | 00h | Controlword                                 | U16   | RW     | RxPDO | -    | 0000h to FFFFh<br>(Initial value: 0000h)       | A      |
| 6041h | 00h | Statusword                                  | U16   | RO     | TxPDO | -    | -                                              | _      |
| 6060h | 00h | Modes of operation                          | INT8  | RW     | RxPDO | 0    | 0 (Initial value), 1, 3, 6, 8,<br>9 (🖒 p.109)  | В      |
| 6061h | 00h | Modes of operation display                  | INT8  | RO     | TxPDO | -    | -                                              | _      |
| 606Bh | 00h | Velocity demand value [Hz]                  | INT32 | RO     | TxPDO | -    | -                                              | _      |
| 606Ch | 00h | Velocity actual value [Hz]                  | INT32 | RO     | TxPDO | -    | -                                              | _      |
| 6083h | 00h | Profile acceleration [step/s <sup>2</sup> ] | U32   | RW     | RxPDO | 0    | 1 to 1,000,000,000<br>(Initial value: 300,000) | В      |
| 6084h | 00h | Profile deceleration [step/s <sup>2</sup> ] | U32   | RW     | RxPDO | 0    | 1 to 1,000,000,000<br>(Initial value: 300,000) | В      |
| 60FFh | 00h | Target velocity [Hz]                        | INT32 | RW     | RxPDO | _    | -4,000,000 to 4,000,000<br>(Initial value: 0)  | В      |
| 4142h | 00h | Starting speed [Hz]                         | INT32 | RW     | No    | 0    | 0 to 4,000,000<br>(Initial value: 5,000)       | В      |

# Controlword of the profile velocity mode

| Bit15       | Bit14                         | Bit13 Bit12      |           | Bit11     | Bit10      | Bit9    | Bit8      |  |
|-------------|-------------------------------|------------------|-----------|-----------|------------|---------|-----------|--|
|             | Manu                          | facturer specifi | Reserved  | oms       | Halt       |         |           |  |
| _           | -                             | Ту               | Туре –    |           | neserveu   | _       | пан       |  |
| Bit7        | Bit6                          | Bit5             | Bit4      | Bit3      | Bit2       | Bit1    | Bit0      |  |
| Fault reset | Operation mode specific (oms) |                  | fic (oms) | Enable    | Quick stop | Enable  | Switch on |  |
| Fault reset | _                             | _                | -         | operation |            | voltage | Switch on |  |

### Details of controlword

| Bit | Name   | Value | Description                                                                                                  |
|-----|--------|-------|----------------------------------------------------------------------------------------------------|
| 13  |        | -     | The operation mode of the profile velocity mode is selected. The operation mode                              |
| 12  | Туре _ |       | changed is updated immediately. For details, refer to "Operation mode of the profile velocity mode" on p.126 |
|     | 0      |       | Operation allowed                                                                                            |
| 8   | Halt   | 1     | Stops operation. The stopping method is in accordance with the setting of the "Halt option code (605Dh)."    |

For the bit7 and bit3 to bit0, refer to "State transition of the drive state machine" on p.107.

# Operation mode of the profile velocity mode

The operation mode of the profile velocity mode is set with the "Type (6040h: bit13, bit12)." The operation modes are as shown in the table.

| Bit13 | Bit12 | Operation mode                             | Explanation                                                                                                    |
|-------|-------|--------------------------------------------|----------------------------------------------------------------------------------------------------|
| 0     | 0     | Continuous operation<br>(Position control) | The motor is started running at the "Starting speed (4142h)" and<br>accelerates until the "Target velocity (60FFh)" is reached. When<br>the "Target velocity (60FFh)" is reached, operation is continued<br>with the speed maintained. Operation is executed while the<br>position deviation is monitored, so when a load exceeding the<br>torque of the motor is applied, an alarm of overload or excessive<br>position deviation is generated.<br>If sudden position deviation occurs, for example, when a large<br>load is removed, the motor accelerates suddenly or has overspeed<br>to remove deviation. |
| 0     | 1     | Continuous operation<br>(Speed control)    | The motor is started running at the "Starting speed (4142h)" and accelerates until the "Target velocity (60FFh)" is reached. When the "Target velocity (60FFh)" is reached, operation is continued with the speed maintained. When a load exceeding the torque of the motor is applied, an alarm of overload is generated.                                                                                                    |
| 1     | 0     | Continuous operation<br>(Push-motion) *    | The motor is started running at the "Starting speed (4142h)" and accelerates until the "Target velocity (60FFh)" is reached. When the "Target velocity (60FFh)" is reached, operation is continued with the speed maintained. When a mechanism installed to the motor presses against a load, pressure is continuously applied to the load.                                                                                                    |
| 1     | 1     | Continuous operation<br>(Torque control) * | Rectangular operation (drive without acceleration/deceleration<br>time) of the motor is executed at the "Target velocity (60FFh)," and<br>operation is continued with the speed maintained. When a<br>mechanism installed to the motor presses against a load, pressure<br>is continuously applied to the load.                                                                                                    |

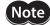

\* When continuous operation (push-motion) or continuous operation (torque control) is performed, note the following.

- When a mechanism installed to the motor pressed against a load, push-motion operation is performed while a position deviation of 2.7° generates. An alarm of overload may be generated if the operation is stopped in this state, so perform operation to return the actual position by 3.6° beofore push-motion operation is stopped.
- Do not perform push-motion operation with geared motors and **DGII** Series. Doing so may cause damage to the motor or gear part.
- When push-motion operation is stopped in a state where a load is pressed, set the "Operating current (4120h)" of the next operation to be executed, to a value in the "Push current (4121h)" or less. If a higher current value than the "Push current (4121h)" is set, the push current may increase when an operation is transited, causing an unexpected push force to apply.

### Statusword of the profile velocity mode

| Bit15                 | Bit14                 | Bit13       | Bit12                   | Bit11        | Bit10                | Bit9           | Bit8               |
|-----------------------|-----------------------|-------------|-------------------------|--------------|----------------------|----------------|--------------------|
| Manufacturer specific |                       | Operation m | Operation mode specific |              | Target               | Remote         | ms                 |
| TLC                   | _                     | _           | Speed                   | limit active | reached              | Remote         | _                  |
| Bit7                  | Bit6                  | Bit5        | Bit4                    | Bit3         | Bit2                 | Bit1           | Bit0               |
| Warning               | Switch on<br>disabled | Quick stop  | Voltage<br>enabled      | Fault        | Operation<br>enabled | Switched<br>on | Ready to switch on |

### Details of statusword

| Bit | Name           | Value | Description                                                                                                    |  |  |  |  |  |
|-----|----------------|-------|----------------------------------------------------------------------------------------------------|--|--|--|--|--|
| 15  | TLC            | 0     | A load does not reach the upper limit of the motor output torque.                                                                                                    |  |  |  |  |  |
| 15  |                | 1     | A load reached the upper limit of the motor output torque.                                                                                                    |  |  |  |  |  |
| 12  | 12 Current     |       | Internal speed command is other than 0.                                                                                                    |  |  |  |  |  |
| 12  | Speed          | 1     | Internal speed command is 0.                                                                                                    |  |  |  |  |  |
|     |                | 0     | The function limitation by the internal limit is not in an active state.                                                                                                    |  |  |  |  |  |
|     |                |       | The function limitation by the internal limit became an active state. The value is 1 when any of the following internal limit function is activated.                                                                                                    |  |  |  |  |  |
| 11  | Internal limit | 1     | • Limit sensor (FW-LS/RV-LS)                                                                                                    |  |  |  |  |  |
|     | active         | 1     | Operation prohibition input (FW-BLK/RV-BLK)                                                                                                    |  |  |  |  |  |
|     |                |       | Software limit                                                                                                    |  |  |  |  |  |
|     |                |       | Mechanical limit                                                                                                    |  |  |  |  |  |
|     |                | 0     | • When the "Halt (6040h: bit8)" is 0: The internal feedback speed does not reach the "Target velocity (60FFh)."                                                                                                    |  |  |  |  |  |
|     |                | 0     | • When the "Halt (6040h: bit8)" is 1: During deceleration stop. (Internal speed command is other than 0.)                                                                                                    |  |  |  |  |  |
| 10  | Target reached | 1     | • When the "Halt (6040h: bit8)" is 0: The internal feedback speed reached the "Target velocity (60FFh)." When the Halt is 0, the status of the VA output signal is output. The judgment level of the target speed reached can be set in the "VA mode selection (4718h)" and "VA detection speed range (4719h)." |  |  |  |  |  |
|     |                |       | When the "Halt (6040h: bit8)" is 1: Internal speed command is 0.                                                                                                    |  |  |  |  |  |
| 9   | Remote         | 1     | The value becomes 1 when the initialization is complete.                                                                                                    |  |  |  |  |  |
| 7   | Warning        | 0     | Information not present<br>When the causes of information are cleared, the "Warning" is<br>automatically cleared to 0.                                                                                                    |  |  |  |  |  |
|     |                | 1     | Information present.                                                                                                    |  |  |  |  |  |

For the bit6 to bit0, refer to "Status output of the drive state machine" on p.108.

# Operation in the profile velocity mode

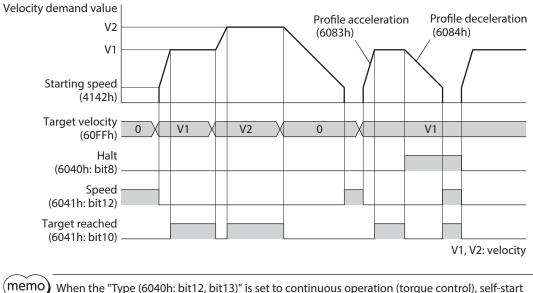

When the "Type (6040h: bit12, bit13)" is set to continuous operation (torque control), self-start operation (rectangular operation) at the "Target velocity (60FFh)" is performed.

# 3-7 Homing mode (HM)

The home is set in the homing mode. A path generation (profile generation) is performed in the driver. If return-to-home operation is performed, the position preset (P-PRESET) is executed when the operation is complete, and the home will be the value set in the "Home offset (607Ch)."

### Related object

Refer to "Selection of return-to-home method" on p.130.

### Before starting operation; When the motorized actuator is used

For parameters of the **AZ** Series, the different values are stored in the ABZO sensor and driver. The values based on the product specifications are stored in the ABZO sensor. The values stored in the ABZO sensor cannot be changed because of the fixed value. Meantime, the values for the standard type (motor only) are stored in the driver parameters. In a state of the factory shipment, parameters (fixed value) stored in the ABZO sensor are used preferentially.

Since parameters stored in the driver are prioritized in the homing mode, change the setting according to the following steps.

- 1. Copy the ABZO information (fixed value) of the ABZO sensor to the driver. Refer to the **AZ** Series <u>OPERATING MANUAL Function Edition</u>.
- 2. Change the "JOG/HOME/ZHOME operation setting (47F5h)" to "1: Manual setting."
- 3. Change the "Homing method (6098h)" to "-1: Return-to-home of our specifications."
- 4. Execute the "Write batch NV memory (40C9h)."
- 5. Turn on the control power supply of the driver again. With these steps, the driver parameters will be prioritized.

# Controlword of the homing mode Bit15 Bit14 Bit13

| Bit15       | Bit14 | Bit13         | Bit12                  | Bit11     | Bit10      | Bit9    | Bit8      |
|-------------|-------|---------------|------------------------|-----------|------------|---------|-----------|
|             | Mar   | Reserved      | oms                    | Halt      |            |         |           |
| _           | _     | _             | —                      | -         | Reserved   | _       | Halt      |
| Bit7        | Bit6  | Bit5          | Bit4                   | Bit3      | Bit2       | Bit1    | Bit0      |
|             | Opera | ation mode sp | ecific (oms)           | Enable    |            | Enable  |           |
| Fault reset | -     | -             | Homing operation start | operation | Quick stop | voltage | Switch on |

### Details of controlword

| Bit    | Name                      | Value | Description                                                                                                    |
|--------|---------------------------|-------|----------------------------------------------------------------------------------------------------|
|        |                           | 0     | Operation allowed                                                                                                    |
| 8 Halt | Halt                      | 1     | Stops operation. The stopping method is in accordance with the setting of the "Halt option code (605Dh)."                                                                                                    |
|        |                           |       | Start of return-to-home operation<br>If the "Homing operation start" is set to 0 during return-to-home<br>operation, the motor decelerates to a stop. When the state is any of the<br>followings, the command is not received, and an operation does not start. |
| 4      | Homing<br>operation start | 0 → 1 | <ul> <li>During operation</li> <li>"Halt (6040h: bit8)" has been 1.</li> <li>The STOP input is ON.</li> <li>The drive state machine is other than "Operation enabled."</li> </ul>                                                                               |
|        |                           |       | • The motor is in a non-excitation state.                                                                                                    |

For the bit7 and bit3 to bit0, refer to "State transition of the drive state machine" on p.107.

# Statusword of the homing mode

| Bit15     | Bit14                 | Bit13           | Bit12                   | Bit11                 | Bit10                | Bit9           | Bit8                  |
|-----------|-----------------------|-----------------|-------------------------|-----------------------|----------------------|----------------|-----------------------|
| Manufactu | Manufacturer specific |                 | Operation mode specific |                       | Target               |                | ms                    |
| TLC       | -                     | Homing<br>error | Homing<br>attained      | Internal limit active | reached              | Remote         | -                     |
| Bit7      | Bit6                  | Bit5            | Bit4                    | Bit3                  | Bit2                 | Bit1           | Bit0                  |
| Warning   | Switch on<br>disabled | Quick stop      | Voltage<br>enabled      | Fault                 | Operation<br>enabled | Switched<br>on | Ready to<br>switch on |

### • Details of statusword

| Bit | Name                     | Value | Description                                                                                                    |  |
|-----|--------------------------|-------|----------------------------------------------------------------------------------------------------|--|
| 15  | тіс                      | 0     | A load does not reach the upper limit of the motor output torque.                                                                                                    |  |
| 15  |                          | 1     | A load reached the upper limit of the motor output torque.                                                                                                    |  |
| 13  | Homing error             | 0/1   | The status of the motor is output by combining the values in the "Homing error (6041h: bit13)," "Homing attained (6041h: bit12)" and "Target reached (6041h: bit 10)." For details, refer to table next.                                                                                                   |  |
| 12  | Homing<br>attained       | 0/1   | The status of the motor is output by combining the values in the "Homin<br>error (6041h: bit13)," "Homing attained (6041h: bit12)" and "Target<br>reached (6041h: bit10)." For details, refer to table next.                                                                                               |  |
|     |                          | 0     | The function limitation by the internal limit is not in an active state.                                                                                                    |  |
| 11  | Internal limit<br>active | 1     | The function limitation by the internal limit became an active state. The value is 1 when any of the following internal limit function is activated. <ul> <li>Limit sensor (FW-LS/RV-LS)</li> <li>Operation prohibition input (FW-BLK/RV-BLK)</li> <li>Software limit</li> <li>Mechanical limit</li> </ul> |  |
| 10  | Target reached           | 0/1   | The status of the motor is output by combining the values in the "Homing error (6041h: bit13)," "Homing attained (6041h: bit12)" and "Target reached (6041h: bit10)." For details, refer to table next.                                                                                                    |  |
| 9   | Remote                   | 1     | The value becomes 1 when the initialization is complete.                                                                                                    |  |
| 7   | Warning                  | 0     | Information not present<br>When the causes of information are cleared, the "Warning" is<br>automatically cleared to 0.                                                                                                    |  |
|     |                          | 1     | Information present.                                                                                                    |  |

For the bit6 to bit0, refer to "Status output of the drive state machine" on p.108.

### • Status output of motor

The status of the motor is output by combining the values in the "Homing error (bit13)," "Homing attained (bit12)" and "Target reached (bit10)."

| Homing error<br>(Bit13) | Homing attained<br>(Bit12) | Target reached<br>(Bit10) | Status                                                                    |
|-------------------------|----------------------------|---------------------------|---------------------------------------------------------------------------|
| 0                       | 0                          | 0                         | During operation of return-to-home operation                              |
| 0                       | 0                          | 1                         | Return-to-home operation is interrupted, or it is not started.            |
| 0                       | 1                          | 0                         | – (Not generated)                                                         |
| 0                       | 1                          | 1                         | Return-to-home operation was properly complete.                           |
| 1                       | 0                          | 0                         | – (Not generated)                                                         |
| 1                       | 0                          | 1                         | Interrupted since an alarm was generated during return-to-home operation. |
| 1                       | 1                          | 0                         | Reserved                                                                  |
| 1                       | 1                          | 1                         | Reserved                                                                  |

# Selection of return-to-home method

The return-to-home method is selected in the "Homing method (6098h)." The driver supports the following return-to-home methods.

| Homing method                                                                         | Description                                                                        |
|---------------------------------------------------------------------------------------|------------------------------------------------------------------------------------|
| 17                                                                                    | Return-to-home by the limit sensor (FW-LS/RV-LS), Starts in the negative direction |
| 18 Return-to-home by the limit sensor (FW-LS/RV-LS), Starts in the positive direction |                                                                                    |
| 24                                                                                    | Return-to-home by the home sensor (HOMES), Starts in the positive direction        |
| 28                                                                                    | Return-to-home by the home sensor (HOMES), Starts in the negative direction        |
| 35, 37 *                                                                              | Home preset                                                                        |
| -1                                                                                    | Return-to-home of our specifications                                               |

\* 35 and 37 perform the same action.

• Related object

| Index  | Sub | Name                                                     | Туре  | Access | PDO | Save | Range                                                                                          | Update |
|--------|-----|----------------------------------------------------------|-------|--------|-----|------|------------------------------------------------------------------------------------------------|--------|
| 607Ch  | 00h | Home offset [step]                                       | INT32 | RW     | No  | 0    | -2,147,483,648 to<br>2,147,483,647<br>(Initial value: 0)                                       | A      |
| 6098h  | 00h | Homing method                                            | INT8  | RW     | No  | 0    | 17, 18, 24 (Initial value),<br>28, 35, 37, −1 (ば)<br>"Selection of return-to-<br>home method") | В      |
| 6099h  | 01h | Speed during search for switch<br>[Hz]                   | U32   | RW     | No  | 0    | 1 to 4,000,000<br>(Initial value: 10,000)                                                      | В      |
| 009911 | 02h | Speed during search for zero<br>[Hz]                     | U32   | RW     | No  | 0    | 1 to 10,000<br>(Initial value: 5,000)                                                          | В      |
| 609Ah  | 00h | Homing acceleration [step/sec <sup>2</sup> ]             | U32   | RW     | No  | 0    | 1 to 1,000,000,000<br>(Initial value: 300,000)                                                 | В      |
| 415Fh  | 00h | JOG/HOME/ZHOME operating current [1=0.1 %]               | INT16 | RW     | No  | 0    | 0 to 1,000<br>(Initial value: 1,000)                                                           | В      |
| 4163h  | 00h | (HOME) Starting speed [Hz]                               | INT32 | RW     | No  | 0    | 1 to 4,000,000<br>(Initial value: 5,000)                                                       | В      |
| 4169h  | 00h | (HOME) Backward steps in<br>2 sensor home-seeking [step] | INT32 | RW     | No  | 0    | 0 to 8,388,607<br>(Initial value: 5,000)                                                       | В      |
| 41C6h  | 00h | Preset position [step]                                   | INT32 | RW     | No  | 0    | -2,147,483,648 to<br>2,147,483,647<br>(Initial value: 0)                                       | A      |

### • Return-to-home operation of our specifications

Return-to-home mode of our specifications is applied when setting the "Homing method (6098h)" to -1.

### Related object (our specifications)

| Index  | Sub | Name                                                                       | Туре  | Access | PDO | Save | Range                                                                                  | Update |
|--------|-----|----------------------------------------------------------------------------|-------|--------|-----|------|----------------------------------------------------------------------------------------|--------|
| 607Ch  | 00h | Home offset [step]                                                         | INT32 | RW     | No  | 0    | -2,147,483,648 to<br>2,147,483,647<br>(Initial value: 0)                               | A      |
| 6099h  | 01h | Speed during search for switch<br>[Hz]                                     | U32   | RW     | No  | 0    | 1 to 4,000,000<br>(Initial value: 10,000)                                              | В      |
| 009911 | 02h | Speed during search for zero<br>[Hz]                                       | U32   | RW     | No  | 0    | 1 to 10,000<br>(Initial value: 5,000)                                                  | В      |
| 609Ah  | 00h | Homing acceleration [step/sec <sup>2</sup> ]                               | U32   | RW     | No  | 0    | 1 to 1,000,000,000<br>(Initial value: 300,000)                                         | В      |
| 415Fh  | 00h | JOG/HOME/ZHOME operating<br>current [1=0.1 %]                              | INT16 | RW     | No  | 0    | 0 to 1,000<br>(Initial value: 1,000)                                                   | В      |
| 4160h  | 00h | (HOME) Home-seeking mode                                                   | U8    | RW     | No  | 0    | 0: 2-sensor<br>1: 3-sensor<br>(Initial value)<br>2: One-way rotation<br>3: Push-motion | В      |
| 4161h  | 00h | (HOME) Starting direction                                                  | U8    | RW     | No  | 0    | 0: Negative side<br>1: Positive side<br>(Initial value)                                | В      |
| 4163h  | 00h | (HOME) Starting speed [Hz]                                                 | INT32 | RW     | No  | 0    | 1 to 4,000,000<br>(Initial value: 5,000)                                               | В      |
| 4166h  | 00h | (HOME) SLIT detection                                                      | U8    | RW     | No  | 0    | 0: Disable (Initial value)<br>1: Enable                                                | В      |
| 4167h  | 00h | (HOME) TIM/ZSG signal detection                                            | U8    | RW     | No  | 0    | 0: Disable (Initial value)<br>1: TIM<br>2: ZSG                                         | В      |
| 4168h  | 00h | (HOME) Position offset [Hz]                                                | INT32 | RW     | No  | 0    | –2,147,483,647 to<br>2,147,483,647<br>(Initial value: 0)                               | В      |
| 4169h  | 00h | (HOME) Backward steps in<br>2 sensor home-seeking [step]                   | INT32 | RW     | No  | 0    | 0 to 8,388,607<br>(Initial value: 5,000)                                               | В      |
| 416Ah  | 00h | (HOME) Operating amount in<br>uni-directional home-seeking<br>[step]       | INT32 | RW     | No  | 0    | 0 to 8,388,607<br>(Initial value: 5,000)                                               | В      |
| 416Bh  | 00h | (HOME) Operating current for push-home-seeking [1=0.1 %]                   | INT16 | RW     | No  | 0    | 0 to 1,000<br>(Initial value: 1,000)                                                   | В      |
| 416Ch  | 00h | (HOME) Backward steps after<br>first entry in push-home-<br>seeking [step] | INT32 | RW     | No  | 0    | 0 to 8,388,607<br>(Initial value: 0)                                                   | В      |
| 416Dh  | 00h | (HOME) Pushing time in push-<br>home-seeking [ms]                          | U16   | RW     | No  | 0    | 0 to 65,535<br>(Initial value: 200)                                                    | В      |
| 416Eh  | 00h | HOME) Backward steps in<br>push-home-seeking [step]                        | INT32 | RW     | No  | 0    | 0 to 8,388,607<br>(Initial value: 5,000)                                               | В      |
| 41C6h  | 00h | Preset position [step]                                                     | INT32 | RW     | No  | 0    | -2,147,483,648 to<br>2,147,483,647<br>(Initial value: 0)                               | A      |

# Operation of return-to-home mode of CiA402 drive profile

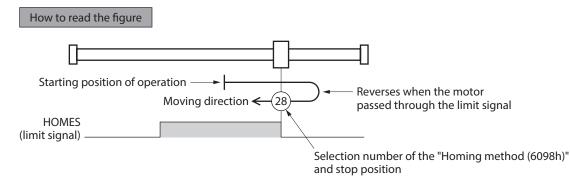

• Homing method: 24 [Return-to-home by the home sensor (HOMES), starts in the positive direction]

When the HOME sensor is detected, the motor rotates in the reverse direction and pulls out of the HOME sensor at the "(HOME) Starting speed (4163h)." After pulling out of the HOME sensor, the motor reverses once again, and continue to operate at the "Speed during search for zero (6099h-02h)." The motor stops when the ON edge of the HOME sensor is detected, and the position at which the motor stopped becomes the home.

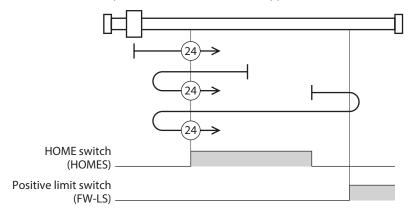

In the case of return-to-home operation of our specifications, the same operation is performed if the following data is set.

- (HOME) Home-seeking mode (4160h): 1 [3-sensor]
- (HOME) Starting direction (4161h): 1 [positive side]
- (HOME) SLIT detection (4166h): 0 [disable]
- (HOME) TIM/ZSG signal detection (4167h): 0 [disable]

#### Homing method: 28 [Return-to-home by the home sensor (HOMES), starts in the negative direction]

When the HOME sensor is detected, the motor rotates in the reverse direction and pulls out of the HOME sensor at the "(HOME) Starting speed (4163h)." After pulling out of the HOME sensor, the motor reverses once again, and continue to operate at the "Speed during search for zero (6099h-02h)." The motor stops when the ON edge of the HOME sensor is detected, and the position at which the motor stopped becomes the home.

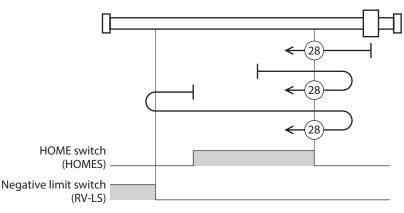

In the case of return-to-home operation of our specifications, the same operation is performed if the following data is set.

- (HOME) Home-seeking mode (4160h): 1 [3-sensor]
- (HOME) Starting direction (4161h): 0 [negative side]
- (HOME) SLIT detection (4166h): 0 [disable]
- (HOME) TIM/ZSG signal detection (4167h): 0 [disable]

# Homing method: 17 [Return-to-home by the limit sensor (FW-LS/RV-LS), starts in the negative direction]

After pulling out of the limit sensor, the motor rotates to stop according to the value set in the "(HOME) Backward steps in 2 sensor home-seeking (4169h)." The stop position will be the home.

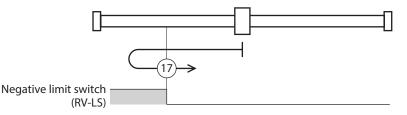

In the case of return-to-home operation of our specifications, the same operation is performed if the following data is set.

- (HOME) Home-seeking mode (4160h): 0 [2-sensor]
- (HOME) Starting direction (4161h): 0 [negative side]
- (HOME) SLIT detection (4166h): 0 [disable]
- (HOME) TIM/ZSG signal detection (4167h): 0 [disable]
- Homing method: 18 [Return-to-home by the limit sensor (FW-LS/RV-LS), starts in the positive direction]

After pulling out of the limit sensor, the motor rotates to stop according to the value set in the "(HOME) Backward steps in 2 sensor home-seeking (4169h)." The stop position will be the home.

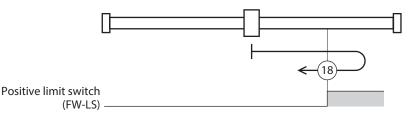

In the case of return-to-home operation of our specifications, the same operation is performed if the following data is set.

- (HOME) Home-seeking mode (4160h): 0 [2-sensor]
- (HOME) Starting direction (4161h): 1 [positive side]
- (HOME) SLIT detection (4166h): 0 [disable]
- (HOME) TIM/ZSG signal detection (4167h): 0 [disable]

#### Homing method: 35, Homing method: 37 (home preset)

The present position will be the home. The home preset can be executed except when the drive state machine is in a state of "Operation enabled." It can also be executed even when the motor is in a non-excitation state.

of labels

# Operation of the return-to-home mode of our specifications

### • Return-to-home operation sequence of the 3-sensor mode

The motor operates at the "Speed during search for switch (6099h-01h)." When the limit sensor is detected during operation, the motor rotates in the reverse direction and pulls out of the limit sensor. When the ON edge of the HOME sensor is detected, operation is stopped. The position at which the motor stopped becomes the home.

- VR: Speed during search for switch (6099h-01h)
- Explanation VS: (HOME) Starting speed (4163h)
  - VL: Speed during search for zero (6099h-02h)
  - - -: Orbit when a home offset is set

| Starting position of return-to-home operation | Starting direction of return-to-home operation: Positive side | Starting direction of return-to-home operation: Negative side |
|-----------------------------------------------|---------------------------------------------------------------|---------------------------------------------------------------|
| RV-LS                                         | RV-LS HOMES FW-LS<br>+VR<br>+VS<br>+VL<br>-VL<br>-VR<br>-VR   | RV-LS HOMES FW-LS<br>+VR<br>+VS<br>+VL<br>-VL<br>-VS<br>-VR   |
| FW-LS                                         | RV-LS HOMES FW-LS<br>+VR<br>+VS<br>+VL<br>-VL<br>-VR<br>-VR   | RV-LS HOMES FW-LS<br>+VR<br>+VS<br>+VL<br>-VL<br>-VR<br>-VR   |
| HOMES                                         | RV-LS HOMES FW-LS                                             | RV-LS HOMES FW-LS                                             |
| Between HOMES and RV-LS                       | RV-LS HOMES FW-LS<br>+VR<br>+VS<br>+VL<br>-VL<br>-VL<br>-VR   | RV-LS HOMES FW-LS<br>+VR<br>+VS<br>+VL<br>-VL<br>-VS<br>-VR   |
| Between HOMES and FW-LS                       | RV-LS HOMES FW-LS<br>+VR<br>+VS<br>+VL<br>-VL<br>-VR<br>-VR   | RV-LS HOMES FW-LS<br>+VR<br>+VS<br>+VL<br>-VL<br>-VR<br>-VR   |

### When the SLIT input, TIM signal, and ZSG signal are used concurrently

Even after return-to-home operation is complete, operation is continued until an external signal is detected. The return-to-home operation will be completed when the external signal is detected while the HOME sensor is being ON.

| Explanation | <ul> <li>VR: Speed during search for switch (6099h-01h)</li> <li>VS: (HOME) Starting speed (4163h)</li> </ul> |
|-------------|----------------------------------------------------------------------------------------------------|
| of labels   | • VL: Speed during search for zero (6099h-02h)                                                                |
|             | •: Orbit when a home offset is set                                                                            |

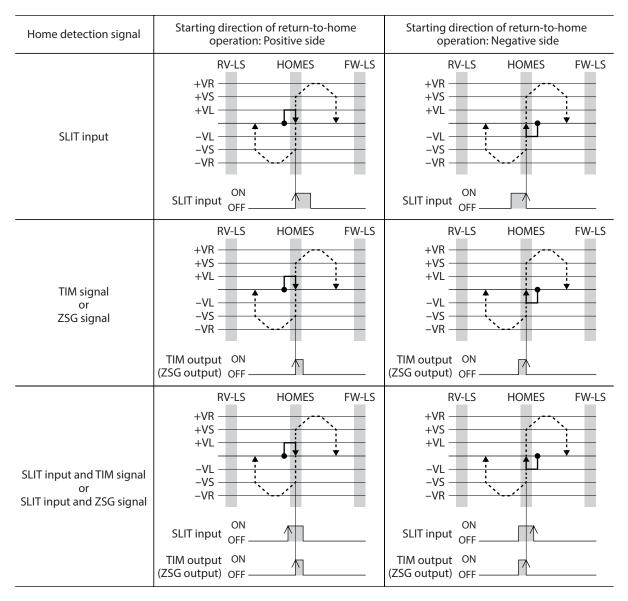

### • Return-to-home operation sequence of the 2-sensor mode

The motor is operated in the "(HOME) Starting speed (4163h)." When the limit sensor is detected, the motor rotates in the reverse direction and pulls out of the limit sensor. After pulling out, the motor is operated according to the value of the "(HOME) Backward steps in 2 sensor home-seeking (4169h)" and stops. The position at which the motor stopped becomes the home.

|  | Explanation<br>of labels | • VR: Speed during search for switch (6099h-01h)                 |
|--|--------------------------|------------------------------------------------------------------|
|  |                          | <ul> <li>VS: (HOME) Starting speed (4163h)</li> </ul>            |
|  |                          | <ul> <li>VL: Speed during search for zero (6099h-02h)</li> </ul> |
|  |                          | •: Orbit when a home offset is set                               |

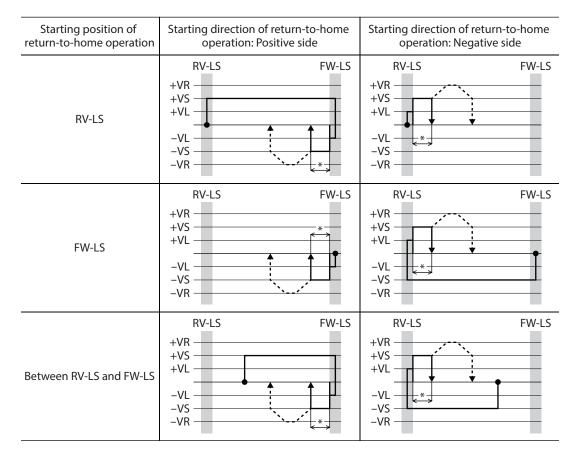

\* After pulling out of the limit sensor, the motor rotates to stop according to the value set in the "(HOME) Backward steps in 2 sensor home-seeking (4169h)."

### When the SLIT input, TIM signal, and ZSG signal are used concurrently

Even after return-to-home operation is complete, operation is continued until an external signal is detected. If an external signal is detected, return-to-home operation is complete.

Explanation<br/>of labels• VR: Speed during search for switch (6099h-01h)<br/>• VS: (HOME) Starting speed (4163h)<br/>• VL: Speed during search for zero (6099h-02h)<br/>• - - -: Orbit when a home offset is set

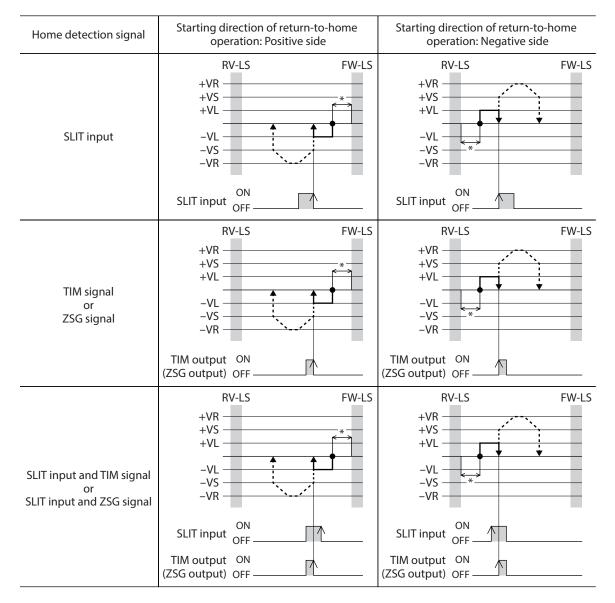

\* After pulling out of the limit sensor, the motor rotates to stop according to the value set in the "(HOME) Backward steps in 2 sensor home-seeking (4169h)."

### • One-way rotation mode

The motor is operated in the "Speed during search for switch (6099h-01h)." When the HOME sensor is detected, the motor decelerates to a stop and pulls out of the range of the HOME sensor at the "Speed during search for zero (6099h-02h)."

After pulling out, motor operates according to the value of "(HOME) Operating amount in uni-directional homeseeking (416Ah)," and stops. The position at which the motor stopped becomes the home.

VR: Speed during search for switch (6099h-01h)
 VS: (HOME) Starting speed (4163h)
 VL: Speed during search for zero (6099h-02h)
 ---: Orbit when a home offset is set

| Starting position of return-to-home operation | Starting direction of return-to-home operation: Positive side | Starting direction of return-to-home operation: Negative side |  |
|-----------------------------------------------|---------------------------------------------------------------|---------------------------------------------------------------|--|
| HOMES                                         | HOMES<br>+VR<br>+VS<br>+VL<br>-VL<br>-VL<br>-VS<br>-VR        | HOMES<br>+VR<br>+VS<br>+VL<br>-VL<br>-VL<br>-VR               |  |
| Other than HOMES                              | HOMES<br>+VR<br>+VS<br>+VL<br>-VL<br>-VS<br>-VR               | HOMES<br>+VR<br>+VS<br>+VL<br>-VL<br>-VL<br>-VS<br>-VR        |  |

\* After pulling out of the HOME sensor, the motor rotates to stop according to the value set in the "(HOME) Operating amount in uni-directional home-seeking (416Ah)."

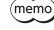

When the motor pulls out of the HOME sensor during deceleration stop after detection of the HOME sensor, an alarm of return-to-home error (alarm code 62h) is generated. Set the "Homing acceleration (609Ah)" so that the motor can stop in the range of the HOME sensor.

### When the SLIT input, TIM signal, and ZSG signal are used concurrently

Even after return-to-home operation is complete, operation is continued until an external signal is detected. If an external signal is detected, return-to-home operation is complete.

VR: Speed during search for switch (6099h-01h)
 VS: (HOME) Starting speed (4163h)
 VL: Speed during search for zero (6099h-02h)
 ---: Orbit when a home offset is set

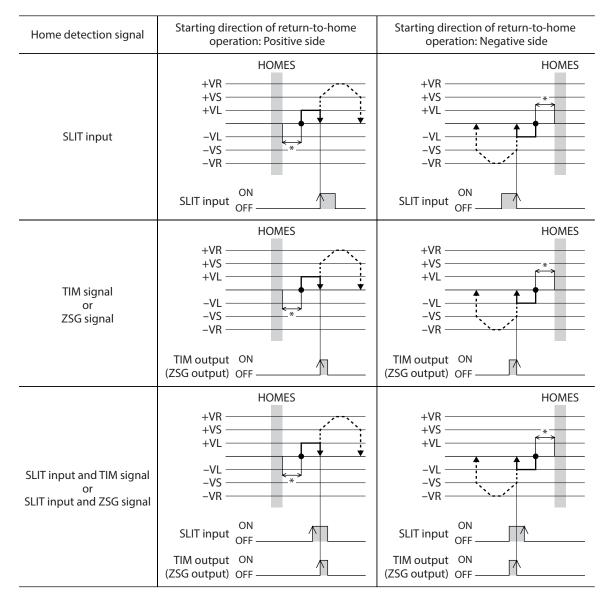

\* After pulling out of the HOME sensor, the motor rotates to stop according to the value set in the "(HOME) Operating amount in uni-directional home-seeking (416Ah)."

### • Push-motion mode

The motor is operated in the "Speed during search for switch (6099h-01h)." When the motor presses the stopper or others installed in the mechanical end, it rotates in the reverse direction and stops after moving the value set in the "(HOME) Backward steps after first entry in push-home-seeking (416Ch)." Once again, the motor starts the operation toward the stopper, and it rotates in the reverse direction when pressing the stopper, and stops after moving the value set in the "value set in the "(HOME) Backward steps in push-home-seeking (416Ch)."

Note Do not perform push-motion operation with geared motors and DGII Series. Doing so may cause damage to the motor or gear part.

|             | • VR: Speed during search for switch (6099h-01h) |
|-------------|--------------------------------------------------|
| Explanation | • VS: (HOME) Starting speed (4163h)              |
| of labels   | VL: Speed during search for zero (6099h-02h)     |
|             | •: Orbit when a home offset is set               |

| Starting position of return-to-home operation | Starting direction of return-to-home operation: Positive side                                  | Starting direction of return-to-home operation: Negative side                                             |
|-----------------------------------------------|------------------------------------------------------------------------------------------------|----------------------------------------------------------------------------------------------------|
| Between mechanical ends                       | Reverse side mechanical end mechanical end +VR<br>+VS<br>+VL<br>-VL<br>-VL<br>-VR<br>-VR<br>+Z | Reverse side mechanical end mechanical end mechanical end +VR +VS +VL +VL +VL +VL +VL +VL +VL +VL +VL +VL |

\*1 The motor moves from the mechanical end according to the value set in the "(HOME) Backward steps after first entry in push-home-seeking (416Ch)" and stop.

\*2 The motor moves from the mechanical end according to the value set in the "(HOME) Backward steps in pushhome-seeking (416Eh)" and stop.

### When the SLIT input, TIM signal, and ZSG signal are used concurrently

Even after return-to-home operation is complete, operation is continued until an external signal is detected. If an external signal is detected, return-to-home operation is complete.

|  | VR: Speed during search for switch (6099h-01h) |
|--|------------------------------------------------|
|  | VS: (HOME) Starting speed (4163h)              |
|  | • VL: Speed during search for zero (6099h-02h) |
|  | •: Orbit when a home offset is set             |

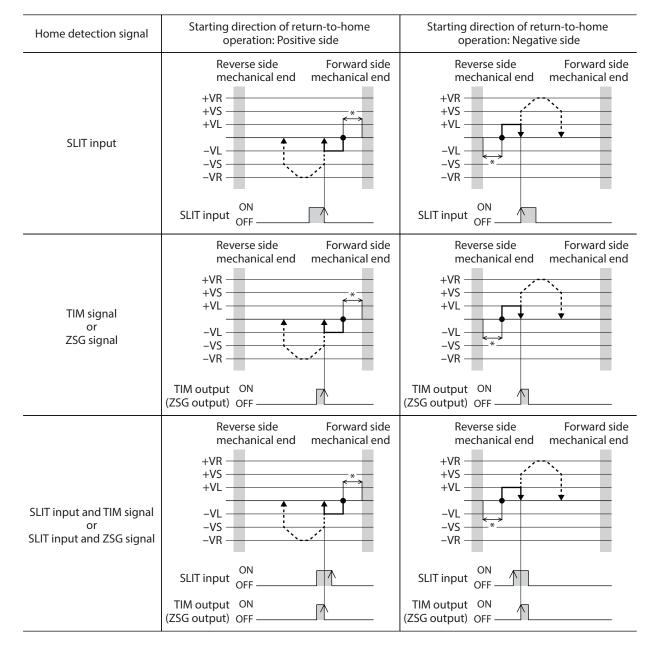

\* The motor moves from the mechanical end according to the value set in the "(HOME) Backward steps in push-homeseeking (416Eh)" and stop.

# 4-1 Touch probe

The touch probe is a function to set the external latch input signal (EXT1 input, EXT2input) or output signal (ZSG output, TIM output) as a trigger, and to latch the position for when the trigger is input. For the position to latch, either of the internal command position or feedback position can be selected. The touch probe has the touch probe 1 and touch probe 2.

### • Related object

| Index | Sub | Name                                         | Туре  | Access | PDO   | Save | Range                                                                                     | Update |
|-------|-----|----------------------------------------------|-------|--------|-------|------|-------------------------------------------------------------------------------------------|--------|
| 60B8h | 00h | Touch probe function                         | U16   | RW     | RxPDO | _    | 0000h to FFFFh<br>(Initial value: 0000h)                                                  | A      |
| 60B9h | 00h | Touch probe status                           | U16   | RO     | TxPDO | _    | -                                                                                         | _      |
| 60BAh | 00h | Touch probe position 1 positive value [step] | INT32 | RO     | TxPDO | -    | -                                                                                         | -      |
| 60BBh | 00h | Touch probe position 1 negative value [step] | INT32 | RO     | TxPDO | _    | _                                                                                         | -      |
| 60BCh | 00h | Touch probe position 2 positive value [step] | INT32 | RO     | TxPDO | -    | -                                                                                         | -      |
| 60BDh | 00h | Touch probe position 2 negative value [step] | INT32 | RO     | TxPDO | _    | _                                                                                         | -      |
| 44B0h | 00h | Touch probe 1<br>latch position              | U8    | RW     | No    | -    | 0: Latches the feedback<br>position (Initial value)<br>1: Latches the command<br>position | A      |
| 44B1h | 00h | Touch probe 2<br>latch position              | U8    | RW     | No    | -    | 0: Latches the feedback<br>position (Initial value)<br>1: Latches the command<br>position | A      |
| 44B2h | 00h | Touch probe 1<br>TIM/ZSG signal select       | U8    | RW     | No    | _    | 0: Latch on the ZSG output<br>(Initial value)<br>1: Latch on the TIM output               | A      |
| 44B3h | 00h | Touch probe 2<br>TIM/ZSG signal select       | U8    | RW     | No    | _    | 0: Latch on the ZSG output<br>(Initial value)<br>1: Latch on the TIM output               | A      |

### • Related signal

| Signal name | Description                                                                                                    |
|-------------|----------------------------------------------------------------------------------------------------|
| EXT1 input  | This is an external latch input signal for the touch probe 1.                                                                     |
| EXT2 input  | This is an external latch input signal for the touch probe 2.                                                                     |
| ZSG output  | This signal can be used in the touch probe 1 and touch probe 2.                                                                   |
| TIM output  | This signal is output once per 7.2° rotation of the motor output shaft.<br>It can be used in the touch probe 1 and touch probe 2. |

# Details of touch probe function

The action of the touch probe is set in the "Touch probe function (60B8h)"

The action of the touch probe 1 is set in the lower 8 bits, and that of the touch probe 2 is set in the upper 8 bits. Set the trigger condition using the Touch probe 1 trigger action/Touch probe 2 trigger action (Bit1/Bit9) and the Touch probe 1 trigger selection/Touch probe 2 trigger selection. After that, changing the Touch probe 1 permission/Touch probe 2 permission (Bit0/Bit8) from 0 to 1 latches according to the set trigger condition. Be sure to change the Touch probe 1 permission/Touch probe 2 permission/Touch probe 2 permission/Touch probe 2 permission/Touch probe 2 permission/Touch probe 2 permission/Touch probe 2 permission (Bit0/Bit8) from 0 to 1 latches according to the set trigger condition. Be sure to change the Touch probe 1 permission/Touch probe 2 permission/Touch probe 2 permission (Bit0/Bit8) back to 0 before changing the trigger condition. Changing the trigger condition while the Touch probe 1 permission/Touch probe 2 permission (Bit0/Bit8) remains 1 will not be enabled.

| Bit | Name                                | Value | Definition                                                      |  |
|-----|-------------------------------------|-------|-----------------------------------------------------------------|--|
| 0   | Tauch and a farmainter              | 0     | Disables touch probe 1.                                         |  |
| 0   | Touch probe 1 permission            | 1     | Enables touch probe 1.                                          |  |
| 1   |                                     | 0     | First trigger action<br>Latches only once on the first trigger. |  |
| I   | Touch probe 1 trigger action        | 1     | Continuous operation<br>Latches every time a trigger is input.  |  |
| 2   | Touch probe 1 trigger selection     | 0     | Sets the external latch input EXT1 as a trigger.                |  |
| Z   |                                     | 1     | Sets the ZSG output or TIM output as a trigger.                 |  |
| 3   | Reserved                            | 0     | Reserved                                                        |  |
| 4   | Touch probe 1 positive value action | 0     | Disables the latch function at the positive value of a trigger. |  |
| 4   |                                     | 1     | Enables the latch function at the positive value of a trigger.  |  |
| 5   | Touch probe 1 negative value action | 0     | Disables the latch function at the negative value of a trigger. |  |
|     |                                     | 1     | Enables the latch function at the negative value of a trigger.  |  |
| 6   | Reserved                            | 0     | Reserved                                                        |  |
| 7   | Reserved                            | 0     | Reserved                                                        |  |
| 8   | Touch probe 2 permission            | 0     | Disables touch probe 2.                                         |  |
| 0   |                                     | 1     | Enables touch probe 2.                                          |  |
| 9   | Touch probe 2 trigger action        | 0     | First trigger action<br>Latches only once on the first trigger. |  |
| 9   |                                     | 1     | Continuous operation<br>Latches every time a trigger is input.  |  |
| 10  | Touch probe 2 trigger selection     | 0     | Sets the external latch input EXT2 as a trigger.                |  |
| 10  |                                     | 1     | Sets the ZSG output or TIM output as a trigger.                 |  |
| 11  | Reserved 0                          |       | Reserved                                                        |  |
| 12  | Touch probe 2 positive value action | 0     | Disables the latch function at the positive value of a trigger. |  |
|     |                                     | 1     | Enables the latch function at the positive value of a trigger.  |  |
| 13  | Touch probe 2 negative value action | 0     | Disables the latch function at the negative value of a trigger. |  |
|     |                                     | 1     | Enables the latch function at the negative value of a trigger.  |  |
| 14  | Reserved                            |       | Reserved                                                        |  |
| 15  | Reserved                            |       | Reserved                                                        |  |

### Details of touch probe status

The status of the touch probe is output by the "Touch probe status (60B9h)." The status of the touch probe 1 is output by the lower 8 bits, and that of the touch probe 2 is output by the upper 8 bits.

| Bit      | Name                               | Value | Definition                                                |  |  |
|----------|------------------------------------|-------|-----------------------------------------------------------|--|--|
| 0        | Touch probe 1 permission status    | 0     | Touch probe 1 is disabled.                                |  |  |
| 0        | Touch probe 1 permission status    | 1     | Touch probe 1 is enabled.                                 |  |  |
| 1        | Touch probe 1 positive value latch | 0     | Has not latch on the positive value of the touch probe 1. |  |  |
|          |                                    | 1     | Latched on the positive value of the touch probe 1.       |  |  |
| 2        | Touch probe 1 negative value latch | 0     | Has not latch on the negative value of the touch probe 1. |  |  |
| 2        |                                    | 1     | Latched on the negative value of the touch probe 1.       |  |  |
| 3 to 7   | Reserved                           | 0     | Reserved                                                  |  |  |
| 8        | Touch probe 2 permission status    | 0     | Touch probe 2 is disabled.                                |  |  |
| 0        |                                    | 1     | Touch probe 2 is enabled.                                 |  |  |
| 9        | Touch probe 2 positive value latch | 0     | Has not latch on the positive value of the touch probe 2. |  |  |
|          |                                    | 1     | Latched on the positive value of the touch probe 2.       |  |  |
| 10       | Touch probe 2 negative value latch | 0     | Has not latch on the negative value of the touch probe 2. |  |  |
|          |                                    | 1     | Latched on the negative value of the touch probe 2.       |  |  |
| 11 to 15 | 5 Reserved                         |       | Reserved                                                  |  |  |

# Trigger and latch position

A signal that is set as a trigger is selected by the "Trigger selection (bit2/bit10)" of the "Touch probe function (60B8h)." The ZSG output and TIM output can be selected by the "Touch probe TIM/ZSG signal select (44B2h/44B3h)." The latch position varies depending on the signal that was set as the trigger. When the external latch input (EXT1 input, EXT2 input) is set as the trigger, the latch position can be set to ether of the feedback position (actual position) or internal command position.

| Signal name          | Latch position                                                                                                    |  |  |  |  |
|----------------------|----------------------------------------------------------------------------------------------------|--|--|--|--|
| External latch input | Feedback position (actual position) or internal command position.<br>Select by the "Touch probe latch position (4480h/4481h)" |  |  |  |  |
| ZSG output           | Feedback position                                                                                                    |  |  |  |  |
| TIM output           | Internal command position                                                                                                    |  |  |  |  |

### **Related object**

| Index | Sub                                           | Object name                         | Initial value | Description                      |  |
|-------|-----------------------------------------------|-------------------------------------|---------------|----------------------------------|--|
| 44B0h | 00h                                           | Touch probe 1 latch position        | 0             | 0: Latches the feedback position |  |
| 44B1h | 00h                                           | Touch probe 2 latch position        | 0             | 1: Latches the command position  |  |
| 44B2h | 14B2h 00h Touch probe 1 TIM/ZSG signal select |                                     | 0             | 0: Latch on the ZSG output       |  |
| 44B3h | 00h                                           | Touch probe 2 TIM/ZSG signal select | 0             | 1: Latch on the TIM output       |  |

# Operation sequence of the touch probe

The operation examples of touch probe 1 are shown below.

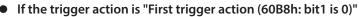

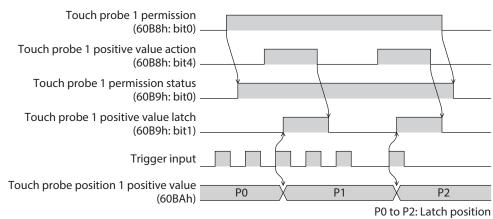

#### • If the trigger action is "Continuous operation (60B8h: bit1 is 1)"

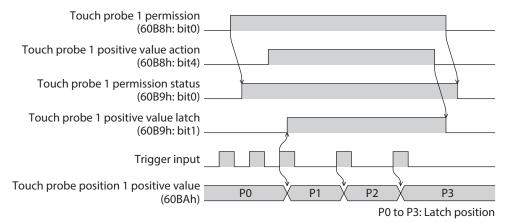

# 4-2 Resolution

When the "Gear ratio (6091h)" is set, the resolution per one rotation of the motor output shaft can be set.

- Resolution of the motor output shaft = 10,000 × "Electronic gear B (6091h-02h)"/"Electronic gear A (6091h-01h)"
- Factory setting: 10,000 P/R
- Setting range: 100 to 10,000 P/R

#### **Related object**

| Index | Sub | Name              | Туре | Access | PDO | Save | Range                          | Update |
|-------|-----|-------------------|------|--------|-----|------|--------------------------------|--------|
|       | 00h | Number of entries | U8   | RO     | No  | -    | 2                              | -      |
| 6091h | 01h | Electronic gear A | U32  | RW     | No  | 0    | 1 to 65,535 (Initial value: 1) | С      |
| 02h   |     | Electronic gear B | U32  | RW     | No  | 0    | 1 to 65,535 (Initial value: 1) | С      |

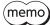

• If the value out of the setting range is set, the information of electronic gear setting error is generated (information code 2000h). If the control power supply is turned on again or configuation is executed while the information of electronic gear setting error is present, an alarm of electronic gear setting error is generated (alarm code 71h).

- If the resolution was changed after executing preset with the "Home offset (607Ch)" other than "0," execute preset again. When the "Home offset (607Ch)" is "0," it is no need to execute preset again even if the resolution is changed. (The present position is calculated automatically.)
- When the TIM output is used in return-to-home operation or others, set the resolution to be an integral multiple of 50.

# 4-3 Wrap function

The wrap function is a function to automatically preset the position information of the current position when the number of revolutions of the motor output shaft exceeds the set range. Setting of wrap offset allows you to limit the operation area of the equipment and control the index table with coordinates on the positive and negative sides.

#### **Related object**

| Index | Sub | Name                                                                     | Туре  | Access | PDO | Save | Range                                                | Update |
|-------|-----|--------------------------------------------------------------------------|-------|--------|-----|------|------------------------------------------------------|--------|
| 41C7h | 00h | Wrap setting                                                             | U8    | RW     | No  | 0    | 0: Disable<br>1: Enable (Initial value)              | С      |
| 41C9h | 00h | Initial coordinate<br>generation & wrap setting<br>range [1=0.1 rev]     | INT32 | RW     | No  | 0    | 5 to 655,360<br>(Initial value: 10)                  | С      |
| 41CBh | 00h | Initial coordinate<br>generation & wrap range<br>offset ratio [1=0.01 %] | U16   | RW     | No  | 0    | 0 to 10,000<br>(Initial value: 5,000)                | С      |
| 41CCh | 00h | Initial coordinate<br>generation & wrap range<br>offset value [step]     | INT32 | RW     | No  | 0    | –536,870,912 to<br>536,870,911<br>(Initial value: 0) | С      |

# 4-4 Operating current and stop current

Set the base current rate (%) for the operating current and stop current by the "Base current (4126h)."

- Operating current = Maximum output current × "Base current (4126h)" × "Operating current (4120h)"
- Stop current = Maximum output current × "Base current (4126h)" × "Stop current (4128h)"
- Push current = Maximum output current × "Base current (4126h)" × "Push current (4121h)"

If the base current is set, the maximum output current of the driver can be changed. If the load is small and there is an ample allowance for torque, the motor temperature rise can be suppressed by setting a lower base current. However, excessively low base current may cause a problem in starting the motor or holding the load in position. Do not reduce the base current any more than is necessary.

#### **Related object**

| Index | Sub | Name                                                           | Туре  | Access | PDO   | Save | Range                                | Update |
|-------|-----|----------------------------------------------------------------|-------|--------|-------|------|--------------------------------------|--------|
| 4120h | 00h | Operating current<br>[1=0.1 %]                                 | INT16 | RW     | RxPDO | 0    | 0 to 1,000<br>(Initial value: 1,000) | A *    |
| 4121h | 00h | Push current [1=0.1 %]                                         | INT16 | RW     | RxPDO | 0    | 0 to 1,000<br>(Initial value: 200)   | A *    |
| 4126h | 00h | Base current [1=0.1 %]                                         | INT16 | RW     | RxPDO | 0    | 0 to 1,000<br>(Initial value: 1,000) | A      |
| 4128h | 00h | Stop current [1=0.1 %]                                         | INT16 | RW     | RxPDO | 0    | 0 to 1,000<br>(Initial value: 500)   | A      |
| 415Fh | 00h | JOG/HOME/ZHOME<br>operating current<br>[1=0.1 %]               | INT16 | RW     | No    | 0    | 0 to 1,000<br>(Initial value: 1,000) | В      |
| 416Bh | 00h | (HOME) Operating current<br>for push-home-seeking<br>[1=0.1 %] | INT16 | RW     | No    | 0    | 0 to 1,000<br>(Initial value: 1,000) | В      |

\* With the profile position mode, it will be update at start of operation.

# 4-5 Maintenance commands

Resetting an alarm, the position preset (P-PRESET), batch processing for the non-volatile memory, and others are performed.

The maintenance commands include processing in which the memory is operated, such as nonvolatile memory batch processing and position preset (P-PRESET). Be careful not to execute them unnecessarily in succession.

#### **Related object**

| Index | Sub | Name                      | Description                                                                                                    |
|-------|-----|---------------------------|----------------------------------------------------------------------------------------------------|
| 40C0h | 00h | Alarm reset               | Resets the alarm that is present. Some alarms cannot be reset.                                                                           |
| 40C2h | 00h | Clear alarm history       | Clears alarm history.                                                                                                    |
| 40C5h | 00h | P-PRESET execution        | Presets the command position.                                                                                                    |
| 40C6h | 00h | Configuration             | Executes the parameter recalculation and the setup.                                                                                      |
| 40C8h | 00h | Read batch NV memory      | Reads the parameters saved in the non-volatile memory to the RAM. All parameters saved in the RAM are overwritten.                       |
| 40C9h | 00h | Write batch NV memory     | Writes the parameters saved in the RAM to the non-volatile memory. The non-volatile memory can be rewritten approximately 100,000 times. |
| 40CAh | 00h | All data initialization   | Resets the parameters saved in the non-volatile memory to their initial values.                                                          |
| 40CBh | 00h | Read from backup          | Reads all the data from the backup area.                                                                                                 |
| 40CCh | 00h | Write to backup           | Writes all the data to the backup area.                                                                                                  |
| 40CDh | 00h | Clear latch information   | Clears the cumulative load. This is used when the "Cumulative load value auto clear (41B3h)" is set to "0: Disable."                     |
| 40CFh | 00h | Clear tripmeter           | Clears the tripmeter.                                                                                                    |
| 40D0h | 00h | Execute ETO-CLR input     | Puts the motor in a state where it can be excited after the power removal function is released.                                          |
| 40D1h | 00h | ZSG-PRESET                | Resets the position of the Z-phase.                                                                                                    |
| 40D2h | 00h | Clear ZSG-PRESET          | Clears the position data of the Z-phase reset by the "ZSG-<br>PRESET (40D1h)" command.                                                   |
| 40D3h | 00h | Clear information         | Clears information.                                                                                                    |
| 40D4h | 00h | Clear information history | Clears information history.                                                                                                    |

#### How to execute maintenance commands

The following two methods are available to execute maintenance commands. Use them selectively in accordance with the intended use.

#### • Writing 1 to data (recommended)

When data is changed from 0 to 1 after 1 is written to it, the command is executed. To execute the same command again, restore the data to 0 and then write 1. It is safe, because the command is not executed in succession even if 1 is written from the EtherCAT master continuously.

#### Writing 2 to data

When 2 is written to data, the command is executed. After execution, the data is restored to 1 automatically. Data does not need to restore to 1, and it can be written consecutively. If commands which take time to write to the non-volatile memory such as "Write batch NV memory (40C9h)" are executed consecutively, increase the length of the intervals between commands.

# Configuration

Configuration can be executed when all of the following conditions are satisfied:

- An alarm is not present.
- The motor is not operating.
- I/O test, remote operation and downloading are not executed with the MEXE02.

The following table shows the driver status before and after executing the configuration.

| ltem                  | Configuration is ready to execute | Configuration is being<br>executed            | After execution of configuration |  |
|-----------------------|-----------------------------------|-----------------------------------------------|----------------------------------|--|
| PWR/ALM LED           | Green lit                         | Green and red blink twice<br>simultaneously * | Depends on the driver            |  |
| Electromagnetic brake | Hold/release                      | Hold                                          | condition.                       |  |
| Motor excitation      | Excitation/non-excitation         | Non-excitation                                |                                  |  |
| Output signal         | Enable                            | Disable                                       | Enable                           |  |
| Input signal          | Enable                            | Disable                                       | Enable                           |  |

\* Green and red colors may overlap and it may be visible to orange.

(memo) The correct monitor value may not be returned even if monitoring is executed during configuration.

# 4-6 Assignment of I/O function

This section explains the assignment of I/O functions and internal I/O status.

# Assignment to input terminals

Input signals can be assigned to the input terminals IN0 to IN5. For input signals that can be assigned, refer to p.154. **Related object** 

| Index | Sub | Name                | Туре | Access | PDO | Save | Range                                     | Update |
|-------|-----|---------------------|------|--------|-----|------|-------------------------------------------|--------|
| 4840h | 00h | DIN0 input function | U8   | RW     | No  | 0    | 0 to 127<br>[Initial value: 30 (HOMES)]   | С      |
| 4841h | 00h | DIN1 input function | U8   | RW     | No  | 0    | 0 to 127<br>[Initial value: 1 (FREE)]     | С      |
| 4842h | 00h | DIN2 input function | U8   | RW     | No  | 0    | 0 to 127<br>[Initial value: 12 (ETO-CLR)] | С      |
| 4843h | 00h | DIN3 input function | U8   | RW     | No  | 0    | 0 to 127<br>[Initial value: 104 (EXT1)]   | С      |
| 4844h | 00h | DIN4 input function | U8   | RW     | No  | 0    | 0 to 127<br>[Initial value: 28 (FW-LS)]   | С      |
| 4845h | 00h | DIN5 input function | U8   | RW     | No  | 0    | 0 to 127<br>[Initial value: 29 (RV-LS)]   | С      |

# Assignment to the output terminals

Output signals can be assigned to the output terminals OUT0 to OUT5. For output signals that can be assigned, refer to p.155.

| Related ob | oject |
|------------|-------|
|------------|-------|

| Index | Sub | Name                              | Туре | Access | PDO | Save | Range                                       | Update |
|-------|-----|-----------------------------------|------|--------|-----|------|---------------------------------------------|--------|
| 4860h | 00h | DOUT0 (Normal)<br>output function | U8   | RW     | No  | 0    | 0 to 255<br>[Initial value: 144 (HOME-END)] | С      |
| 4861h | 00h | DOUT1 (Normal)<br>output function | U8   | RW     | No  | 0    | 0 to 255<br>[Initial value: 137 (ETO-MON)]  | С      |
| 4862h | 00h | DOUT2 (Normal)<br>output function | U8   | RW     | No  | 0    | 0 to 255<br>[Initial value: 133 (PLS-RDY)]  | С      |
| 4863h | 00h | DOUT3 (Normal)<br>output function | U8   | RW     | No  | 0    | 0 to 255<br>[Initial value: 142 (CRNT)]     | С      |
| 4864h | 00h | DOUT4 (Normal)<br>output function | U8   | RW     | No  | 0    | 0 to 255<br>[Initial value: 134 (MOVE)]     | С      |
| 4865h | 00h | DOUT5 (Normal)<br>output function | U8   | RW     | No  | 0    | 0 to 255<br>[Initial value: 130 (ALM-B)]    | С      |

# Direct I/O

The status of the direct I/O can be checked using the "Direct I/O (406Ah)." Bit arrangements are as follows.

| Bit31  | Bit30  | Bit29  | Bit28  | Bit27 | Bit26  | Bit25 | Bit24 |
|--------|--------|--------|--------|-------|--------|-------|-------|
| BSG    | ASG    | _      | _      | -     | _      | _     | -     |
| Bit23  | Bit22  | Bit21  | Bit20  | Bit19 | Bit18  | Bit17 | Bit16 |
| _      | _      | OUT5   | OUT4   | OUT3  | OUT2   | OUT1  | OUT0  |
| Bit15  | Bit14  | Bit13  | Bit12  | Bit11 | Bit10  | Bit9  | Bit8  |
| VR-IN3 | VR-IN2 | VR-IN1 | VR-IN0 | _     | EXT-IN | _     | _     |
| Bit7   | Bit6   | Bit5   | Bit4   | Bit3  | Bit2   | Bit1  | Bit0  |
| _      | _      | IN5    | IN4    | IN3   | IN2    | IN1   | IN0   |

### **Related object**

| Index | Sub | Name       | Туре | Access | PDO   | Save | Range | Update |
|-------|-----|------------|------|--------|-------|------|-------|--------|
| 406Ah | 00h | Direct I/O | U32  | RO     | TxPDO | —    | _     | _      |

# ■ I/O status

The status of the I/O inside the driver can be monitored using the I/O status. Bit arrangements of the internal I/O are as follows.

| Driver object |           |           |          | Descr    | iption    |        |          |           |
|---------------|-----------|-----------|----------|----------|-----------|--------|----------|-----------|
|               | Bit31     | Bit30     | Bit29    | Bit28    | Bit27     | Bit26  | Bit25    | Bit24     |
|               | SLIT      | HOMES     | RV-LS    | FW-LS    | RV-BLK    | FW-BLK | _        | _         |
|               | Bit23     | Bit22     | Bit21    | Bit20    | Bit19     | Bit18  | Bit17    | Bit16     |
| I/O status 1  | SPD-LMT   | CRNT-LMT  | T-MODE   | PLS-DIS  | PLS-XMODE | ССМ    | _        | НМІ       |
| (40B8h)       | Bit15     | Bit14     | Bit13    | Bit12    | Bit11     | Bit10  | Bit9     | Bit8      |
|               | _         | INFO-CLR  | LAT-CLR  | ETO-CLR  | _         | _      | P-PRESET | ALM-RST   |
|               | Bit7      | Bit6      | Bit5     | Bit4     | Bit3      | Bit2   | Bit1     | Bit0      |
|               | _         | _         | STOP     | -        | CLR       | _      | FREE     | Not used  |
|               | Bit31     | Bit30     | Bit29    | Bit28    | Bit27     | Bit26  | Bit25    | Bit24     |
|               | _         | _         | _        | _        | _         | _      | _        | -         |
|               | Bit23     | Bit22     | Bit21    | Bit20    | Bit19     | Bit18  | Bit17    | Bit16     |
| I/O status 2  | _         | _         | _        | _        | _         | _      | _        | -         |
| (40B9h)       | Bit15     | Bit14     | Bit13    | Bit12    | Bit11     | Bit10  | Bit9     | Bit8      |
|               | _         | _         | _        | _        | _         | _      | _        | -         |
|               | Bit7      | Bit6      | Bit5     | Bit4     | Bit3      | Bit2   | Bit1     | Bit0      |
|               | _         | _         | _        | -        | _         | _      | _        | -         |
|               | Bit31     | Bit30     | Bit29    | Bit28    | Bit27     | Bit26  | Bit25    | Bit24     |
|               | R15       | R14       | R13      | R12      | R11       | R10    | R9       | R8        |
|               | Bit23     | Bit22     | Bit21    | Bit20    | Bit19     | Bit18  | Bit17    | Bit16     |
| I/O status 3  | R7        | R6        | R5       | R4       | R3        | R2     | R1       | RO        |
| (40BAh)       | Bit15     | Bit14     | Bit13    | Bit12    | Bit11     | Bit10  | Bit9     | Bit8      |
|               | _         | _         | _        | _        | _         | _      | _        | -         |
|               | Bit7      | Bit6      | Bit5     | Bit4     | Bit3      | Bit2   | Bit1     | Bit0      |
|               | _         | _         | _        | _        | _         | _      | _        | _         |
|               | Bit31     | Bit30     | Bit29    | Bit28    | Bit27     | Bit26  | Bit25    | Bit24     |
|               | _         | _         | _        | _        | -         | _      | _        | -         |
|               | Bit23     | Bit22     | Bit21    | Bit20    | Bit19     | Bit18  | Bit17    | Bit16     |
| I/O status 4  | _         | _         | _        | _        | _         | _      | _        | -         |
| (40BBh)       | Bit15     | Bit14     | Bit13    | Bit12    | Bit11     | Bit10  | Bit9     | Bit8      |
|               | _         | -         | _        | _        | -         | _      | EXT2     | EXT1      |
|               | Bit7      | Bit6      | Bit5     | Bit4     | Bit3      | Bit2   | Bit1     | Bit0      |
|               | _         | _         | _        | _        | -         | _      | _        | CON       |
|               | Bit31     | Bit30     | Bit29    | Bit28    | Bit27     | Bit26  | Bit25    | Bit24     |
|               | _         | -         | TIM      | RND-ZERO | ZSG       | RV-SLS | FW-SLS   | RND-OVF   |
|               | Bit23     | Bit22     | Bit21    | Bit20    | Bit19     | Bit18  | Bit17    | Bit16     |
| I/O status 5  | ORGN-STLD | PRST-STLD | PRST-DIS | _        | _         | _      | ABSPEN   | HOME-END  |
| (40BCh)       | Bit15     | Bit14     | Bit13    | Bit12    | Bit11     | Bit10  | Bit9     | Bit8      |
|               | AUTO-CD   | CRNT      | VA       | TLC      | _         | IN-POS | ETO-MON  | SYS-BSY   |
|               | Bit7      | Bit6      | Bit5     | Bit4     | Bit3      | Bit2   | Bit1     | Bit0      |
|               | INFO      | MOVE      | PLS-RDY  | READY    | SYS-RDY   | ALM-B  | ALM-A    | CONST-OFF |

| Driver object |          |                 |                 | Descr           | iption          |                 |                 |                |
|---------------|----------|-----------------|-----------------|-----------------|-----------------|-----------------|-----------------|----------------|
|               | Bit31    | Bit30           | Bit29           | Bit28           | Bit27           | Bit26           | Bit25           | Bit24          |
|               | _        | _               | _               | _               | _               | _               | _               | _              |
|               | Bit23    | Bit22           | Bit21           | Bit20           | Bit19           | Bit18           | Bit17           | Bit16          |
| I/O status 6  | _        | _               | USR-OUT1        | USR-OUT0        | _               | —               | _               | -              |
| (40BDh)       | Bit15    | Bit14           | Bit13           | Bit12           | Bit11           | Bit10           | Bit9            | Bit8           |
|               | -        | -               | HWTOIN-<br>MON  | EDM-MON         | -               | RG              | MBC             | MPS            |
|               | Bit7     | Bit6            | Bit5            | Bit4            | Bit3            | Bit2            | Bit1            | Bit0           |
|               | AREA7    | AREA6           | AREA5           | AREA4           | AREA3           | AREA2           | AREA1           | AREA0          |
|               | Bit31    | Bit30           | Bit29           | Bit28           | Bit27           | Bit26           | Bit25           | Bit24          |
|               | —        | -               | -               | -               | —               | —               | -               | -              |
|               | Bit23    | Bit22           | Bit21           | Bit20           | Bit19           | Bit18           | Bit17           | Bit16          |
| I/O status 7  | _        | -               | _               | _               | _               | —               | _               | -              |
| (40BEh)       | Bit15    | Bit14           | Bit13           | Bit12           | Bit11           | Bit10           | Bit9            | Bit8           |
|               | -        | -               | DCMD-<br>FULL   | DCMD-RDY        | PLS-LOST        | -               | -               | _              |
|               | Bit7     | Bit6            | Bit5            | Bit4            | Bit3            | Bit2            | Bit1            | Bit0           |
|               | —        | -               | -               | OPE-BSY         | —               | —               | SPD-LMTD        | CRNT-LMTD      |
|               | Bit31    | Bit30           | Bit29           | Bit28           | Bit27           | Bit26           | Bit25           | Bit24          |
|               | INFO-RBT | INFO-CFG        | INFO-<br>IOTEST | INFO-<br>DSLMTD | _               | _               | _               | -              |
|               | Bit23    | Bit22           | Bit21           | Bit20           | Bit19           | Bit18           | Bit17           | Bit16          |
| I/O status 8  | -        | _               | INFO-ODO        | INFO-TRIP       | INFO-<br>CULD1  | INFO-<br>CULD0  | INFO-RV-OT      | INFO-FW-<br>OT |
| (40BFh)       | Bit15    | Bit14           | Bit13           | Bit12           | Bit11           | Bit10           | Bit9            | Bit8           |
|               | _        | INFO-<br>RND-E  | INFO-EGR-E      | _               | INFO-PR-<br>REQ | INFO-<br>ZHOME  | INFO-START      | INFO-SPD       |
|               | Bit7     | Bit6            | Bit5            | Bit4            | Bit3            | Bit2            | Bit1            | Bit0           |
|               | _        | INFO-<br>OLTIME | INFO-<br>UVOLT  | INFO-<br>OVOLT  | INFO-<br>MTRTMP | INFO-<br>DRVTMP | INFO-<br>POSERR | INFO-USRIO     |

# **Related object**

| Index | Sub | Name         | Туре | Access | PDO   | Save | Range | Update |
|-------|-----|--------------|------|--------|-------|------|-------|--------|
| 40B8h | 00h | I/O status 1 | U32  | RO     | TxPDO | —    | —     | -      |
| 40B9h | 00h | I/O status 2 | U32  | RO     | TxPDO | _    | _     | -      |
| 40BAh | 00h | I/O status 3 | U32  | RO     | TxPDO | -    | —     | -      |
| 40BBh | 00h | I/O status 4 | U32  | RO     | TxPDO | _    | —     | -      |
| 40BCh | 00h | I/O status 5 | U32  | RO     | TxPDO | —    | —     | _      |
| 40BDh | 00h | I/O status 6 | U32  | RO     | TxPDO | —    | —     | _      |
| 40BEh | 00h | I/O status 7 | U32  | RO     | TxPDO | _    | _     | _      |
| 40BFh | 00h | I/O status 8 | U32  | RO     | TxPDO | _    | _     | -      |

# Driver input command

The "Driver input command (403Eh)" is an input command from the EtherCAT master to the driver. Bit arrangements are as follows.

Bit0 to bit15 are assigned to the R-IN0 to R-IN15. ( ): Initial value

| Bit15      | Bit14      | Bit13      | Bit12      | Bit11      | Bit10      | Bit9       | Bit8       |
|------------|------------|------------|------------|------------|------------|------------|------------|
| R-IN15     | R-IN14     | R-IN13     | R-IN12     | R-IN11     | R-IN10     | R-IN9      | R-IN8      |
| (not used) | (not used) | (not used) | (not used) | (not used) | (not used) | (not used) | (not used) |
| Bit7       | Bit6       | Bit5       | Bit4       | Bit3       | Bit2       | Bit1       | Bit0       |
| R-IN7      | R-IN6      | R-IN5      | R-IN4      | R-IN3      | R-IN2      | R-IN1      | R-IN0      |
| (not used) | (not used) | (not used) | (not used) | (not used) | (not used) | (not used) | (not used) |

#### **Related object**

For input signals that can be assigned, refer to p.154.

| Index | Sub | Name                  | Туре | Access | PDO | Save | Range                                     | Update |
|-------|-----|-----------------------|------|--------|-----|------|-------------------------------------------|--------|
| 4900h | 00h | R-IN0 input function  | U8   | RW     | No  | 0    | 0 to 127<br>[Initial value: 0 (not used)] | С      |
| 4901h | 00h | R-IN1 input function  | U8   | RW     | No  | 0    | 0 to 127<br>[Initial value: 0 (not used)] | С      |
| 4902h | 00h | R-IN2 input function  | U8   | RW     | No  | 0    | 0 to 127<br>[Initial value: 0 (not used)] | С      |
| 4903h | 00h | R-IN3 input function  | U8   | RW     | No  | 0    | 0 to 127<br>[Initial value: 0 (not used)] | С      |
| 4904h | 00h | R-IN4 input function  | U8   | RW     | No  | 0    | 0 to 127<br>[Initial value: 0 (not used)] | С      |
| 4905h | 00h | R-IN5 input function  | U8   | RW     | No  | 0    | 0 to 127<br>[Initial value: 0 (not used)] | С      |
| 4906h | 00h | R-IN6 input function  | U8   | RW     | No  | 0    | 0 to 127<br>[Initial value: 0 (not used)] | С      |
| 4907h | 00h | R-IN7 input function  | U8   | RW     | No  | 0    | 0 to 127<br>[Initial value: 0 (not used)] | С      |
| 4908h | 00h | R-IN8 input function  | U8   | RW     | No  | 0    | 0 to 127<br>[Initial value: 0 (not used)] | С      |
| 4909h | 00h | R-IN9 input function  | U8   | RW     | No  | 0    | 0 to 127<br>[Initial value: 0 (not used)] | С      |
| 490Ah | 00h | R-IN10 input function | U8   | RW     | No  | 0    | 0 to 127<br>[Initial value: 0 (not used)] | С      |
| 490Bh | 00h | R-IN11 input function | U8   | RW     | No  | 0    | 0 to 127<br>[Initial value: 0 (not used)] | С      |
| 490Ch | 00h | R-IN12 input function | U8   | RW     | No  | 0    | 0 to 127<br>[Initial value: 0 (not used)] | С      |
| 490Dh | 00h | R-IN13 input function | U8   | RW     | No  | 0    | 0 to 127<br>[Initial value: 0 (not used)] | С      |
| 490Eh | 00h | R-IN14 input function | U8   | RW     | No  | 0    | 0 to 127<br>[Initial value: 0 (not used)] | С      |
| 490Fh | 00h | R-IN15 input function | U8   | RW     | No  | 0    | 0 to 127<br>[Initial value: 0 (not used)] | С      |

# Driver status

The status of the R-OUT0 to R-OUT15 can be checked using the "Driver output status (403Fh)." Bit arrangements are as follows.

(): Initial value

| Bit15   | Bit14    | Bit13      | Bit12      | Bit11      | Bit10   | Bit9      | Bit8      |
|---------|----------|------------|------------|------------|---------|-----------|-----------|
| R-OUT15 | R-OUT14  | R-OUT13    | R-OUT12    | R-OUT11    | R-OUT10 | R-OUT9    | R-OUT8    |
| (TLC)   | (IN-POS) | (MOVE)     | (TIM)      | (AREA2)    | (AREA1) | (AREA0)   | (SYS-BSY) |
| Bit7    | Bit6     | Bit5       | Bit4       | Bit3       | Bit2    | Bit1      | Bit0      |
| R-OUT7  | R-OUT6   | R-OUT5     | R-OUT4     | R-OUT3     | R-OUT2  | R-OUT1    | R-OUT0    |
| (ALM-A) | (INFO)   | (DCMD-RDY) | (HOME-END) | (not used) | (ZSG)   | (RV-LS_R) | (FW-LS_R) |

## **Related object**

For output signals that can be assigned, refer to p.155.

| Index | Sub | Name                       | Туре | Access | PDO | Save | Range                                       | Update |
|-------|-----|----------------------------|------|--------|-----|------|---------------------------------------------|--------|
| 4910h | 00h | R-OUT0 output<br>function  | U8   | RW     | No  | 0    | 0 to 255<br>[Initial value: 28 (FW-LS_R)]   | С      |
| 4911h | 00h | R-OUT1 output<br>function  | U8   | RW     | No  | 0    | 0 to 255<br>[Initial value: 29 (RV-LS_R)]   | С      |
| 4912h | 00h | R-OUT2 output function     | U8   | RW     | No  | 0    | 0 to 255<br>[Initial value: 155 (ZSG)]      | С      |
| 4913h | 00h | R-OUT3 output function     | U8   | RW     | No  | 0    | 0 to 255<br>[Initial value: 0 (not used)]   | С      |
| 4914h | 00h | R-OUT4 output<br>function  | U8   | RW     | No  | 0    | 0 to 255<br>[Initial value: 144 (HOME-END)] | С      |
| 4915h | 00h | R-OUT5 output<br>function  | U8   | RW     | No  | 0    | 0 to 255<br>[Initial value: 204 (DCMD-RDY)] | С      |
| 4916h | 00h | R-OUT6 output<br>function  | U8   | RW     | No  | 0    | 0 to 255<br>[Initial value: 135 (INFO)]     | С      |
| 4917h | 00h | R-OUT7 output<br>function  | U8   | RW     | No  | 0    | 0 to 255<br>[Initial value: 129 (ALM-A)]    | С      |
| 4918h | 00h | R-OUT8 output<br>function  | U8   | RW     | No  | 0    | 0 to 255<br>[Initial value: 136 (SYS-BSY)]  | С      |
| 4919h | 00h | R-OUT9 output<br>function  | U8   | RW     | No  | 0    | 0 to 255<br>[Initial value: 160 (AREA0)]    | С      |
| 491Ah | 00h | R-OUT10 output<br>function | U8   | RW     | No  | 0    | 0 to 255<br>[Initial value: 161 (AREA1)]    | С      |
| 491Bh | 00h | R-OUT11 output function    | U8   | RW     | No  | 0    | 0 to 255<br>[Initial value: 162 (AREA2)]    | С      |
| 491Ch | 00h | R-OUT12 output function    | U8   | RW     | No  | 0    | 0 to 255<br>[Initial value: 157 (TIM)]      | С      |
| 491Dh | 00h | R-OUT13 output function    | U8   | RW     | No  | 0    | 0 to 255<br>[Initial value: 134 (MOVE)]     | С      |
| 491Eh | 00h | R-OUT14 output function    | U8   | RW     | No  | 0    | 0 to 255<br>[Initial value: 138 (IN-POS)]   | С      |
| 491Fh | 00h | R-OUT15 output<br>function | U8   | RW     | No  | 0    | 0 to 255<br>[Initial value: 140 (TLC)]      | С      |

# Input signal list

To assign signals via EtherCAT communication, use the "Assignment No." in the table instead of the signal names.

| Assignment<br>No. | Signal name | Function                                                                                                    | Status                                                                                            |
|-------------------|-------------|----------------------------------------------------------------------------------------------------|---------------------------------------------------------------------------------------------------|
| 0                 | Not used    | Set when the input terminal is not used.                                                                                                    | _                                                                                                 |
| 1                 | FREE        | Cut off the current of the motor not to<br>excite it. When an electromagnetic brake<br>motor is used, the electromagnetic brake is<br>in a state of releasing. | 0: No motion<br>1: Electromagnetic brake is in a<br>state of releasing + motor non-<br>excitation |
| 3                 | CLR         | Clear the deviation (position deviation)<br>between the command position and actual<br>position to zero.                                                       | 0: No motion<br>1: Clear deviation                                                                |
| 5                 | STOP        | Stop the motor.                                                                                                    | 0: No motion<br>1: Stop operation                                                                 |
| 8                 | ALM-RST     | Release the alarm that is present.                                                                                                    | 0: No motion<br>1: Reset alarm                                                                    |
| 9                 | P-PRESET    | Rewrite the mechanical home to the current position.                                                                                                    | 0: No motion<br>1: Execute preset                                                                 |
| 12                | ETO-CLR     | Puts the motor in a state where it can be<br>excited after the power removal function is<br>released.                                                          | 0: No motion<br>1: Transition to a state of allowing<br>motor excitation                          |
| 13                | LAT-CLR     | Clear the cumulative load. This is used<br>when the "Cumulative load value auto<br>clear (41B3h)" is set to "0: Disable."                                      | 0: No motion<br>1: Clear cumulative load                                                          |
| 14                | INFO-CLR    | Release the information status.                                                                                                    | 0: No motion<br>1: Release information status                                                     |
| 16                | HMI         | Release the function limitation of the <b>MEXE02</b> .                                                                                                    | 0: Function limitation<br>1: Release the function limitation                                      |
| 18                | ССМ         | Change the control mode from the normal mode to the current control mode.                                                                                      | 0: Normal mode<br>1: Current control mode                                                         |
| 19                | PLS-XMODE   | Change the number of input pulses and the magnification of the frequency.                                                                                      | 0: No motion<br>1: Change magnification                                                           |
| 20                | PLS-DIS     | Disable the pulse input.                                                                                                    | 0: No motion<br>1: Pulse input disable                                                            |
| 21                | T-MODE      | Disable the overload alarm.                                                                                                    | 0: No motion<br>1: Disable the overload alarm                                                     |
| 22                | CRNT-LMT    | Execute current limiting.                                                                                                    | 0: Release the current limitation<br>1: Current limitation                                        |
| 23                | SPD-LMT     | Execute speed limiting. This signal cannot<br>be used in the cyclic synchronous position<br>mode (CSP).                                                        | 0: Release the speed limiting<br>1: Speed limiting                                                |
| 26                | FW-BLK      | Stop operation in the forward direction.                                                                                                    | 0: No motion<br>1: Stop the forward direction<br>operation                                        |
| 27                | RV-BLK      | Stop operation in the reverse direction.                                                                                                    | 0: No motion<br>1: Stop the reverse direction<br>operation                                        |
| 28                | FW-LS       | A signal input from the limit sensor in the forward direction.                                                                                                 | 0: OFF<br>1: ON                                                                                   |
| 29                | RV-LS       | A signal input from the limit sensor in the reverse direction.                                                                                                 | 0: OFF<br>1: ON                                                                                   |
| 30                | HOMES       | A signal input from the mechanical home sensor.                                                                                                    | 0: OFF<br>1: ON                                                                                   |
| 31                | SLIT        | A signal input from the slit sensor.                                                                                                    | 0: OFF<br>1: ON                                                                                   |

| Assignment<br>No. | Signal name | Function                                                                              | Status                                         |  |
|-------------------|-------------|---------------------------------------------------------------------------------------|------------------------------------------------|--|
| 80                | RO          |                                                                                       |                                                |  |
| 81                | R1          |                                                                                       |                                                |  |
| 82                | R2          |                                                                                       |                                                |  |
| 83                | R3          |                                                                                       |                                                |  |
| 84                | R4          |                                                                                       |                                                |  |
| 85                | R5          |                                                                                       |                                                |  |
| 86                | R6          |                                                                                       |                                                |  |
| 87                | R7          | Conoral signals                                                                       | 0: OFF<br>1: ON                                |  |
| 88                | R8          | General signals.                                                                      |                                                |  |
| 89                | R9          |                                                                                       |                                                |  |
| 90                | R10         |                                                                                       |                                                |  |
| 91                | R11         |                                                                                       |                                                |  |
| 92                | R12         |                                                                                       |                                                |  |
| 93                | R13         |                                                                                       |                                                |  |
| 94                | R14         |                                                                                       |                                                |  |
| 95                | R15         |                                                                                       |                                                |  |
| 96                | CON         | This signal is used to excite the motor. Use when pulse-input operation is performed. | 0: Motor non-excitation<br>1: Motor excitation |  |
| 104               | EXT1        | This is an external latch signal of the touch probe 1.                                | 0: OFF<br>1: ON                                |  |
| 105               | EXT2        | This is an external latch signal of the touch probe 2.                                | 0: OFF<br>1: ON                                |  |

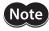

• When the same input signal is assigned to multiple input terminals, the function is executed if any of the terminals has input.

• When the HMI input is not assigned to the input terminals, this input is always turned 1. Also, when this input is assigned to both direct I/O (DIN0 to DIN5) and remote I/O (R-IN0 to R-IN15), the function is executed only when both of them are turned 1.

## Output signals list

To assign signals via EtherCAT communication, use the "Assignment No." in the table instead of the signal names.

| Assignment<br>No. | Signal name                             | Function                                                         | Status                                                            |
|-------------------|-----------------------------------------|------------------------------------------------------------------|-------------------------------------------------------------------|
| 0                 | Not used                                | Set when the output terminal is not used.                        | -                                                                 |
| 1 to 127          | Response<br>signals<br>(input signal_R) | Output in response to the corresponding input signal.            | 0: Input signal is OFF<br>1: Input signal is ON                   |
| 128               | CONST-OFF                               | Output an OFF state all the time.                                | 0: OFF                                                            |
| 129               | ALM-A                                   | Output the alarm status of the driver (normally open).           | 0: Alarm not present<br>1: Alarm present                          |
| 130               | ALM-B                                   | Output the alarm status of the driver (normally closed).         | 0: Alarm present<br>1: Alarm not present                          |
| 131               | SYS-RDY                                 | Output when the control power supply of the driver is turned on. | 0: During system preparation<br>1: System preparation is complete |
| 132               | READY                                   | Output when the driver is ready to operate.                      | 0: Not ready<br>1: Ready for operation                            |
| 133               | PLS-RDY                                 | Output when the pulse input is enabled.                          | 0: Pulse input is disabled<br>1: Pulse input is enabled           |
| 134               | MOVE                                    | Output when the motor operates.                                  | 0: Motor stopped<br>1: Motor operating                            |

| Assignment<br>No. | Signal name | Function                                                                                                    | Status                                                                                                    |
|-------------------|-------------|----------------------------------------------------------------------------------------------------|----------------------------------------------------------------------------------------------------|
| 135               | INFO        | Output the information status of the driver.                                                                                                | 0: Information not present<br>1: Information present                                                                                        |
| 136               | SYS-BSY     | Output when the driver is in internal processing status.                                                                                    | 0: No internal processed<br>1: During internal processing                                                                                   |
| 137               | ETO-MON     | Output after the driver transitions to<br>the power removal status until the<br>motor puts into a state that can be<br>excited.             | 0: Excitation possible<br>1: Excitation not possible                                                                                        |
| 138               | IN-POS      | Output when the positioning operation<br>is complete. This signal is not output in<br>the cyclic synchronous position mode<br>(CSP).        | 0: During positioning operation<br>1: Positioning operation is complete                                                                     |
| 140               | TLC         | Output when the output torque reaches the upper limit value.                                                                                | 0: Inside torque range<br>1: Outside torque range                                                                                           |
| 141               | VA          | Output when the operating speed<br>reaches the target speed. This signal is<br>not output in the cyclic synchronous<br>position mode (CSP). | 0: Not reach the target speed<br>1: Reach the target speed                                                                                  |
| 142               | CRNT        | Output while the motor is excited.                                                                                                    | 0: Motor non-excitation<br>1: Motor excitation                                                                                              |
| 143               | AUTO-CD     | Output when the motor is in automatic current cutback status.                                                                               | 0: Normal<br>1: Automatic current cutback status                                                                                            |
| 144               | HOME-END    | Output upon completion of return-to-<br>home operation and when position<br>preset (P-PRESET) is executed.                                  | 0: Not home<br>1: Home                                                                                                    |
| 145               | ABSPEN      | Output when the position coordinate is set.                                                                                                 | 0: Position coordinate is not set<br>1: Position coordinate is set                                                                          |
| 149               | PRST-DIS    | Output when preset is required again to operate the motor after preset.                                                                     | 0: Normal<br>1: Preset is not set                                                                                                    |
| 150               | PRST-STLD   | Output when the mechanical home is set.                                                                                                    | 0: Mechanical home is not set<br>1: Mechanical home has set                                                                                 |
| 151               | ORGN-STLD   | Output when a mechanical home<br>suitable to the product is set at the<br>time of factory shipment.                                         | 0: Mechanical home is not set<br>1: Mechanical home has set                                                                                 |
| 152               | RND-OVF     | Output is inverted when the wrap range is exceeded. (Toggle action)                                                                         | 0 and 1 are switched every time the wrap range is exceeded.                                                                                 |
| 153               | FW-SLS      | Output when the software limit in the forward direction is reached.                                                                         | <ul><li>0: Not reached the software limit in the forward direction</li><li>1: Reached the software limit in the forward direction</li></ul> |
| 154               | RV-SLS      | Output when the software limit in the reverse direction is reached.                                                                         | <ul><li>0: Not reached the software limit in the reverse direction</li><li>1: Reached the software limit in the reverse direction</li></ul> |
| 155               | ZSG         | Output every time the actual position<br>of the motor rotates one revolution<br>from the preset position.                                   | 0: Normal<br>1: Motor one revolution                                                                                                    |
| 156               | RND-ZERO    | Output if the motor is at the home of<br>wrap range when the "Wrap setting<br>(41C7h)" is set to "Enable."                                  | 0: Not wrap home<br>1: Wrap home                                                                                                    |
| 157               | TIM         | Output every time the motor output<br>shaft rotates 7.2° with reference to the<br>command position.                                         | 0: OFF<br>1: ON                                                                                                    |

| Assignment<br>No. | Signal name           | Function                                                                                                    | Status                                                                                                    |
|-------------------|-----------------------|----------------------------------------------------------------------------------------------------|----------------------------------------------------------------------------------------------------|
| 160               | AREAO                 | Output when the motor is within the AREA0.                                                                                                    |                                                                                                    |
| 161               | AREA1                 | Output when the motor is within the AREA1.                                                                                                    |                                                                                                    |
| 162               | AREA2                 | Output when the motor is within the AREA2.                                                                                                    |                                                                                                    |
| 163               | AREA3                 | Output when the motor is within the AREA3.                                                                                                    | 0: Outside AREA                                                                                                    |
| 164               | AREA4                 | Output when the motor is within the AREA4.                                                                                                    | 1: Inside AREA                                                                                                    |
| 165               | AREA5                 | Output when the motor is within the AREA5.                                                                                                    |                                                                                                    |
| 166               | AREA6                 | Output when the motor is within the AREA6.                                                                                                    |                                                                                                    |
| 167               | AREA7                 | Output when the motor is within the AREA7.                                                                                                    |                                                                                                    |
| 168               | MPS                   | Output when the main power supply is turned on.                                                                                                    | 0: Main power supply OFF<br>1: Main power supply ON                                                                                 |
| 169               | MBC                   | Output when the electromagnetic brake is in a state of releasing.                                                                                                    | <ul><li>0: Electromagnetic brake is a state of<br/>holding.</li><li>1: Electromagnetic brake is a state of<br/>releasing.</li></ul> |
| 170               | RG                    | Output when the motor is in a regeneration state.                                                                                                    | 0: Normal<br>1: Regeneration state                                                                                                  |
| 172               | EDM-MON               | Output when both HWTO1 and HWTO2 input signals are turned OFF.                                                                                                    | 0: OFF<br>1: ON                                                                                                    |
| 173               | HWTOIN-MON            | Output when either HWTO1 or HWTO2 input signal is turned OFF.                                                                                                    | 0: OFF<br>1: ON                                                                                                    |
| 180               | USR-OUT0              | Output AND or OR of two types of output signals.                                                                                                    | 0: OFF<br>1: ON                                                                                                    |
| 181<br>192        | USR-OUT1<br>CRNT-LMTD | Output signals.<br>Output when current limiting is<br>executed.                                                                                                    | 0: Without current limitation<br>1: With current limitation                                                                         |
| 193               | SPD-LMTD              | Output when speed limiting is executed.                                                                                                    | 0: Without speed limiting<br>1: With speed limiting                                                                                 |
| 196               | OPE-BSY               | Output when internal oscillation is executed.                                                                                                    | 0: No internal oscillation<br>1: During internal oscillation                                                                        |
| 203               | PLS-LOST              | Output if a pulse is input when the pulse input is disabled.                                                                                                    | 0: OFF<br>1: ON                                                                                                    |
| 204               | DCMD-RDY              | Output when the driver is ready to operate.                                                                                                    | 0: Not ready<br>1: Ready for operation                                                                                              |
| 205               | DCMD-FULL             | Output when data is written in the<br>buffer area. If an operation of Set of<br>Set-points is performed in the profile<br>position mode, the operation<br>command is written in the buffer area. | 0: No data in buffer<br>1: Data in buffer                                                                                           |
| 224               | INFO-USRIO            |                                                                                                    |                                                                                                    |
| 225               | INFO-POSERR           |                                                                                                    |                                                                                                    |
| 226               | INFO-DRVTMP           |                                                                                                    |                                                                                                    |
| 227               | INFO-MTRTMP           | Output when corresponding                                                                                                    | 0: Information not present                                                                                                    |
| 228               | INFO-OVOLT            | information is generated.                                                                                                    | 1: Information present                                                                                                    |
| 229               | INFO-UVOLT            |                                                                                                    |                                                                                                    |
| 230               | INFO-OLTIME           |                                                                                                    |                                                                                                    |
| 232               | INFO-SPD              |                                                                                                    |                                                                                                    |

| Assignment<br>No. | Signal name | Function                                               | Status                                               |  |  |
|-------------------|-------------|--------------------------------------------------------|------------------------------------------------------|--|--|
| 233               | INFO-START  |                                                        |                                                      |  |  |
| 234               | INFO-ZHOME  |                                                        |                                                      |  |  |
| 235               | INFO-PR-REQ |                                                        |                                                      |  |  |
| 237               | INFO-EGR-E  |                                                        |                                                      |  |  |
| 238               | INFO-RND-E  |                                                        |                                                      |  |  |
| 240               | INFO-FW-OT  |                                                        |                                                      |  |  |
| 241               | INFO-RV-OT  |                                                        |                                                      |  |  |
| 242               | INFO-CULD0  | Output when corresponding<br>information is generated. | 0: Information not present<br>1: Information present |  |  |
| 243               | INFO-CULD1  | information is generated.                              |                                                      |  |  |
| 244               | INFO-TRIP   |                                                        |                                                      |  |  |
| 245               | INFO-ODO    |                                                        |                                                      |  |  |
| 252               | INFO-DSLMTD |                                                        |                                                      |  |  |
| 253               | INFO-IOTEST |                                                        |                                                      |  |  |
| 254               | INFO-CFG    |                                                        |                                                      |  |  |
| 255               | INFO-RBT    |                                                        |                                                      |  |  |

# 5 **Position coordinate management**

# 5-1 Overview of position coordinate management

The **AZ** Series manages the position coordinate of the motor with the ABZO sensor (mechanical multi-rotation absolute sensor). The present position coordinate is mechanically recorded inside the ABZO sensor. Therefore, even if the motor output shaft was externally rotated while the power was OFF, the absolute coordinate against the home can be maintained.

The coordinate is set in the following flow.

## Connect the motor and the driver and turn on the control power supply.

The initial coordinate is generated automatically.

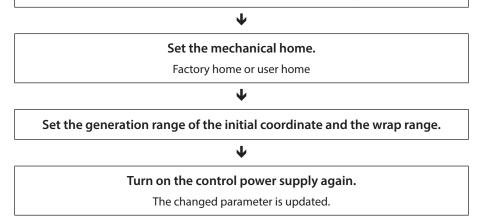

# About ABZO sensor

The ABZO sensor is a mechanical multi-rotation absolute sensor that does not require a battery. It stores the present position as an absolute position until the number of revolutions of the motor output shaft exceeds 1,800 (\*). The present position is maintained even if the control power supply is turned off. The number of count is reset to 0 when the number exceeds 1,800 (\*), and the number is newly counted from 1. \* The multi-rotation amount varies depending on the motor frame size. Check with the following table.

#### Multi-rotation amount of ABZO sensor

| Motor frame size [mm(in.)]                               | Specifications of ABZO sensor |
|----------------------------------------------------------|-------------------------------|
| 20 (0.79), 28 (1.10)                                     | 900 revolutions               |
| 40 (1.57), 42 (1.65), 60 (2.36),<br>85 (3.35), 90 (3.54) | 1,800 revolutions             |

# About initial coordinate generation

Initial coordinate generation indicates to decide how to use the rotation range of up to 1,800 revolutions (or 900 revolutions) that the ABZO sensor can manage. There are four parameters required for initial coordinate generation as shown next. These parameters are read when the control power supply is turned on.

- Initial coordinate generation & wrap coordinate setting (47F2h)
- Initial coordinate generation & wrap setting range (41C9h)
- Initial coordinate generation & wrap range offset ratio (41CBh)
- Initial coordinate generation & wrap range offset value (41CCh)

Regardless of whether the wrap function is enabled or disabled, the initial coordinate is generated whenever the control power supply is turned on.

#### • Factory setting example of the motor

An example of the motor of the frame size 60 mm (2.36 in.) is shown. To use coordinates both in forward and reverse directions, 1,800 revolutions are divided into positive and negative revolutions, 50 % for each direction.

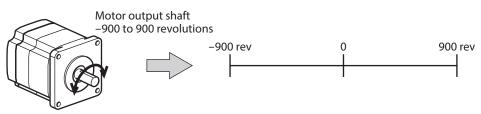

#### • Setting example of motorized actuator

The following is an example to set the home of a motorized actuator to 30 mm from the motor side.

- Model of motorized actuator: 4
- Stroke of motorized actuator: 600 mm
- Pitch of motorized actuator: 6 mm/rev

#### **Concept of initial coordinate**

Initial coordinate generation range =  $\frac{\text{Stroke}}{\text{Pitch}} = \frac{600}{6} = 100 \text{ rev}$ 

Wrap range offset ratio = 
$$\frac{\text{Home}}{\text{Stroke}} \times 100 = \frac{30}{600} \times 100 = 5$$
 (%)

From the above, the actual coordinate is in the range of -5 to 95 revolutions.

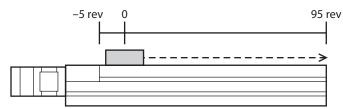

#### Setting example of parameters

| Index | Parameter name                                                     | Setting value     |
|-------|--------------------------------------------------------------------|-------------------|
| 47F2h | Initial coordinate generation & wrap coordinate setting            | 1: Manual setting |
| 41C9h | Initial coordinate generation & wrap setting range [1=0.1 rev]     | 1,000             |
| 41CBh | Initial coordinate generation & wrap range offset ratio [1=0.01 %] | 500               |
| 41CCh | Initial coordinate generation & wrap range offset value            | 0 step            |

# Wrap function

The wrap function is a function to automatically preset the position information of the current position when the number of revolutions of the motor output shaft exceeds the set range. Setting of wrap offset allows you to limit the operation area of the equipment and control the index table with coordinates on the positive and negative sides. For the specific setting methods, refer to p.166.

Note To set the wrap function, change the "Initial coordinate generation & wrap coordinate setting (47F2h)" to "1: Manual setting." [Initial value: 0 (Prioritize ABZO setting)] When this parameter is changed, turn on the control power supply of the driver again.

### • Concept of wrap setting

This explains as an example for the motor of the frame size 60 mm (2.36 in.). With wrap setting, 1,800 revolutions managed by the ABZO sensor are divided evenly to generate coordinates within the number of revolutions divided evenly.

Therefore, set a value by which 1,800 can exactly be divided.

#### Example: When the wrap function executes if the motor rotates 180 times in the same direction

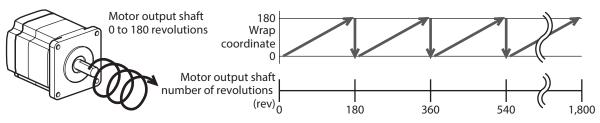

The present position of the motor is preset every 180 revolutions, however, the 32-bit counter in the driver is not preset.

#### Example: When the range of use of the motor is offset to -90 to 90 revolutions

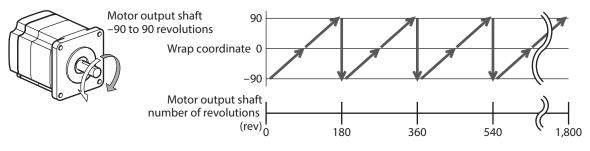

When the wrap setting range is exceeded, the symbol is reversed.

#### • Setting example of index table

This is an example in which the index table is made rotate once when the motor output shaft rotates 18 times.

• Gear ratio of motor: 18

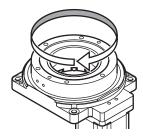

#### Concept of initial coordinate

To allow the index table to rotate in both directions, 18 revolutions are divided into positive and negative rotations, 50 % for each direction.

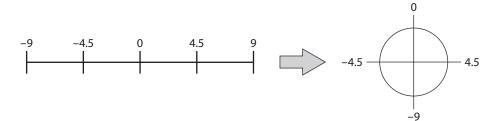

#### Setting example of parameters

| Index | Parameter name                                                     | Setting value     |
|-------|--------------------------------------------------------------------|-------------------|
| 47F2h | Initial coordinate generation & wrap coordinate setting            | 1: Manual setting |
| 41C7h | Wrap setting                                                       | 1: Enable         |
| 41C9h | Initial coordinate generation & wrap setting range [1=0.1 rev]     | 180               |
| 41CBh | Initial coordinate generation & wrap range offset ratio [1=0.01 %] | 5,000             |
| 41CCh | Initial coordinate generation & wrap range offset value            | 0 step            |

#### • Relationship between the wrap function and the 32-bit counter inside the driver

The 32-bit counter inside the driver outputs the position information of the motor as the number of steps regardless of whether the wrap function is enabled or disabled.

When the wrap function is enabled, the relationship between the wrap coordinate and 32-bit counter are as follows. Example:

#### If the wrap function is performed when the motor rotates 180 revolutions in the same direction

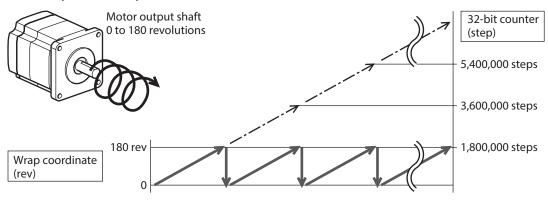

The present position of the motor is preset by 180 revolutions, but the 32-bit counter is not preset. The value of the 32-bit counter can be checked by the "Command position 32-bit counter (4091h)." The 32-bit counter goes around between -2,147,483,648 to 2,147,483,647.

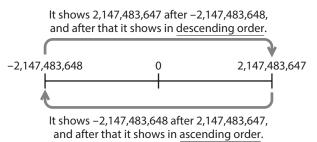

# 5-2 Position coordinate origin

When the position coordinate has been set, the ABSPEN output is turned ON.

- If the position coordinate has not been set, the next operation cannot be performed.High-speed return-to-home operation
  - Absolute positioning operation (when the "Permission of absolute positioning without setting absolute coordinates (4148h)" is "0: Disable")

#### **Related object**

Note

| Index | Parameter name                                                                | Description                                                                                                    | Initial value |
|-------|-------------------------------------------------------------------------------|----------------------------------------------------------------------------------------------------|---------------|
| 4148h | Permission of absolute<br>positioning without setting<br>absolute coordinates | Permits absolute positioning operation when the<br>position coordinate is not set.<br><b>Setting range</b><br>0: Disable<br>1: Enable | 0             |

## Mechanical home

The mechanical home is the home stored by the ABZO sensor. The mechanical home includes the "factory home" written in the ABZO sensor at the time of factory shipment and the "user home" set by performing return-to-home operation or position preset (P-PRESET).

#### Factory home

The factory home is set in products with which the mechanism is pre-assembled to the motor, such as motorized actuators. It cannot be changed.

If the factory home is set, the ORGN-STLD output is turned ON.

#### User home

When the user home is set by performing return-to-home operation or position preset (P-PRESET), the PRST-STLD output is turned ON. The user home can be released by "Position preset clear" of the **MEXE02**.

If the user home is set, the home information is written to the non-volatile memory. The non-volatile memory can be rewritten approximately 100,000 times.

# Setting of mechanical home

To set the mechanical home, perform the position preset (P-PRESET) or return-to-home operation. When the mechanical home coordinate is set, operation is performed on coordinates with the mechanical home in the center.

#### Position preset

When position preset (P-PRESET) is executed, the command position and the actual position have the values set in the "Home offset (607Ch)" and the home is set.

#### **Related objects**

| Index | Parameter name                                                                | Description                                                                                                    | Initial value |
|-------|-------------------------------------------------------------------------------|----------------------------------------------------------------------------------------------------|---------------|
| 607Ch | Home offset                                                                   | Sets the preset position.<br><b>Setting range</b><br>-2,147,483,648 to 2,147,483,647 steps                                     | 0             |
| 4148h | Permission of absolute positioning<br>without setting absolute<br>coordinates | Permits absolute positioning operation when the<br>position coordinate is not set.<br>Setting range<br>0: Disable<br>1: Enable | 0             |

### • Return-to-home operation

When return-to-home operation is performed, the mechanical home can be set.

# Cases in which the position coordinate is not set

In the following cases, the position coordinate is not set. The ABSPEN output is turned OFF.

- Factory setting
- When position preset (P-PRESET) is performed with the "Home offset (607Ch)" set to a value other than "0" and then resolution is changed.
- When "Position preset clear" under "Communication" menu of the **MEXE02** is executed.
- During return-to-home operation

# 5-3 Parameters related to ABZO sensor

With the **AZ** Series, the specification of the ABZO sensor and parameters based on the pre-assembled mechanism to the motor are written in the ABZO sensor in advance.

#### **Related objects**

| Index | Parameter name                                                | Description                                                                                                    | Initial value |
|-------|---------------------------------------------------------------|----------------------------------------------------------------------------------------------------|---------------|
| 47F0h | Mechanism settings                                            | To change the mechanism settings parameter, select manual<br>setting.<br>Setting range<br>0: Prioritize ABZO setting<br>1: Manual setting                                                                           | 1             |
| 47F1h | Gear ratio setting                                            | Sets the gear ratio for geared motor.<br>When "0: Gear ratio setting disable" is set, the gear ratio is<br>considered as "1."<br>Setting range<br>0: Gear ratio setting disable<br>1 to 32,767: Gear ratio (1=0.01) | 0             |
| 47F2h | Initial coordinate<br>generation & wrap<br>coordinate setting | To change the initial coordinate generation & wrap coordinate<br>parameter, select manual setting.<br>Setting range<br>0: Prioritize ABZO setting<br>1: Manual setting                                              | 0             |
| 47F3h | Mechanism limit<br>parameter setting                          | Disables the ABZO setting of the mechanism limit parameter.<br><b>Setting range</b><br>0: Follow ABZO setting<br>1: Disable                                                                                         | 0             |

| Index | Parameter name                         | Description                                                                                                    | Initial value |
|-------|----------------------------------------|----------------------------------------------------------------------------------------------------|---------------|
| 47F4h | Mechanism protection parameter setting | Disables the ABZO setting of the mechanism protection<br>parameter.<br>Setting range<br>0: Follow ABZO setting<br>1: Disable                                           | 0             |
| 47F5h | JOG/HOME/ZHOME operation setting       | To change the parameter for JOG operation and return-to-<br>home operation, select manual setting.<br>Setting range<br>0: Prioritize ABZO setting<br>1: Manual setting | 0             |

# When the parameter of the wrap function is set

#### • Setting example: When the wrap range is set to -50 to 50 revolutions

- Change the "Initial coordinate generation & wrap coordinate setting (47F2h)" to "1: Manual setting." When it is changed to "1: Manual setting," the following driver parameters can be set manually.
   Wrap setting
  - The number of the RND-ZERO output in wrap range
  - Initial coordinate generation & wrap setting range
  - Initial coordinate generation & wrap range offset ratio
  - Initial coordinate generation & wrap range offset value
- 2. Set each parameters as follows.

| Index | Parameter name                                                     | Setting value |
|-------|--------------------------------------------------------------------|---------------|
| 41C7h | Wrap setting                                                       | 1: Enable     |
| 41CDh | The number of the RND-ZERO output in wrap range                    | 1             |
| 41C9h | Initial coordinate generation & wrap setting range [1=0.1 rev]     | 1,000         |
| 41CBh | Initial coordinate generation & wrap range offset ratio [1=0.01 %] | 5,000         |
| 41CCh | Initial coordinate generation & wrap range offset value            | 0 step        |

# 5-4 Mechanism settings parameter

The mechanism settings parameter is a parameter required for combined use with the mechanism such as the geared motor and motorized actuator.

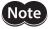

To change the mechanism settings parameter, change the "Mechanism settings (47F0h)" to "1: Manual setting." [Initial value: 1 (Manual setting)] When this parameter is changed, turn on the control power supply of the driver again.

## Motor rotation direction

Set the relationship between the coordinate system of the motor and the actual rotation direction.

#### **Related object**

| Index | Parameter name              | Description                                                                                                    | Initial value |
|-------|-----------------------------|----------------------------------------------------------------------------------------------------|---------------|
|       |                             | Sets the rotation direction of the motor output shaft.                                                                                                    |               |
| 41C2h | Motor rotation<br>direction | Setting range<br>0: Positive side=Counterclockwise<br>1: Positive side=Clockwise<br>2: Positive side=Counterclockwise<br>(the driver parameter is applied)<br>3: Positive side=Clockwise<br>(the driver parameter is applied) | 1             |

# 5-5 Initial coordinate generation & wrap coordinate parameter

These are parameters to be used for generation of the coordinate system.

### Wrap function

For the wrap function, refer to p.161.

#### Related operation mode wrap absolute push-motion

When the following operations are performed with the profile position mode (PP), set the wrap function.

- Wrap absolute positioning operation
- Wrap proximity positioning operation
- Wrap forward direction absolute positioning operation
- Wrap reverse direction absolute positioning operation
- Wrap absolute push-motion operation
- Wrap proximity push-motion operation
- Wrap forward direction push-motion operation
- Wrap reverse direction push-motion operation

#### **Related objects**

| Index | Parameter name                                                | Description                                                                                                    | Initial value |
|-------|---------------------------------------------------------------|----------------------------------------------------------------------------------------------------|---------------|
| 414Fh | Wrap positioning mode                                         | Sets the operation mode for wrap positioning operation.<br>Setting range<br>0: Wrap absolute positioning<br>1: Wrap proximity<br>2: Wrap forward direction<br>3: Wrap reverse direction | 0             |
| 47F2h | Initial coordinate<br>generation & wrap<br>coordinate setting | To use the wrap function, select manual setting.<br><b>Setting range</b><br>0: Prioritize ABZO setting<br>1: Manual setting                                                             | 0             |
| 41C7h | Wrap setting                                                  | Sets the wrap function.<br>Setting range<br>0: Disable<br>1: Enable                                                                                                    | 1             |
| 41C9h | Initial coordinate<br>generation & wrap<br>setting range      | Sets the wrap range. The command position returns to 0 when<br>the motor has rotated for the number of times set here.<br><b>Setting range</b><br>Refer to the next table. (1=0.1 rev)  | 10            |
| 41CBh | Initial coordinate<br>generation & wrap<br>range offset ratio | Sets the offset ratio of the wrap range.<br>Setting range<br>0 to 10,000 (1=0.01 %)                                                                                                    | 5,000         |
| 41CCh | Initial coordinate<br>generation & wrap<br>range offset value | Sets the amount of offset of the wrap range.<br>Setting range<br>–536,870,912 to 536,870,911 steps                                                                                      | 0             |

#### Value that can be set in the "Initial coordinate generation & wrap setting range (41C9h)"

Since the internal coordinate of the ABZO sensor is 1,800 rev (or 900 rev), select a value from the table, and set in the "Initial coordinate generation & wrap setting range (41C9h)."

In the table, the values which are surrounded with thick box border cannot be set in 900 rev.

The table shows the values when setting with the **MEXE02**. When setting via EtherCAT, multiply the values in the table by 10.

| Wrap setting range [rev] |     |      |      |      |       |         |
|--------------------------|-----|------|------|------|-------|---------|
| 0.5                      | 1.8 | 4.8  | 12.0 | 25.0 | 72.0  | 200.0   |
| 0.6                      | 2.0 | 5.0  | 12.5 | 30.0 | 75.0  | 225.0   |
| 0.8                      | 2.4 | 6.0  | 14.4 | 36.0 | 90.0  | 300.0   |
| 0.9                      | 2.5 | 7.2  | 15.0 | 37.5 | 100.0 | 360.0   |
| 1.0                      | 3.0 | 7.5  | 18.0 | 40.0 | 112.5 | 450.0   |
| 1.2                      | 3.6 | 8.0  | 20.0 | 45.0 | 120.0 | 600.0   |
| 1.5                      | 4.0 | 9.0  | 22.5 | 50.0 | 150.0 | 900.0   |
| 1.6                      | 4.5 | 10.0 | 24.0 | 60.0 | 180.0 | 1,800.0 |

#### • Setting example

When "Initial coordinate generation & wrap range offset ratio (41CBh)" is set to "50 %" and "Initial coordinate generation & wrap range offset value (41CCh)" to "0 step"

| Index     | Sub | Parameter name                                                     | Setting value     |
|-----------|-----|--------------------------------------------------------------------|-------------------|
| 6001h     | 01h | Electronic gear A                                                  | 1                 |
| 6091h 02h |     | Electronic gear B                                                  | 1                 |
| 47F2h     | 00h | Initial coordinate generation & wrap coordinate setting            | 1: Manual setting |
| 41C7h     | 00h | Wrap setting                                                       | 1: Enable         |
| 41C9h     | 00h | Initial coordinate generation & wrap setting range [1=0.1 rev]     | 10                |
| 41CBh     | 00h | Initial coordinate generation & wrap range offset ratio [1=0.01 %] | 5,000             |
| 41CCh     | 00h | Initial coordinate generation & wrap range offset value            | 0 step            |

Example 1: Coordinate when the wrap setting range is 1 rev and the resolution is 10,000 P/R

#### Position coordinate image

When the parameters are set as in the table above, the motor can be operated on coordinates in the figure.

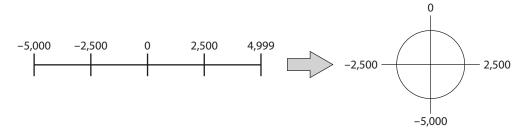

| Index     | Sub                   | Parameter name                                                     | Setting value     |
|-----------|-----------------------|--------------------------------------------------------------------|-------------------|
| 6001h     | 01h Electronic gear A |                                                                    | 1                 |
| 6091h 02h |                       | Electronic gear B                                                  | 1                 |
| 47F2h     | 00h                   | Initial coordinate generation & wrap coordinate setting            | 1: Manual setting |
| 41C7h     | 00h                   | Wrap setting                                                       | 1: Enable         |
| 41C9h     | 00h                   | Initial coordinate generation & wrap setting range [1=0.1 rev]     | 18,000            |
| 41CBh     | 00h                   | Initial coordinate generation & wrap range offset ratio [1=0.01 %] | 5,000             |
| 41CCh     | 00h                   | Initial coordinate generation & wrap range offset value            | 0 step            |

#### Example 2: Coordinate when the wrap setting range is 1,800 rev and the resolution is 10,000 P/R

#### Position coordinate image

When the parameters are set as in the table above, the motor can be operated on coordinates in the figure.

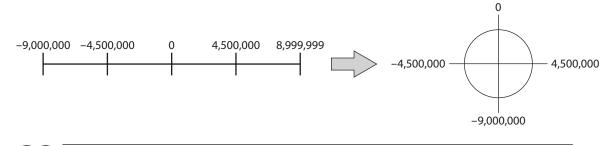

Note

If the "Wrap setting (41C7h)" or the "Initial coordinate generation & wrap setting range (41C9h)" is changed, the absolute position may be shifted. When the parameter is changed, perform preset (P-PRESET) or return-to-home operation.

#### • Setting condition of the "Initial coordinate generation & wrap setting range (41C9h)"

When the wrap range meets the following condition, continuous rotation in the same direction becomes possible with the home maintained.

| Condition (1) | 1,800 *Wrap setting range= Integer* The motors of frame size 20 mm (0.79 in.) and 28 mm (1.10 in.) are 900.                           |
|---------------|----------------------------------------------------------------------------------------------------|
| Condition (2) | Wrap setting range × Resolution = Wrap setting range × $\frac{\text{Electronic gear B}}{\text{Electronic gear A}}$ × 10,000 = Integer |

Note If the setting condition of the "Initial coordinate generation & wrap setting range (41C9h)" is not met even though the "Wrap setting (41C7h)" is set to "1: Enable," information of wrap setting error is generated. If the control power supply is turned on again or configuration is executed while the information of wrap setting error is present, an alarm of wrap setting error is generated.

#### Setting example 1

- Wrap setting range: 100 rev
- Resolution: 10,000 P/R (electronic gear A=1, electronic gear B=1)
- Motor: Standard motor (gear ratio 1)

Condition (1) 
$$\frac{1,800}{\text{Wrap setting range}} = \frac{1,800}{100} = 18$$

Condition (2) Wrap setting range  $\times \frac{\text{Electronic gear B}}{\text{Electronic gear A}} \times 10,000 = 100 \times \frac{1}{1} \times 10,000 = 1,000,000$ 

Both Condition (1) and (2) are integers and this meets the setting condition. Wrap function can be executed.

#### Setting example 2

- Wrap setting range: 14.4 rev
- Resolution: 3,333.333 ··· P/R (electronic gear A=3, electronic gear B=1)
- Motor: TS geared type (gear ratio 3.6)

Condition (1)  $\frac{1,800}{\text{Wrap setting range}} = \frac{1,800}{14.4} = 125$ Condition (2) Wrap setting range  $\times \frac{\text{Electronic gear B}}{\text{Electronic gear A}} \times 10,000 = 14.4 \times \frac{1}{3} \times 10,000 = 48,000$ 

Both Condition (1) and (2) are integers and this meets the setting condition. Wrap function can be executed.

#### Setting example 3

- Wrap setting range: 4.5 rev
- Resolution: 10,000 P/R (electronic gear A=1, electronic gear B=1)
- Actuator: DGII Series (gear ratio 18)

Condition (1) 
$$\frac{1,800}{\text{Wrap setting range}} = \frac{1,800}{4.5} = 400$$

Condition (2) Wrap setting range  $\times \frac{\text{Electronic gear B}}{\text{Electronic gear A}} \times 10,000 = 4.5 \times \frac{1}{1} \times 10,000 = 45,000$ 

Both Condition (1) and (2) are integers and this meets the setting condition. In the case of this setting, wrap function is executed every time the motor rotates by 90 degrees on the output shaft of **DGII** Series.

#### Setting example 4

- Wrap setting range: 1,000 rev
- Resolution: 10,000 P/R (electronic gear A=1, electronic gear B=1)
- Motor: PS geared type (gear ratio 20)

Condition (1)  $\frac{1,800}{\text{Wrap setting range}} = \frac{1,800}{1,000} = 1.8$ 

Condition (2) Wrap setting range  $\times$  Resolution = 1,000  $\times$  10,000 = 10,000,000

Condition (1) is not an integer and this does not meet the setting condition. The information of wrap setting error is generated and wrap function cannot be executed.

## Wrap offset function

The position of the boundary point of the wrap range can be offset by using the mechanical home as a reference. Wrap offset is set in the "Initial coordinate generation & wrap range offset ratio (41CBh)" and the "Initial coordinate generation & wrap range offset value (41CCh)."

#### Wrap offset ratio setting

When the "Initial coordinate generation & wrap range offset ratio (41CBh)" is set, the wrap range can be offset in the negative direction.

#### Setting example: When the wrap range is 1,800 rev and the resolution is 10,000 P/R

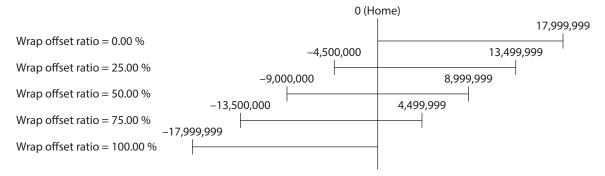

#### • Wrap range offset value setting

For the coordinate system offset in the "Initial coordinate generation & wrap range offset ratio (41CBh)," the coordinate can be shifted by step.

Note When the coordinate is set in the "Initial coordinate generation & wrap range offset value (41CCh)," information of wrap setting error is generated if the home is not included in the coordinate. If the control power supply is turned on again or configuration is executed while the information of wrap setting error is present, an alarm of wrap setting error is generated.

#### Setting example 1:

When the wrap range is 1,800 rev, the resolution 10,000 P/R, and the wrap offset ratio setting 50 %.

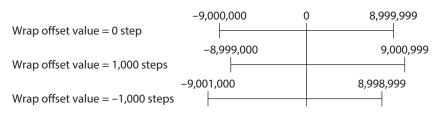

#### Setting example 2:

When the wrap range is 1,800 rev, the resolution 10,000 P/R, and the wrap offset ratio setting 0 %.

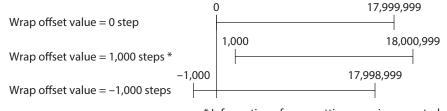

\* Information of wrap setting error is generated

## RND-ZERO output

The RND-ZERO output is a signal output for each boundary point of division when the wrap range is divided evenly with the home as a reference. The number of division can be set in the "The number of the RND-ZERO output in wrap range (41CDh)." The RND-ZERO output is output when the "Wrap setting (41C7h)" parameter is set to "1: Enable."

#### Usage example 1

When the RND-ZERO signal is output for every rotation of the output shaft (In case of wrap range of 1,800 rev and a geared motor of gear ratio 7.2)

The number of the RND-ZERO output in wrap range =  $\frac{\text{Wrap range}}{\text{Gear ratio}} = \frac{1,800}{7.2} = 250$ 

In this usage example, you can check that the motor is in the home. With a geared motor, it can be used as a Z-phase signal that outputs one pulse for every rotation.

• Usage example 2

# When the movable range is evenly divided by 90 degrees and the RND-ZERO signal is output for a certain travel amount

Number of division of movable range =  $\frac{360^{\circ}}{90^{\circ}} = 4$ The number of the RND-ZERO output in wrap range =  $\frac{\text{Wrap range}}{\text{Gear ratio}} \times \text{Number of division of movable range} = <math>\frac{1,800}{18} \times 4 = 400$ 

In this usage example, the signal can be output regularly during operation of the motorized actuator or hollow rotary actuator. It can be used to synchronize multiple motors and to operate by inputting the RND-ZERO signal to other system.

# **Related object**

| Index | Parameter name                                     | Description                                                                                                    | Initial value |
|-------|----------------------------------------------------|----------------------------------------------------------------------------------------------------|---------------|
| 41CDh | The number of the RND-ZERO<br>output in wrap range | Sets the number of times to turn the RND-ZERO output<br>ON in the wrap range.<br>Setting range<br>1 to 536,870,911 divisions | 1             |

# 6 Save of parameters

The parameters are saved in RAM or non-volatile memory of the driver. The parameters saved in RAM are erased once the control power supply is cut off, however, the parameters saved in the non-volatile memory are saved even if the control power supply is cut off. When the control power is applied to the driver, the parameters saved in the non-volatile memory are sent to RAM, and the recalculation and setup for the parameters are executed in RAM.

When the parameters are set to driver via EtherCAT communication, they are saved in the RAM space. To save the parameters stored in the RAM to the non-volatile memory, execute the "Write batch NV memory (40C9h)" of the maintenance command.

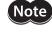

Do not turn off the control power supply while writing in the non-volatile memory, and also do not turn off within 5 seconds after the completion of writing. Doing so may abort writing the data and cause an alarm of EEPROM error to generate (alarm code 41h).

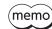

D The non-volatile memory can be rewritten approximately 100,000 times.

## How to execute maintenance commands

The following two methods are available to execute maintenance commands. Use them selectively in accordance with the intended use.

#### Writing 1 to data (recommended)

When data is changed from 0 to 1 after 1 is written to it, the command is executed. To execute the same command again, restore the data to 0 and then write 1. It is safe, because the command is not executed in succession even if 1 is written from the EtherCAT master continuously.

#### • Writing 2 to data

When 2 is written to data, the command is executed. After execution, the data is restored to 1 automatically. Data does not need to restore to 1, and it can be written consecutively.

If commands which take time to write to the non-volatile memory such as "Write batch NV memory (40C9h)" are executed consecutively, increase the length of the intervals between commands.

# 7 Object dictionary

This chapter explains the details of objects.

# 7-1 Composition of the object dictionary

Objects are constructed as follows.

| Index (Hex)    | Object                     | Overview               |
|----------------|----------------------------|------------------------|
| 1000h to 1FFFh | CoE communication area     | CoE communication area |
| 2000h to 3FFFh |                            | Not used               |
| 4000h to 4FFFh | Manufacturer specific area | Driver object          |
| 5000h to 5FFFh |                            | Not used               |
| 6000h to 67FFh | Profile area               | Profile area           |

# Object dictionary item

| ltem             |                                                                                                    |                        | Description                 |                                 |  |  |  |  |  |  |
|------------------|----------------------------------------------------------------------------------------------------|------------------------|-----------------------------|---------------------------------|--|--|--|--|--|--|
| Index, sub, name | Index, sub-Index, and name of objects<br>Definition objets of data type. Abbreviations described in the table below are used in this |                        |                             |                                 |  |  |  |  |  |  |
|                  | Definition objets of manual.                                                                                                    | data type. Abbreviat   | ions described in the table | below are used in this          |  |  |  |  |  |  |
|                  | Abbreviation                                                                                                    | Data type              | Description                 | Range of value                  |  |  |  |  |  |  |
|                  | BOOL                                                                                                    | Boolean                | 1-bit unsigned data         | 0, 1                            |  |  |  |  |  |  |
|                  | INT8                                                                                                    | Integer8               | 8-bit signed data           | -128 to 127                     |  |  |  |  |  |  |
| -                | INT16                                                                                                    | Integer16              | 16-bit signed data          | -32,768 to 32,767               |  |  |  |  |  |  |
| Туре             | INT32                                                                                                    | Integer32              | 32-bit signed data          | -2,147,483,648 to 2,147,483,647 |  |  |  |  |  |  |
|                  | U8                                                                                                    | Unsigned8              | 8-bit unsigned data         | 0 to 255                        |  |  |  |  |  |  |
|                  | U16                                                                                                    | Unsigned16             | 16-bit unsigned data        | 0 to 65,535                     |  |  |  |  |  |  |
|                  | U32                                                                                                    | Unsigned32             | 32-bit unsigned data        | 0 to 4,294,967,295              |  |  |  |  |  |  |
|                  | STRING                                                                                                    | Visible String         | Character string            | _                               |  |  |  |  |  |  |
|                  |                                                                                                    | • •                    |                             |                                 |  |  |  |  |  |  |
| Access           | Access method of objects.                                                                                                    |                        |                             |                                 |  |  |  |  |  |  |
| Access           | <ul><li> RW: Read and write of values are possible.</li><li> RO: Only read of values is possible.</li></ul>                          |                        |                             |                                 |  |  |  |  |  |  |
|                  |                                                                                                    |                        | phiects is possible         |                                 |  |  |  |  |  |  |
|                  | <ul><li>Indicates whether the PDO mapping of objects is possible.</li><li>RxPDO: Mapping to RxPDO is possible.</li></ul>             |                        |                             |                                 |  |  |  |  |  |  |
| PDO              | • TxPDO: Mapping t                                                                                                    | •                      |                             |                                 |  |  |  |  |  |  |
|                  | No: Mapping to PE                                                                                                    | •                      |                             |                                 |  |  |  |  |  |  |
| _                |                                                                                                    | ata is saved in the no | on-volatile memory when t   | the batch non-volatile          |  |  |  |  |  |  |
| Save             | • O: Saved in the no                                                                                                    | n-volatile memory.     |                             |                                 |  |  |  |  |  |  |
|                  | • -: Not saved in the                                                                                                    | non-volatile memo      | ry.                         |                                 |  |  |  |  |  |  |
|                  | Indicates the timing                                                                                                    | to update the chang    | ge when a value in the obj  | ect was changed.                |  |  |  |  |  |  |
|                  | • A: Update immedi                                                                                                    | ately                  |                             |                                 |  |  |  |  |  |  |
| Update           | • B: Update after op                                                                                                    | eration stop           |                             |                                 |  |  |  |  |  |  |
|                  | • C: Update after exe                                                                                                    | ecuting the configur   | ation                       |                                 |  |  |  |  |  |  |
|                  | • D: Update after cy                                                                                                    | ling the control pov   | ver supply ON again         |                                 |  |  |  |  |  |  |

# 7-2 Objects of the CoE communication area

These are objects to set about EtherCAT communication or to indicate the status.

#### • Device type (1000h)

Indicates the device profile.

| Index | Sub | Name        | Туре | Access | PDO | Save | Range      | Update |
|-------|-----|-------------|------|--------|-----|------|------------|--------|
| 1000h | 00h | Device type | U32  | RO     | No  | -    | 0004 0192h | -      |

#### **Details of range**

| Bit      | Name                   | Description                  |
|----------|------------------------|------------------------------|
| 0 to 15  | Device profile         | 0192h: DS402                 |
| 16 to 31 | Additional information | 0004h: ST Single axis driver |

#### • Error register (1001h)

Indicates the error status of the driver. If an error occurs in the driver, the "General error (bit0)" is changed to 1. It is changed to 0 when the error is cleared.

| Index | Sub | Name           | Туре | Access | PDO | Save | Range                                      | Update |
|-------|-----|----------------|------|--------|-----|------|--------------------------------------------|--------|
| 1001h | 00h | Error register | U8   | RO     | No  | _    | Bit0: General error<br>Bit1 to 7: Reserved | _      |

#### • Manufacturer device name (1008h)

Indicates the product model.

| Index | Sub | Name                        | Туре   | Access | PDO | Save | Range                         | Update |
|-------|-----|-----------------------------|--------|--------|-----|------|-------------------------------|--------|
| 1008h | 00h | Manufacturer<br>device name | STRING | RO     | No  | _    | AZD-AED<br>AZD-CED<br>AZD-KED | _      |

#### • Manufacturer hardware version (1009h)

Indicates the hardware version of the driver. "V.1.00" is indicated when the version is 1.00.

| Index | Sub | Name                             | Туре   | Access | PDO | Save | Range            | Update |
|-------|-----|----------------------------------|--------|--------|-----|------|------------------|--------|
| 1009h | 00h | Manufacturer<br>hardware version | STRING | RO     | No  | -    | Hardware version | _      |

#### • Manufacturer software version (100Ah)

Indicates the software version of the driver. "V.1.00" is indicated when the version is 1.00.

| Index | Sub | Name                             | Туре   | Access | PDO | Save | Range            | Update |
|-------|-----|----------------------------------|--------|--------|-----|------|------------------|--------|
| 100Ah | 00h | Manufacturer<br>software version | STRING | RO     | No  | -    | Software version | -      |

#### • Identity object (1018h)

Indicates the product information of the driver. The serial number is always 0.

| Index | Sub | Name              | Туре | Access | PDO | Save | Range                                                             | Update |
|-------|-----|-------------------|------|--------|-----|------|-------------------------------------------------------------------|--------|
| 1018h | 00h | Number of entries | U8   | RO     | No  | —    | 4                                                                 | -      |
|       | 01h | Vendor ID         | U32  | RO     | No  | -    | 0000 02BEh                                                        | _      |
|       | 02h | Product code      | U32  | RO     | No  | -    | AZD-AED: 0000 13E9h<br>AZD-CED: 0000 13EAh<br>AZD-KED: 0000 13E5h | -      |
|       | 03h | Revision number   | U32  | RO     | No  | -    | 0000 xxxxh                                                        | _      |
|       | 04h | Serial number     | U32  | RO     | No  | -    | 0                                                                 | _      |

## • Receive PDO mapping 1 (1600h)

Sets the receive PDO mapping 1.

| Index | Sub | Name              | Туре | Access | PDO | Save                                                                                                    | Range | Update |
|-------|-----|-------------------|------|--------|-----|----------------------------------------------------------------------------------------------------|-------|--------|
|       | 00h | Number of entries | U8   | RW     | No  | -         0 to 16 (Initial value: 3)           -         0000 0000h to FFFF FFFFh (Initial value: 6040 0010h)           -         0000 0000h to FFFF FFFFh (Initial value: 607A 0020h)           -         0000 0000h to FFFF FFFFh (Initial value: 6060 0008h)           -         0000 0000h to FFFF FFFFFh (Initial value: 6060 0008h)           -         -           -         -           -         -           -         -           -         -           -         -           -         -           -         -           -         -           -         -           -         -           -         -           -         -           -         -           -         -           -         -           -         -           -         -           -         -           -         -           -         -           -         -           -         -           -         -           -         -           -         -           -         - | А     |        |
|       | 01h | Mapping entry 1   | U32  | RW     | No  | _                                                                                                    |       | A      |
|       | 02h | Mapping entry 2   | U32  | RW     | No  | _                                                                                                    |       | А      |
|       | 03h | Mapping entry 3   | U32  | RW     | No  | _                                                                                                    |       | А      |
|       | 04h | Mapping entry 4   | U32  | RW     | No  | -                                                                                                    |       | А      |
|       | 05h | Mapping entry 5   | U32  | RW     | No  | -                                                                                                    |       | А      |
|       | 06h | Mapping entry 6   | U32  | RW     | No  | -                                                                                                    |       | А      |
| 1600h | 07h | Mapping entry 7   | U32  | RW     | No  | -                                                                                                    |       | А      |
|       | 08h | Mapping entry 8   | U32  | RW     | No  | -                                                                                                    |       | А      |
|       | 09h | Mapping entry 9   | U32  | RW     | No  | -                                                                                                    |       | А      |
|       | 0Ah | Mapping entry 10  | U32  | RW     | No  | -                                                                                                    |       | А      |
|       | 0Bh | Mapping entry 11  | U32  | RW     | No  | -                                                                                                    |       | А      |
|       | 0Ch | Mapping entry 12  | U32  | RW     | No  | -                                                                                                    |       | А      |
|       | 0Dh | Mapping entry 13  | U32  | RW     | No  | -                                                                                                    |       | А      |
|       | 0Eh | Mapping entry 14  | U32  | RW     | No  | -                                                                                                    |       | А      |
|       | 0Fh | Mapping entry 15  | U32  | RW     | No  | -                                                                                                    |       | А      |
|       | 10h | Mapping entry 16  | U32  | RW     | No  | -                                                                                                    |       | А      |

# • Receive PDO mapping 2 (1601h)

Sets the receive PDO mapping 2.

| Index | Sub | Name              | Туре | Access | PDO | Save | Range                                                   | Update |
|-------|-----|-------------------|------|--------|-----|------|---------------------------------------------------------|--------|
|       | 00h | Number of entries | U8   | RW     | No  | _    | 0 to 16 (Initial value: 5)                              | А      |
|       | 01h | Mapping entry 1   | U32  | RW     | No  | _    | 0000 0000h to FFFF FFFFh<br>(Initial value: 6040 0010h) | A      |
|       | 02h | Mapping entry 2   | U32  | RW     | No  | -    | 0000 0000h to FFFF FFFFh<br>(Initial value: 607A 0020h) | A      |
|       | 03h | Mapping entry 3   | U32  | RW     | No  | _    | 0000 0000h to FFFF FFFFh<br>(Initial value: 60FF 0020h) | A      |
|       | 04h | Mapping entry 4   | U32  | RW     | No  | -    | 0000 0000h to FFFF FFFFh<br>(Initial value: 6060 0008h) | A      |
|       | 05h | Mapping entry 5   | U32  | RW     | No  | _    | 0000 0000h to FFFF FFFFh<br>(Initial value: 60B8 0010h) | A      |
| 1601h | 06h | Mapping entry 6   | U32  | RW     | No  | —    |                                                         | А      |
|       | 07h | Mapping entry 7   | U32  | RW     | No  | -    |                                                         | А      |
|       | 08h | Mapping entry 8   | U32  | RW     | No  | -    |                                                         | А      |
|       | 09h | Mapping entry 9   | U32  | RW     | No  | —    |                                                         | А      |
|       | 0Ah | Mapping entry 10  | U32  | RW     | No  | —    |                                                         | А      |
|       | 0Bh | Mapping entry 11  | U32  | RW     | No  | -    | 0000 0000h to FFFF FFFFh<br>(Initial value: 0000 0000h) | А      |
|       | 0Ch | Mapping entry 12  | U32  | RW     | No  | —    |                                                         | А      |
|       | 0Dh | Mapping entry 13  | U32  | RW     | No  | —    |                                                         | А      |
|       | 0Eh | Mapping entry 14  | U32  | RW     | No  | _    |                                                         | А      |
|       | 0Fh | Mapping entry 15  | U32  | RW     | No  | -    |                                                         | А      |
|       | 10h | Mapping entry 16  | U32  | RW     | No  | -    |                                                         | А      |

## • Transmit PDO mapping 1 (1A00h)

Sets the transmit PDO mapping 1.

| Index | Sub | Name              | Туре | Access | PDO | Save | Range                                                   | Update |
|-------|-----|-------------------|------|--------|-----|------|---------------------------------------------------------|--------|
|       | 00h | Number of entries | U8   | RW     | No  | _    | 0 to 16 (Initial value: 3)                              | А      |
|       | 01h | Mapping entry 1   | U32  | RW     | No  | _    | 0000 0000h to FFFF FFFFh<br>(Initial value: 6041 0010h) | A      |
|       | 02h | Mapping entry 2   | U32  | RW     | No  | _    | 0000 0000h to FFFF FFFFh<br>(Initial value: 6064 0020h) | A      |
|       | 03h | Mapping entry 3   | U32  | RW     | No  | _    | 0000 0000h to FFFF FFFFh<br>(Initial value: 6061 0008h) | A      |
|       | 04h | Mapping entry 4   | U32  | RW     | No  | -    |                                                         | А      |
|       | 05h | Mapping entry 5   | U32  | RW     | No  | -    |                                                         | А      |
|       | 06h | Mapping entry 6   | U32  | RW     | No  | -    |                                                         | А      |
| 1A00h | 07h | Mapping entry 7   | U32  | RW     | No  | -    |                                                         | А      |
|       | 08h | Mapping entry 8   | U32  | RW     | No  | -    |                                                         | А      |
|       | 09h | Mapping entry 9   | U32  | RW     | No  | —    |                                                         | А      |
|       | 0Ah | Mapping entry 10  | U32  | RW     | No  | -    | 0000 0000h to FFFF FFFFh<br>(Initial value: 0000 0000h) | А      |
|       | 0Bh | Mapping entry 11  | U32  | RW     | No  | -    |                                                         | А      |
|       | 0Ch | Mapping entry 12  | U32  | RW     | No  | -    |                                                         | А      |
|       | 0Dh | Mapping entry 13  | U32  | RW     | No  | _    |                                                         | A      |
|       | 0Eh | Mapping entry 14  | U32  | RW     | No  | _    |                                                         | А      |
|       | 0Fh | Mapping entry 15  | U32  | RW     | No  | _    |                                                         | А      |
|       | 10h | Mapping entry 16  | U32  | RW     | No  | -    |                                                         | А      |

# • Transmit PDO mapping 2 (1A01h)

Sets the transmit PDO mapping 2.

| Index  | Sub | Name              | Туре | Access | PDO | Save | Range                                                   | Update |
|--------|-----|-------------------|------|--------|-----|------|---------------------------------------------------------|--------|
|        | 00h | Number of entries | U8   | RW     | No  | _    | 0 to 16 (Initial value: 8)                              | А      |
|        | 01h | Mapping entry 1   | U32  | RW     | No  | _    | 0000 0000h to FFFF FFFFh<br>(Initial value: 6041 0010h) | A      |
|        | 02h | Mapping entry 2   | U32  | RW     | No  | _    | 0000 0000h to FFFF FFFFh<br>(Initial value: 6064 0020h) | А      |
|        | 03h | Mapping entry 3   | U32  | RW     | No  | _    | 0000 0000h to FFFF FFFFh<br>(Initial value: 6061 0008h) | А      |
|        | 04h | Mapping entry 4   | U32  | RW     | No  | _    | 0000 0000h to FFFF FFFFh<br>(Initial value: 60B9 0010h) | А      |
|        | 05h | Mapping entry 5   | U32  | RW     | No  | _    | 0000 0000h to FFFF FFFFh<br>(Initial value: 60BA 0020h) | А      |
| 1A01h  | 06h | Mapping entry 6   | U32  | RW     | No  | _    | 0000 0000h to FFFF FFFFh<br>(Initial value: 60BC 0020h) | А      |
| IAUIII | 07h | Mapping entry 7   | U32  | RW     | No  | _    | 0000 0000h to FFFF FFFFh<br>(Initial value: 603F 0010h) | А      |
|        | 08h | Mapping entry 8   | U32  | RW     | No  | -    | 0000 0000h to FFFF FFFFh<br>(Initial value: 60FD 0020h) | А      |
|        | 09h | Mapping entry 9   | U32  | RW     | No  | —    |                                                         | А      |
|        | 0Ah | Mapping entry 10  | U32  | RW     | No  | _    |                                                         | Α      |
|        | 0Bh | Mapping entry 11  | U32  | RW     | No  | _    |                                                         | A      |
|        | 0Ch | Mapping entry 12  | U32  | RW     | No  | -    | 0000 0000h to FFFF FFFFh                                | Α      |
|        | 0Dh | Mapping entry 13  | U32  | RW     | No  | _    | (Initial value: 0000 0000h)                             | A      |
|        | 0Eh | Mapping entry 14  | U32  | RW     | No  | _    |                                                         | А      |
|        | 0Fh | Mapping entry 15  | U32  | RW     | No  | _    |                                                         | A      |
|        | 10h | Mapping entry 16  | U32  | RW     | No  | -    |                                                         | А      |

## • Sync manager communication type (1C00h)

Sets the communication type of sync manager (SM).

| Index            | Sub | Name                              | Туре | Access | PDO | Save                                               | Range                                                 | Update |
|------------------|-----|-----------------------------------|------|--------|-----|----------------------------------------------------|-------------------------------------------------------|--------|
|                  | 00h | Number of entries                 | U8   | RO     | No  | -                                                  | 4                                                     | -      |
| 01h<br>1C00h 02h | 01h | Communication type sync manager 0 | U8   | RO     | No  | _ 1: Mailbox output<br>(EtherCAT master to driver) |                                                       | _      |
|                  | 02h | Communication type sync manager 1 | U8   | RO     | No  | -                                                  | 2: Mailbox input<br>(Driver to EtherCAT master)       | -      |
|                  | 03h | Communication type sync manager 2 | U8   | RO     | No  | _                                                  | 3: Process data output<br>(EtherCAT master to driver) | _      |
| 04h              | 04h | Communication type sync manager 3 | U8   | RO     | No  | _                                                  | 4: Process data input<br>(Driver to EtherCAT master)  | _      |

#### • Sync manager 2 PDO assignment (1C12h)

Sets the object assigned in the process data output (receive PDO: RxPDO) of the sync manager 2 (SM2). It can be changed when the EtherCAT communication state machine is pre-operational. Refer to "Setting of PDO mapping object" on p.102 for how to set the PDO mapping.

| Index | Sub | Name                       | Туре | Access    | PDO | Save | Range                                    | Update |
|-------|-----|----------------------------|------|-----------|-----|------|------------------------------------------|--------|
| 00    | 00h | Number of entries          | U8   | 3 RW No – |     | -    | 0 to 1 (Initial value: 1)                | А      |
| 1C12h | 01h | Index of assigned<br>PDO 1 | U16  | RW        | No  | _    | 0000h to FFFFh<br>(Initial value: 1600h) | А      |

#### • Sync manager 3 PDO assignment (1C13h)

Sets the object assigned in the process data input (transmit PDO: TxPDO) of the sync manager3 (SM3). It can be changed when the EtherCAT communication state machine is pre-operational. Refer to "Setting of PDO mapping object" on p.102 for how to set the PDO mapping.

| Index | Sub | Name                       | Туре | Access | PDO | Save | Range                                    | Update |
|-------|-----|----------------------------|------|--------|-----|------|------------------------------------------|--------|
|       | 00h | Number of entries          | U8   | RW     | No  | -    | 0 to 1 (Initial value: 1)                | А      |
| 1C13h | 01h | Index of assigned<br>PDO 1 | U16  | RW     | No  | _    | 0000h to FFFFh<br>(Initial value: 1A00h) | A      |

#### • Sync manager 2 synchronization (1C32h)

Sets the synchronization type of the sync manager 2 (SM2) and indicates the status.

| Index | Sub        | Name                            | Туре | Access | PDO | Save | Range                              | Update |
|-------|------------|---------------------------------|------|--------|-----|------|------------------------------------|--------|
|       | 00h        | Number of entries               | U8   | RO     | No  | _    | 20h                                | _      |
|       | 01h        | Synchronization<br>type         | U16  | RW     | No  | _    | 00h to 02h<br>(Initial value: 01h) | A      |
|       | 02h        | Cycle time [ns]                 | U32  | RO     | No  | —    | -                                  | -      |
|       | 03h        | Shift time [ns]                 | U32  | RO     | No  | _    | 0                                  | -      |
|       | 04h        | Synchronization types supported | U16  | RO     | No  | -    | 0007h                              | -      |
| 1C32h | 05h        | Minimum cycle time<br>[ns]      | U32  | RO     | No  | _    | 0003 D090h<br>(250,000 ns)         | -      |
|       | 06h        | Calc and copy time<br>[ns]      | U32  | RO     | No  | -    | 0001 86A0h<br>(100,000 ns)         | -      |
|       | 07h        | Reserved                        | U32  | -      | —   | -    | _                                  | -      |
|       | 08h        | Reserved                        | U16  | -      | —   | —    | -                                  | -      |
|       | 09h        | Delay time [ns]                 | U32  | RO     | No  | -    | 0                                  | -      |
|       | 0Ah to 1Fh | Reserved                        | U16  | -      | —   | -    | -                                  | -      |
|       | 20h        | Sync error                      | BOOL | RO     | No  | -    | 0                                  | _      |

### Details of sync manager 2 synchronization object

| Sub | Name                            | Description                                                                                                    |
|-----|---------------------------------|----------------------------------------------------------------------------------------------------|
| 01h | Synchronization type            | 00h: Free run mode (asynchronous)<br>01h: Sync manager 2 event synchronization mode<br>02h: DC mode (SYNC0 event synchronization)                                                     |
| 02h | Cycle time [ns]                 | Indicates the cycle time of the SYNC0 event.                                                                                                    |
| 03h | Shift time [ns]                 | The shift time is not supported. The read value is always 0.                                                                                                    |
| 04h | Synchronization types supported | Indicates the synchronization type supported.<br>Bit0: Free run mode (asynchronous)<br>Bit1: Sync manager 2 event synchronization mode<br>Bit2: DC mode (SYNC0 event synchronization) |
| 05h | Minimum cycle time [ns]         | Indicates the minimum cycle time supported.                                                                                                    |
| 06h | Calc and copy time [ns]         | Indicates the minimum value of the internal calc and copy time that is needed from the sync manager 2 event to the SYNC0 event.                                                       |
| 09h | Delay time [ns]                 | The delay time is not supported. The read value is always 0.                                                                                                    |
| 20h | Sync error                      | Changes to 1 if the sync error is detected.                                                                                                    |

## • Sync manager 3 synchronization (1C33h)

Sets the synchronization type of the sync manager 3 (SM3) and indicates the status.

| Index      | Sub        | Name                               | Туре | Access | PDO | Save | Range                                 | Update |
|------------|------------|------------------------------------|------|--------|-----|------|---------------------------------------|--------|
|            | 00h        | Number of entries                  | U8   | RO     | No  | _    | 20h                                   | -      |
| 01h<br>02h | 01h        | Synchronization<br>type            | U16  | RW     | No  | _    | 00h, 02h, 22h<br>(Initial value: 22h) | А      |
|            | 02h        | Cycle time [ns]                    | U32  | RO     | No  | —    | _                                     | -      |
|            | 03h        | Shift time [ns]                    | U32  | RO     | No  | _    | 0                                     | -      |
|            | 04h        | Synchronization<br>Types supported | U16  | RO     | No  | -    | 0007h                                 | -      |
| 1C33h      | 05h        | Minimum cycle time<br>[ns]         | U32  | RO     | No  | _    | 0003 D090h<br>(250,000 ns)            | -      |
|            | 06h        | Calc and Copy Time<br>[ns]         | U32  | RO     | No  | _    | 0002 49F0h<br>(150,000 ns)            | -      |
|            | 07h        | Reserved                           | U32  | -      | -   | _    | _                                     | -      |
|            | 08h        | Reserved                           | U16  | —      | —   | _    | _                                     | -      |
|            | 09h        | Delay time [ns]                    | U32  | RO     | No  | _    | _                                     | -      |
|            | 0Ah to 1Fh | Reserved                           | U16  | _      | -   | _    | -                                     | -      |
|            | 20h        | Sync error                         | BOOL | RO     | No  | _    | 0                                     | _      |

#### Details of sync manager 3 synchronization object

| Sub | Name                            | Description                                                                                                    |
|-----|---------------------------------|----------------------------------------------------------------------------------------------------|
| 01h | Synchronization type            | 00h: Free run mode (asynchronous)<br>02h: DC mode (SYNC0 event synchronization)<br>22h: Sync manager 2 event synchronization mode                                                     |
| 02h | Cycle time [ns]                 | Indicates the cycle time of the SYNC0 event.                                                                                                    |
| 03h | Shift time [ns]                 | The shift time is not supported. The read value is always 0.                                                                                                    |
| 04h | Synchronization types supported | Indicates the synchronization type supported.<br>Bit0: Free run mode (asynchronous)<br>Bit1: Sync manager 2 event synchronization mode<br>Bit2: DC mode (SYNC0 event synchronization) |
| 05h | Minimum cycle time [ns]         | Indicates the minimum cycle time supported.                                                                                                    |
| 06h | Calc and copy time [ns]         | Indicates the minimum value of the internal calc and copy time that is needed from the sync manager 3 event to the SYNCO event.                                                       |
| 09h | Delay time [ns]                 | The delay time is not supported. The read value is always 0.                                                                                                    |
| 20h | Sync error                      | Changes to 1 if the sync error is detected.                                                                                                    |

# 7-3 Objects of the profile area

Objects in the profile area are defined by the CiA402 drive profile. Operations of the driver are set, and the status is indicated.

#### • Error code (603Fh)

Indicates the error code being generated in the driver.

| Index | Sub | Name       | Туре | Access | PDO   | Save | Range | Update |
|-------|-----|------------|------|--------|-------|------|-------|--------|
| 603Fh | 00h | Error code | U16  | RO     | TxPDO | -    | _     | -      |

(memo

If an alarm is generated in the driver, the error code is indicated. The lower 8 bits of the error code represents the alarm code, and the upper 8 bits represents FFh. When an alarm is not present, "0000h" is indicated. Refer to p.213 for alarm code.

#### • Controlword (6040h)

Controls the transition of the drive state machine, start/stop of an operation, and others.

| Index | Sub | Name        | Туре | Access | PDO   | Save | Range                                    | Update |
|-------|-----|-------------|------|--------|-------|------|------------------------------------------|--------|
| 6040h | 00h | Controlword | U16  | RW     | RxPDO | -    | 0000h to FFFFh<br>(Initial value: 0000h) | A      |

#### **Details of range**

| Bit | Name                    | Description                                                                                                    |  |  |  |  |  |
|-----|-------------------------|----------------------------------------------------------------------------------------------------|--|--|--|--|--|
| 0   | Switch on               |                                                                                                    |  |  |  |  |  |
| 1   | Enable voltage          | Controls the status of the drive state machine.                                                                                                    |  |  |  |  |  |
| 2   | Quick stop              | efer to "State transition of the drive state machine" on p.107 for details.                                                                                   |  |  |  |  |  |
| 3   | Enable operation        |                                                                                                    |  |  |  |  |  |
| 4   |                         |                                                                                                    |  |  |  |  |  |
| 5   | Operation mode specific | It varies according to the operation mode.<br>For details, refer to each operation mode of the "3 Drive profile"<br>Resets the alarm by changing from 0 to 1. |  |  |  |  |  |
| 6   |                         |                                                                                                    |  |  |  |  |  |
| 7   | Fault reset             |                                                                                                    |  |  |  |  |  |
| 8   | Halt                    | For details refer to each anaration mode of the "2 Drive profile"                                                                                             |  |  |  |  |  |
| 9   | Operation mode specific | For details, refer to each operation mode of the "3 Drive profile"                                                                                            |  |  |  |  |  |
| 10  | Reserved                | Reserved                                                                                                    |  |  |  |  |  |
| 11  |                         |                                                                                                    |  |  |  |  |  |
| 12  | Manufacturer specific   | Manufacturer-specific bit.<br>For details, refer to each operation mode of the "3 Drive profile"                                                              |  |  |  |  |  |
| 13  |                         |                                                                                                    |  |  |  |  |  |
| 14  |                         |                                                                                                    |  |  |  |  |  |
| 15  |                         |                                                                                                    |  |  |  |  |  |

#### • Statusword (6041h)

Indicates the status of the drive state machine and the operation status of the driver.

| Index | Sub | Name       | Туре | Access | PDO   | Save | Range | Update |
|-------|-----|------------|------|--------|-------|------|-------|--------|
| 6041h | 00h | Statusword | U16  | RO     | TxPDO | -    | _     | -      |

#### **Details of range**

| Bit | Name                    | Description                                                                                                    |  |  |  |  |  |
|-----|-------------------------|----------------------------------------------------------------------------------------------------|--|--|--|--|--|
| 0   | Ready to switch on      | Indicates the status of the drive state machine.<br>Refer to "Status output of the drive state machine" on p.108 for details.                |  |  |  |  |  |
| 1   | Switched on             |                                                                                                    |  |  |  |  |  |
| 2   | Operation enabled       |                                                                                                    |  |  |  |  |  |
| 3   | Fault                   |                                                                                                    |  |  |  |  |  |
| 4   | Voltage enabled         |                                                                                                    |  |  |  |  |  |
| 5   | Quick stop              |                                                                                                    |  |  |  |  |  |
| 6   | Switch on disabled      |                                                                                                    |  |  |  |  |  |
| 7   | Warning                 | Changes to 1 if information of the driver is generated. When the information status is resolved, it is automatically cleared to 0.           |  |  |  |  |  |
| 8   | Manufacturer specific   | Manufacturer-specific bit.<br>For details, refer to each operation mode of the "3 Drive profile"                                             |  |  |  |  |  |
| 9   | Remote                  | Changes to 1 when the driver initialization is complete.                                                                                     |  |  |  |  |  |
| 10  | Target reached          | It varies according to the operation mode.<br>For details, refer to each operation mode of the "3 Drive profile"                             |  |  |  |  |  |
| 11  | Internal limit active   | Indicates the status of the function limitation by the internal limit.<br>For details, refer to each operation mode of the "3 Drive profile" |  |  |  |  |  |
| 12  | Operation mode specific | It varies according to the operation mode.                                                                                                   |  |  |  |  |  |
| 13  | Operation mode specific | For details, refer to each operation mode of the "3 Drive profile"                                                                           |  |  |  |  |  |
| 14  | Manufacturor specific   | Manufacturer-specific bit.<br>For details, refer to each operation mode of the "3 Drive profile"                                             |  |  |  |  |  |
| 15  | Manufacturer specific   |                                                                                                    |  |  |  |  |  |

#### • Quick stop option code (605Ah)

Sets the action by the quick stop command. When the setting is changed while the quick stop is operating, the new setting is applied after stop.

| Index | Sub | Name                   | Туре  | Access | PDO | Save | Range                                  | Update |
|-------|-----|------------------------|-------|--------|-----|------|----------------------------------------|--------|
| 605Ah | 00h | Quick stop option code | INT16 | RW     | No  | 0    | 0, 1, 2 (Initial value),<br>3, 5, 6, 7 | A      |

#### **Details of range**

| Setting<br>value | Description                                                                                               |  |  |  |  |  |
|------------------|----------------------------------------------------------------------------------------------------|--|--|--|--|--|
| 0                | Current off                                                                                               |  |  |  |  |  |
| 1                | Decelerates to a stop at the "Profile deceleration (6084h)." Moves to "Switch on disabled" after stop.    |  |  |  |  |  |
| 2                | Decelerates to a stop at the "Quick stop deceleration (6085h)." Moves to "Switch on disabled" after stop. |  |  |  |  |  |
| 3                | Stops immediately. Moves to "Switch on disabled" after stop.                                              |  |  |  |  |  |
| 5                | Decelerates to a stop at the "Profile deceleration (6084h)." Keeps "Quick stop active" after stop.        |  |  |  |  |  |
| 6                | Decelerates to a stop at the "Quick stop deceleration (6085h)." Keeps "Quick stop active" after stop.     |  |  |  |  |  |
| 7                | Stops immediately. Keeps "Quick stop active" after stop.                                                  |  |  |  |  |  |

Memo If the quick stop command is executed while decelerating to a stop, the deceleration switches to the quick stop deceleration. However, when the deceleration stop is performed by the STOP input signal the deceleration will not switch even if the quick stop command is executed.

#### • Shutdown option code (605Bh)

Sets the operation for when moving from "Operation enabled" to "Ready to switch on."

| Index | Sub | Name                 | Туре  | Access | PDO | Save | Range                | Update |
|-------|-----|----------------------|-------|--------|-----|------|----------------------|--------|
| 605Bh | 00h | Shutdown option code | INT16 | RW     | No  | 0    | 0, 1 (Initial value) | А      |

#### **Details of range**

| Setting value | Description                                                                                                    |
|---------------|----------------------------------------------------------------------------------------------------|
| 0             | Current off                                                                                                    |
| 1             | Decelerates to a stop at the "Profile deceleration (6084h)."<br>The motor changes to a non-excitation state after stop. |

#### • Disable operation option code (605Ch)

Sets the operation for when moving from "Operation enabled" to "Switched on."

| Index | Sub | Name                          | Туре  | Access | PDO | Save | Range                | Update |
|-------|-----|-------------------------------|-------|--------|-----|------|----------------------|--------|
| 605Ch | 00h | Disable operation option code | INT16 | RW     | No  | 0    | 0, 1 (Initial value) | А      |

#### **Details of range**

| Setting value | Description                                                                                                    |
|---------------|----------------------------------------------------------------------------------------------------|
| 0             | Current off                                                                                                    |
| 1             | Decelerates to a stop at the "Profile deceleration (6084h)."<br>The motor changes to a non-excitation state after stop. |

#### • Halt option code (605Dh)

Sets the operation for when the "Halt (bit8)" of the "Controlword (6040h)" was set.

| Index | Sub | Name             | Туре  | Access | PDO | Save | Range                   | Update |
|-------|-----|------------------|-------|--------|-----|------|-------------------------|--------|
| 605Dh | 00h | Halt option code | INT16 | RW     | No  | 0    | 1 (Initial value), 2, 3 | А      |

#### **Details of range**

| Setting value | Description                                                                                           |
|---------------|----------------------------------------------------------------------------------------------------|
| 1             | Decelerates to a stop at the "Profile deceleration (6084h)." Keeps "Operation enabled" after stop.    |
| 2             | Decelerates to a stop at the "Quick stop deceleration (6085h)." Keeps "Operation enabled" after stop. |
| 3             | Stops immediately. Keeps "Operation enabled" after stop.                                              |

#### • Modes of operation (6060h)

Sets the operation mode of the driver. Change the operation mode while the motor is stopped. When the setting is changed during operation, the new setting is updated after stop.

| Index | Sub | Name               | Туре | Access | PDO   | Save | Range                               | Update |
|-------|-----|--------------------|------|--------|-------|------|-------------------------------------|--------|
| 6060h | 00h | Modes of operation | INT8 | RW     | RxPDO | 0    | 0 (Initial value), 1, 3,<br>6, 8, 9 | В      |

| Setting value | Description                            |
|---------------|----------------------------------------|
| 0             | Operation function disable             |
| 1             | Profile position mode (PP)             |
| 3             | Profile velocity mode (PV)             |
| 6             | Homing mode (HM)                       |
| 8             | Cyclic synchronous position mode (CSP) |
| 9             | Cyclic synchronous velocity mode (CSV) |

#### • Modes of operation display (6061h)

Indicates the operation mode that is enabled actually. The range is the same as "Modes of operation (6060h)."

| Index | Sub | Name                       | Туре | Access | PDO   | Save | Range | Update |
|-------|-----|----------------------------|------|--------|-------|------|-------|--------|
| 6061h | 00h | Modes of operation display | INT8 | RO     | TxPDO | -    | -     | -      |

#### • Position demand value (6062h)

Indicates the command position. When the "Wrap setting (41C7h)" is set to 1, the value in the wrap range is indicated.

| Index | Sub | Name                         | Туре  | Access | PDO   | Save | Range | Update |
|-------|-----|------------------------------|-------|--------|-------|------|-------|--------|
| 6062h | 00h | Position demand value [step] | INT32 | RO     | TxPDO | -    | _     | -      |

#### • Position actual value (6064h)

Indicates the present position detected by the ABZO sensor. When the "Wrap setting (41C7h)" is set to 1, the value in the wrap range is indicated.

| Index | Sub | Name                         | Туре  | Access | PDO   | Save | Range | Update |
|-------|-----|------------------------------|-------|--------|-------|------|-------|--------|
| 6064h | 00h | Position actual value [step] | INT32 | RO     | TxPDO | -    | _     | -      |

#### • Following error window (6065h)

Sets the condition under which the excessive position deviation alarm is generated.

| Index | Sub | Name                                  | Туре | Access | PDO | Save | Range                               | Update |
|-------|-----|---------------------------------------|------|--------|-----|------|-------------------------------------|--------|
| 6065h | 00h | Following error windo<br>[1=0.01 rev] | U32  | RW     | No  | 0    | 1 to 30,000<br>(Initial value: 300) | A      |

#### • Position window (6067h)

Sets the output range of the positioning completion output (IN-POS). It is the same as the "IN-POS positioning completion signal range" parameter of the **AZ** Series.

In the profile position mode, after positioning operation is properly completed, the Target Reached (6041h: Bit10) of the statusword changes 1 when the feedback position has converged in a range of the Position window (6067h) with respect to the command position.

The IN-POS output range can be offset by the "IN-POS positioning completion signal offset (4704h)."

| Index | Sub | Name                     | Туре | Access | PDO | Save | Range                           | Update |
|-------|-----|--------------------------|------|--------|-----|------|---------------------------------|--------|
| 6067h | 00h | Position window [1=0.1°] | U32  | RW     | No  | 0    | 0 to 180<br>(Initial value: 18) | А      |

#### • Velocity demand value (606Bh)

Indicates the present velocity demand value. (Hz)

| Index | Sub | Name                       | Туре  | Access | PDO   | Save | Range | Update |
|-------|-----|----------------------------|-------|--------|-------|------|-------|--------|
| 606Bh | 00h | Velocity demand value [Hz] | INT32 | RO     | TxPDO | -    | -     | -      |

#### • Velocity actual value (606Ch)

Indicates the present feedback speed. (Hz)

| Index | Sub | Name                       | Туре  | Access | PDO   | Save | Range | Update |
|-------|-----|----------------------------|-------|--------|-------|------|-------|--------|
| 606Ch | 00h | Velocity actual value [Hz] | INT32 | RO     | TxPDO | _    | -     | -      |

#### Target position (607Ah)

Sets the target position in the cyclic synchronous position mode and profile position mode.

| Index | Sub | Name                   | Туре  | Access | PDO   | Save | Range                                                    | Update |
|-------|-----|------------------------|-------|--------|-------|------|----------------------------------------------------------|--------|
| 607Ah | 00h | Target position [step] | INT32 | RW     | RxPDO | _    | -2,147,483,648 to<br>2,147,483,647<br>(Initial value: 0) | A      |

#### • Home offset (607Ch)

Offsets the home after completing return-to-home operation in the homing mode. The command position and the actual position after completing return-to-home will be the value set in the home offset.

Since the offset value is written to the same register as the "Preset position (41C6h)," if the "Home offset (607Ch)" is changed, the "Preset position (41C6h)" will be the same value.

| Index | Sub | Name               | Туре  | Access | PDO | Save | Range                                                    | Update |
|-------|-----|--------------------|-------|--------|-----|------|----------------------------------------------------------|--------|
| 607Ch | 00h | Home offset [step] | INT32 | RW     | No  | 0    | -2,147,483,648 to<br>2,147,483,647<br>(Initial value: 0) | A      |

#### • Software position limit (607Dh)

Sets the software limit. The Min. position limit represents the limit of the reverse direction, and the Max. position limit represents the limit of the forward direction.

| Index | Sub | Name                          | Туре  | Access | PDO | Save | Range                                                                    | Update |
|-------|-----|-------------------------------|-------|--------|-----|------|--------------------------------------------------------------------------|--------|
|       | 00h | Number of entries             | U8    | RO     | No  | -    | 2                                                                        | -      |
| 607Dh | 01h | Min. position limit<br>[step] | INT32 | RW     | No  | 0    | -2,147,483,648 to<br>2,147,483,647<br>(Initial value:<br>-2,147,483,648) | A      |
|       | 02h | Max. position limit<br>[step] | INT32 | RW     | No  | 0    | -2,147,483,648 to<br>2,147,483,647<br>(Initial value:<br>2,147,483,647)  | A      |

#### • Profile velocity (6081h)

Sets the operating speed of the profile position mode.

| Index | Sub | Name                  | Туре | Access | PDO   | Save | Range                                     | Update |
|-------|-----|-----------------------|------|--------|-------|------|-------------------------------------------|--------|
| 6081h | 00h | Profile velocity [Hz] | U32  | RW     | RxPDO | 0    | 0 to 4,000,000<br>(Initial value: 10,000) | A      |

#### • Profile acceleration (6083h)

Sets the acceleration for the profile position mode and profile velocity mode.

| Index | Sub | Name                                        | Туре | Access | PDO   | Save | Range                                          | Update |
|-------|-----|---------------------------------------------|------|--------|-------|------|------------------------------------------------|--------|
| 6083h | 00h | Profile acceleration [step/s <sup>2</sup> ] | U32  | RW     | RxPDO | 0    | 1 to 1,000,000,000<br>(Initial value: 300,000) | В      |

#### • Profile deceleration (6084h)

Sets the deceleration for the profile position mode and profile velocity mode.

| Index | Sub | Name                                        | Туре | Access | PDO   | Save | Range                                          | Update |
|-------|-----|---------------------------------------------|------|--------|-------|------|------------------------------------------------|--------|
| 6084h | 00h | Profile deceleration [step/s <sup>2</sup> ] | U32  | RW     | RxPDO | 0    | 1 to 1,000,000,000<br>(Initial value: 300,000) | В      |

#### • Quick stop deceleration (6085h)

Sets the deceleration for the quick stop. This is the deceleration for when the quick stop command of the drive state machine was enabled while the "Quick stop option code (605Ah)" was set to 2 or 6.

| Index | Sub | Name                                                 | Туре | Access | PDO   | Save | Range                                            | Update |
|-------|-----|------------------------------------------------------|------|--------|-------|------|--------------------------------------------------|--------|
| 6085h | 00h | Quick stop<br>deceleration<br>[step/s <sup>2</sup> ] | U32  | RW     | RxPDO | 0    | 1 to 1,000,000,000<br>(Initial value: 1,000,000) | В      |

#### • Gear ratio (6091h)

Sets the electronic gear. The electronic gear A is the denominator of the electronic gear, and the electronic gear B is the numerator of the electronic gear.

If the electronic gear is set, the resolution per revolution of the motor output shaft can be changed. Refer to "4-2 Resolution" on p.145 for details.

| Index | Sub | Name              | Туре | Access | PDO | Save | Range                             | Update |
|-------|-----|-------------------|------|--------|-----|------|-----------------------------------|--------|
|       | 00h | Number of entries | U8   | RO     | No  | -    | 2                                 | —      |
| 6091h | 01h | Electronic gear A | U32  | RW     | No  | 0    | 1 to 65,535<br>(Initial value: 1) | С      |
|       | 02h | Electronic gear B | U32  | RW     | No  | 0    | 1 to 65,535<br>(Initial value: 1) | С      |

#### Homing method (6098h)

Sets the return-to-home method for return-to-home operation. Refer to p.130 for details.

| Index | Sub | Name          | Туре | Access | PDO | Save | Range                                         | Update |
|-------|-----|---------------|------|--------|-----|------|-----------------------------------------------|--------|
| 6098h | 00h | Homing method | INT8 | RW     | No  | 0    | 17, 18, 24 (Initial value),<br>28, 35, 37, –1 | В      |

#### **Details of range**

| Setting value | Description                                                                        |
|---------------|------------------------------------------------------------------------------------|
| 17            | Return-to-home by the limit sensor (FW-LS/RV-LS), starts in the negative direction |
| 18            | Return-to-home by the limit sensor (FW-LS/RV-LS), starts in the positive direction |
| 24            | Return-to-home by the home sensor (HOMES), starts in the positive direction        |
| 28            | Return-to-home by the home sensor (HOMES), starts in the negative direction        |
| 35, 37 *      | Home preset                                                                        |
| -1            | Return-to-home operation of our specifications                                     |

\* 35 and 37 perform the same action.

#### • Homing speed (6099h)

Sets the operating speed and feedback speed for return-to-home operation. The feedback speed is the operating speed for when aligning with the home finally.

| Index | Sub | Name                                | Туре | Access | PDO | Save | Range                                     | Update |
|-------|-----|-------------------------------------|------|--------|-----|------|-------------------------------------------|--------|
| 6099h | 00h | Number of entries                   | U8   | RO     | No  | -    | 2                                         | -      |
|       | 01h | Speed during search for switch [Hz] | U32  | RW     | No  | 0    | 1 to 4,000,000<br>(Initial value: 10,000) | В      |
|       | 02h | Speed during search for zero [Hz]   | U32  | RW     | No  | 0    | 1 to 10,000<br>(Initial value: 5,000)     | В      |

#### • Homing acceleration (609Ah)

Sets the acceleration and deceleration for return-to-home operation.

| Index | Sub | Name                                       | Туре | Access | PDO | Save | Range                                          | Update |
|-------|-----|--------------------------------------------|------|--------|-----|------|------------------------------------------------|--------|
| 609Ah | 00h | Homing acceleration [step/s <sup>2</sup> ] | U32  | RW     | No  | 0    | 1 to 1,000,000,000<br>(Initial value: 300,000) | В      |

#### • Touch probe function (60B8h)

Sets the action of the touch probe. Refer to p.143 for details.

| Index | Sub | Name                 | Туре | Access | PDO   | Save | Range                                    | Update |
|-------|-----|----------------------|------|--------|-------|------|------------------------------------------|--------|
| 60B8h | 00h | Touch probe function | U16  | RW     | RxPDO | _    | 0000h to FFFFh<br>(Initial value: 0000h) | A      |

#### Details of range

| Bit | Name                                | Value | Definition                                                      |
|-----|-------------------------------------|-------|-----------------------------------------------------------------|
| 0   | Touch mucho 1 normainainn           | 0     | Disables touch probe 1.                                         |
| 0   | Touch probe 1 permission            | 1     | Enables touch probe 1.                                          |
| 1   | Touch probe 1 trigger action        | 0     | First trigger action<br>Latches only once on the first trigger. |
| I   | Touch probe i trigger action        | 1     | Continuous operation<br>Latches every time a trigger is input.  |
| 2   | Touch probe 1 trigger selection     | 0     | Sets the external latch input EXT1 as a trigger.                |
| 2   | Touch probe i trigger selection     | 1     | Sets the ZSG output or TIM output as a trigger.                 |
| 3   | Reserved                            | 0     | Reserved                                                        |
| 4   | Touch probe 1 positive value action | 0     | Disables the latch function at the positive value of a trigger. |
| 4   | Touch probe a positive value action | 1     | Enables the latch function at the positive value of a trigger.  |
| 5   | Touch probe 1 negative value        | 0     | Disables the latch function at the negative value of a trigger. |
| 5   | action                              | 1     | Enables the latch function at the negative value of a trigger.  |
| 6   | Reserved                            | 0     | Reserved                                                        |
| 7   | Reserved                            | 0     | Reserved                                                        |
| 8   | Touch probe 2 permission            | 0     | Disables touch probe 2.                                         |
| 0   | Touch probe 2 permission            | 1     | Enables touch probe 2.                                          |
| 9   | Touch probe 2 trigger action        | 0     | First trigger action<br>Latches only once on the first trigger. |
| 9   | Touch probe 2 trigger action        | 1     | Continuous operation<br>Latches every time a trigger is input.  |
| 10  | Touch mucho 2 trimer volantian      | 0     | Sets the external latch input EXT1 as a trigger.                |
| 10  | Touch probe 2 trigger selection     | 1     | Sets the ZSG output or TIM output as a trigger.                 |
| 11  | Reserved                            | 0     | Reserved                                                        |
| 12  | Touch probe 2 positive value action | 0     | Disables the latch function at the positive value of a trigger. |
| 12  | Touch probe 2 positive value action | 1     | Enables the latch function at the positive value of a trigger.  |
| 13  | Touch probe 2 negative value        | 0     | Disables the latch function at the negative value of a trigger. |
| 15  | action                              | 1     | Enables the latch function at the negative value of a trigger.  |
| 14  | Reserved                            | 0     | Reserved                                                        |
| 15  | Reserved                            | 0     | Reserved                                                        |
|     | *                                   |       |                                                                 |

#### • Touch probe status (60B9h)

Indicates the status of the touch probe. Refer to p.144 for details.

| Index | Sub | Name               | Туре | Access | PDO   | Save | Range | Update |
|-------|-----|--------------------|------|--------|-------|------|-------|--------|
| 60B9h | 00h | Touch probe status | U16  | RO     | TxPDO | -    | _     | -      |

| I | Bit | Name                               | Value | Definition                                                |
|---|-----|------------------------------------|-------|-----------------------------------------------------------|
|   | 0   | Touch probe 1 permission status    | 0     | Touch probe 1 is disabled.                                |
|   |     |                                    | 1     | Touch probe 1 is enabled.                                 |
|   | 1   | Touch probe 1 positive value latch | 0     | Has not latch on the positive value of the touch probe 1. |
|   | 1   |                                    | 1     | Latched on the positive value of the touch probe 1.       |

| Bit      | Name                               | Value | Definition                                                |  |  |  |  |
|----------|------------------------------------|-------|-----------------------------------------------------------|--|--|--|--|
| 2        | Touch probe 1 negative value latch | 0     | Has not latch on the negative value of the touch probe 1. |  |  |  |  |
| 2        |                                    | 1     | Latched on the negative value of the touch probe 1.       |  |  |  |  |
| 3 to 7   | Reserved                           | 0     | 0 Reserved                                                |  |  |  |  |
| 8        | Touch probe 2 permission status    | 0     | Touch probe 2 is disabled.                                |  |  |  |  |
| ð        |                                    | 1     | Touch probe 2 is enabled.                                 |  |  |  |  |
| 9        | Touch mucho 2 nositius volus latab | 0     | Has not latch on the positive value of the touch probe 2. |  |  |  |  |
| 9        | Touch probe 2 positive value latch | 1     | Latched on the positive value of the touch probe 2.       |  |  |  |  |
| 10       | Touch probe 2 pogotivo valuo latch | 0     | Has not latch on the negative value of the touch probe 2. |  |  |  |  |
| 10       | Touch probe 2 negative value latch | 1     | Latched on the negative value of the touch probe 2.       |  |  |  |  |
| 11 to 15 | Reserved                           | 0     | Reserved                                                  |  |  |  |  |

#### • Touch probe position 1 positive value (60BAh)

Indicates the position latched at the positive value of the touch probe 1.

| Index | Sub | Name                                         | Туре  | Access | PDO   | Save | Range | Update |
|-------|-----|----------------------------------------------|-------|--------|-------|------|-------|--------|
| 60BAh | 00h | Touch probe position 1 positive value [step] | INT32 | RO     | TxPDO | -    | -     | _      |

#### • Touch probe position 1 negative value (60BBh)

Indicates the position latched at the negative value of the touch probe 1.

| Index | Sub | Name                                         | Туре  | Access | PDO   | Save | Range | Update |
|-------|-----|----------------------------------------------|-------|--------|-------|------|-------|--------|
| 60BBh | 00h | Touch probe position 1 negative value [step] | INT32 | RO     | TxPDO | _    | -     | -      |

#### • Touch probe position 2 positive value (60BCh)

Indicates the position latched at the positive value of the touch probe 2.

| Index | Sub | Name                                         | Туре  | Access | PDO   | Save | Range | Update |
|-------|-----|----------------------------------------------|-------|--------|-------|------|-------|--------|
| 60BCh | 00h | Touch probe position 2 positive value [step] | INT32 | RO     | TxPDO | -    | -     | -      |

#### • Touch probe position 2 negative value (60BDh)

Indicates the position latched at the negative value of the touch probe 2.

| Index | Sub | Name                                         | Туре  | Access | PDO   | Save | Range | Update |
|-------|-----|----------------------------------------------|-------|--------|-------|------|-------|--------|
| 60BDh | 00h | Touch probe position 2 negative value [step] | INT32 | RO     | TxPDO | -    | -     | -      |

#### • Supported homing methods (60E3h)

Indicates the method of return-to-home supported by the driver.

| Index | Sub | Name                        | Туре | Access | PDO | Save | Range | Update |
|-------|-----|-----------------------------|------|--------|-----|------|-------|--------|
|       | 00h | Number of entries           | U8   | RO     | No  | _    | б     | -      |
|       | 01h | 1st supported homing method | U16  | RO     | No  | -    | 17    | -      |
|       | 02h | 2nd supported homing method | U16  | RO     | No  | -    | 18    | -      |
| 60E3h | 03h | 3rd supported homing method | U16  | RO     | No  | -    | 24    | -      |
|       | 04h | 4th supported homing method | U16  | RO     | No  | -    | 28    | -      |
|       | 05h | 5th supported homing method | U16  | RO     | No  | -    | 35    | -      |
|       | 06h | 6th supported homing method | U16  | RO     | No  | _    | 37    | _      |

#### Details of range

| Setting value | Description                                                                        |
|---------------|------------------------------------------------------------------------------------|
| 17            | Return-to-home by the limit sensor (FW-LS/RV-LS), starts in the negative direction |
| 18            | Return-to-home by the limit sensor (FW-LS/RV-LS), starts in the positive direction |
| 24            | Return-to-home by the home sensor (HOMES), starts in the positive direction        |
| 28            | Return-to-home by the home sensor (HOMES), starts in the negative direction        |
| 35, 37 *      | Home preset                                                                        |

\* 35 and 37 perform the same action.

#### • Following error actual value (60F4h)

Indicates the deviation between the command position and feedback position (actual position).

| Inde | ex | Sub | Name                                | Туре  | Access | PDO   | Save | Range | Update |
|------|----|-----|-------------------------------------|-------|--------|-------|------|-------|--------|
| 60F4 | ŀh | 00h | Following error actual value [step] | INT32 | RO     | TxPDO | _    | _     | -      |

#### • Digital inputs (60FDh)

Indicates the direct I/O status.

| Index | Sub | Name           | Туре | Access | PDO   | Save | Range | Update |
|-------|-----|----------------|------|--------|-------|------|-------|--------|
| 60FDh | 00h | Digital inputs | U32  | RO     | TxPDO | -    | _     | -      |

#### **Details of range**

| Bit      | Name      | Description                                                                |
|----------|-----------|----------------------------------------------------------------------------|
| 0        | RV-BLK *1 | Status of the RV-BLK input (0: OFF, 1: ON) *2                              |
| 1        | FW-BLK *1 | Status of the FW-BLK input (0: OFF, 1: ON) *2                              |
| 2        | HOMES *1  | Status of the HOMES input (0: OFF, 1: ON) *2                               |
| 3 to 15  | _         | Reserved                                                                   |
| 16       | EXT1 *1   | Status of the EXT1 input (0: OFF, 1: ON) *2                                |
| 17       | EXT2 *1   | Status of the EXT2 input (0: OFF, 1: ON) *2                                |
| 18, 19   | -         | Reserved                                                                   |
| 20       | ZSG       | Status of the ZSG output (0: OFF, 1: ON) *2                                |
| 21 to 23 | -         | Reserved                                                                   |
| 24       | DIN0      | Status of the DIN0 input (0: Not carrying current, 1: Carrying current) *3 |
| 25       | DIN1      | Status of the DIN1 input (0: Not carrying current, 1: Carrying current) *3 |
| 26       | DIN2      | Status of the DIN2 input (0: Not carrying current, 1: Carrying current) *3 |
| 27       | DIN3      | Status of the DIN3 input (0: Not carrying current, 1: Carrying current) *3 |
| 28       | DIN4      | Status of the DIN4 input (0: Not carrying current, 1: Carrying current) *3 |
| 29       | DIN5      | Status of the DIN5 input (0: Not carrying current, 1: Carrying current) *3 |
| 30, 31   | _         | Reserved                                                                   |

\*1 To acquire the status, input signals are required to assign to the input terminals IN0 to IN5 of the input signal connector (CN7). Assign using the "DIN0 input function (4840h)" to "DIN5 input function (4845h)."

\*2 Normally open; ON: Carrying current, OFF: Not carrying current Normally closed; ON: Not carrying current, OFF: Carrying current

\*3 Carrying current or "Not carrying current" state of the internal photocoupler is represented.

#### • Digital outputs (60FEh)

Controls the electromagnetic brake.

| Index | Sub | Name              | Туре | Access | PDO   | Save | Range                                                   | Update |
|-------|-----|-------------------|------|--------|-------|------|---------------------------------------------------------|--------|
|       | 00h | Number of entries | U8   | RO     | No    | _    | 2                                                       | -      |
| 60FEh | 01h | Physical outputs  | U32  | RW     | RxPDO | _    | 0000 0000h to FFFF FFFFh<br>(Initial value: 0000 0000h) | А      |
|       | 02h | Bit mask          | U32  | RW     | No    | _    | 0000 0000h to FFFF FFFFh<br>(Initial value: 0000 0000h) | A      |

#### Details of the physical outputs

| Bit     | Name                          | Description                                                       |
|---------|-------------------------------|-------------------------------------------------------------------|
| 0       | Electromagnetic brake control | 0: Electromagnetic brake release<br>1: Electromagnetic brake hold |
| 1 to 31 | -                             | Reserved                                                          |

#### Details of the bit mask

| Bit     | Name         | Description                                                                                 |
|---------|--------------|---------------------------------------------------------------------------------------------|
| 0       | Mask of bit0 | 0: Brake control of physical outputs disable<br>1: Brake control of physical outputs enable |
| 1 to 31 | _            | Reserved                                                                                    |

#### • Target velocity (60FFh)

Sets the operating speed for the cyclic synchronous velocity mode and the profile velocity mode.

| Index | Sub | Name                 | Туре  | Access | PDO   | Save | Range                                         | Update |
|-------|-----|----------------------|-------|--------|-------|------|-----------------------------------------------|--------|
| 60FFh | 00h | Target velocity [Hz] | INT32 | RW     | RxPDO | _    | -4,000,000 to 4,000,000<br>(Initial value: 0) | A      |

#### • Supported drive modes (6502h)

Indicates the operation mode supported by the product.

| Index | Sub | Name                  | Туре | Access | PDO | Save | Range      | Update |
|-------|-----|-----------------------|------|--------|-----|------|------------|--------|
| 6502h | 00h | Supported drive modes | U32  | RO     | No  | _    | 0000 01A5h | -      |

| Bit      | Name                                   | Value | Description      |
|----------|----------------------------------------|-------|------------------|
| 0        | PP (Profile position mode)             | 1     | 1: Supported     |
| 1        | VL (Velocity mode)                     | 0     | 0: Not supported |
| 2        | PV (Profile velocity mode)             | 1     | 1: Supported     |
| 3        | TQ (Torque profile mode)               | 0     | 0: Not supported |
| 4        | Reserved                               | 0     | Reserved         |
| 5        | HM (Homing mode)                       | 1     | 1: Supported     |
| 6        | IP (Interpolated position mode)        | 0     | 0: Not supported |
| 7        | CSP (Cyclic synchronous position mode) | 1     | 1: Supported     |
| 8        | CSV (Cyclic synchronous velocity mode) | 1     | 1: Supported     |
| 9        | CST (Cyclic synchronous torque mode)   | 0     | 0: Not supported |
| 10 to 31 | Reserved                               | 0     | Reserved         |

#### • Device profile number (67FFh)

Indicates the device type and profile number.

| Index | Sub | Name                  | Туре | Access | PDO | Save | Range      | Update |
|-------|-----|-----------------------|------|--------|-----|------|------------|--------|
| 67FFh | 00h | Device profile number | U32  | RO     | No  | -    | 0004 0192h | -      |

#### **Details of range**

| Bit Name               |             | Description           |  |  |  |
|------------------------|-------------|-----------------------|--|--|--|
| 0 to 15 Device profile |             | 0192h: DS402          |  |  |  |
| 16 to 31               | Device type | 0004h: Stepping motor |  |  |  |

## 7-4 Objects of the manufacturer-specific area

These are our specific objects.

Refer to the **AZ** Series <u>OPERATING MANUAL Function Edition</u> for driver objects that are not described in this document.

#### • Operation voltage mode (40B7h)

This is the object for DC power input drivers.

Indicates the voltage mode of the actual main power supply. Sets the voltage mode of the main power supply using the "Main power mode (41FAh)."

| Index | Sub | Name                   | Туре | Access | PDO | Save | Range | Update |
|-------|-----|------------------------|------|--------|-----|------|-------|--------|
| 40B7h | 00h | Operation voltage mode | U8   | RO     | No  | _    | —     | -      |

#### **Details of range**

| Setting value | Description                                                                                                    |
|---------------|----------------------------------------------------------------------------------------------------|
| 0             | The main power supply is not turned on.<br>[When the "Main power mode (41FAh)" is set to $-1$ (automatic discrimination)] |
| 24            | Operates in the 24 VDC mode.                                                                                              |
| 48            | Operates in the 48 VDC mode.                                                                                              |

#### • Current setting during push-motion (413Ch)

Setting method of the current of push-motion operation is selected.

When "0: Push current" is selected, set with the "Push current (4121h)." Set the current value other than push-motion operation with the "Operating current (4120h)."

When "1: Operating current" is selected, set the current value for all operation with the "Operating current (4120h)."

| Index | Sub | Name                                  | Туре | Access | PDO | Save | Range                | Update |
|-------|-----|---------------------------------------|------|--------|-----|------|----------------------|--------|
| 413Ch | 00h | Current setting during<br>push-motion | U8   | RW     | No  | 0    | 0 (initial vlaue), 1 | А      |

| Setting value | Description       |
|---------------|-------------------|
| 0             | Push current      |
| 1             | Operating current |

#### • Non-excitation mode selection (413Dh)

Selects whether to enable the dynamic brake status or the free-run status when the motor is in a non-excitation state. In the dynamic brake status, the motor windings will be in a state of being short-circuited inside the driver, and the braking torque will generate. In the free-run status, the dynamic brake will be disabled, and the braking torque will not generate.

| Index | Sub | Name                          | Туре | Access | PDO | Save | Range                | Update |
|-------|-----|-------------------------------|------|--------|-----|------|----------------------|--------|
| 413Dh | 00h | Non-excitation mode selection | U8   | RW     | No  | 0    | 0 (Initial value), 1 | А      |

#### Details of range

| Setting value | Description          |  |  |  |
|---------------|----------------------|--|--|--|
| 0             | Dynamic brake status |  |  |  |
| 1             | Free-run status      |  |  |  |

#### • Wrap positioning mode (414Fh)

Sets the operation mode for wrap positioning operation. For details about operation mode, refer to "Operation mode of the profile position mode" on p.117.

| Index | Sub | Name                  | Туре | Access | PDO   | Save | Range                         | Update |
|-------|-----|-----------------------|------|--------|-------|------|-------------------------------|--------|
| 414Fh | 00h | Wrap positioning mode | U8   | RW     | RxPDO | 0    | 0 (Initial value), 1, 2,<br>3 | В      |

#### Details of range

| Setting value | Description               |  |  |  |  |
|---------------|---------------------------|--|--|--|--|
| 0             | Wrap absolute positioning |  |  |  |  |
| 1             | Wrap proximity            |  |  |  |  |
| 2             | Wrap forward direction    |  |  |  |  |
| 3             | Wrap reverse direction    |  |  |  |  |

#### Main power mode (41FAh)

Sets the voltage mode of the main power supply. (DC power input driver only)

| Index | Sub | Name            | Туре | Access | PDO | Save | Range                    | Update |
|-------|-----|-----------------|------|--------|-----|------|--------------------------|--------|
| 41FAh | 00h | Main power mode | INT8 | RW     | No  | 0    | -1 (Initial value), 0, 1 | D      |

#### **Details of range**

| Setting value | Description                                                                            |
|---------------|----------------------------------------------------------------------------------------|
| -1            | Automatic discrimination (discriminates the input power supply voltage automatically.) |
| 0             | 24 VDC mode                                                                            |
| 1             | 48 VDC mode                                                                            |

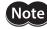

• The optimal values in the motor control parameters are set in the driver according to the voltage mode. Unless the voltage mode is set correctly, the torque may decrease or vibration may increase.

- If -1 is set, after the control power supply is supplied, the voltage value is automatically discriminated when the main power supply is turned on first. Be sure to shut off the control power supply before changing the voltage of the main power supply.
- When 48 VDC is used, if the rise time of 50 ms or more is needed while the driver input voltage rises to 32 V from 10 V, set the value to 1 instead of –1 (automatic discrimination). If the rise time is slow, the voltage mode may wrongly be recognized as 24 VDC, resulting in torque deterioration or vibration.
- The voltage mode actually operated can be checked by the "Operation voltage mode (40B7h)."

#### • Touch probe 1 latch position (44B0h)

Sets the position to latch by the external latch input (EXT1). The changed value is updated when the "Touch probe 1 permission (60B8h: bit0)" is changed from 0 to 1.

| Index | Sub | Name                         | Туре | Access | PDO | Save | Range                | Update |
|-------|-----|------------------------------|------|--------|-----|------|----------------------|--------|
| 44B0h | 00h | Touch probe 1 latch position | U8   | RW     | No  | 0    | 0 (Initial value), 1 | А      |

#### **Details of range**

| Setting value | Description                                      |
|---------------|--------------------------------------------------|
| 0             | Latches the feedback position (actual position). |
| 1             | Latches the command position.                    |

#### • Touch probe 2 latch position (44B1h)

Sets the position to latch by the external latch input (EXT2). The changed value is updated when the "Touch probe 2 permission (60B8h: bit8)" is changed from 0 to 1.

| Index | Sub | Name                         | Туре | Access | PDO | Save | Range                | Update |
|-------|-----|------------------------------|------|--------|-----|------|----------------------|--------|
| 44B1h | 00h | Touch probe 2 latch position | U8   | RW     | No  | 0    | 0 (Initial value), 1 | А      |

#### **Details of range**

| Setting value | Description                                      |
|---------------|--------------------------------------------------|
| 0             | Latches the feedback position (actual position). |
| 1             | Latches the command position.                    |

#### • Touch probe 1 TIM/ZSG signal select (44B2h)

Sets the TIM output or ZSG output as a trigger. The changed value is updated when the "Touch probe 1 permission (60B8h: bit0)" is changed from 0 to 1.

| Index | Sub | Name                                | Туре | Access | PDO | Save | Range                | Update |
|-------|-----|-------------------------------------|------|--------|-----|------|----------------------|--------|
| 44B2h | 00h | Touch probe 1 TIM/ZSG signal select | U8   | RW     | No  | 0    | 0 (Initial value), 1 | А      |

#### **Details of range**

| Setting value | Description                |
|---------------|----------------------------|
| 0             | Latches by the ZSG output. |
| 1             | Latches by the TIM output. |

#### • Touch probe 2 TIM/ZSG signal select (44B3h)

Sets the TIM output or ZSG output as a trigger. The changed value is updated when the "Touch probe 2 permission (60B8h: bit8)" is changed from 0 to 1.

| Index | Sub | Name                                | Туре | Access | PDO | Save | Range                | Update |
|-------|-----|-------------------------------------|------|--------|-----|------|----------------------|--------|
| 44B3h | 00h | Touch probe 2 TIM/ZSG signal select | U8   | RW     | No  | 0    | 0 (Initial value), 1 | A      |

| Setting value | Description                |
|---------------|----------------------------|
| 0             | Latches by the ZSG output. |
| 1             | Latches by the TIM output. |

#### • Driver CPU number (4642h)

Indicates the CPU number of the software of the driver.

| Index | Sub | Name              | Туре | Access | PDO | Save | Range | Update |
|-------|-----|-------------------|------|--------|-----|------|-------|--------|
| 4642h | 00h | Driver CPU number | U16  | RO     | No  | -    | -     | -      |

#### • Driver software version (4643h)

Indicates the software version of the driver. 0100h is indicated when the version is 1.00.

| Index | Sub | Name                    | Туре | Access | PDO | Save | Range | Update |
|-------|-----|-------------------------|------|--------|-----|------|-------|--------|
| 4643h | 00h | Driver software version | U16  | RO     | No  | —    | -     | -      |

# 5 Object list

This part describes the lists of the objects supported by the driver.

## ♦ Table of contents

| 1 | Objects of the CoE communication     |
|---|--------------------------------------|
|   | area195                              |
| 2 | Objects of the profile area197       |
| 3 | Objects of the manufacturer-specific |
|   | area199                              |

### Notation rules

#### • Timing to update

When a object is changed, the timing to update the new value varies depending on the object. In this part, each update timing is represented in an alphabet.

| Notation | Update timing                                          | Description                                                                                                    |
|----------|--------------------------------------------------------|----------------------------------------------------------------------------------------------------|
| А        | Update immediately                                     | Recalculation and setup are immediately executed when the parameter is written.                                                                                        |
| В        | Update after operation stop                            | Recalculation and setup are executed when the operation is stopped.                                                                                                    |
| С        | Update after executing Configuration                   | Recalculation and setup are executed after Configuration is<br>executed or executing write batch non-volatile memory and<br>turning on the control power supply again. |
| D        | Update after turning on the control power supply again | Recalculation and setup are executed after executing write<br>batch non-volatile memory and turning on the control power<br>supply again.                              |

# **1 Objects of the CoE communication area**

| These are objects to set about EtherCAT | communication or to indicate the status. |
|-----------------------------------------|------------------------------------------|
|-----------------------------------------|------------------------------------------|

| 1000h         0xh         Device type         U32         NO         No         -         0004 0192h         -         -           1001h         0xh         Enroregater         U8         NO         No         -         0         -         -         -           1008h         0xh         Manufacturer device<br>name         STRING         RO         No         -         AZD-AED, AZD-CED, AZD-KED         -         -           1008h         0xh         Manufacturer oftware<br>version         STRING         RO         No         -         Hiddates the version         -         -         -         -         -         -         -         -         -         -         -         -         -         -         -         -         -         -         -         -         -         -         -         -         -         -         -         -         -         -         -         -         -         -         -         -         -         -         -         -         -         -         -         -         -         -         -         -         -         -         -         -         -         -         -         -                                                                                                    | Index  | Sub             | Name                 | Туре   | Access | PDO | Save | initial value      | Range                    | Update |
|----------------------------------------------------------------------------------------------------|--------|-----------------|----------------------|--------|--------|-----|------|--------------------|--------------------------|--------|
| 1001h         00h         Errorregister         U8         R0         No         -         00         -         -           1008h         00h         Manufacture device<br>name         STRING         R0         No         -         AZD-AED, AZD-KED         -         -           1008h         00h         Manufacture roltware<br>version         STRING         R0         No         -         Indicates the version<br>unmber         -         -           1008h         00h         Manufacture roltware<br>version         US         R0         No         -         Indicates the version<br>unmber         -         -         -           1018h         Oth         Version forthis         US         R0         No         -         0.         AZD-AED code         -         -         -           1018h         Grb         Version number         U32         R0         No         -         0.0         -         0.0         -         0.0         -         -         -         -         -         -         -         -         -         -         -         -         -         -         -         -         -         -         -         -         -         -         -                                                                                                    | 1000h  | 00h             | Device type          |        | RO     | No  | _    | 0004 0192h         | _                        | _      |
| 100h         00h         name         STRIKG         IKO         No          AZD-AED.AZD-CED.AZD-CED.A |        |                 |                      | U8     |        | No  | _    | 0                  | -                        | -      |
| 100h         00h         werkion         51ktNo         NO         -         number         -         -           100h         00h         Manufacturersoftware<br>verkion         STRING         RO         No         -         Indicates the version<br>number         -         -           101h         Vendor ID         U32         RO         No         -         4         -         -           101h         Vendor ID         U32         RO         No         -         4         -         -           101h         Vendor ID         U32         RO         No         -         4         -         -           101h         Vendor ID         U32         RO         No         -         42D-CED: 000135/h<br>A2D-CED: 000135/h<br>A2D-CED: 000135/h<br>A2D-CED: 000135/h<br>A2D-CED: 000135/h<br>A2D-CED: 000135/h<br>A2D-CED: 000156/h         -         -         -         -           100h         Number of entrice         U32         RO         No         -         000         -         -         -           100h         Mapping entry 1         U32         RW         No         -         6040 0010h         0000 0000h to FFFF FFFFh         A           100h         Mapping entry 2         U32         R                                                                                                    | 1008h  | 00h             |                      | STRING | RO     | No  | -    | AZD-AED, AZD-CED   | , AZD-KED                | -      |
| 100h         00h         version         51 kl M         N3         N3         -         number         -         -         -           Image: Second Second                                             | 1009h  | 00h             |                      | STRING | RO     | No  | -    |                    | -                        | -      |
| Oth         Number of entries         U8         R0         No         -         4         -         -           1018h         Oth         Vendor ID         U32         R0         No         -         AZD-AED: rooto 1159h<br>AZD-AED: rooto 1159h<br>AZD-RED: rooto 1159h<br>AZD-RED: rooto 1150h<br>ADD RD rooto 1159h<br>AZD-RED: rooto 1150h<br>ADD RD rooto 1159h<br>AZD-RED: rooto 1150h<br>ADD rooto 1159h<br>AZD-RED: rooto 1150h<br>ADD RD rooto 1159h<br>AZD-RED: rooto 1150h<br>ADD rooto 1159h<br>AZD-RED: rooto 1150h<br>ADD RD rooto 1159h<br>AZD-RED: rooto 1150h<br>ADD RD rooto 1159h<br>AZD-RED: rooto 1150h<br>ADD RD rooto 1159h<br>AZD-RED: rooto 1150h<br>ADD RD rooto 1159h<br>ADD RD RD rooto 1159h<br>ADD RD RD rooto 1159h<br>ADD RD RD RD RD RD RD RD RD RD RD RD RD R                                                                                                    | 100Ah  | 00h             |                      | STRING | RO     | No  | -    |                    | -                        | -      |
| Oth         Vendor ID         U32         RO         No          0000 028Eh             101Bh         02h         Product code         U32         RO         No          AZD -AED:000 13EAh<br>AZD -AED:000 13EAh<br>AZD -AED:000 0000h to FFFF FFFFFh         A           1600h         Mapping entry 2         U32         RW         No         -         6600 0008h         0000 0000h to FFFF FFFFh         A           1601h         Mapping entry 3         U32         RW         No         -         6600 0008h         0000 0000h to FFFF FFFFh         A           1601h         Mapping entry 4         U32         RW         No         -         6607 0020h         0000 0000h to FFFF FFFFh         A           1601h         Mapping entry 4         U32         RW                                                                                                    |        | Identity object | ct                   |        |        |     |      |                    |                          |        |
| 1018h         02h         Product code         U32         RO         No         -         AZD-AED: 0000 13E9h<br>AZD-CED: 0000 13E9h<br>AZD-CED: 0000 000h to FFFF FFFFh<br>A           160h         Number of entries         U8         RW         No         -         6060 0000h<br>0000 0000h to FFFF FFFFh<br>A         A           160h         Number of entries         U8         RW         No         -         5         0 to 16         A           160h         Mapping entry 1         U32         RW         No         -         6060 0000h to FFFF FFFFh<br>A         A           160h         Mapping entry 2         U32         RW         No         -         6060 0000h to FFFF FFFFh<br>A         A           160h         Mapping entry 4         U32         RW         No         -         6060 0000 0000h to FFFF FFFFh<br>A         A           160h         Mapping entry 4                                                                                                    |        | 00h             | Number of entries    | U8     | RO     | No  | -    | 4                  | _                        | -      |
| No. In         Ozh         Product code         U32         RO         No         -         AZD-CED::00013ESh<br>AZD-KED::00013ESh<br>AZD-KED::00013ESh         -           04h         Serial number         U32         RO         No         -         0         -         -           04h         Serial number         U32         RO         No         -         0         -         -           04h         Serial number         U32         RV         No         -         0         -         -           04h         Mapping entry 1         U32         RW         No         -         6604 0010h         0000 000h to FFFF FFFFh         A           04h         Mapping entry 2         U32         RW         No         -         6606 008h         0000 000h to FFFF FFFFh         A           04h         Mapping entry 3         U32         RW         No         -         5         0 to 16         A           1601h         Mapping entry 3         U32         RW         No         -         6604 002h         0000 000h to FFFF FFFF         A           1601h         Mapping entry 3         U32         RW         No         -         6040 0010h         00000 000h to FFFF FFFF                                                                                                    |        | 01h             | Vendor ID            | U32    | RO     | No  | -    | 0000 02BEh         | -                        | -      |
| Odh         Serial number         U32         RO         No         -         0         -         -           Receive PDO mapping 1 (RxPDD1)         -         -         3         0 to 16         A           00h         Number of entries         U8         RW         No         -         6040 0010h         0000 000h to FFFF FFFFh         A           01h         Mapping entry 2         U32         RW         No         -         6060 008h         0000 000h to FFFF FFFFh         A           03h         Mapping entry 4-16         U32         RW         No         -         6060 008h         0000 0000h to FFFF FFFFh         A           04h to 10h         Mapping entry 4-16         U32         RW         No         -         5060 008h         0000 0000h to FFFF FFFFh         A           06h         Number of entries         U8         RW         No         -         6640 0010h         0000 0000h to FFFF FFFFh         A           01h         Mapping entry 1         U32         RW         No         -         6647 0020h         0000 0000h to FFFF FFFFh         A           03h         Mapping entry 3         U32         RW         No         -         6647 0020h         0000 0000h to FFFF FFFF                                                                                                    | 1018h  | 02h             | Product code         | U32    | RO     | No  | _    | AZD-CED: 0000 13EA | h                        | -      |
| Receive PDD mapping 1 (%xPD01)         No         -         3         0 to 16         A           1600H         Oth         Mapping entry 1         U32         RW         No         -         6040 0010h         0000 0000h to FFFF FFFFh         A           02h         Mapping entry 2         U32         RW         No         -         6040 0010h         0000 0000h to FFFF FFFFh         A           04h to 10h         Mapping entry 3         U32         RW         No         -         0000 0000h to FFFF FFFFh         A           04h to 10h         Mapping entry 4-16         U32         RW         No         -         0000 0000h to FFFF FFFFh         A           04h         Mapping entry 1         U32         RW         No         -         607A 0020h         0000 0000h to FFFF FFFFh         A           02h         Mapping entry 3         U32         RW         No         -         607C 0020h         0000 0000h to FFFF FFFFh         A           03h         Mapping entry 3         U32         RW         No         -         607C 0020h         0000 0000h to FFFF FFFFh         A           04h         Mapping entry 4         U32         RW         No         -         6066 0008h         0000 00000h to                                                                                                    |        | 03h             | Revision number      | U32    | RO     | No  | -    | 0000 xxxxh         | -                        | -      |
| Oth         Number of entries         U8         RW         No         -         3         0 to 16         A           1600h         Mapping entry 1         U32         RW         No         -         6640 0010h         0000 0000h to FFFF FFFFh         A           02h         Mapping entry 2         U32         RW         No         -         607A 0020h         0000 0000h to FFFF FFFFh         A           04h to 10h         Mapping entry 3         U32         RW         No         -         6060 0008h         0000 0000h to FFFF FFFFh         A           04h to 10h         Mapping entry 4-16         U32         RW         No         -         0000 0000h to FFFF FFFFh         A           00h         Number of entries         U8         RW         No         -         6040 001h         0000 0000h to FFFF FFFFh         A           01h         Mapping entry 1         U32         RW         No         -         607A 0020h         0000 0000h to FFFF FFFFh         A           02h         Mapping entry 3         U32         RW         No         -         607A 0020h         0000 0000h to FFFF FFFFh         A           03h         Mapping entry 3         U32         RW         No         -                                                                                                    |        | 04h             | Serial number        | U32    | RO     | No  | -    | 0                  | _                        | -      |
| 1600h         Mapping entry 1         U 32         RW         No          66440 0010h         0000 0000h to FFFF FFFFh         A           02h         Mapping entry 3         U32         RW         No          607A 0020h         0000 0000h to FFFF FFFFh         A           03h         Mapping entry 3         U32         RW         No          6060 0008h         0000 0000h to FFFF FFFFh         A           04h to 10h         Mapping entry 4.16         U32         RW         No          6060 0008h         0000 0000h to FFFF FFFFh         A           60h         Number of entries         U8         RW         No          6040 0010h         0000 0000h to FFFF FFFFh         A           01h         Mapping entry 2         U32         RW         No          607A 0020h         0000 0000h to FFFF FFFFh         A           03h         Mapping entry 3         U32         RW         No          6067 0020h         0000 0000h to FFFF FFFFh         A           04h         Mapping entry 3         U32         RW         No          6068 001h         0000 0000h to FFFF FFFFh         A           05h         Mapping entry 4         U32                                                                                                    |        | Receive PDO     | mapping 1 (RxPDO1)   |        |        |     |      |                    |                          |        |
| 1600h         Open of entry 2         U32         RW         No         -         607A 0020h         0000 0000h to FFFF FFFFh         A           03h         Mapping entry 3         U32         RW         No         -         6060 0008h         0000 0000h to FFFF FFFFh         A           04h to 10h         Mapping entry 4-16         U32         RW         No         -         0000 0000h to FFFF FFFFh         A           Receive PDO mapping 2 (RxPDO2)         00h         Number of entries         U8         RW         No         -         5         0 to 16         A           00h         Number of entries         U8         RW         No         -         6040 0010h         0000 0000h to FFFF FFFFh         A           02h         Mapping entry 3         U32         RW         No         -         6070 0020h         0000 0000h to FFFF FFFFh         A           04h         Mapping entry 4         U32         RW         No         -         6068 0010h         0000 0000h to FFFF FFFFh         A           04h to 10h         Mapping entry 6-16         U32         RW         No         -         6038 0010h         0000 0000h to FFFF FFFFh         A           04h to 10h         Mapping entry 1         U32                                                                                                    |        | 00h             | Number of entries    | U8     | RW     | No  | -    | 3                  | 0 to 16                  | A      |
| 2h         Mapping entry 2         U32         RW         No         -         607A 0020h         0000 0000h to FFFF FFFFh         A           03h         Mapping entry 3         U32         RW         No         -         6606 0000h         0000 0000h to FFFF FFFFh         A           04h to 10h         Mapping entry 416         U32         RW         No         -         0000 0000h to FFFF FFFFh         A           160h         Number of entries         U8         RW         No         -         5         0 to 16         A           10h         Mapping entry 1         U32         RW         No         -         6040 0010h         0000 0000h to FFFF FFFFh         A           10h         Mapping entry 2         U32         RW         No         -         6067 0020h         0000 0000h to FFFF FFFFh         A           10h         Mapping entry 3         U32         RW         No         -         6067 0020h         0000 0000h to FFFF FFFFh         A           10h         Mapping entry 5         U32         RW         No         -         6068 0010h         0000 0000h to FFFF FFFFh         A           10h         Mapping entry 5         U32         RW         No         -         <                                                                                                    | 1600h  | 01h             | Mapping entry 1      | U32    | RW     | No  | -    | 6040 0010h         | 0000 0000h to FFFF FFFFh | A      |
| Odh to 10h         Mapping entry 4-16         U32         RW         No         -         0000 0000h         0000 0000h to FFFF FFFFh         A           Receive PDO mapping 2 (RxPDO2)         00h         Number of entries         U8         RW         No         -         5         0 to 16         A           1601h         Mapping entry 1         U32         RW         No         -         6040 0010h         0000 0000h to FFFF FFFFh         A           1601h         Mapping entry 2         U32         RW         No         -         607A 0020h         0000 0000h to FFFF FFFFh         A           03h         Mapping entry 3         U32         RW         No         -         6067 0020h         0000 0000h to FFFF FFFFh         A           03h         Mapping entry 5         U32         RW         No         -         6060 0008h         0000 0000h to FFFF FFFFh         A           06h to 10h         Mapping entry 6-16         U32         RW         No         -         0000 0000h to FFFF FFFFFh         A           1A00h         Odh         Number of entries         U8         RW         No         -         6061 0010h         0000 0000h to FFFF FFFFFh         A           1A00h         Mapping entry 1 <td>100011</td> <td>02h</td> <td>Mapping entry 2</td> <td>U32</td> <td>RW</td> <td>No</td> <td>-</td> <td>607A 0020h</td> <td>0000 0000h to FFFF FFFFh</td> <td>A</td>                                                                                                    | 100011 | 02h             | Mapping entry 2      | U32    | RW     | No  | -    | 607A 0020h         | 0000 0000h to FFFF FFFFh | A      |
| Receive PDO mapping 2 (RxPDD2)           00h         Number of entries         U8         RW         No         -         5         0 to 16         A           1601h         Mapping entry 1         U32         RW         No         -         6040 0010h         0000 0000h to FFF FFFFh         A           02h         Mapping entry 2         U32         RW         No         -         607A 0020h         0000 0000h to FFF FFFFh         A           03h         Mapping entry 3         U32         RW         No         -         6067 0020h         0000 0000h to FFF FFFFh         A           04h         Mapping entry 4         U32         RW         No         -         6060 0008h         0000 0000h to FFF FFFFh         A           05h         Mapping entry 5-10         U32         RW         No         -         6060 0008h         0000 0000h to FFF FFFFh         A           1400h         Mapping entry 6-16         U32         RW         No         -         3         0 to 16         A           1400h         Mapping entry 1         U32         RW         No         -         60641 0010h         0000 0000h to FFF FFFFh         A           1400h         Mapping entry 4-16         U32 </td <td></td> <td>03h</td> <td>Mapping entry 3</td> <td>U32</td> <td>RW</td> <td>No</td> <td>-</td> <td>6060 0008h</td> <td>0000 0000h to FFFF FFFFh</td> <td>A</td>                                                                                                    |        | 03h             | Mapping entry 3      | U32    | RW     | No  | -    | 6060 0008h         | 0000 0000h to FFFF FFFFh | A      |
| 00h         Number of entries         U8         RW         No         -         5         0 to 16         A           101h         Mapping entry 1         U32         RW         No         -         66040 0010h         0000 0000h to FFFF FFFFh         A           02h         Mapping entry 2         U32         RW         No         -         6607 0020h         0000 0000h to FFFF FFFFh         A           03h         Mapping entry 3         U32         RW         No         -         6607 0020h         0000 0000h to FFFF FFFFh         A           04h         Mapping entry 4         U32         RW         No         -         6608 0010h         0000 0000h to FFFF FFFFh         A           05h         Mapping entry 5         U32         RW         No         -         0600 0000h         0000 0000h to FFFF FFFFh         A           06h         Mapping entry 5         U32         RW         No         -         0000 0000h to FFFF FFFFh         A           06h         Number of entries         U8         RW         No         -         6641 0010h         0000 0000h to FFFF FFFFh         A           01h         Mapping entry 3         U32         RW         No         -         666                                                                                                    |        | 04h to 10h      | Mapping entry 4-16   | U32    | RW     | No  | -    | 0000 0000h         | 0000 0000h to FFFF FFFFh | A      |
| 01h         Mapping entry 1         U32         RW         No         -         66040 0010h         0000 0000h to FFFF FFFFh         A           02h         Mapping entry 2         U32         RW         No         -         607A 0020h         0000 0000h to FFFF FFFFh         A           03h         Mapping entry 3         U32         RW         No         -         607F 0020h         0000 0000h to FFFF FFFFh         A           04h         Mapping entry 4         U32         RW         No         -         6060 0008h         0000 0000h to FFFF FFFFh         A           05h         Mapping entry 5         U32         RW         No         -         6088 0010h         0000 0000h to FFFF FFFFh         A           06h to 10h         Mapping entry 6-16         U32         RW         No         -         0000 0000h         0000 0000h to FFFF FFFFh         A           100h         Nuber of entries         U8         RW         No         -         6641 0010h         0000 0000h to FFFF FFFFh         A           02h         Mapping entry 1         U32         RW         No         -         6661 0008h         0000 0000h to FFFF FFFFh         A           03h         Mapping entry 4         U32                                                                                                    |        | Receive PDO     | mapping 2 (RxPDO2)   |        |        |     |      | ·                  |                          |        |
| 1001h         Mapping entry 2         U32         RW         No         -         607A 0020h         0000 0000h to FFFF FFFFh         A           1001h         G3h         Mapping entry 3         U32         RW         No         -         607A 0020h         0000 0000h to FFFF FFFFh         A           04h         Mapping entry 4         U32         RW         No         -         6066 0008h         0000 0000h to FFFF FFFFh         A           05h         Mapping entry 5         U32         RW         No         -         6068 0010h         0000 0000h to FFFF FFFFh         A           06h to 10h         Mapping entry 5-16         U32         RW         No         -         0000 0000h         0000 0000h to FFFF FFFFh         A           100h         Number of entries         U8         RW         No         -         3         0 to 16         A           110h         Mapping entry 1         U32         RW         No         -         6061 0010h         0000 0000h to FFFF FFFFh         A           02h         Mapping entry 3         U32         RW         No         -         6061 0020h         0000 0000h to FFFF FFFFh         A           04h to 10h         Mapping entry 4         U32                                                                                                    |        | 00h             | Number of entries    | U8     | RW     | No  | -    | 5                  | 0 to 16                  | A      |
| 1601h         Mapping entry 3         U32         RW         No         -         60FF 0020h         0000 0000h to FFFF FFFFh         A           04h         Mapping entry 4         U32         RW         No         -         6060 0008h         0000 0000h to FFFF FFFFh         A           05h         Mapping entry 5         U32         RW         No         -         6060 0008h         0000 0000h to FFFF FFFFh         A           06h to 10h         Mapping entry 6-16         U32         RW         No         -         0000 0000h to FFFF FFFFh         A           06h to 10h         Mapping entry 6-16         U32         RW         No         -         0000 0000h to FFFF FFFFh         A           06h to 10h         Mapping entry 1         U32         RW         No         -         3         0 to 16         A           01h         Mapping entry 1         U32         RW         No         -         606410010h         0000 0000h to FFFF FFFFh         A           02h         Mapping entry 3         U32         RW         No         -         6061 0008h         0000 0000h to FFFF FFFFh         A           04h to 10h         Mapping entry 2         U32         RW         No         - <td< td=""><td></td><td>01h</td><td>Mapping entry 1</td><td>U32</td><td>RW</td><td>No</td><td>-</td><td>6040 0010h</td><td>0000 0000h to FFFF FFFFh</td><td>A</td></td<>                                                                                                    |        | 01h             | Mapping entry 1      | U32    | RW     | No  | -    | 6040 0010h         | 0000 0000h to FFFF FFFFh | A      |
| 03h         Mapping entry 3         U32         RW         No         -         60FF 0220h         0000 0000h to FFFF FFFFh         A           04h         Mapping entry 4         U32         RW         No         -         6060 0008h         0000 0000h to FFFF FFFFh         A           05h         Mapping entry 5         U32         RW         No         -         608B 0010h         0000 0000h to FFFF FFFFh         A           06h to 10h         Mapping entry 6-16         U32         RW         No         -         0000 0000h to FFFF FFFFh         A           00h         Number of entries         U8         RW         No         -         3         0 to 16         A           00h         Number of entries         U8         RW         No         -         6041 0010h         0000 0000h to FFFF FFFFh         A           01h         Mapping entry 2         U32         RW         No         -         6064 0020h         0000 0000h to FFFF FFFFh         A           02h         Mapping entry 4-16         U32         RW         No         -         0001 0000h to FFFF FFFFh         A           02h         Mapping entry 4-16         U32         RW         No         -         80010h                                                                                                    | 4.6041 | 02h             | Mapping entry 2      | U32    | RW     | No  | -    | 607A 0020h         | 0000 0000h to FFFF FFFFh | A      |
| OSh         Mapping entry 5         U32         RW         No         -         6088 0010h         0000 0000h to FFFF FFFFh         A           06h to 10h         Mapping entry 6-16         U32         RW         No         -         0000 0000h to FFFF FFFFh         A           Transmit PDO mapping 1 (TxPD01)           00h         Number of entries         U8         RW         No         -         3         0 to 16         A           01h         Mapping entry 1         U32         RW         No         -         6604 10010h         0000 0000h to FFFF FFFFh         A           02h         Mapping entry 2         U32         RW         No         -         6604 0020h         0000 0000h to FFFF FFFFh         A           03h         Mapping entry 3         U32         RW         No         -         6061 0008h         0000 0000h to FFFF FFFFh         A           04h to 10h         Mapping entry 4-16         U32         RW         No         -         8         0 to 16         A           04h to 10h         Mapping entry 1         U32         RW         No         -         6064 10010h         0000 0000h to FFFF FFFFh         A           02h         Mapping entry 2         U32                                                                                                    | 1601h  | 03h             | Mapping entry 3      | U32    | RW     | No  | -    | 60FF 0020h         | 0000 0000h to FFFF FFFFh | A      |
| O6h to 10h         Mapping entry 6-16         U32         RW         No         -         0000 0000h         0000 000h to FFFF FFFFh         A           Transmit PDO mapping 1 (TxPDO1)         00h         Number of entries         U8         RW         No         -         3         0 to 16         A           1A00h         Mapping entry 1         U32         RW         No         -         6041 0010h         0000 0000h to FFFF FFFFh         A           01h         Mapping entry 2         U32         RW         No         -         60641 0010h         0000 0000h to FFFF FFFFh         A           02h         Mapping entry 3         U32         RW         No         -         6061 0008h         0000 0000h to FFFF FFFFFh         A           04h to 10h         Mapping entry 4-16         U32         RW         No         -         6061 0008h         0000 0000h to FFFF FFFFFh         A           04h to 10h         Mapping entry 4-16         U32         RW         No         -         8         0 to 16         A           04h to 10h         Mapping entry 4-16         U32         RW         No         -         8         0 to 16         A           01h         Mapping entry 1         U32                                                                                                    |        | 04h             | Mapping entry 4      | U32    | RW     | No  | -    | 6060 0008h         | 0000 0000h to FFFF FFFFh | A      |
| Transmit PDO mapping 1 (TxPDO1)         U8         RW         No         -         3         0 to 16         A           1A00h         Mumber of entries         U8         RW         No         -         6041 0010h         0000 0000h to FFFF FFFFh         A           01h         Mapping entry 1         U32         RW         No         -         6041 0010h         0000 0000h to FFFF FFFFh         A           02h         Mapping entry 2         U32         RW         No         -         6061 0008h         0000 0000h to FFFF FFFFh         A           04h to 10h         Mapping entry 4-16         U32         RW         No         -         0000 0000h to FFFF FFFFh         A           04h to 10h         Mapping entry 4-16         U32         RW         No         -         0000 0000h to FFFF FFFFh         A           04h to 10h         Mapping entry 4-16         U32         RW         No         -         800 to 16         A           04h to 10h         Mapping entry 2         U32         RW         No         -         800 to 16         A           01h         Mapping entry 1         U32         RW         No         -         6041 0010h         00000 0000h to FFFF FFFFh         A                                                                                                    |        | 05h             | Mapping entry 5      | U32    | RW     | No  | -    | 60B8 0010h         | 0000 0000h to FFFF FFFFh | A      |
| O0h         Number of entries         U8         RW         No         -         3         0 to 16         A           1A00h         Mapping entry 1         U32         RW         No         -         6041 0010h         0000 0000h to FFFF FFFFh         A           02h         Mapping entry 2         U32         RW         No         -         6064 0020h         0000 0000h to FFFF FFFFh         A           03h         Mapping entry 3         U32         RW         No         -         6061 0008h         0000 0000h to FFFF FFFFh         A           04h to 10h         Mapping entry 4-16         U32         RW         No         -         0000 0000h         0000 0000h to FFFF FFFFF         A           04h to 10h         Mapping entry 4-16         U32         RW         No         -         0000 0000h         0000 0000h to FFFF FFFFF         A           04h to 10h         Mapping entry 2         U32         RW         No         -         8         0 to 16         A           00h         Number of entries         U8         RW         No         -         8604 10010h         0000 0000h to FFFF FFFFF         A           02h         Mapping entry 3         U32         RW         No                                                                                                    |        | 06h to 10h      | Mapping entry 6-16   | U32    | RW     | No  | -    | 0000 0000h         | 0000 0000h to FFFF FFFFh | A      |
| 1A00hMapping entry 1U32RWNo-6041 0010h0000 0000h to FFFF FFFFhA02hMapping entry 2U32RWNo-6064 0020h0000 0000h to FFFF FFFFhA03hMapping entry 3U32RWNo-6061 0008h0000 0000h to FFFF FFFFhA04h to 10hMapping entry 4-16U32RWNo-0000 0000h to FFFF FFFFhATransmit PDO mapping 2 (TxPDO2)00hNumber of entriesU8RWNo-80 to 16A01hMapping entry 1U32RWNo-6064 0020h0000 0000h to FFFF FFFFhA00hNumber of entriesU8RWNo-80 to 16A01hMapping entry 3U32RWNo-6064 0020h0000 0000h to FFFF FFFFhA02hMapping entry 3U32RWNo-6064 0020h0000 0000h to FFFF FFFFhA1A01hMapping entry 3U32RWNo-6064 0020h0000 0000h to FFFF FFFFhA03hMapping entry 3U32RWNo-6081 0008h0000 0000h to FFFF FFFFhA04hMapping entry 5U32RWNo-608A 0020h0000 0000h to FFFF FFFFhA06hMapping entry 6U32RWNo-608C 0020h0000 0000h to FFFF FFFFhA06hMapping entry 7U32RWNo                                                                                                    |        | Transmit PDC    | ) mapping 1 (TxPDO1) |        |        |     |      | ·                  |                          |        |
| 1A00h         Mapping entry 2         U32         RW         No         -         6064 0020h         0000 0000h to FFFF FFFFh         A           03h         Mapping entry 3         U32         RW         No         -         6061 0008h         0000 0000h to FFFF FFFFh         A           04h to 10h         Mapping entry 4-16         U32         RW         No         -         0000 0000h         0000 0000h to FFFF FFFFh         A           Transmit PDO mapping 2 (TxPDQ2)           00h         Number of entries         U8         RW         No         -         80 to 16         A           01h         Mapping entry 1         U32         RW         No         -         6041 0010h         0000 0000h to FFFF FFFFh         A           02h         Mapping entry 2         U32         RW         No         -         6041 0010h         0000 0000h to FFFF FFFFh         A           03h         Mapping entry 3         U32         RW         No         -         6064 0020h         0000 0000h to FFFF FFFFh         A           03h         Mapping entry 3         U32         RW         No         -         6061 0008h         0000 0000h to FFFF FFFFh         A           04h         Mapping entry 5 </td <td></td> <td>00h</td> <td>Number of entries</td> <td>U8</td> <td>RW</td> <td>No</td> <td>-</td> <td>3</td> <td>0 to 16</td> <td>A</td>                                                                                                    |        | 00h             | Number of entries    | U8     | RW     | No  | -    | 3                  | 0 to 16                  | A      |
| O2h         Mapping entry 2         U32         RW         No         -         6064 0020h         0000 0000h to FFFF FFFFh         A           O3h         Mapping entry 3         U32         RW         No         -         6061 0008h         0000 0000h to FFFF FFFFh         A           O4h to 10h         Mapping entry 4-16         U32         RW         No         -         0000 0000h         0000 0000h to FFFF FFFFh         A           Transmit PDOmapping 2 (TxPDO2)         Transmit PDOmapping 2 (TxPDO2)         00h         Number of entries         U8         RW         No         -         8         0 to 16         A           O0h         Number of entries         U8         RW         No         -         8         0 to 16         A           O1h         Mapping entry 1         U32         RW         No         -         6064 0020h         0000 0000h to FFFF FFFFFh         A           O2h         Mapping entry 3         U32         RW         No         -         6061 0008h         0000 0000h to FFFF FFFFFh         A           O3h         Mapping entry 3         U32         RW         No         -         6081 0008h         0000 0000h to FFFF FFFFFh         A           O4h         Mapping                                                                                                    | 1400   | 01h             | Mapping entry 1      | U32    | RW     | No  | -    | 6041 0010h         | 0000 0000h to FFFF FFFFh | A      |
| O4h to 10h         Mapping entry 4-16         U32         RW         No         -         0000 0000h         0000 0000h to FFFF FFFFh         A           Transmit PDO mapping 2 (TxPDO2)         00h         Number of entries         U8         RW         No         -         8         0 to 16         A           00h         Number of entries         U8         RW         No         -         8         0 to 16         A           01h         Mapping entry 1         U32         RW         No         -         6041 0010h         0000 0000h to FFFF FFFFh         A           02h         Mapping entry 2         U32         RW         No         -         6064 0020h         0000 0000h to FFFF FFFFh         A           03h         Mapping entry 3         U32         RW         No         -         60661 0008h         0000 0000h to FFFF FFFFh         A           04h         Mapping entry 4         U32         RW         No         -         6089 0010h         0000 0000h to FFFF FFFFh         A           05h         Mapping entry 5         U32         RW         No         -         608A 0020h         0000 0000h to FFFF FFFFh         A           06h         Mapping entry 7         U32         RW                                                                                                    | TAUUN  | 02h             | Mapping entry 2      | U32    | RW     | No  | -    | 6064 0020h         | 0000 0000h to FFFF FFFFh | A      |
| Transmit PDO mapping 2 (TxPDO2)           00h         Number of entries         U8         RW         No         -         8         0 to 16         A           01h         Mapping entry 1         U32         RW         No         -         6041 0010h         0000 0000h to FFFF FFFFh         A           02h         Mapping entry 2         U32         RW         No         -         6064 0020h         0000 0000h to FFFF FFFFh         A           03h         Mapping entry 3         U32         RW         No         -         6061 0008h         0000 0000h to FFFF FFFFh         A           04h         Mapping entry 4         U32         RW         No         -         6089 0010h         0000 0000h to FFFF FFFFh         A           05h         Mapping entry 5         U32         RW         No         -         608A 0020h         0000 0000h to FFFF FFFFh         A           06h         Mapping entry 6         U32         RW         No         -         608C 0020h         0000 0000h to FFFF FFFFh         A           07h         Mapping entry 7         U32         RW         No         -         603F 0010h         0000 0000h to FFFF FFFFh         A           08h         Mapping entry 8                                                                                                    |        | 03h             | Mapping entry 3      | U32    | RW     | No  | -    | 6061 0008h         | 0000 0000h to FFFF FFFFh | A      |
| No         -         8         0 to 16         A           00h         Number of entries         U8         RW         No         -         8         0 to 16         A           01h         Mapping entry 1         U32         RW         No         -         6041 0010h         0000 000h to FFFF FFFFh         A           02h         Mapping entry 2         U32         RW         No         -         6064 0020h         0000 000h to FFFF FFFFh         A           03h         Mapping entry 3         U32         RW         No         -         6061 0008h         0000 0000h to FFFF FFFFh         A           03h         Mapping entry 4         U32         RW         No         -         6089 0010h         0000 0000h to FFFF FFFFh         A           05h         Mapping entry 5         U32         RW         No         -         608A 0020h         0000 0000h to FFFF FFFFh         A           06h         Mapping entry 6         U32         RW         No         -         608C 0020h         0000 0000h to FFFF FFFFh         A           07h         Mapping entry 7         U32         RW         No         -         603F 0010h         0000 0000h to FFFF FFFFh         A                                                                                                    |        | 04h to 10h      | Mapping entry 4-16   | U32    | RW     | No  | -    | 0000 0000h         | 0000 0000h to FFFF FFFFh | A      |
| Mapping entry 1         U32         RW         No          6041 0010h         0000 0000h to FFFF FFFFh         A           02h         Mapping entry 2         U32         RW         No          6064 0020h         0000 0000h to FFFF FFFFh         A           03h         Mapping entry 3         U32         RW         No          6061 0008h         0000 0000h to FFFF FFFFh         A           04h         Mapping entry 4         U32         RW         No          6089 0010h         0000 0000h to FFFF FFFFh         A           05h         Mapping entry 5         U32         RW         No          6088 0020h         0000 0000h to FFFF FFFFh         A           06h         Mapping entry 6         U32         RW         No          608C 0020h         0000 0000h to FFFF FFFFh         A           06h         Mapping entry 7         U32         RW         No          603F 0010h         0000 0000h to FFFF FFFFh         A           08h         Mapping entry 8         U32         RW         No          603F 0010h         0000 0000h to FFFF FFFFh         A                                                                                                    |        | Transmit PDC    | mapping 2 (TxPDO2)   |        | •      |     |      |                    |                          |        |
| No         -         6064 0020h         0000 0000h to FFFF FFFFh         A           02h         Mapping entry 2         U32         RW         No         -         6064 0020h         0000 0000h to FFFF FFFFh         A           03h         Mapping entry 3         U32         RW         No         -         6061 0008h         0000 0000h to FFFF FFFFh         A           04h         Mapping entry 4         U32         RW         No         -         6089 0010h         0000 0000h to FFFF FFFFh         A           05h         Mapping entry 5         U32         RW         No         -         608A 0020h         0000 0000h to FFFF FFFFh         A           06h         Mapping entry 6         U32         RW         No         -         608C 0020h         0000 0000h to FFFF FFFFh         A           07h         Mapping entry 7         U32         RW         No         -         603F 0010h         0000 0000h to FFFF FFFFh         A           08h         Mapping entry 8         U32         RW         No         -         607D 0020h         0000 0000h to FFFF FFFFh         A                                                                                                    |        | 00h             | Number of entries    | U8     | RW     | No  | -    | 8                  | 0 to 16                  | A      |
| O3h         Mapping entry 3         U32         RW         No         -         6061 0008h         0000 0000h to FFFF FFFFh         A           1A01h         O4h         Mapping entry 4         U32         RW         No         -         6081 0008h         0000 0000h to FFFF FFFFh         A           05h         Mapping entry 5         U32         RW         No         -         60BA 0020h         0000 0000h to FFFF FFFFh         A           06h         Mapping entry 6         U32         RW         No         -         60BC 0020h         0000 0000h to FFFF FFFFh         A           07h         Mapping entry 7         U32         RW         No         -         603F 0010h         0000 0000h to FFFF FFFFh         A           08h         Mapping entry 8         U32         RW         No         -         603F 0010h         0000 0000h to FFFF FFFFh         A                                                                                                    |        | 01h             | Mapping entry 1      | U32    | RW     | No  | -    | 6041 0010h         | 0000 0000h to FFFF FFFFh | A      |
| IA01h         O4h         Mapping entry 4         U32         RW         No         -         60B9 0010h         0000 0000h to FFFF FFFFh         A           05h         Mapping entry 5         U32         RW         No         -         60B8 0020h         0000 0000h to FFFF FFFFh         A           06h         Mapping entry 6         U32         RW         No         -         60BC 0020h         0000 0000h to FFFF FFFFh         A           07h         Mapping entry 7         U32         RW         No         -         603F 0010h         0000 0000h to FFFF FFFFh         A           08h         Mapping entry 8         U32         RW         No         -         603F 0010h         0000 0000h to FFFF FFFFh         A                                                                                                    |        | 02h             | Mapping entry 2      | U32    | RW     | No  | -    | 6064 0020h         | 0000 0000h to FFFF FFFFh | A      |
| O5h         Mapping entry 5         U32         RW         No         -         60BA 0020h         0000 0000h to FFFF FFFFh         A           O6h         Mapping entry 6         U32         RW         No         -         60BC 0020h         0000 0000h to FFFF FFFFh         A           O7h         Mapping entry 7         U32         RW         No         -         603F 0010h         0000 0000h to FFFF FFFFh         A           O8h         Mapping entry 8         U32         RW         No         -         603F 0010h         0000 0000h to FFFF FFFFh         A                                                                                                    |        | 03h             | Mapping entry 3      | U32    | RW     | No  | -    | 6061 0008h         | 0000 0000h to FFFF FFFFh | A      |
| O6h         Mapping entry 6         U32         RW         No         -         60BC 0020h         0000 0000h to FFFF FFFFh         A           07h         Mapping entry 7         U32         RW         No         -         603F 0010h         0000 0000h to FFFF FFFFh         A           08h         Mapping entry 8         U32         RW         No         -         60FD 0020h         0000 0000h to FFFF FFFFh         A                                                                                                    | 1A01h  | 04h             | Mapping entry 4      | U32    | RW     | No  | -    | 60B9 0010h         | 0000 0000h to FFFF FFFFh | A      |
| O7h         Mapping entry 7         U32         RW         No         -         603F 0010h         0000 0000h to FFFF FFFFh         A           08h         Mapping entry 8         U32         RW         No         -         60FD 0020h         0000 0000h to FFFF FFFFh         A                                                                                                    |        | 05h             | Mapping entry 5      | U32    | RW     | No  | -    | 60BA 0020h         | 0000 0000h to FFFF FFFFh | A      |
| 08h         Mapping entry 8         U32         RW         No         -         60FD 0020h         0000 0000h to FFFF FFFFh         A                                                                                                    |        | 06h             | Mapping entry 6      | U32    | RW     | No  | -    | 60BC 0020h         | 0000 0000h to FFFF FFFFh | A      |
|                                                                                                    |        | 07h             | Mapping entry 7      | U32    | RW     | No  | -    | 603F 0010h         | 0000 0000h to FFFF FFFFh | A      |
|                                                                                                    |        | 08h             | Mapping entry 8      | U32    | RW     | No  | -    | 60FD 0020h         | 0000 0000h to FFFF FFFFh | A      |
|                                                                                                    |        | 09h to 10h      | Mapping entry 9-16   | U32    | RW     | No  | -    | 0000 0000h         | 0000 0000h to FFFF FFFFh | A      |

| Index | Sub               | Name                                 | Туре | Access | PDO | Save | initial value            | Range                                                                                                    | Update |
|-------|-------------------|--------------------------------------|------|--------|-----|------|--------------------------|----------------------------------------------------------------------------------------------------|--------|
|       | Sync manage       | r communication type                 |      |        |     |      |                          |                                                                                                    |        |
|       | 00h               | Number of entries                    | U8   | RO     | No  | -    | 4                        | -                                                                                                    | -      |
|       | 01h               | Communication type sync manager 0    | U8   | RO     | No  | -    | 1: Mailbox output (Eth   | erCAT master to driver)                                                                                                    | -      |
| 1C00h | 02h               | Communication type sync<br>manager 1 | U8   | RO     | No  | -    | 2: Mailbox input (Drive  | r to EtherCAT master)                                                                                                    | -      |
|       | 03h               | Communication type sync<br>manager 2 | U8   | RO     | No  | -    | 3: Process data output   | (EtherCAT master to driver)                                                                                                    | -      |
|       | 04h               | Communication type sync manager 3    | U8   | RO     | No  | -    | 4: Process data input ([ | Driver to EtherCAT master)                                                                                                    | -      |
|       | Sync manage       | r 2 PDO assignment                   |      |        |     |      | ·                        |                                                                                                    |        |
| 1C12h | 00h               | Number of entries                    | U8   | RW     | No  | -    | 1                        | 0, 1                                                                                                    | А      |
|       | 01h               | Index of assigned PDO 1              | U16  | RW     | No  | -    | 1600h                    | 0 to FFFFh                                                                                                    | А      |
|       | Sync manage       | r 3 PDO assignment                   |      |        |     |      |                          |                                                                                                    |        |
| 1C13h | 00h               | Number of entries                    | U8   | RW     | No  | -    | 1                        | 0, 1                                                                                                    | A      |
|       | 01h               | Index of assigned PDO 1              | U16  | RW     | No  | -    | 1A00h                    | 0 to FFFFh                                                                                                    | А      |
|       | Sync manage       | r 2 synchronization                  |      |        |     |      |                          |                                                                                                    |        |
|       | 00h               | Number of entries                    | U8   | RO     | No  | _    | 20h                      | -                                                                                                    | _      |
|       | 01h               | Synchronization type                 | U16  | RW     | No  | -    | 01h                      | 00h: Free run mode<br>(asynchronous)<br>01h: Sync manager 2 event<br>synchronization mode<br>02h: DC mode (SYNC0<br>event synchronization) | A      |
|       | 02h               | Cycle time [ns]                      | U32  | RO     | No  | -    | -                        | -                                                                                                    | -      |
|       | 03h               | Shift time [ns]                      | U32  | RO     | No  | -    | 0                        | -                                                                                                    | _      |
| 1C32h | 04h               | Synchronization types supported      | U16  | RO     | No  | -    | 0007h                    | -                                                                                                    | -      |
|       | 05h               | Minimum cycle time [ns]              | U32  | RO     | No  | -    | 0003 D090h (250,000 n    | s)                                                                                                    | -      |
|       | 06h               | Calc and copy time [ns]              | U32  | RO     | No  | -    | 0001 86A0h (100,000 n    | s)                                                                                                    | -      |
|       | 07h               | Reserved                             | U32  | -      | -   | -    | -                        | -                                                                                                    | -      |
|       | 08h               | Reserved                             | U16  | -      | -   | -    | -                        | -                                                                                                    | -      |
|       | 09h               | Delay time [ns]                      | U32  | RO     | No  | -    | 0                        | -                                                                                                    | _      |
|       | 0Ah to 1Fh        | Reserved                             | U16  | _      | _   | -    | _                        | _                                                                                                    | _      |
|       | 20h               | Sync error                           | BOOL | RO     | No  | -    | 0                        | -                                                                                                    | -      |
|       |                   | r 3 synchronization                  |      |        |     |      |                          |                                                                                                    |        |
|       |                   | Number of entries                    | U8   | RO     | No  | _    | 20h                      | _                                                                                                    | _      |
|       | 01h               | Synchronization type                 | U16  | RW     | No  | -    | 22h                      | 00h: Free run mode<br>(asynchronous)<br>02h: DC mode (SYNC0 event<br>synchronization)<br>22h: Sync manager 2 event<br>synchronization mode | A      |
|       | 02h               | Cycle time [ns]                      | U32  | RO     | No  | -    | -                        | -                                                                                                    | _      |
|       | 03h               | Shift time [ns]                      | U32  | RO     | No  | -    | 0                        | -                                                                                                    | -      |
| 1C33h | 04h               | Synchronization types supported      | U16  | RO     | No  | _    | 0007h                    | -                                                                                                    | -      |
|       | 05h               | Minimum cycle time [ns]              | U32  | RO     | No  | -    | 0003 D090h (250,000 n    | s)                                                                                                    | -      |
|       | 06h               | Calc and copy time [ns]              | U32  | RO     | No  | -    | 0002 49F0h (150,000 ns   | s)                                                                                                    | _      |
|       | 07h               | Reserved                             | U32  | -      | -   | -    | -                        | -                                                                                                    | -      |
|       | 08h               | Reserved                             | U16  | -      | -   | -    | -                        | -                                                                                                    | -      |
|       | 00h               | Delay time [ns]                      | U32  | RO     | No  | -    |                          |                                                                                                    | -      |
|       | 09h               |                                      |      |        |     |      |                          |                                                                                                    |        |
|       | 09h<br>0Ah to 1Fh | Reserved                             | U16  | -      | -   | -    | -                        | -                                                                                                    | -      |

# **2 Objects of the profile area**

Objects in the profile area are defined by the CiA402 drive profile. Operations of the driver are set, and the status is indicated.

| result         onh         Encrode         Uie         RW         RPD0          0         0 DFFFH         A           664h         0h         Genebaerd         Uie         RW         RPD0         -         0         0 DFFFH         A           665h         0h         Gakt soppsion code         NT16         RW         No         0         1         0, 1, 2, 5, 5, 7         A           665h         0h         Diade sopenition option code         NT16         RW         No         0         1         0, 1, 2, 3, 5, 6, 7         A           665ch         0h         Hat option code         NT16         RW         No         0         1         1, 0, 3         A           665ch         0h         Hat option code         NT16         RW         No         0         1         1, 0, 3         A           665ch         0h         Meder of operation citality         NT8         RD         7         2         -         -         -         -         -         -         -         -         -         -         -         -         -         -         -         -         -         -         -         -         - <t< th=""><th>Index</th><th>Sub</th><th>Name</th><th>Туре</th><th>Access</th><th>PDO</th><th>Save</th><th>Initial value</th><th>Range</th><th>Update</th></t<>                                                                                                    | Index   | Sub       | Name                                           | Туре  | Access | PDO   | Save | Initial value  | Range                                                                                                    | Update |
|----------------------------------------------------------------------------------------------------|---------|-----------|------------------------------------------------|-------|--------|-------|------|----------------|----------------------------------------------------------------------------------------------------|--------|
| 4641h         0bh         Statuseund         U16         RO         TaPD0         -         -         -         -         -         -         -         -         -         -         -         -         -         -         -         -         -         -         -         -         -         -         -         -         -         -         -         -         -         -         -         -         -         -         -         -         -         -         -         -         -         -         -         -         -         -         -         -         -         -         -         -         -         -         -         -         -         -         -         -         -         -         -         -         -         -         -         -         -         -         -         -         -         -         -         -         -         -         -         -         -         -         -         -         -         -         -         -         -         -         -         -         -         -         -         -         -         -         -         -                                                                                                    | 603Fh   | 00h       | Error code                                     | U16   | RO     | TxPDO | -    | -              | -                                                                                                    | -      |
| BBAh         DOI         Quick step option code         INTIG         RW         No         O         2         0,1,2,3,5,6,7         A           6055h         DOI         Shutdewn option code         INTIG         RW         No         O         1         0,1         A           6055h         DOI         Bable operation option code         INTIG         RW         No         O         1         0,1         A           6055h         DOI         Hat option code         INTIG         RW         No         O         1         1         No         A           6666h         OOI         Hat option code         INTIG         RW         No         O         1         1         No         A           6666h         OOI         Modes of operation         INTIG         RW         No         O         0         0         Regression         Regression         Regresion         Regression                                                                                                    | 6040h   | 00h       | Controlword                                    | U16   | RW     | RxPDO | -    | 0              | 0 to FFFFh                                                                                                    | A      |
| 6458h         Oth         Shutdown option code         INTI6         RW         No         O         1         0,1         A           6456h         Oth         Biable operation option code         INTI6         RW         No         O         1         1o3         A           6456h         Oth         Hat option code         INTI6         RW         No         O         1         1o3         A           6466h         Both         Modes of operation         INTI6         RW         No         O         0         0         0         0         0         0         0         0         0         0         0         0         0         0         0         0         0         0         0         0         0         0         0         0         0         0         0         0         0         0         0         0         0         0         0         0         0         0         0         0         0         0         0         0         0         0         0         0         0         0         0         0         0         0         0         0         0         0         0         0                                                                                                    | 6041h   | 00h       | Statusword                                     | U16   | RO     | TxPDO | -    | -              | -                                                                                                    | -      |
| 665Ch         00h         Disable operation option code         INT16         NW         No         O         1         0,1         A           605Dh         00h         Halt option code         INT16         RW         No         O         1         1 to 3         A           606Dh         00h         Halt option code         INT16         RW         No         O         1         1 to 3         A           606Dh         00h         Modes of operation display         INT18         RW         RvD         O         0         0         Ended MM         Explans Mode MM         First State State St                                                                                                    | 605Ah   | 00h       | Quick stop option code                         | INT16 | RW     | No    | 0    | 2              | 0, 1, 2, 3, 5, 6, 7                                                                                                    | A      |
| 665Dh         00h         Helt option code         INT16         RW         No         O         1         1 to 3         A           6666h         00h         Modes of operation         INT8         RW         RVPD         O         0         0         0         0         0         0         0         0         0         0         0         0         0         0         0         0         0         0         0         0         0         0         0         0         0         0         0         0         0         0         0         0         0         0         0         0         0         0         0         0         0         0         0         0         0         0         0         0         0         0         0         0         0         0         0         0         0         0         0         0         0         0         0         0         0         0         0         0         0         0         0         0         0         0         0         0         0         0         0         0         0         0         0         0         0         0 <td>605Bh</td> <td>00h</td> <td>Shutdown option code</td> <td>INT16</td> <td>RW</td> <td>No</td> <td>0</td> <td>1</td> <td>0, 1</td> <td>A</td>                                                                                                    | 605Bh   | 00h       | Shutdown option code                           | INT16 | RW     | No    | 0    | 1              | 0, 1                                                                                                    | A      |
| G660h         O/b         Mades of operation         INTS         RW         RxPD0         O         D         D         O Operation mode (PF)<br>Stroke sputtion mode (PF)<br>Generation mode (CSP)         B           6060h         O/b         Modes of operation display         INTS         RO         TPPO0         -         -         -         -         -         -         -         -         -         -         -         -         -         -         -         -         -         -         -         -         -         -         -         -         -         -         -         -         -         -         -         -         -         -         -         -         -         -         -         -         -         -         -         -         -         -         -         -         -         -         -         -         -         -         -         -         -         -         -         -         -         -         -         -         -         -         -         -         -         -         -         -         -         -         -         -         -         -         -         -         -         - <td>605Ch</td> <td>00h</td> <td>Disable operation option code</td> <td>INT16</td> <td>RW</td> <td>No</td> <td>0</td> <td>1</td> <td>0, 1</td> <td>A</td>                                                                                                    | 605Ch   | 00h       | Disable operation option code                  | INT16 | RW     | No    | 0    | 1              | 0, 1                                                                                                    | A      |
| 6660h         00h         Modes of operation         INT8         RW         RxPDD         O         0         1:Profile velocity mode (PM)<br>S:Profile velocity mode (PM)<br>B: Cyclic synchronous velocity<br>mode (CSV)         B           6661h         00h         Modes of operation display         INT8         RW         RxPDD         -         -         -         -         -         -         -         -         -         -         -         -         -         -         -         -         -         -         -         -         -         -         -         -         -         -         -         -         -         -         -         -         -         -         -         -         -         -         -         -         -         -         -         -         -         -         -         -         -         -         -         -         -         -         -         -         -         -         -         -         -         -         -         -         -         -         -         -         -         -         -         -         -         -         -         -         -         -         -         -         -                                                                                                    | 605Dh   | 00h       | Halt option code                               | INT16 | RW     | No    | 0    | 1              | 1 to 3                                                                                                    | A      |
| 6682h         00h         Position demand value [step]         INT32         R0         TxPD0         -         -         -         -         -         -         -         -         -         -         -         -         -         -         -         -         -         -         -         -         -         -         -         -         -         -         -         -         -         -         -         -         -         -         -         -         -         -         -         -         -         -         -         -         -         -         -         -         -         -         -         -         -         -         -         -         -         -         -         -         -         -         -         -         -         -         -         -         -         -         -         -          6007h         00h         Velocity actual value [Hz]         INT32         RW         RW         RD         0         -2147.483.648 to 2147.483.647         A         -         -         -         -         -         -         -         -         -         -         -         -         -<                                                                                                    | 6060h   | 00h       | Modes of operation                             | INT8  | RW     | RxPDO | 0    | 0              | 1: Profile position mode (PP)<br>3: Profile velocity mode (PV)<br>6: Homing mode (HM)<br>8: Cyclic synchronous position<br>mode (CSP)<br>9: Cyclic synchronous velocity | В      |
| 6064h         00h         Position actual value (step)         INT32         R0         TxPDO         -         -         -         -         -         -         -         -         -         -         -         -         -         -         -         -         -         -         -         -         -         -         -         -         -         -         -         -         -         -         -         -         -         -         -         -         -         -         -         -         -         -         -         -         -         -         -         -         -         -         -         -         -         -         -         -         -         -         -         -         -         -         -         -         -         -         -         -         -         -         -         -          6007 h0         Mon         Order of entries         INS         RW         No         0         -2147,483,644         2147,483,644         2147,483,647         A         0         0         No         -2         147,483,648         2147,483,648         2147,483,648         2147,483,648         2147,483,648                                                                                                    | 6061h   | 00h       | Modes of operation display                     | INT8  | RO     | TxPDO | -    | -              | -                                                                                                    | -      |
| 6665h         00h         Following error window [1=0.01 rev]         U32         RW         No         O         300         1 to 30,000         A           6667h         00h         Position window [1=0.11]         U32         RW         No         O         18         0 to 180         A           6666h         00h         Velocity demand value [Hz]         INT32         RW         RV         D         -         -         -         -         -         -         -         -         -         -         -         -         -         -         -         -         -         -         -         -         -         -         -         -         -         -         -         -         -         -         -         -         -         -         -         -         -         -         -         -         -         -         -         -         -         -         -         -         -         -         -         -         -         -         -         -         -         -         -         -         -         -         -         -         -         -         -         -         -         -         -                                                                                                    | 6062h   | 00h       | Position demand value [step]                   | INT32 | RO     | TxPDO | -    | -              | -                                                                                                    | -      |
| 6667h         00h         Position window [1=0.17]         U32         RW         No         O         18         0 to 180         A           6668h         00h         Velocity demand value [Hz]         INT32         RO         TxPDO         -         -         -         -         -         -         -         -         -         -         -         -         -         -         -         -         -         -         -         -         -         -         -         -         -         -         -         -         -         -         -         -         -         -         -         -         -         -         -         -         -         -         -         -         -         -         -         -         -         -         -         0.0         -         2.147,483,648         0.147,483,647         A         No         No         0         -         2.147,483,648         -2.147,483,648         -2.147,483,648         -2.147,483,647         A         A         6081h         00h         Profile acceleration [Step/s']         U32         RW         No         O         1.00,000         10.00,000         10.00,000         0.0         A                                                                                                    | 6064h   | 00h       | Position actual value [step]                   | INT32 | RO     | TxPDO | -    | -              | -                                                                                                    | -      |
| 6668h         00h         Velocity demand value [Hz]         INT32         R0         TxPD0         -         -         -         -         -         -         -         -         -         -         -         -         -         -         -         -         -         -         -         -         -         -         -         -         -         -         -         -         -         -         -         -         -         -         -         -         -         -         -         -         -         -         -         -         -         -         -         -         -         -         -         -         -         -         -         -         -         -         -         -         -         -         -         -         -         -         -         -         -         -         -         -         -         -         -         -         -         -         -         -         -         -         -         -         -         -         -         -         -         -         -         -         -         -         -         -         -         -         -                                                                                                    | 6065h   | 00h       | Following error window [1=0.01 rev]            | U32   | RW     | No    | 0    | 300            | 1 to 30,000                                                                                                    | A      |
| 666Ch         00h         Velocity actual value [Hz]         INT32         R0         TxPDO         -         -         -         -         -         -         -         -         -         -         -         -         -         -         -         -         -         -         -         -         -         -         -         -         -         -         -         -         -         -         -         -         -         -         -         -         -         -         -         -         -         -         -         -         -         -         -         -         -         -         -         -         -         -         -         -         -         -         -         -         -         -         -         -         -         -         -         -         -         -         -         -         -         -         -         -         -         -         -         -         -         -         -         -         -         -         -         -         -         -         -         -         -         -         -         -         -         -         -                                                                                                    | 6067h   | 00h       | Position window [1=0.1°]                       | U32   | RW     | No    | 0    | 18             | 0 to 180                                                                                                    | A      |
| 607Ah         00h         Targe position [step]         INT32         RW         RxPDO         -         0         -2,147,483,648 to 2,147,483,647         A           607Ch         00h         Home offset [step]         INT32         RW         No         O         0         -2,147,483,648 to 2,147,483,647         A           607Dh         00h         Number of entries         UB         RO         No         -         2         -         -         -           607Dh         00h         Number of entries         UB         RO         No         -         2         -         -         -         -           607Dh         00h         Number of entries         UB         RO         No         -         2         -         -         -         -         -         -         -         -         -         -         -         -         -         -         -         -         -         -         -         -         -         -         -         -         -         -         -         -         -         -         -         -         -         -         -         -         -         -         -         -         -                                                                                                    | 606Bh   | 00h       | Velocity demand value [Hz]                     | INT32 | RO     | TxPDO | -    | -              | -                                                                                                    | -      |
| 607Ch         00h         Home offset [step]         INT32         RW         No         O         0                                                                                                    | 606Ch   | 00h       | Velocity actual value [Hz]                     | INT32 | RO     | TxPDO | -    | -              | -                                                                                                    | -      |
| Software position limit         Software position limit           607Dh         00h         Number of entries         U8         RO         No         -         2         -         -         -           607Dh         01h         Min. position limit [step]         INT32         RW         No         O         -2.147.483.648         -2.147.483.648         -2.147.483.648         -2.147.483.647         A           6081h         00h         Profile velocity [Hz]         U32         RW         RxPDO         O         10.000         0 to 4.000.000         A           6083h         00h         Profile ecceleration [step/s*]         U32         RW         RxPDO         O         10.000         1 to 1.000.000.000         B           6084h         00h         Profile ecceleration [step/s*]         U32         RW         RxPDO         O         1.000.000.000         B           6085h         00h         Quick stop deceleration [step/s*]         U32         RW         RxPDO         O         1.000.000.000         B           6091h         00h         Number of entries         U8         RO         No         -         2         -         -         -           6091h         00h         Number of en                                                                                                    | 607Ah   | 00h       | Target position [step]                         | INT32 | RW     | RxPDO | -    | 0              | -2,147,483,648 to 2,147,483,647                                                                                                    | A      |
| 607Dh         00h         Number of entries         U8         RO         No         -         2         -         -           01h         Min, position limit [step]         INT32         RW         No         0         -2,147,483,648         -2,147,483,648         -2,147,483,647         A           6081h         00h         Profile velocity [Hz]         U32         RW         No         0         2,147,483,648         -2,147,483,648         -2,147,483,647         A           6081h         00h         Profile velocity [Hz]         U32         RW         RxPDO         0         300,000         1 to 1,000,000,000         B           6081h         00h         Profile deceleration [step/s <sup>-1</sup> ]         U32         RW         RxPDO         0         300,000         1 to 1,000,000,000         B           6081h         00h         Profile deceleration [step/s <sup>-1</sup> ]         U32         RW         RxPDO         0         1,000,000         B           6081h         00h         Number of entrifes         U8         RO         No         -         2         -         -         -           6091h         Electronic gear A         U32         RW         No         O         1         1 to 65,535                                                                                                    | 607Ch   | 00h       | Home offset [step]                             | INT32 | RW     | No    | 0    | 0              | -2,147,483,648 to 2,147,483,647                                                                                                    | A      |
| 607Dh         01h         Min. position limit [step]         INT32         RW         No         O         -2,147,483,648         -2,147,483,648         -2,147,483,647         A           6081h         00h         Profile velocity [Hz]         U32         RW         No         O         2,147,483,647         -2,147,483,648         to 2,147,483,648         to 2,147,483,648         <                                                                                                    |         | Software  | position limit                                 |       |        |       |      |                |                                                                                                    |        |
| 01h         Min. position limit [step]         INT32         RW         No         O         -2,147,483,648         -2,147,483,648         -2,147,483,648         -2,147,483,648         -2,147,483,648         -2,147,483,648         -2,147,483,648         -2,147,483,648         -2,147,483,648         -2,147,483,648         -2,147,483,648         -2,147,483,648         -2,147,483,648         -2,147,483,648         -2,147,483,648         -2,147,483,648         -2,147,483,648         -2,147,483,648         -2,147,483,648         -2,147,483,648         -2,147,483,648         -2,147,483,648         -2,147,483,648         -2,147,483,648         -2,147,483,648         -2,147,483,648         -2,147,483,648         -2,147,483,648         -2,147,483,648         -2,147,483,648         -2,147,483,648         -2,147,483,648         -2,147,483,648         -2,147,483,648         -2,147,483,648         -2,147,483,648         -2,147,483,648         -2,147,483,648         -2,147,483,648         -2,147,483,648         -2,147,483,648         -2,147,483,648         -2,147,483,648         -2,147,483,648         -2,147,483,648         -2,147,483,648         -2,147,483,648         -2,147,483,648         -2,147,483,648         -2,147,483,648         -2,147,483,648         -2,147,483,648         -2,147,483,648         -2,147,483,648         -2,147,483,648         -2,147,483,648         -2,147,483,648         -2,147,483,648         -2,147,483,648                                                                                                    | 607Dh   | 00h       | Number of entries                              | U8    | RO     | No    | -    | 2              | -                                                                                                    | -      |
| 6081h         00h         Profile velocity [Hz]         U32         RW         RxPDO         O         10,000         0 to 4,000,000         A           6083h         00h         Profile acceleration [step/s <sup>1</sup> ]         U32         RW         RxPDO         O         300,000         1 to 1,000,000,000         B           6084h         00h         Profile acceleration [step/s <sup>1</sup> ]         U32         RW         RxPDO         O         300,000         1 to 1,000,000,000         B           6085h         00h         Quick stop deceleration [step/s <sup>1</sup> ]         U32         RW         RxPDO         O         1,000,000         1 to 1,000,000,000         B           6091h         Gear ratio                                                                                                    | 007.011 | 01h       | Min. position limit [step]                     | INT32 | RW     | No    | 0    | -2,147,483,648 | -2,147,483,648 to 2,147,483,647                                                                                                    | A      |
| 6083h         00h         Profile acceleration [step/s <sup>1</sup> ]         U32         RW         RxPDO         O         300,000         1 to 1,000,000,000         B           6084h         00h         Profile deceleration [step/s <sup>1</sup> ]         U32         RW         RxPDO         O         300,000         1 to 1,000,000,000         B           6084h         00h         Quick stop deceleration [step/s <sup>1</sup> ]         U32         RW         RxPDO         O         1,000,000         1 to 1,000,000,000         B           6085h         00h         Quick stop deceleration [step/s <sup>1</sup> ]         U32         RW         RxPDO         O         1,000,000         1 to 1,000,000,000         B           6091h         Oh         Number of entries         U8         RO         No         -         2         -         -           6091h         Electronic gear A         U32         RW         No         O         1         1 to 65,535         C           6098h         00h         Homing method         INTB         RW         No         O         100,000         1 to 4,000,000         B           6099h         00h         Number of entries         U8         RO         No         -         2         -         - <td></td> <td>02h</td> <td>Max. position limit [step]</td> <td>INT32</td> <td>RW</td> <td>No</td> <td>0</td> <td>2,147,483,647</td> <td>-2,147,483,648 to 2,147,483,647</td> <td>A</td>                                                                                                    |         | 02h       | Max. position limit [step]                     | INT32 | RW     | No    | 0    | 2,147,483,647  | -2,147,483,648 to 2,147,483,647                                                                                                    | A      |
| 6084h         00h         Profile deceleration [step/s <sup>2</sup> ]         U32         RW         RxPDO         O         300,000         1 to 1,000,000,000         B           6085h         00h         Quick stop deceleration [step/s <sup>2</sup> ]         U32         RW         RxPDO         O         1,000,000         1 to 1,000,000,000         B           6085h         00h         Quick stop deceleration [step/s <sup>2</sup> ]         U32         RW         RxPDO         O         1,000,000         1 to 1,000,000,000         B           6091h         Gear ratio         00h         Number of entries         U8         RO         No         -         2         -         -         -           6091h         Oh         Number of entries         U8         RO         No         O         1         1 to 65,535         C           6098h         00h         Homing method         INT8         RW         No         O         24         -1, 17, 18, 24, 28, 35, 37         B           6099h         00h         Number of entries         U8         RO         No         -         2         -         -         -           6099h         00h         Number of entries         U8         RO         No         0                                                                                                    | 6081h   | 00h       | Profile velocity [Hz]                          | U32   | RW     | RxPDO | 0    | 10,000         | 0 to 4,000,000                                                                                                    | A      |
| 6085h         00h         Quick stop deceleration [step/s <sup>3</sup> ]         U32         RW         RxPDO         O         1,000,000         1 to 1,000,000,000         B           6091h         Odh         Number of entries         U8         RO         No         -         2         -         -           6091h         Electronic gear A         U32         RW         No         O         1         1 to 65,535         C           6098h         00h         Homing method         INT8         RW         No         O         1         1 to 65,535         C           6098h         00h         Homing method         INT8         RW         No         O         24         -1, 17, 18, 24, 28, 35, 37         B           Homing speed           No         O         1 to 4,000,000         B           6099h         Odh         Number of entries         U8         RO         No         -         2         -         -           6099h         Odh         Number of entries         U8         RO         No         0         10,000         1 to 4,000,000         B           6094h         Odh         Number of entries         U8         RO         No </td <td>6083h</td> <td>00h</td> <td>Profile acceleration [step/s<sup>2</sup>]</td> <td>U32</td> <td>RW</td> <td>RxPDO</td> <td>0</td> <td>300,000</td> <td>1 to 1,000,000,000</td> <td>В</td>                                                                                                    | 6083h   | 00h       | Profile acceleration [step/s <sup>2</sup> ]    | U32   | RW     | RxPDO | 0    | 300,000        | 1 to 1,000,000,000                                                                                                    | В      |
| Gear ratio         Gear ratio           6091h         Odh         Number of entries         U8         RO         No         -         2         -         -         -           6091h         Electronic gear A         U32         RW         No         O         1         1 to 65,535         C           01h         Electronic gear B         U32         RW         No         O         1         1 to 65,535         C           6098h         00h         Homing method         INT8         RW         No         O         24         -1,17,18,24,28,35,37         B           6099h         Odh         Number of entries         U8         RO         No         -         2         -         -           6099h         Odh         Number of entries         U8         RO         No         -         2         -         -         -           6094h         Odh         Number of entries         U8         RO         No         O         10,000         B         B           6094h         Odh         Homing search for zero [Hz]         U32         RW         No         O         300,000         1 to 1,000,000,000         B           608                                                                                                    | 6084h   | 00h       | Profile deceleration [step/s <sup>2</sup> ]    | U32   | RW     | RxPDO | 0    | 300,000        | 1 to 1,000,000,000                                                                                                    | В      |
| 00h         Number of entries         U8         RO         No         -         2         -         -           01h         Electronic gear A         U32         RW         No         O         1         1 to 65,535         C           6098h         00h         Homing method         INT8         RW         No         O         1         1 to 65,535         C           6098h         00h         Homing method         INT8         RW         No         O         24         -1,17,18,24,28,35,37         B           Homing seed           6099h         Number of entries         U8         RO         No         -         2         -         -         -           6099h         Oh         Number of entries         U8         RO         No         -         2         -         -         -           6099h         Oh         Number of entries         U8         RO         No         O         10,000         1 to 4,000,000         B           609Ah         Oh         Number of entries         U8         RO         No         O         300,000         1 to 1,000,000,000         B           608Ah         Oh         To                                                                                                    | 6085h   | 00h       | Quick stop deceleration [step/s <sup>2</sup> ] | U32   | RW     | RxPDO | 0    | 1,000,000      | 1 to 1,000,000,000                                                                                                    | В      |
| 6091h         Electronic gear A         U32         RW         No         O         1         1 to 65,535         C           6098h         00h         Homing method         INT8         RW         No         O         1         1 to 65,535         C           6098h         00h         Homing method         INT8         RW         No         O         24         -1,17,18,24,28,35,37         B           Homing speed           6099h         Number of entries         U8         RO         No         -         2         -         -         -           6099h         Number of entries         U8         RO         No         -         2         -         -         -           6099h         Speed during search for switch [Hz]         U32         RW         No         O         10,000         1 to 4,000,000         B           609Ah         Oh         Homing acceleration [step/s <sup>2</sup> ]         U32         RW         No         O         300,000         1 to 1,000,000,000         B           608Ah         Oh         Touch probe function         U16         RW         RxPDO         -         000h         0000h to FFFFh         A           608                                                                                                    |         | Gear rati | 0                                              |       |        |       |      |                | 1                                                                                                    |        |
| $ \begin{array}{ c c c c c c c c c c c c c c c c c c c$                                                                                                    | 6091h   | 00h       | Number of entries                              | U8    | RO     | No    | -    | 2              | -                                                                                                    | -      |
| 6098h         00h         Homing method         INT8         RW         No         O         24         -1, 17, 18, 24, 28, 35, 37         B           Homing speed           6099h         00h         Number of entries         U8         RO         No         -         2         -         -         -           6099h         00h         Number of entries         U8         RO         No         -         2         -         -         -           6099h         00h         Number of entries         U8         RO         No         O         10,000         1 to 4,000,000         B           02h         Speed during search for zero [Hz]         U32         RW         No         O         5,000         1 to 10,000         B           609Ah         00h         Homing acceleration [step/s <sup>2</sup> ]         U32         RW         No         O         300,000         1 to 1,000,000,000         B           608Ah         00h         Touch probe function         U16         RW         RxPDO         -         0000h         0000h to FFFFh         A           60BAh         00h         Touch probe position 1 positive         INT32         RO         TxPDO         -                                                                                                    |         | 01h       | Electronic gear A                              | U32   | RW     | No    | 0    | 1              | 1 to 65,535                                                                                                    | С      |
| Homing speed         Homing speed         Image: Constraint of the speed speed |         | 02h       | Electronic gear B                              | U32   | RW     | No    | 0    | 1              | 1 to 65,535                                                                                                    | С      |
| OOh         Number of entries         U8         RO         No         -         2         -         -           6099h         Oth         Speed during search for switch [Hz]         U32         RW         No         O         10,000         1 to 4,000,000         B           02h         Speed during search for zero [Hz]         U32         RW         No         O         5,000         1 to 10,000         B           609Ah         00h         Homing acceleration [step/s <sup>2</sup> ]         U32         RW         No         O         5,000         1 to 10,000         B           609Ah         00h         Homing acceleration [step/s <sup>2</sup> ]         U32         RW         No         O         300,000         1 to 1,000,000,000         B           608Ah         00h         Touch probe function         U16         RW         RxPDO         -         0000h         0000h to FFFFh         A           60BAh         00h         Touch probe status         U16         RO         TxPDO         -         -         -         -         -         -         -         -         -         -         -         -         -         -         -         -         -         -         -         -                                                                                                    | 6098h   | 00h       | Homing method                                  | INT8  | RW     | No    | 0    | 24             | -1, 17, 18, 24, 28, 35, 37                                                                                                    | В      |
| 6099h         01h         Speed during search for switch [Hz]         U32         RW         No         O         10,000         1 to 4,000,000         B           02h         Speed during search for zero [Hz]         U32         RW         No         O         5,000         1 to 10,000         B           609Ah         00h         Homing acceleration [step/s <sup>2</sup> ]         U32         RW         No         O         300,000         1 to 10,000         B           609Ah         00h         Homing acceleration [step/s <sup>2</sup> ]         U32         RW         No         O         300,000         1 to 10,000,000,000         B           60B8h         00h         Touch probe function         U16         RW         RxPDO         -         0000h         0000h to FFFFh         A           60B9h         00h         Touch probe status         U16         RO         TxPDO         -         -         -         -         -         -         -         -         -         -         -         -         -         -         -         -         -         -         -         -         -         -         -         -         -         -         -         -         -         -                                                                                                    |         | Homing    | speed                                          |       |        | ,     |      |                |                                                                                                    |        |
| 01h         Speed during search for switch [Hz]         U32         RW         No         O         10,000         1 to 4,000,000         B           02h         Speed during search for zero [Hz]         U32         RW         No         O         5,000         1 to 10,000         B           609Ah         00h         Homing acceleration [step/s <sup>2</sup> ]         U32         RW         No         O         300,000         1 to 1,000,000,000         B           609Ah         00h         Touch probe function         U16         RW         RxPDO         -         0000h         0000h to FFFFh         A           608Bh         00h         Touch probe function         U16         RO         TxPDO         -         -         -         -           608Ah         00h         Touch probe status         U16         RO         TxPDO         -         -         -         -         -         -         -         -         -         -         -         -         -         -         -         -         -         -         -         -         -         -         -         -         -         -         -         -         -         -         -         -         -                                                                                                    | 6099h   | 00h       | Number of entries                              | U8    | RO     | No    | -    | 2              | -                                                                                                    | -      |
| 609Ah         00h         Homing acceleration [step/s <sup>2</sup> ]         U32         RW         No         O         300,000         1 to 1,000,000,000         B           608Ah         00h         Touch probe function         U16         RW         RxPDO         -         0000h         0000h to FFFFh         A           60B9h         00h         Touch probe status         U16         RO         TxPDO         -         -         -         -           60BAh         00h         Touch probe position 1 positive value [step]         INT32         RO         TxPDO         -         -         -         -         -         -         -         -         -         -         -         -         -         -         -         -         -         -         -         -         -         -         -         -         -         -         -         -         -         -         -         -         -         -         -         -         -         -         -         -         -         -         -         -         -         -         -         -         -         -         -         -         -         -         -         -         - <td< td=""><td></td><td>01h</td><td>Speed during search for switch [Hz]</td><td>U32</td><td>RW</td><td>No</td><td>0</td><td>10,000</td><td>1 to 4,000,000</td><td>В</td></td<>                                                                                                    |         | 01h       | Speed during search for switch [Hz]            | U32   | RW     | No    | 0    | 10,000         | 1 to 4,000,000                                                                                                    | В      |
| 6088h       00h       Touch probe function       U16       RW       RxPDO       -       0000h       0000h to FFFFh       A         6089h       00h       Touch probe status       U16       RO       TxPDO       -       -       -       -         608Ah       00h       Touch probe position 1 positive value [step]       INT32       RO       TxPDO       -       -       -       -       -       -       -       -       -       -       -       -       -       -       -       -       -       -       -       -       -       -       -       -       -       -       -       -       -       -       -       -       -       -       -       -       -       -       -       -       -       -       -       -       -       -       -       -       -       -       -       -       -       -       -       -       -       -       -       -       -       -       -       -       -       -       -       -       -       -       -       -       -       -       -       -       -       -       -       -       -       -       - <td></td> <td>02h</td> <td>Speed during search for zero [Hz]</td> <td>U32</td> <td>RW</td> <td>No</td> <td>0</td> <td>5,000</td> <td>1 to 10,000</td> <td>В</td>                                                                                                    |         | 02h       | Speed during search for zero [Hz]              | U32   | RW     | No    | 0    | 5,000          | 1 to 10,000                                                                                                    | В      |
| 60B9h       00h       Touch probe status       U16       RO       TxPDO       -       -       -       -       -         60BAh       00h       Touch probe position 1 positive value [step]       INT32       RO       TxPDO       -       -       -       -       -       -       -       -       -       -       -       -       -       -       -       -       -       -       -       -       -       -       -       -       -       -       -       -       -       -       -       -       -       -       -       -       -       -       -       -       -       -       -       -       -       -       -       -       -       -       -       -       -       -       -       -       -       -       -       -       -       -       -       -       -       -       -       -       -       -       -       -       -       -       -       -       -       -       -       -       -       -       -       -       -       -       -       -       -       -       -       -       -       -       -       - <td>609Ah</td> <td>00h</td> <td>Homing acceleration [step/s<sup>2</sup>]</td> <td>U32</td> <td>RW</td> <td></td> <td>0</td> <td>300,000</td> <td></td> <td>В</td>                                                                                                    | 609Ah   | 00h       | Homing acceleration [step/s <sup>2</sup> ]     | U32   | RW     |       | 0    | 300,000        |                                                                                                    | В      |
| 60BAh       00h       Touch probe position 1 positive value [step]       INT32       RO       TxPDO       -       -       -       -       -       -       -       -       -       -       -       -       -       -       -       -       -       -       -       -       -       -       -       -       -       -       -       -       -       -       -       -       -       -       -       -       -       -       -       -       -       -       -       -       -       -       -       -       -       -       -       -       -       -       -       -       -       -       -       -       -       -       -       -       -       -       -       -       -       -       -       -       -       -       -       -       -       -       -       -       -       -       -       -       -       -       -       -       -       -       -       -       -       -       -       -       -       -       -       -       -       -       -       -       -       -       -       -       -       -<                                                                                                    |         |           |                                                | 1     |        |       | -    | 0000h          | 0000h to FFFFh                                                                                                    | A      |
| OUR     value [step]     INT32     RO     IXPDO     -     -     -     -       60BAh     00h     Touch probe position 1 negative<br>value [step]     INT32     RO     IXPDO     -     -     -     -     -       60BCh     00h     Touch probe position 2 positive<br>value [step]     INT32     RO     TxPDO     -     -     -     -       60BDh     00h     Touch probe position 2 negative     INT32     RO     TxPDO     -     -     -     -                                                                                                    | 60B9h   | 00h       | · ·                                            | U16   | RO     | TxPDO | -    | -              | -                                                                                                    | -      |
| 60Bbh     00h     Touch probe position 2 positive<br>value [step]     INT32     RO     TXPDO     -     -     -     -       60BCh     00h     Touch probe position 2 positive<br>value [step]     INT32     RO     TxPDO     -     -     -     -       60BDh     00h     Touch probe position 2 negative     INT32     RO     TxPDO     -     -     -     -                                                                                                    | 60BAh   | 00h       |                                                | INT32 | RO     | TxPDO | -    | -              | -                                                                                                    | -      |
| BOBCh     OUN     value [step]     INT32     RO     IXPDO     -     -     -       60BDh     00h     Touch probe position 2 negative     INT32     RO     TxPDO     -     -     -     -                                                                                                    | 60BBh   | 00h       | value [step]                                   | INT32 | RO     | TxPDO | -    | -              | -                                                                                                    | -      |
| 60BDD   00D   · · · · · · · · · · · · · · · · · ·                                                                                                    | 60BCh   | 00h       |                                                | INT32 | RO     | TxPDO | -    | -              | -                                                                                                    | -      |
|                                                                                                    | 60BDh   | 00h       |                                                | INT32 | RO     | TxPDO | -    | -              | -                                                                                                    | -      |

#### Objects of the profile area

| Index | Sub       | Name                                | Туре  | Access | PDO   | Save | Initial value | Range                    | Update |
|-------|-----------|-------------------------------------|-------|--------|-------|------|---------------|--------------------------|--------|
|       | Support   | ed homing methods                   |       |        |       |      |               |                          |        |
|       | 00h       | Number of entries                   | U8    | RO     | No    | -    | 6             | -                        | -      |
|       | 01h       | 1st supported homing method         | U16   | RO     | No    | -    | 17            | -                        | -      |
| 60E3h | 02h       | 2nd supported homing method         | U16   | RO     | No    | -    | 18            | -                        | -      |
| 60E3N | 03h       | 3rd supported homing method         | U16   | RO     | No    | -    | 24            | -                        | -      |
|       | 04h       | 4th supported homing method         | U16   | RO     | No    | -    | 28            | -                        | -      |
|       | 05h       | 5th supported homing method         | U16   | RO     | No    | -    | 35            | -                        | -      |
|       | 06h       | 6th supported homing method         | U16   | RO     | No    | -    | 37            | -                        | -      |
| 60F4h | 00h       | Following error actual value [step] | INT32 | RO     | TxPDO | -    | 0             | -                        | -      |
| 60FDh | 00h       | Digital inputs                      | U32   | RO     | TxPDO | -    | -             | -                        | -      |
|       | Digital o | utputs                              |       |        |       |      |               |                          |        |
| 60FEh | 00h       | Number of entries                   | U8    | RO     | No    | -    | 2             | -                        | -      |
| OUFEN | 01h       | Physical outputs                    | U32   | RW     | RxPDO | -    | 0000 0000h    | 0000 0000h to FFFF FFFFh | A      |
|       | 02h       | Bit mask                            | U32   | RW     | No    | -    | 0000 0000h    | 0000 0000h to FFFF FFFFh | A      |
| 60FFh | 00h       | Target velocity [Hz]                | INT32 | RW     | RxPDO | -    | 0             | -4,000,000 to 4,000,000  | A      |
| 6502h | 00h       | Supported drive modes               | U32   | RO     | No    | -    | 0000 01A5h    | -                        | -      |
| 67FFh | 00h       | Device profile number               | U32   | RO     | No    | -    | 0004 0192h    | -                        | -      |

# **3** Objects of the manufacturer-specific

area

#### These are our specific objects. Refer to the **AZ** Series <u>OPERATING MANUAL Function Edition</u> for details of each object. When checking the **AZ** Series <u>OPERATING MANUAL Function Edition</u>, use the object name instead of the Index.

Index Sub PDO Save Initial value Update Name Туре Access Range 00h Backup DATA access key RW 0 Key code: 20519253 (01391955h) 4020h INT32 No Α 4021h 00h Backup DATA write key INT32 RW No 0 Key code: 1977326743 (75DB9C97h) A U16 RW **RxPDO** 403Eh 00h 0000h to FFFFh Driver input command \_ 0 А 403Fh U16 RO TxPDO \_ 00h Driver output status \_ TxPDO 4040h 00h Present alarm U16 RO 4041h 00h Alarm history 1 U16 RO No 4042h 00h Alarm history 2 U16 RO No \_ \_ U16 RO 4043h 00h Alarm history 3 No \_ \_ 4044h 00h Alarm history 4 U16 RO No \_ 4045h 00h U16 RO Alarm history 5 No 4046h 00h Alarm history 6 U16 RO No \_ \_ 4047h 00h Alarm history 7 U16 RO No \_ \_ 4048h 00h Alarm history 8 U16 RO No \_ 4049h 00h U16 RO Alarm history 9 No 404Ah 00h Alarm history 10 U16 RO No \_ \_ 4064h RO TxPDO \_ 00h Command speed [r/min] INT32 4067h 00h Feedback speed [r/min] INT32 RO TxPDO 00h Direct I/O U32 RO TxPDO 406Ah 406Bh 00h Torque monitor [1=0.1 %] INT16 RO TxPDO \_ \_ 406Dh 00h Cumulative load monitor INT32 RO TxPDO \_ 407Bh 00h INT32 RO TxPDO Information \_ INT16 RO TxPDO 407Ch 00h Driver temperature [1=0.1 °C] 407Dh 00h Motor temperature [1=0.1 °C] INT16 RO TxPDO \_ 407Eh INT32 \_ \_ 00h Odometer [1=0.1 kRev] RO TxPDO 407Fh 00h Tripmeter [1=0.1 kRev] INT32 RO TxPDO 4090h 00h INT32 RO TxPDO Feedback position 32-bit counter INT32 4091h 00h Command position 32-bit counter RO TxPDO \_ \_ 4092h 00h CST operating current [1=0.1 %] INT16 RO TxPDO INT32 RO TxPDO 40A0h 00h Main power supply count INT32 RO TxPDO 40A1h 00h Main power supply time [min] -40A2h 00h Control power supply count INT32 RO **TxPDO** \_ 40A3h RO 00h Inverter voltage [1=0.1 V] INT16 TxPDO INT16 TxPDO 40A4h 00h Main power voltage [1=0.1 V] RO INT32 40A9h 00h Elapsed time from BOOT [ms] RO TxPDO -40B7h 00h Operation voltage mode [V] U8 RO TxPDO \_ 40B8h TxPDO 00h I/O status 1 U32 RO 40B9h 00h I/O status 2 U32 RO TxPDO I/O status 3 U32 RO 40BAh 00h TxPDO \_ 40BBh 00h I/O status 4 U32 RO TxPDO \_ \_ 40BCh U32 RO 00h I/O status 5 TxPDO 40BDh 00h I/O status 6 U32 RO TxPDO 40BEh 00h I/O status 7 U32 RO TxPDO \_ \_ 40BFh 00h I/O status 8 U32 RO TxPDO

| Index | Sub | Name                                                                          | Туре  | Access | PDO   | Save | Initial value | Range                                                                                                    | Update |
|-------|-----|-------------------------------------------------------------------------------|-------|--------|-------|------|---------------|----------------------------------------------------------------------------------------------------|--------|
| 40C0h | 00h | Alarm reset                                                                   | U8    | RW     | No    | -    | 0             |                                                                                                    |        |
| 40C2h | 00h | Clear alarm history                                                           | U8    | RW     | No    | -    | 0             |                                                                                                    |        |
| 40C5h | 00h | P-PRESET execution                                                            | U8    | RW     | No    | -    | 0             |                                                                                                    |        |
| 40C6h | 00h | Configuration                                                                 | U8    | RW     | No    | -    | 0             |                                                                                                    |        |
| 40C8h | 00h | Read batch NV memory                                                          | U8    | RW     | No    | -    | 0             |                                                                                                    |        |
| 40C9h | 00h | Write batch NV memory                                                         | U8    | RW     | No    | -    | 0             |                                                                                                    |        |
| 40CAh | 00h | All data initialization                                                       | U8    | RW     | No    | -    | 0             | 0: Not executed.<br>1: A command is executed when the                                                       |        |
| 40CBh | 00h | Read from backup                                                              | U8    | RW     | No    | -    | 0             | data changes from 0 to 1.                                                                                   | _      |
| 40CCh | 00h | Write to backup                                                               | U8    | RW     | No    | -    | 0             | 2: A command is executed.<br>It will automatically return to 1                                              |        |
| 40CDh | 00h | Clear latch information                                                       | U8    | RW     | No    | -    | 0             | after executing.                                                                                            |        |
| 40CFh | 00h | Clear tripmeter                                                               | U8    | RW     | No    | -    | 0             |                                                                                                    |        |
| 40D0h | 00h | Execute ETO-CLR input                                                         | U8    | RW     | No    | -    | 0             |                                                                                                    |        |
| 40D1h | 00h | ZSG-PRESET                                                                    | U8    | RW     | No    | -    | 0             |                                                                                                    |        |
| 40D2h | 00h | Clear ZSG-PRESET                                                              | U8    | RW     | No    | -    | 0             |                                                                                                    |        |
| 40D3h | 00h | Clear information                                                             | U8    | RW     | No    | -    | 0             |                                                                                                    |        |
| 40D4h | 00h | Clear information history                                                     | U8    | RW     | No    | -    | 0             |                                                                                                    |        |
| 4120h | 00h | Operating current                                                             | INT16 | RW     | RxPDO | 0    | 1,000         | 0 to 1,000 (1=0.1 %)                                                                                        | A*1    |
| 4121h | 00h | Push current                                                                  | INT16 | RW     | RxPDO | 0    | 200           | 0 to 1,000 (1=0.1 %)                                                                                        | A*1    |
| 4126h | 00h | Base current                                                                  | INT16 | RW     | RxPDO | 0    | 1,000         | 0 to 1,000 (1=0.1 %)                                                                                        | A      |
| 4128h | 00h | Stop current                                                                  | INT16 | RW     | RxPDO | 0    | 500           | 0 to 1,000 (1=0.1 %)                                                                                        | A      |
| 4129h | 00h | Command filter setting                                                        | INT8  | RW     | No    | 0    | 1             | 1: LPF (speed filter)<br>2: Moving average filter                                                           | В      |
| 412Ah | 00h | Command filter time constant                                                  | INT16 | RW     | RxPDO | 0    | 1             | 0 to 200 ms                                                                                                 | В      |
| 412Ch | 00h | Smooth drive function                                                         | U8    | RW     | No    | 0    | 1             | 0: Disable<br>1: Enable                                                                                     | С      |
| 412Dh | 00h | Current control mode                                                          | U8    | RW     | No    | 0    | 0             | 0: The setting of the CCM input is<br>followed<br>1: α control mode (CST)<br>2: Servo emulation mode (SVE)  | A      |
| 412Eh | 00h | Servo emulation (SVE) ratio                                                   | INT16 | RW     | No    | 0    | 1,000         | 0 to 1,000 (1=0.1 %)                                                                                        | А      |
| 412Fh | 00h | SVE position loop gain                                                        | INT16 | RW     | No    | 0    | 10            | 1 to 50                                                                                                    | А      |
| 4130h | 00h | SVE speed loop gain                                                           | INT16 | RW     | No    | 0    | 180           | 10 to 200                                                                                                   | А      |
| 4131h | 00h | SVE speed loop integral time constant                                         | INT16 | RW     | No    | 0    | 1,000         | 100 to 2,000 (1=0.1 ms)                                                                                     | А      |
| 4132h | 00h | Automatic current cutback function                                            | U8    | RW     | No    | 0    | 1             | 0: Disable<br>1: Enable                                                                                     | А      |
| 4133h | 00h | Automatic current cutback<br>switching time                                   | INT16 | RW     | No    | 0    | 100           | 0 to 1,000 ms                                                                                               | A      |
| 4134h | 00h | Operating current ramp up rate                                                | U8    | RW     | No    | 0    | 0             | 0 to 100 (ms/100 %)                                                                                         | А      |
| 4135h | 00h | Operating current ramp down rate                                              | U8    | RW     | No    | 0    | 0             | 0 to 100 (ms/100 %)                                                                                         | A      |
| 4136h | 00h | Electronic damper function                                                    | INT8  | RW     | No    | 0    | 1             | 0: Disable<br>1: Enable                                                                                     | А      |
| 4137h | 00h | Resonance suppression control frequency                                       | INT16 | RW     | No    | 0    | 1,000         | 100 to 2,000 Hz                                                                                             | A      |
| 4138h | 00h | Resonance suppression control gain                                            | INT16 | RW     | No    | 0    | 0             | -500 to 500                                                                                                 | А      |
| 4139h | 00h | Deviation acceleration suppressing gain                                       | INT16 | RW     | No    | 0    | 45            | 0 to 500                                                                                                    | А      |
| 413Ch | 00h | Current setting during push-motion                                            | U8    | RW     | No    | 0    | 0             | 0: Push current<br>1: Operating current                                                                     | А      |
| 413Dh | 00h | Non-excitation mode selection                                                 | U8    | RW     | No    | 0    | 0             | 0: Dynamic brake status<br>1: Free-run status                                                               | A      |
| 4142h | 00h | Starting speed                                                                | INT32 | RW     | No    | 0    | 5,000         | 0 to 4,000,000 Hz                                                                                           | В      |
| 4148h | 00h | Permission of absolute positioning<br>without setting absolute<br>coordinates | U8    | RW     | No    | 0    | 0             | 0: Disable<br>1: Enable                                                                                     | В      |
| 414Fh | 00h | Wrap positioning mode                                                         | U8    | RW     | RxPDO | 0    | 0             | 0: Wrap absolute positioning<br>1: Wrap proximity<br>2: Wrap forward direction<br>3: Wrap reverse direction | В      |
| 4151h | 00h | (JOG) Operating speed                                                         | INT32 | RW     | No    | 0    | 10,000        | 1 to 4,000,000 Hz                                                                                           | В      |
|       |     | (JOG) Acceleration/deceleration                                               | INT32 | RW     | No    | 0    | 300,000       | 1 to 1,000,000,000 kHz/s                                                                                    | В      |

| Index | Sub | Name                                                                     | Туре  | Access | PDO   | Save | Initial value | Range                                                               | Update |
|-------|-----|--------------------------------------------------------------------------|-------|--------|-------|------|---------------|---------------------------------------------------------------------|--------|
| 4153h | 00h | (JOG) Starting speed                                                     | INT32 | RW     | No    | 0    | 5,000         | 0 to 4,000,000 Hz                                                   | В      |
| 4154h | 00h | (JOG) Operating speed (high)                                             | INT32 | RW     | No    | 0    | 50,000        | 1 to 4,000,000 Hz                                                   | В      |
| 4158h | 00h | (ZHOME) Operating speed                                                  | INT32 | RW     | No    | 0    | 50,000        | 1 to 4,000,000 Hz                                                   | В      |
| 4159h | 00h | (ZHOME) Acceleration/deceleration                                        | INT32 | RW     | No    | 0    | 300,000       | 1 to 1,000,000,000 kHz/s                                            | В      |
| 415Ah | 00h | (ZHOME) Starting speed                                                   | INT32 | RW     | No    | 0    | 5,000         | 0 to 4,000,000 Hz                                                   | В      |
| 415Eh | 00h | JOG/HOME/ZHOME command filter time constant                              | INT16 | RW     | No    | 0    | 1             | 1 to 200 ms                                                         | В      |
| 415Fh | 00h | JOG/HOME/ZHOME operating<br>current                                      | INT16 | RW     | No    | 0    | 1,000         | 0 to 1,000 (1=0.1 %)                                                | В      |
| 4160h | 00h | (HOME) Home-seeking mode                                                 | U8    | RW     | No    | 0    | 1             | 0: 2-sensor<br>1: 3-sensor<br>2: One-way rotation<br>3: Push-motion | В      |
| 4161h | 00h | (HOME) Starting direction                                                | U8    | RW     | No    | 0    | 1             | 0: Negative side<br>1: Positive side                                | В      |
| 4163h | 00h | (HOME) Starting speed                                                    | INT32 | RW     | No    | 0    | 5,000         | 1 to 4,000,000 Hz                                                   | В      |
| 4166h | 00h | (HOME) SLIT detection                                                    | U8    | RW     | No    | 0    | 0             | 0: Disable<br>1: Enable                                             | В      |
| 4167h | 00h | (HOME) TIM/ZSG signal detection                                          | U8    | RW     | No    | 0    | 0             | 0: Disable<br>1: TIM<br>2: ZSG                                      | В      |
| 4168h | 00h | (HOME) Position offset                                                   | INT32 | RW     | No    | 0    | 0             | -2,147,483,647 to<br>2,147,483,647 steps                            | В      |
| 4169h | 00h | (HOME) Backward steps in 2 sensor<br>home-seeking                        | INT32 | RW     | No    | 0    | 5,000         | 0 to 8,388,607 steps                                                | В      |
| 416Ah | 00h | (HOME) Operating amount in uni-directional home-seeking                  | INT32 | RW     | No    | 0    | 5,000         | 0 to 8,388,607 steps                                                | В      |
| 416Bh | 00h | (HOME) Operating current for<br>push-home-seeking                        | INT16 | RW     | No    | 0    | 1,000         | 0 to 1,000 (1=0.1 %)                                                | В      |
| 416Ch | 00h | (HOME) Backward steps after first<br>entry in push-home-seeking          | INT32 | RW     | No    | 0    | 0             | 0 to 8,388,607 steps                                                | В      |
| 416Dh | 00h | (HOME) Pushing time in push-<br>home-seeking                             | U16   | RW     | No    | 0    | 200           | 1 to 65,535 ms                                                      | В      |
| 416Eh | 00h | (HOME) Backward steps in push-<br>home-seeking                           | INT32 | RW     | No    | 0    | 5,000         | 0 to 8,388,607 steps                                                | В      |
| 4180h | 00h | Overload alarm                                                           | INT16 | RW     | No    | 0    | 50            | 1 to 300 (1=0.1 s)                                                  | A      |
| 4190h | 00h | HWTO mode selection                                                      | U8    | RW     | No    | 0    | 0             | 0: Alarm is not present<br>1: Alarm is present                      | А      |
| 4191h | 00h | HWTO delay time of checking dual system                                  | U8    | RW     | No    | 0    | 0             | 0 to 10 (disable), 11 to 100 ms                                     | А      |
| 4198h | 00h | ETO reset ineffective period                                             | U8    | RW     | No    | 0    | 0             | 0 to 100 ms                                                         | А      |
| 4199h | 00h | ETO reset action (ETO-CLR)                                               | U8    | RW     | No    | 0    | 1             | 1: Activate at ON edge<br>2: Activate at ON level                   | А      |
| 419Ah | 00h | ETO reset action (ALM-RST)                                               | U8    | RW     | No    | 0    | 0             | 0: Disable<br>1: Activate at ON edge                                | А      |
| 419Ch | 00h | ETO reset action (STOP)                                                  | U8    | RW     | No    | 0    | 1             | 0: Disable<br>1: Activate at ON edge                                | А      |
| 41A0h | 00h | Driver temperature information<br>(INFO-DRVTMP)                          | INT16 | RW     | RxPDO | 0    | 85            | 40 to 85 ℃                                                          | A      |
| 41A1h | 00h | Overload time information<br>(INFO-OLTIME)                               | INT16 | RW     | RxPDO | 0    | 50            | 1 to 300 (1=0.1 s)                                                  | A      |
| 41A2h | 00h | Speed information (INFO-SPD)                                             | INT16 | RW     | RxPDO | 0    | 0             | 0: Disable<br>1 to 12,000 r/min                                     | A      |
| 41A5h | 00h | Position deviation information<br>(INFO-POSERR)                          | INT16 | RW     | RxPDO | 0    | 300           | 1 to 30,000 (1=0.01 rev)                                            | A      |
| 41A8h | 00h | Motor temperature information<br>(INFO-MTRTMP)                           | INT16 | RW     | RxPDO | 0    | 85            | 40 to 120 °C                                                        | A      |
| 41A9h | 00h | Overvoltage information<br>(INFO-OVOLT)<br>[AC power input type driver]  | INT16 | RW     | RxPDO | 0    | 435           | 120 to 450 V                                                        | A      |
| 41AAh | 00h | Undervoltage information<br>(INFO-UVOLT)<br>[AC power input type driver] | INT16 | RW     | RxPDO | 0    | 120           | 120 to 280 V                                                        | A      |

#### Objects of the manufacturer-specific area

| Index | Sub | Name                                                                     | Туре  | Access | PDO   | Save | Initial value | Range                                                                                                    | Update |
|-------|-----|--------------------------------------------------------------------------|-------|--------|-------|------|---------------|----------------------------------------------------------------------------------------------------|--------|
| 41ABh | 00h | Overvoltage information<br>(INFO-OVOLT)<br>[DC power input type driver]  | INT16 | RW     | RxPDO | 0    | 630           | 150 to 630 (1=0.1 V)                                                                                                    | A      |
| 41ACh | 00h | Undervoltage information<br>(INFO-UVOLT)<br>[DC power input type driver] | INT16 | RW     | RxPDO | 0    | 180           | 150 to 630 (1=0.1 V)                                                                                                    | A      |
| 41AFh | 00h | Tripmeter information (INFO-TRIP)                                        | INT32 | RW     | RxPDO | 0    | 0             | 0: Disable<br>1 to 2,147,483,647 (1=0.1 kRev)                                                                                                    | A      |
| 41B0h | 00h | Odometer information (INFO-ODO)                                          | INT32 | RW     | RxPDO | 0    | 0             | 0: Disable<br>1 to 2,147,483,647 (1=0.1 kRev)                                                                                                    | А      |
| 41B1h | 00h | Cumulative load 0 information<br>(INFO-CULD0)                            | INT32 | RW     | RxPDO | 0    | 0             | 0 to 2,147,483,647                                                                                                    | A      |
| 41B2h | 00h | Cumulative load 1 information<br>(INFO-CULD1)                            | INT32 | RW     | RxPDO | 0    | 0             | 0 to 2,147,483,647                                                                                                    | A      |
| 41B3h | 00h | Cumulative load value auto clear                                         | U8    | RW     | No    | 0    | 1             | 0: Disable<br>1: Enable                                                                                                    | A      |
| 41B4h | 00h | Cumulative load value count divisor                                      | U16   | RW     | No    | 0    | 1             | 1 to 32,767                                                                                                    | А      |
| 41BCh | 00h | INFO-USRIO output selection                                              | U8    | RW     | No    | 0    | 128           | Output signals list 🖒 p.155                                                                                                    | А      |
| 41BDh | 00h | INFO-USRIO output inversion                                              | U8    | RW     | No    | 0    | 0             | 0: Not invert<br>1: Invert                                                                                                    | A      |
| 41BEh | 00h | Information LED condition                                                | U8    | RW     | No    | 0    | 1             | 0: Disable (LED does not blink)<br>1: Enable (LED blinks)                                                                                                    | А      |
| 41BFh | 00h | Information auto clear                                                   | U8    | RW     | No    | 0    | 1             | 0: Disable (not turned OFF<br>automatically)<br>1: Enable (turned OFF<br>automatically)                                                                                                    | A      |
| 41C2h | 00h | Motor rotation direction                                                 | U8    | RW     | No    | 0    | 1             | 0: Positive side=Counterclockwise<br>1: Positive side=Clockwise<br>2: Positive side=Counterclockwise<br>(the driver parameter is applied)<br>3: Positive side=Clockwise<br>(the driver parameter is applied)                                                                                                | С      |
| 41C3h | 00h | Software overtravel                                                      | INT8  | RW     | No    | 0    | 3             | -1: Disable<br>0: Immediate stop<br>1: Deceleration stop<br>2: Immediate stop with alarm<br>3: Deceleration stop with alarm                                                                                                    | A      |
| 41C6h | 00h | Preset position                                                          | INT32 | RW     | No    | 0    | 0             | -2,147,483,648 to<br>2,147,483,647 steps                                                                                                    | A      |
| 41C7h | 00h | Wrap setting                                                             | U8    | RW     | No    | 0    | 1             | 0: Disable<br>1: Enable                                                                                                    | С      |
| 41C9h | 00h | Initial coordinate generation & wrap setting range                       | INT32 | RW     | No    | 0    | 10            | 5 to 655,360 (1=0.1 rev)                                                                                                    | С      |
| 41CBh | 00h | Initial coordinate generation & wrap range offset ratio                  | U16   | RW     | No    | 0    | 5,000         | 0 to 10,000 (1=0.01 %)                                                                                                    | С      |
| 41CCh | 00h | Initial coordinate generation & wrap range offset value                  | INT32 | RW     | No    | 0    | 0             | -536,870,912 to 536,870,911 steps                                                                                                    | С      |
| 41CDh | 00h | The number of the RND-ZERO output in wrap range                          | INT32 | RW     | No    | 0    | 1             | 1 to 536,870,911                                                                                                    | С      |
| 41F0h | 00h | PULSE-I/F mode selection                                                 | INT8  | RW     | No    | 0    | 1             | <ul> <li>-1: Disable</li> <li>1: 2 pulse input mode</li> <li>2: 1 pulse input mode</li> <li>3: Phase-shifted pulses input mode <ul> <li>(×1)</li> <li>4: Phase-shifted pulses input mode <ul> <li>(×2)</li> <li>5: Phase-shifted pulses input mode <ul> <li>(×4)</li> </ul> </li> </ul></li></ul></li></ul> | D      |
| 41FAh | 00h | Main power mode*2                                                        | INT8  | RW     | No    | 0    | -1            | -1: Automatic discrimination<br>0: 24 VDC<br>1: 48 VDC                                                                                                    | D      |
| 41FFh | 00h | Drive simulation mode                                                    | U8    | RW     | No    | 0    | 0             | 0: Use real motor<br>1: Virtual motor (when ABZO not<br>connected=no ABZO information)<br>2: Virtual motor (when ABZO not<br>connected=1,800 rev wrap enable)<br>3: Virtual motor (when ABZO not<br>connected=900 rev wrap enable)                                                                          | D      |

| Index | Sub | Name                                        | Туре  | Access | PDO | Save | Initial value | Range                                                                                                    | Update |
|-------|-----|---------------------------------------------|-------|--------|-----|------|---------------|----------------------------------------------------------------------------------------------------|--------|
| 44B0h | 00h | Touch probe 1 latch position                | U8    | RW     | No  | 0    | 0             | 0: Latches the feedback position                                                                                                    |        |
| 44B1h | 00h | Touch probe 2 latch position                | U8    | RW     | No  | 0    | 0             | 1: Latches the command position                                                                                                    | A      |
| 44B2h | 00h | Touch probe 1 TIM/ZSG signal select         | U8    | RW     | No  | 0    | 0             | 0: Latch on the ZSG output                                                                                                    |        |
| 44B3h | 00h | Touch probe 2 TIM/ZSG signal select         | U8    | RW     | No  | 0    | 0             | 1: Latch on the TIM output                                                                                                    | A      |
| 4510h | 00h | Information history 1                       | INT32 | RO     | No  | -    | _             |                                                                                                    |        |
| 4511h | 00h | Information history 2                       | INT32 | RO     | No  | _    | -             |                                                                                                    |        |
| 4512h | 00h | Information history 3                       | INT32 | RO     | No  | _    | _             | 1                                                                                                    |        |
| 4513h | 00h | Information history 4                       | INT32 | RO     | No  | -    | -             |                                                                                                    |        |
| 4514h | 00h | Information history 5                       | INT32 | RO     | No  | _    | _             |                                                                                                    |        |
| 4515h | 00h | Information history 6                       | INT32 | RO     | No  | _    | _             |                                                                                                    |        |
|       |     | -                                           |       |        |     |      |               |                                                                                                    |        |
| 4516h | 00h | Information history 7                       | INT32 | RO     | No  | -    | -             |                                                                                                    |        |
| 4517h | 00h | Information history 8                       | INT32 | RO     | No  | -    | -             | _                                                                                                    | -      |
| 4518h | 00h | Information history 9                       | INT32 | RO     | No  | -    | -             |                                                                                                    |        |
| 4519h | 00h | Information history 10                      | INT32 | RO     | No  | -    | -             |                                                                                                    |        |
| 451Ah | 00h | Information history 11                      | INT32 | RO     | No  | -    | -             |                                                                                                    |        |
| 451Bh | 00h | Information history 12                      | INT32 | RO     | No  | -    | -             |                                                                                                    |        |
| 451Ch | 00h | Information history 13                      | INT32 | RO     | No  | -    | -             |                                                                                                    |        |
| 451Dh | 00h | Information history 14                      | INT32 | RO     | No  | -    | -             |                                                                                                    |        |
| 451Eh | 00h | Information history 15                      | INT32 | RO     | No  | -    | -             |                                                                                                    |        |
| 451Fh | 00h | Information history 16                      | INT32 | RO     | No  | -    | -             |                                                                                                    |        |
| 4520h | 00h | Information time history 1                  | INT32 | RO     | No  | _    | -             |                                                                                                    |        |
| 4521h | 00h | Information time history 2                  | INT32 | RO     | No  | -    | -             |                                                                                                    |        |
| 4522h | 00h | Information time history 3                  | INT32 | RO     | No  | -    | -             |                                                                                                    |        |
| 4523h | 00h | Information time history 4                  | INT32 | RO     | No  | _    | -             |                                                                                                    |        |
| 4524h | 00h | Information time history 5                  | INT32 | RO     | No  | _    | _             |                                                                                                    |        |
| 4525h | 00h | Information time history 6                  | INT32 | RO     | No  | -    | -             |                                                                                                    |        |
| 4526h | 00h | Information time history 7                  | INT32 | RO     | No  | _    | _             |                                                                                                    |        |
| 4527h | 00h | Information time history 8                  | INT32 | RO     | No  | _    | _             |                                                                                                    |        |
| 4528h | 00h | -                                           | INT32 | RO     | No  | _    | _             | -                                                                                                    | -      |
|       |     | Information time history 9                  |       |        |     |      |               |                                                                                                    |        |
| 4529h | 00h | Information time history 10                 | INT32 | RO     | No  | -    | -             |                                                                                                    |        |
| 452Ah | 00h | Information time history 11                 | INT32 | RO     | No  | -    | -             |                                                                                                    |        |
| 452Bh | 00h | Information time history 12                 | INT32 | RO     | No  | -    | -             |                                                                                                    |        |
| 452Ch | 00h | Information time history 13                 | INT32 | RO     | No  | -    | -             |                                                                                                    |        |
| 452Dh | 00h | Information time history 14                 | INT32 | RO     | No  | -    | -             |                                                                                                    |        |
| 452Eh | 00h | Information time history 15                 | INT32 | RO     | No  | _    | -             |                                                                                                    |        |
| 452Fh | 00h | Information time history 16                 | INT32 | RO     | No  | -    | -             |                                                                                                    |        |
| 4642h | 00h | Driver CPU number                           | U16   | RO     | No  | -    | -             | -                                                                                                    | -      |
| 4643h | 00h | Driver software version                     | U16   | RO     | No  | -    | -             | -                                                                                                    | -      |
| 4700h | 00h | STOP input action                           | INT8  | RW     | No  | 0    | 3             | 0: Immediate stop<br>3: Deceleration stop                                                                                                    | А      |
| 4701h | 00h | FW-LS/RV-LS input action                    | INT8  | RW     | No  | 0    | 2             | <ul> <li>-1: Used as a return-to-home sensor</li> <li>0: Immediate stop</li> <li>1: Deceleration stop</li> <li>2: Immediate stop with alarm</li> <li>3: Deceleration stop with alarm</li> </ul> | A      |
| 4702h | 00h | FW-BLK/RV-BLK input action                  | INT8  | RW     | No  | 0    | 0             | 0: Immediate stop<br>1: Deceleration stop                                                                                                    | A      |
| 4704h | 00h | IN-POS positioning completion signal offset | INT16 | RW     | No  | 0    | 0             | -18 to 18 (1=0.1°)                                                                                                    | A      |
| 4707h | 00h | ZSG signal width                            | U16   | RW     | No  | 0    | 18            | 1 to 1,800 (1=0.1°)                                                                                                    | A      |
| 4708h | 00h | RND-ZERO signal width                       | U16   | RW     | No  | 0    | 10            | 1 to 10,000 steps                                                                                                    | A      |
| 4709h | 00h | RND-ZERO signal source                      | U8    | RW     | No  | 0    | 0             | 0: Based on feedback position<br>1: Based on command position                                                                                                    | A      |
| 470Ah | 00h | MOVE minimum ON time                        | U8    | RW     | No  | 0    | 0             | 0 to 255 ms                                                                                                    | A      |
|       | 00h | PLS-XMODE pulse multiplying<br>factor       | INT8  | RW     | No  | 0    | 10            | 2 to 30 times                                                                                                    | A      |
| 470Ch |     |                                             |       | 1      | 1   | 1    | 1             | 1                                                                                                    | 1      |

| Index | Sub | Name                                                  | Туре  | Access | PDO | Save | Initial value | Range                                                                                                    | Update |
|-------|-----|-------------------------------------------------------|-------|--------|-----|------|---------------|----------------------------------------------------------------------------------------------------|--------|
| 470Eh | 00h | SPD-LMT speed limit type selection                    | INT8  | RW     | No  | 0    | 0             | 0: Ratio<br>1: Value                                                                                                    | А      |
| 470Fh | 00h | SPD-LMT speed limit ratio                             | INT8  | RW     | No  | 0    | 50            | 1 to 100 %                                                                                                    | A      |
| 4710h | 00h | SPD-LMT speed limit value                             | INT32 | RW     | No  | 0    | 10,000        | 1 to 4,000,000 Hz                                                                                                    | A      |
| 4713h | 00h | PLS-LOST check algorithm                              | U8    | RW     | No  | 0    | 0             | 0: Unsigned<br>1: Signed                                                                                                    | A      |
| 4718h | 00h | VA mode selection                                     | U8    | RW     | No  | 0    | 2             | <ul> <li>0: Feedback speed attainment<br/>(speed at feedback position)</li> <li>1: Speed at command position<br/>(only internal profile)</li> <li>2: Speed at feedback position &amp;<br/>command position (only internal<br/>profile)</li> </ul> | A      |
| 4719h | 00h | VA detection speed range                              | U8    | RW     | No  | 0    | 30            | 1 to 200 r/min                                                                                                    | В      |
| 4740h | 00h | AREA0 positive direction position/<br>offset          | INT32 | RW     | No  | 0    | 0             |                                                                                                    |        |
| 4741h | 00h | AREA0 negative direction position/<br>detection range | INT32 | RW     | No  | 0    | 0             |                                                                                                    |        |
| 4742h | 00h | AREA1 positive direction position/<br>offset          | INT32 | RW     | No  | 0    | 0             |                                                                                                    |        |
| 4743h | 00h | AREA1 negative direction position/<br>detection range | INT32 | RW     | No  | 0    | 0             |                                                                                                    |        |
| 4744h | 00h | AREA2 positive direction position/<br>offset          | INT32 | RW     | No  | 0    | 0             |                                                                                                    |        |
| 4745h | 00h | AREA2 negative direction position/<br>detection range | INT32 | RW     | No  | 0    | 0             |                                                                                                    |        |
| 4746h | 00h | AREA3 positive direction position/<br>offset          | INT32 | RW     | No  | 0    | 0             |                                                                                                    |        |
| 4747h | 00h | AREA3 negative direction position/<br>detection range | INT32 | RW     | No  | 0    | 0             | -2,147,483,648 to                                                                                                    |        |
| 4748h | 00h | AREA4 positive direction position/<br>offset          | INT32 | RW     | No  | 0    | 0             | 2,147,483,647 steps                                                                                                    | A      |
| 4749h | 00h | AREA4 negative direction position/<br>detection range | INT32 | RW     | No  | 0    | 0             |                                                                                                    |        |
| 474Ah | 00h | AREA5 positive direction position/<br>offset          | INT32 | RW     | No  | 0    | 0             |                                                                                                    |        |
| 474Bh | 00h | AREA5 negative direction position/<br>detection range | INT32 | RW     | No  | 0    | 0             |                                                                                                    |        |
| 474Ch | 00h | AREA6 positive direction position/<br>offset          | INT32 | RW     | No  | 0    | 0             |                                                                                                    |        |
| 474Dh | 00h | AREA6 negative direction position/<br>detection range | INT32 | RW     | No  | 0    | 0             |                                                                                                    |        |
| 474Eh | 00h | AREA7 positive direction position/<br>offset          | INT32 | RW     | No  | 0    | 0             |                                                                                                    |        |
| 474Fh | 00h | AREA7 negative direction position/<br>detection range | INT32 | RW     | No  | 0    | 0             |                                                                                                    |        |
| 4750h | 00h | AREA0 range setting mode                              | U8    | RW     | No  | 0    | 0             |                                                                                                    |        |
| 4751h | 00h | AREA1 range setting mode                              | U8    | RW     | No  | 0    | 0             |                                                                                                    |        |
| 4752h | 00h | AREA2 range setting mode                              | U8    | RW     | No  | 0    | 0             |                                                                                                    |        |
| 4753h | 00h | AREA3 range setting mode                              | U8    | RW     | No  | 0    | 0             | 0: Absolute pos<br>1: Offset/width setting from the                                                                                                    | А      |
| 4754h | 00h | AREA4 range setting mode                              | U8    | RW     | No  | 0    | 0             | target position                                                                                                    |        |
| 4755h | 00h | AREA5 range setting mode                              | U8    | RW     | No  | 0    | 0             |                                                                                                    |        |
| 4756h | 00h | AREA6 range setting mode                              | U8    | RW     | No  | 0    | 0             |                                                                                                    |        |
| 4757h | 00h | AREA7 range setting mode                              | U8    | RW     | No  | 0    | 0             |                                                                                                    |        |
| 4758h | 00h | AREA0 positioning standard                            | U8    | RW     | No  | 0    | 0             |                                                                                                    |        |
| 4759h | 00h | AREA1 positioning standard                            | U8    | RW     | No  | 0    | 0             |                                                                                                    |        |
| 475Ah | 00h | AREA2 positioning standard                            | U8    | RW     | No  | 0    | 0             |                                                                                                    |        |
| 475Bh | 00h | AREA3 positioning standard                            | U8    | RW     | No  | 0    | 0             | 0: Based on feedback position                                                                                                    |        |
| 475Ch | 00h | AREA4 positioning standard                            | U8    | RW     | No  | 0    | 0             | 1: Based on command position                                                                                                    | A      |
| 475Dh | 00h | AREA5 positioning standard                            | U8    | RW     | No  | 0    | 0             |                                                                                                    |        |
| 475Eh | 00h | AREA6 positioning standard                            | U8    | RW     | No  | 0    | 0             |                                                                                                    |        |
|       | i   | AREA7 positioning standard                            | U8    | RW     | No  | 0    | 0             | 1                                                                                                    |        |

| Index | Sub | Name                                                                          | Туре  | Access | PDO | Save | Initial value | Range                                                             | Update |
|-------|-----|-------------------------------------------------------------------------------|-------|--------|-----|------|---------------|-------------------------------------------------------------------|--------|
| 47A0h | 00h | INFO action (Assigned I/O status information (INFO-USRIO))                    | U8    | RW     | No  | 0    | 1             |                                                                   |        |
| 47A1h | 00h | INFO action (Position deviation information (INFO-POSERR))                    | U8    | RW     | No  | 0    | 1             |                                                                   |        |
| 47A2h | 00h | INFO action (Driver temperature information (INFO-DRVTMP))                    | U8    | RW     | No  | 0    | 1             |                                                                   |        |
| 47A3h | 00h | INFO action (Motor temperature information (INFO-MTRTMP))                     | U8    | RW     | No  | 0    | 1             |                                                                   |        |
| 47A4h | 00h | INFO action (Overvoltage information (INFO-OVOLT))                            | U8    | RW     | No  | 0    | 1             |                                                                   |        |
| 47A5h | 00h | INFO action (Undervoltage information (INFO-UVOLT))                           | U8    | RW     | No  | 0    | 1             |                                                                   |        |
| 47A6h | 00h | INFO action (Overload time<br>information (INFO-OLTIME))                      | U8    | RW     | No  | 0    | 1             | -                                                                 |        |
| 47A8h | 00h | INFO action (Speed information<br>(INFO-SPD))                                 | U8    | RW     | No  | 0    | 1             |                                                                   |        |
| 47A9h | 00h | INFO action (Start operation error information (INFO-START))                  | U8    | RW     | No  | 0    | 1             |                                                                   |        |
| 47AAh | 00h | INFO action (Start ZHOME error<br>information (INFO-ZHOME))                   | U8    | RW     | No  | 0    | 1             |                                                                   |        |
| 47ABh | 00h | INFO action (PRESET request<br>information (INFO-PR-REQ))                     | U8    | RW     | No  | 0    | 1             | -                                                                 |        |
| 47ADh | 00h | INFO action (Electronic gear setting<br>error information (INFO-EGR-E))       | U8    | RW     | No  | 0    | 1             | 0: No Info reflect<br>Only the bit output is ON.                  |        |
| 47AEh | 00h | INFO action (Wrap setting error<br>information (INFO-RND-E))                  | U8    | RW     | No  | 0    | 1             | 1: Info reflect<br>The bit output and the INFO                    | A      |
| 47B0h | 00h | INFO action (Forward operation<br>prohibiton information<br>(INFO-FW-OT))     | U8    | RW     | No  | 0    | 1             | output are ON and the LED blinks.                                 |        |
| 47B1h | 00h | INFO action (Reverse operation<br>prohibiton information<br>(INFO-RV-OT))     | U8    | RW     | No  | 0    | 1             | -                                                                 |        |
| 47B2h | 00h | INFO action (Cumulative load 0 information (INFO-CULD0))                      | U8    | RW     | No  | 0    | 1             |                                                                   |        |
| 47B3h | 00h | INFO action (Cumulative load 1<br>information (INFO-CULD1))                   | U8    | RW     | No  | 0    | 1             |                                                                   |        |
| 47B4h | 00h | INFO action (Tripmeter information (INFO-TRIP))                               | U8    | RW     | No  | 0    | 1             |                                                                   |        |
| 47B5h | 00h | INFO action (Odometer information<br>(INFO-ODO))                              | U8    | RW     | No  | 0    | 1             |                                                                   |        |
| 47BCh | 00h | INFO action (Start operation<br>restricted mode information<br>(INFO-DSLMTD)) | U8    | RW     | No  | 0    | 1             |                                                                   |        |
| 47BDh | 00h | INFO action (I/O test mode<br>information (INFO-IOTEST))                      | U8    | RW     | No  | 0    | 1             | -                                                                 |        |
| 47BEh | 00h | INFO action (Configuration request information (INFO-CFG))                    | U8    | RW     | No  | 0    | 1             |                                                                   |        |
| 47BFh | 00h | INFO action (Reboot request information (INFO-RBT))                           | U8    | RW     | No  | 0    | 1             |                                                                   |        |
| 47F0h | 00h | Mechanism settings                                                            | U8    | RW     | No  | 0    | 1             | 0: Prioritize ABZO setting<br>1: Manual setting                   | D      |
| 47F1h | 00h | Gear ratio setting                                                            | INT16 | RW     | No  | 0    | 0             | 0: Gear ratio setting disable<br>1 to 32,767: Gear ratio (1=0.01) | С      |
| 47F2h | 00h | Initial coordinate generation & wrap coordinate setting                       | U8    | RW     | No  | 0    | 0             | 0: Prioritize ABZO setting<br>1: Manual setting                   | D      |
| 47F3h | 00h | Mechanism limit parameter setting                                             | U8    | RW     | No  | 0    | 0             | 0: Follow ABZO setting<br>1: Disable                              | D      |
| 47F4h | 00h | Mechanism protection parameter setting                                        | U8    | RW     | No  | 0    | 0             | 0: Follow ABZO setting<br>1: Disable                              | D      |
| 47F5h | 00h | JOG/HOME/ZHOME operation setting                                              | U8    | RW     | No  | 0    | 0             | 0: Prioritize ABZO setting<br>1: Manual setting                   | D      |

| Index                   | Sub        | Name                                                 | Туре     | Access   | PDO      | Save | Initial value | Range                      | Update |
|-------------------------|------------|------------------------------------------------------|----------|----------|----------|------|---------------|----------------------------|--------|
| 4840h                   | 00h        | DIN0 input function                                  | U8       | RW       | No       | 0    | 30            |                            |        |
| 4841h                   | 00h        | DIN1 input function                                  | U8       | RW       | No       | 0    | 1             | -                          |        |
| 4842h                   | 00h        | DIN2 input function                                  | U8       | RW       | No       | 0    | 12            |                            |        |
| 4843h                   | 00h        | DIN3 input function                                  | U8       | RW       | No       | 0    | 104           | Input signal list 🖈 p.154  | С      |
| 4844h                   | 00h        | DIN4 input function                                  | U8       | RW       | No       | 0    | 28            |                            |        |
| 4845h                   | 00h        | DIN5 input function                                  | U8       | RW       | No       | 0    | 29            | -                          |        |
| 4850h                   | 00h        | DIN0 inverting mode                                  | U8       | RW       | No       | 0    | 0             |                            |        |
| 4851h                   | 00h        | DIN1 inverting mode                                  | U8       | RW       | No       | 0    | 0             |                            |        |
| 4852h                   | 00h        | DIN2 inverting mode                                  | U8       | RW       | No       | 0    | 0             | 0: Non invert              |        |
| 4853h                   | 00h        | DIN3 inverting mode                                  | U8       | RW       | No       | 0    | 0             | 1: Invert                  | C      |
| 4854h                   | 00h        | DIN4 inverting mode                                  | U8       | RW       | No       | 0    | 0             |                            |        |
| 4855h                   | 00h        | DIN5 inverting mode                                  | U8       | RW       | No       | 0    | 0             |                            |        |
| 4860h                   | 00h        | DOUT0 (Normal) output function                       | U8       | RW       | No       | 0    | 144           |                            |        |
| 4861h                   | 00h        | DOUT1 (Normal) output function                       | U8       | RW       | No       | 0    | 137           |                            |        |
| 4862h                   | 00h        | DOUT2 (Normal) output function                       | U8       | RW       | No       | 0    | 133           |                            |        |
| 4863h                   | 00h        | DOUT3 (Normal) output function                       | U8       | RW       | No       | 0    | 142           | Output signal list 🖈 p.155 | С      |
| 4864h                   | 00h        | DOUT4 (Normal) output function                       | U8       | RW       | No       | 0    | 134           | -                          |        |
| 4865h                   | 00h        | DOUT5 (Normal) output function                       | U8       | RW       | No       | 0    | 131           |                            |        |
| 4870h                   | 00h        | DOUT0 inverting mode                                 | U8       | RW       | No       | 0    | 0             |                            |        |
| 4870h                   | 00h        | DOUT1 inverting mode                                 | U8       | RW       | No       | 0    | 0             |                            |        |
| 4872h                   | 00h        | DOUT2 inverting mode                                 | U8       | RW       | No       | 0    | 0             |                            |        |
| 4873h                   | 00h        |                                                      | U8       | RW       | No       | 0    | 0             | 0: Non invert<br>1: Invert | С      |
|                         |            | DOUT3 inverting mode                                 |          |          |          |      |               |                            |        |
| 4874h                   | 00h<br>00h | DOUT4 inverting mode                                 | U8<br>U8 | RW<br>RW | No       | 0    | 0             |                            |        |
| 4875h                   |            | DOUT5 inverting mode                                 |          |          | No       | 0    |               |                            |        |
| 4880h                   | 00h        | DIN0 composite input function                        | U8       | RW       | No       | 0    | 0             |                            |        |
| 4881h                   | 00h        | DIN1 composite input function                        | U8       | RW       | No       | 0    | 0             |                            |        |
| 4882h                   | 00h        | DIN2 composite input function                        | U8       | RW       | No       | 0    | 0             | Input signal list 🖈 p.154  | С      |
| 4883h                   | 00h        | DIN3 composite input function                        | U8       | RW       | No       | 0    | 0             |                            |        |
| 4884h                   | 00h        | DIN4 composite input function                        | U8       | RW       | No       | 0    | 0             |                            |        |
| 4885h                   | 00h        | DIN5 composite input function                        | U8       | RW       | No       | 0    | 0             |                            |        |
| 4890h                   | 00h        | DOUT0 composite output function                      | U8       | RW       | No       | 0    | 128           |                            |        |
| 4891h                   | 00h        | DOUT1 composite output function                      | U8       | RW       | No       | 0    | 128           |                            |        |
| 4892h                   | 00h        | DOUT2 composite output function                      | U8       | RW       | No       | 0    | 128           | Output signal list 🖈 p.155 | С      |
| 4893h                   | 00h        | DOUT3 composite output function                      | U8       | RW       | No       | 0    | 128           |                            |        |
| 4894h                   | 00h        | DOUT4 composite output function                      | U8       | RW       | No       | 0    | 128           |                            |        |
| 4895h                   | 00h        | DOUT5 composite output function                      | U8       | RW       | No       | 0    | 128           |                            |        |
| 48A0h                   | 00h        | DOUT0 composite inverting mode                       | U8       | RW       | No       | 0    | 0             |                            |        |
| 48A1h                   | 00h        | DOUT1 composite inverting mode                       | U8       | RW       | No       | 0    | 0             |                            |        |
| 48A2h                   | 00h        | DOUT2 composite inverting mode                       | U8       | RW       | No       | 0    | 0             | 0: Non invert              | с      |
| 48A3h                   | 00h        | DOUT3 composite inverting mode                       | U8       | RW       | No       | 0    | 0             | 1: Invert                  |        |
| 48A4h                   | 00h        | DOUT4 composite inverting mode                       | U8       | RW       | No       | 0    | 0             |                            |        |
| 48A5h                   | 00h        | DOUT5 composite inverting mode                       | U8       | RW       | No       | 0    | 0             |                            |        |
| 48B0h                   | 00h        | DOUT0 composite logical combination                  | U8       | RW       | No       | 0    | 1             |                            |        |
| 48B1h                   | 00h        | DOUT1 composite logical<br>combination               | U8       | RW       | No       | 0    | 1             |                            |        |
| 48B2h                   | 00h        | DOUT2 composite logical combination                  | U8       | RW       | No       | 0    | 1             | 0: AND                     |        |
| 48B3h                   | 00h        | DOUT3 composite logical combination                  | U8       | RW       | No       | 0    | 1             | 1: OR                      | С      |
| 48B4h                   | 00h        | DOUT4 composite logical combination                  | U8       | RW       | No       | 0    | 1             |                            |        |
| 48B5h                   | 00h        | DOUT5 composite logical<br>combination               | U8       | RW       | No       | 0    | 1             |                            |        |
|                         | 00h        | DINO ON signal dead-time                             | U8       | RW       | No       | 0    | 0             |                            |        |
| 48C0h                   |            | Sinto on signal actual time                          | 00       | 1114     | 110      |      |               | -                          |        |
| 48C0h                   |            | DINI1 ON signal dead time                            | 110      | D/V/     | No       |      | ∩             |                            |        |
| 48C0h<br>48C1h<br>48C2h | 00h<br>00h | DIN1 ON signal dead-time<br>DIN2 ON signal dead-time | U8<br>U8 | RW<br>RW | No<br>No | 0    | 0             | 0 to 250 ms                | с      |

| Index | Sub | Name                     | Туре | Access | PDO | Save | Initial value | Range                                 | Update |
|-------|-----|--------------------------|------|--------|-----|------|---------------|---------------------------------------|--------|
| 48C4h | 00h | DIN4 ON signal dead-time | U8   | RW     | No  | 0    | 0             |                                       |        |
| 48C5h | 00h | DIN5 ON signal dead-time | U8   | RW     | No  | 0    | 0             | 0 to 250 ms                           | С      |
| 48D0h | 00h | DIN0 1 shot signal       | U8   | RW     | No  | 0    | 0             |                                       |        |
| 48D1h | 00h | DIN1 1 shot signal       | U8   | RW     | No  | 0    | 0             |                                       |        |
| 48D2h | 00h | DIN2 1 shot signal       | U8   | RW     | No  | 0    | 0             | 0: Disable                            | 6      |
| 48D3h | 00h | DIN3 1 shot signal       | U8   | RW     | No  | 0    | 0             | 1: Enable                             | С      |
| 48D4h | 00h | DIN4 1 shot signal       | U8   | RW     | No  | 0    | 0             | 1                                     |        |
| 48D5h | 00h | DIN5 1 shot signal       | U8   | RW     | No  | 0    | 0             | -                                     |        |
| 48E0h | 00h | DOUT0 OFF delay time     | U8   | RW     | No  | 0    | 0             |                                       |        |
| 48E1h | 00h | DOUT1 OFF delay time     | U8   | RW     | No  | 0    | 0             | -                                     |        |
| 48E2h | 00h | DOUT2 OFF delay time     | U8   | RW     | No  | 0    | 0             |                                       |        |
| 48E3h | 00h | DOUT3 OFF delay time     | U8   | RW     | No  | 0    | 0             | 0 to 250 ms                           | С      |
| 48E4h | 00h | DOUT4 OFF delay time     | U8   | RW     | No  | 0    | 0             |                                       |        |
| 48E5h | 00h | DOUT5 OFF delay time     | U8   | RW     | No  | 0    | 0             |                                       |        |
| 4900h | 00h | R-IN0 input function     | U8   | RW     | No  | 0    | 0             |                                       |        |
| 4901h | 00h | R-IN1 input function     | U8   | RW     | No  | 0    | 0             |                                       |        |
| 4902h | 00h | R-IN2 input function     | U8   | RW     | No  | 0    | 0             |                                       |        |
| 4903h | 00h | R-IN3 input function     | U8   | RW     | No  | 0    | 0             |                                       |        |
| 4904h | 00h | R-IN4 input function     | U8   | RW     | No  | 0    | 0             |                                       |        |
| 4905h | 00h | R-IN5 input function     | U8   | RW     | No  | 0    | 0             |                                       |        |
| 4906h | 00h | R-IN6 input function     | U8   | RW     | No  | 0    | 0             |                                       |        |
| 4907h | 00h | R-IN7 input function     | U8   | RW     | No  | 0    | 0             | · · · · · · · · · · · · · · · · · · · |        |
| 4908h | 00h | R-IN8 input function     | U8   | RW     | No  | 0    | 0             | Input signal list 🖈 p.154             | С      |
| 4909h | 00h | R-IN9 input function     | U8   | RW     | No  | 0    | 0             |                                       |        |
| 490Ah | 00h | R-IN10 input function    | U8   | RW     | No  | 0    | 0             |                                       |        |
| 490Bh | 00h | R-IN11 input function    | U8   | RW     | No  | 0    | 0             |                                       |        |
| 490Ch | 00h | R-IN12 input function    | U8   | RW     | No  | 0    | 0             |                                       |        |
| 490Dh | 00h | R-IN13 input function    | U8   | RW     | No  | 0    | 0             |                                       |        |
| 490Eh | 00h | R-IN14 input function    | U8   | RW     | No  | 0    | 0             |                                       |        |
| 490Fh | 00h | R-IN15 input function    | U8   | RW     | No  | 0    | 0             |                                       |        |
| 4910h | 00h | R-OUT0 output function   | U8   | RW     | No  | 0    | 28            |                                       |        |
| 4911h | 00h | R-OUT1 output function   | U8   | RW     | No  | 0    | 29            |                                       |        |
| 4912h | 00h | R-OUT2 output function   | U8   | RW     | No  | 0    | 155           |                                       |        |
| 4913h | 00h | R-OUT3 output function   | U8   | RW     | No  | 0    | 0             |                                       |        |
| 4914h | 00h | R-OUT4 output function   | U8   | RW     | No  | 0    | 144           |                                       |        |
| 4915h | 00h | R-OUT5 output function   | U8   | RW     | No  | 0    | 204           |                                       |        |
| 4916h | 00h | R-OUT6 output function   | U8   | RW     | No  | 0    | 135           |                                       |        |
| 4917h | 00h | R-OUT7 output function   | U8   | RW     | No  | 0    | 129           | Output signal list 🞝 p.155            | с      |
| 4918h | 00h | R-OUT8 output function   | U8   | RW     | No  | 0    | 136           |                                       |        |
| 4919h | 00h | R-OUT9 output function   | U8   | RW     | No  | 0    | 160           |                                       |        |
| 491Ah | 00h | R-OUT10 output function  | U8   | RW     | No  | 0    | 161           |                                       |        |
| 491Bh | 00h | R-OUT11 output function  | U8   | RW     | No  | 0    | 162           |                                       |        |
| 491Ch | 00h | R-OUT12 output function  | U8   | RW     | No  | 0    | 157           |                                       |        |
| 491Dh | 00h | R-OUT13 output function  | U8   | RW     | No  | 0    | 134           |                                       |        |
| 491Eh | 00h | R-OUT14 output function  | U8   | RW     | No  | 0    | 138           |                                       |        |
| 491Fh | 00h | R-OUT15 output function  | U8   | RW     | No  | 0    | 140           |                                       |        |
| 4930h | 00h | R-OUT0 OFF delay time    | U8   | RW     | No  | 0    | 0             |                                       |        |
| 4931h | 00h | R-OUT1 OFF delay time    | U8   | RW     | No  | 0    | 0             |                                       |        |
| 4932h | 00h | R-OUT2 OFF delay time    | U8   | RW     | No  | 0    | 0             |                                       |        |
| 4933h | 00h | R-OUT3 OFF delay time    | U8   | RW     | No  | 0    | 0             |                                       |        |
| 4934h | 00h | R-OUT4 OFF delay time    | U8   | RW     | No  | 0    | 0             | 0 to 250 ms                           | с      |
| 4935h | 00h | R-OUT5 OFF delay time    | U8   | RW     | No  | 0    | 0             |                                       |        |
| 4936h | 00h | R-OUT6 OFF delay time    | U8   | RW     | No  | 0    | 0             |                                       |        |
| 4937h | 00h | R-OUT7 OFF delay time    | U8   | RW     | No  | 0    | 0             |                                       |        |
| 4938h | 00h | R-OUT8 OFF delay time    | U8   | RW     | No  | 0    | 0             |                                       |        |
| 4939h | 00h | R-OUT9 OFF delay time    | U8   | RW     | No  | 0    | 0             |                                       |        |

| Index  | Sub  | Name                                             | Туре | Access | PDO | Save | Initial value | Range                      | Update |
|--------|------|--------------------------------------------------|------|--------|-----|------|---------------|----------------------------|--------|
| 493Ah  | 00h  | R-OUT10 OFF delay time                           | U8   | RW     | No  | 0    | 0             |                            |        |
| 493Bh  | 00h  | R-OUT11 OFF delay time                           | U8   | RW     | No  | 0    | 0             | •                          |        |
| 493Ch  | 00h  | R-OUT12 OFF delay time                           | U8   | RW     | No  | 0    | 0             |                            |        |
| 493Dh  | 00h  | R-OUT13 OFF delay time                           | U8   | RW     | No  | 0    | 0             | 0 to 250 ms                | C      |
| 493Eh  | 00h  | R-OUT14 OFF delay time                           | U8   | RW     | No  | 0    | 0             |                            |        |
| 493Fh  | 00h  | R-OUT15 OFF delay time                           | U8   | RW     | No  | 0    | 0             |                            |        |
| 4940h  | 00h  | Virtual input (VIR-IN0) function                 | U8   | RW     | No  | 0    | 0             |                            |        |
| 4941h  | 00h  | Virtual input (VIR-IN1) function                 | U8   | RW     | No  | 0    | 0             |                            |        |
| 4942h  | 00h  | Virtual input (VIR-IN2) function                 | U8   | RW     | No  | 0    | 0             | Input signal list 🖙 p.154  | С      |
| 4943h  | 00h  | Virtual input (VIR-IN3) function                 | U8   | RW     | No  | 0    | 0             |                            |        |
| 194511 | 0011 | Virtual input (VIR-IN0) source                   | 08   | 1100   | 110 |      | 0             |                            |        |
| 4944h  | 00h  | selection                                        | U8   | RW     | No  | 0    | 128           |                            |        |
| 4945h  | 00h  | Virtual input (VIR-IN1) source selection         | U8   | RW     | No  | 0    | 128           | Output signal list 🖨 p.155 | с      |
| 4946h  | 00h  | Virtual input (VIR-IN2) source selection         | U8   | RW     | No  | 0    | 128           |                            |        |
| 4947h  | 00h  | Virtual input (VIR-IN3) source selection         | U8   | RW     | No  | 0    | 128           |                            |        |
| 4948h  | 00h  | Virtual input (VIR-IN0) inverting mode           | U8   | RW     | No  | 0    | 0             |                            |        |
| 4949h  | 00h  | Virtual input (VIR-IN1) inverting mode           | U8   | RW     | No  | 0    | 0             | 0: Non invert              |        |
| 494Ah  | 00h  | Virtual input (VIR-IN2) inverting mode           | U8   | RW     | No  | 0    | 0             | 1: Invert                  | С      |
| 494Bh  | 00h  | Virtual input (VIR-IN3) inverting mode           | U8   | RW     | No  | 0    | 0             |                            |        |
| 494Ch  | 00h  | Virtual input (VIR-IN0) ON signal dead time [ms] | U8   | RW     | No  | 0    | 0             |                            |        |
| 494Dh  | 00h  | Virtual input (VIR-IN1) ON signal dead time [ms] | U8   | RW     | No  | 0    | 0             |                            | с      |
| 494Eh  | 00h  | Virtual input (VIR-IN2) ON signal dead time [ms] | U8   | RW     | No  | 0    | 0             | 0 to 250 ms                |        |
| 494Fh  | 00h  | Virtual input (VIR-IN3) ON signal dead time [ms] | U8   | RW     | No  | 0    | 0             |                            |        |
| 4950h  | 00h  | Virtual input (VIR-IN0) 1 shot signal mode       | U8   | RW     | No  | 0    | 0             |                            |        |
| 4951h  | 00h  | Virtual input (VIR-IN1) 1 shot signal mode       | U8   | RW     | No  | 0    | 0             | 0: Disable                 |        |
| 4952h  | 00h  | Virtual input (VIR-IN2) 1 shot signal mode       | U8   | RW     | No  | 0    | 0             | 1: Enable                  | С      |
| 4953h  | 00h  | Virtual input (VIR-IN3) 1 shot signal mode       | U8   | RW     | No  | 0    | 0             |                            |        |
| 4960h  | 00h  | User output (USR-OUT0) source A function         | U8   | RW     | No  | 0    | 128           |                            |        |
| 4961h  | 00h  | User output (USR-OUT1) source A function         | U8   | RW     | No  | 0    | 128           | Output signal list 🖨 p.155 | С      |
| 4962h  | 00h  | User output (USR-OUT0) source A inverting mode   | U8   | RW     | No  | 0    | 0             | 0: Non invert              |        |
| 4963h  | 00h  | User output (USR-OUT1) source A inverting mode   | U8   | RW     | No  | 0    | 0             | 1: Invert                  | С      |
| 4964h  | 00h  | User output (USR-OUT0) source B function         | U8   | RW     | No  | 0    | 128           |                            |        |
| 4965h  | 00h  | User output (USR-OUT1) source B function         | U8   | RW     | No  | 0    | 128           | Output signal list 🖙 p.155 | С      |
| 4966h  | 00h  | User output (USR-OUT0) source B inverting mode   | U8   | RW     | No  | 0    | 0             | 0: Non invert              |        |
| 4967h  | 00h  | User output (USR-OUT1) source B inverting mode   | U8   | RW     | No  | 0    | 0             | 1: Invert                  | С      |
| 4968h  | 00h  | User output (USR-OUT0) logical operation         | U8   | RW     | No  | 0    | 1             | 0: AND                     |        |
| 4969h  | 00h  | User output (USR-OUT1) logical operation         | U8   | RW     | No  | 0    | 1             | 1: OR                      | С      |
| 4970h  | 00h  | Extended input (EXT-IN) function                 | U8   | RW     | No  | 0    | 9             | Input signal list 🖒 p.154  | С      |

| Index | Sub | Name                                                 | Туре  | Access | PDO | Save | Initial value | Range                                   | Update |
|-------|-----|------------------------------------------------------|-------|--------|-----|------|---------------|-----------------------------------------|--------|
| 4971h | 00h | Extended input (EXT-IN) inverting mode               | U8    | RW     | No  | 0    | 0             | 0: Non invert<br>1: Invert              | С      |
| 4972h | 00h | Extended input (EXT-IN) interlock releasing time     | INT8  | RW     | No  | 0    | 10            | 0: Disable<br>1 to 50 (1=0.1s)          | A      |
| 4973h | 00h | Extended input (EXT-IN) interlock releasing duration | INT8  | RW     | No  | 0    | 30            | 0 to 50 (1=0.1s)                        | A      |
| 4974h | 00h | Extended input (EXT-IN) ON monitor time              | INT8  | RW     | No  | 0    | 10            | 0 to 50 (1=0.1s)                        | A      |
| 49FAh | 00h | Current setting during motor standstill at T-MODE    | INT32 | RW     | No  | 0    | 0             | 0: Stop current<br>1: Operating current | A      |

\*1 With the profile position mode, it will be update at start of operation.

\*2 This is the object for DC power input drivers. It is used to set the voltage mode of the main power supply.

## ■ Reference picture of ON signal dead-time [ms]

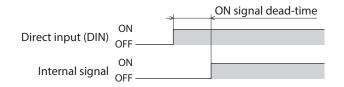

## ■ Reference picture of OFF output-delay time [ms]

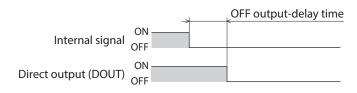

5 Object list

# 6 Troul

# Troubleshooting

This part describes alarm and information functions.

## **♦** Table of contents

| 1 | Aları | ns                               | 212 |
|---|-------|----------------------------------|-----|
|   | 1-1   | Alarm reset                      | 212 |
|   | 1-2   | Alarm history                    | 212 |
|   | 1-3   | Generation condition of alarms   | 212 |
|   | 1-4   | Alarm list                       | 213 |
|   | 1-5   | Timing chart                     | 219 |
| 2 | Infor | mation                           | 221 |
|   | 2-1   | Information history              | 223 |
|   | 2-2   | Information list                 | 223 |
| 3 |       | bleshooting and<br>edial actions | 227 |

# 1 Alarms

This driver has the alarm function to protect from temperature rise, poor connection, error in operation, and others. If an alarm is generated, the ALM-A output is turned ON and the ALM-B output is turned OFF to stop the motor. At the same time, the PWR/ALM LED blinks in red.

Details of the alarm being generated can be checked by counting the number of times the PWR/ALM LED blinks, or using EtherCAT communication or the **MEXE02**.

# 1-1 Alarm reset

Before resetting an alarm, always remove the cause of the alarm and ensure safety, and perform one of the reset operations specified next.

- Set the "Fault reset (6040h: bit7)" of the controlword to 1. (The alarm will be reset when changing from 0 to 1.)
- Set the "Alarm reset (40C0h)" via EtherCAT communication to 1. (The alarm will be reset when changing from 0 to 1.)
- Turn the ALM-RST input ON. (The alarm will be reset at the ON edge of the input.)
- Execute the alarm reset using the **MEXE02**.
- Turn on the control power supply again.

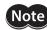

- Some alarms cannot be reset by other methods than turning on the control power supply again. Check with "1-4 Alarm list" on p.213.
- An alarm of the absolute position error can be reset if the position preset (P-PRESET) or return-tohome operation is performed. If it cannot be reset by these methods, the ABZO sensor may be damaged.

## 1-2 Alarm history

Up to 10 generated alarm items are stored in the non-volatile memory in order of the latest to oldest. The alarm history stored in the non-volatile memory can be read or cleared if one of the following is performed.

- Read the alarm history by the "Alarm history (4041h to 404Ah)" via EtherCAT communication.
- Clear the history by setting the "Clear alarm history (40C2h)" of EtherCAT communication to 1. (It is enabled when changing from 0 to 1.)
- Read and clear the alarm history using the **MEXE02**.

## 1-3 Generation condition of alarms

Alarms shown in the table will be generated if the generation condition is exceeded.

| Alarm code  | Alarm name                      | Motor model                      | Generation condition  |                       |  |
|-------------|---------------------------------|----------------------------------|-----------------------|-----------------------|--|
| Alanni coue | AldIIIIIIdiile                  | Motor moder                      | AC power input driver | DC power input driver |  |
| 21h         | Main circuit overheat [°C (°F)] | -                                | 85 (185)              | 85 (185)              |  |
| 22h         | Overvoltage (V)                 | -                                | 430                   | 63                    |  |
| 26h         | Motor overheat [°C (°F)]        | -                                | 85 (185)              | 85 (185)              |  |
|             |                                 | AZM14<br>AZM15<br>AZM24<br>AZM26 | -                     | 8,000                 |  |
| 31h         | Overspeed (r/min)               | AZM46<br>AZM48<br>AZM66          | 8,000                 | 4,500                 |  |
|             |                                 | AZM69                            | 8,000                 | 2,500                 |  |
|             |                                 | AZM98<br>AZM911                  | 5,000                 | _                     |  |
| 34h         | Command pulse error (r/min)     | -                                | 38,400                | 38,400                |  |

#### 1-4 Alarm list

Note If an alarm is generated, the motor will put into a non-excitation state.

| Alarm<br>code | Number<br>of times<br>LED<br>blinks | Alarm type                                | Cause                                                                                                    | Remedial action                                                                                                    | How to<br>reset                                    |
|---------------|-------------------------------------|-------------------------------------------|----------------------------------------------------------------------------------------------------|----------------------------------------------------------------------------------------------------|----------------------------------------------------|
| 10h           | 4                                   | Excessive position<br>deviation           | <ul> <li>When the motor was in a state of current ON, the deviation between the command position and actual position exceeded the value set in the "Following error window (6065h)" in the motor output shaft.</li> <li>A load is large.</li> <li>The acceleration/deceleration time is too short or the acceleration/deceleration rate is too fast relative to the load.</li> <li>The operating range of positioning push-motion operation was exceeded.</li> </ul> | <ul> <li>Decrease the load.</li> <li>Increase the acceleration/<br/>deceleration time or slow the<br/>acceleration/deceleration rate.</li> <li>Increase the operating current.</li> <li>Reconsider the operation data.</li> </ul>                                                                                                    | Any of<br>reset<br>operations                      |
| 20h           | 5                                   | Overcurrent                               | The motor, the cable, and the<br>driver output circuit were short-<br>circuited.                                                                                                    | Turn off the main power supply<br>and the control power supply<br>first, and check the motor, the<br>cable, and the driver are not<br>damaged. After that, turn on the<br>main power supply and the<br>control power supply again. If<br>the alarm is still not reset, the<br>motor, the cable, or the driver<br>may be damaged. Contact your<br>nearest Oriental Motor sales<br>office. | Turn on<br>the control<br>power<br>supply<br>again |
| 21h           | 2                                   | Main circuit<br>overheat                  | The internal temperature of the driver reached the upper limit of the specification value.                                                                                                    | Reconsider the ventilation condition.                                                                                                    | Any of<br>reset<br>operations                      |
| 22h           | 3                                   | Overvoltage<br>(AC power input<br>driver) | <ul> <li>The main power supply<br/>voltage exceeded the<br/>permissible value.</li> <li>A large load inertia was<br/>suddenly stopped.</li> <li>Vertical operation (elevating<br/>operation) was performed.</li> </ul>                                                                                                    | <ul> <li>Check the input voltage of the main power supply.</li> <li>Decrease the load.</li> <li>Increase the acceleration/ deceleration time or slow the acceleration/deceleration rate.</li> <li>Connect our regeneration resistor <b>RGB100</b>.</li> </ul>                                                                                                    | Turn on<br>the control<br>power<br>supply<br>again |
| 22h           | 3                                   | Overvoltage<br>(DC power input<br>driver) | <ul> <li>The main power supply<br/>voltage exceeded the<br/>permissible value.</li> <li>A large load inertia was<br/>suddenly stopped.</li> <li>Vertical operation (elevating<br/>operation) was performed.</li> </ul>                                                                                                    | <ul> <li>Check the input voltage of the main power supply.</li> <li>Decrease the load.</li> <li>Increase the acceleration/ deceleration time or slow the acceleration/deceleration rate.</li> </ul>                                                                                                    | Any of<br>reset<br>operations                      |
| 23h           | 3                                   | Main power supply<br>OFF                  | The main power supply was shut off during operation.                                                                                                    | Check if the main power supply is applied properly.                                                                                                    | Any of<br>reset<br>operations                      |

# 6 Troubleshooting

#### Alarms

| Alarm<br>code | Number<br>of times<br>LED<br>blinks | Alarm type                            | Cause                                                                                                    | Remedial action                                                                                                    | How to reset                                       |
|---------------|-------------------------------------|---------------------------------------|----------------------------------------------------------------------------------------------------|----------------------------------------------------------------------------------------------------|----------------------------------------------------|
| 25h           | 3                                   | Undervoltage                          | The main power supply was<br>shut off momentarily or a<br>voltage shortage was<br>generated.                                                                                                    | Check the input voltage of the main power supply.                                                                                                    | Any of<br>reset<br>operations                      |
| 26h           | 8                                   | Motor overheat                        | The detection temperature of<br>the ABZO sensor reached the<br>upper limit of the specification<br>value.                                                                                                    | <ul> <li>Check the heat radiation<br/>condition of the motor.</li> <li>Reconsider the ventilation<br/>condition.</li> </ul>                                                                                                    | Any of<br>reset<br>operations                      |
| 28h           | 8                                   | Sensor error                          | An error of the ABZO sensor was detected during operation.                                                                                                    | Turn off the main power supply<br>and the control power supply,<br>and check the connection of the<br>motor. After that, turn on the<br>main power supply and the<br>control power supply again.                                                                                                    | Turn on<br>the control<br>power<br>supply<br>again |
| 2Ah           | 8                                   | ABZO sensor<br>communication<br>error | An error was detected in<br>communication between the<br>driver and ABZO sensor.                                                                                                    | Turn off the main power supply<br>and the control power supply,<br>and check the connection of the<br>ABZO sensor. After that, turn on<br>the main power supply and the<br>control power supply again.                                                                                                    | Turn on<br>the control<br>power<br>supply<br>again |
| 30h           | 2                                   | Overload                              | A load exceeding the maximum<br>torque was applied for the time<br>exceeding the value set in the<br>"Overload alarm (4180h)."                                                                                                    | <ul> <li>Decrease the load.</li> <li>Increase the acceleration/<br/>deceleration time or slow the<br/>acceleration/deceleration rate.</li> <li>Increase the operating current.</li> </ul>                                                                                                    | Any of<br>reset<br>operations                      |
| 31h           | 2                                   | Overspeed                             | The feedback speed of the motor output shaft exceeded the specification value.                                                                                                    | <ul> <li>Reconsider the "Electronic gear<br/>(6091h-01h, 02h)" and set the<br/>speed of the motor output<br/>shaft to a value lower than the<br/>specification value.</li> <li>If an overshoot is occurred at<br/>the time of accelerating,<br/>increase the acceleration time<br/>or slow the acceleration rate.</li> </ul> | Any of<br>reset<br>operations                      |
| 33h           | 7                                   | Absolute position<br>error            | The home information of the ABZO sensor was damaged.                                                                                                    | Perform the position preset<br>(P-PRESET) or return-to-home<br>operation to set the home again.                                                                                                    | Turn on<br>the control<br>power<br>supply<br>again |
| 34h           | 2                                   | Command pulse<br>error                | <ul> <li>The command pulse<br/>frequency exceeded the<br/>specification value.</li> <li>The position preset (P-PRESET)<br/>of the driver was executed in<br/>the cyclic synchronous<br/>position mode when the<br/>motor was in an excitation<br/>state.</li> </ul> | <ul> <li>Decrease the frequency of the command pulse.</li> <li>Put the motor into a non-excitation state before executing the position preset (P-PRESET) of the driver in the cyclic synchronous position mode.</li> </ul>                                                                                                   | Any of<br>reset<br>operations                      |
| 41h           | 9                                   | EEPROM error                          | The data stored in the driver was damaged.                                                                                                    | Initialize all parameters.                                                                                                    | Turn on<br>the control<br>power<br>supply<br>again |

| Alarm<br>code | Number<br>of times<br>LED<br>blinks | Alarm type                                                           | Cause                                                                                                    | Remedial action                                                                                                    | How to<br>reset                                    |
|---------------|-------------------------------------|----------------------------------------------------------------------|----------------------------------------------------------------------------------------------------|----------------------------------------------------------------------------------------------------|----------------------------------------------------|
| 42h           | 8                                   | Sensor error at<br>power on                                          | An error of the ABZO sensor<br>was detected when the control<br>power supply was turned on.                                                                                             | Turn off the main power supply<br>and the control power supply,<br>and check the connection of the<br>ABZO sensor. After that, turn on<br>the main power supply and the<br>control power supply again.                                                                                                    | Turn on<br>the control<br>power<br>supply<br>again |
| 43h           | 8                                   | Rotation error at power on                                           | The motor was being rotated<br>when the control power supply<br>was turned on.                                                                                                    | Reconsider the load conditions<br>so that the motor output shaft<br>does not rotate by an external<br>force when the control power<br>supply is turned on.                                                                                                    | Turn on<br>the control<br>power<br>supply<br>again |
| 44h           | 8                                   | Encoder EEPROM<br>error                                              | The data stored in the ABZO sensor was damaged.                                                                                                    | <ul> <li>Execute either of the following operations. If the same alarm is still generated, the ABZO sensor has been damaged. Contact your nearest Oriental Motor sales office.</li> <li>Set Z-phase again with the "ZSG-PRESET (40D1h)" of the maintenance command.</li> <li>Execute the "Clear tripmeter (40CFh)" of the maintenance command.</li> </ul>                  | Turn on<br>the control<br>power<br>supply<br>again |
| 45h           | 8                                   | Motor combination<br>error                                           | A motor not allowed to<br>combine with the driver was<br>connected. Refer to p.218 for<br>details.                                                                                      | Check the motor model and the<br>driver model, and connect them<br>in the correct combination.                                                                                                    | Turn on<br>the control<br>power<br>supply<br>again |
| 4Ah           | 7                                   | Return-to-home<br>incomplete                                         | Absolute positioning operation<br>was started in a state where the<br>position coordinate had not<br>been set.                                                                          | <ul> <li>Reconsider the setting of the<br/>"Permission of absolute<br/>positioning without setting<br/>absolute coordinates (4148h)."</li> <li>Execute the position preset<br/>(P-PRESET) or return-to-home<br/>operation.</li> </ul>                                                                                                    | Any of<br>reset<br>operations                      |
| 4Ch           | 7                                   | Network<br>initialization error                                      | An error was detected during<br>initialization of the EtherCAT<br>module.                                                                                                    | Turn on the control power supply<br>again. If the alarm is still not<br>reset, contact your nearest<br>Oriental Motor sales office.                                                                                                    | Turn on<br>the control<br>power<br>supply<br>again |
| 51h           | 2                                   | Regeneration<br>resistor overheat<br>(AC power input<br>driver only) | <ul> <li>The regeneration resistor<br/><b>RGB100</b> is not connected<br/>properly.</li> <li>The regeneration resistor<br/><b>RGB100</b> was overheated<br/>extraordinarily.</li> </ul> | <ul> <li>If the regeneration resistor<br/><b>RGB100</b> is not used, short the<br/>TH1 and TH2 terminals of the<br/>CN1.</li> <li>Connect the regeneration<br/>resistor <b>RGB100</b> properly.</li> <li>The allowable regenerative<br/>power of the regeneration<br/>resistor <b>RGB100</b> is exceeded.<br/>Reconsider the load and<br/>operating conditions.</li> </ul> | Turn on<br>the control<br>power<br>supply<br>again |

| Alarm<br>code | Number<br>of times<br>LED<br>blinks | Alarm type                        | Cause                                                                                                    | Remedial action                                                                                                    | How to<br>reset                                    |
|---------------|-------------------------------------|-----------------------------------|----------------------------------------------------------------------------------------------------|----------------------------------------------------------------------------------------------------|----------------------------------------------------|
| 53h           | 2                                   | HWTO input circuit<br>error       | <ul> <li>The time after either the<br/>HWTO1 input or the HWTO2<br/>input is turned OFF until the<br/>other input is turned OFF<br/>exceeded the value set in the<br/>"HWTO delay time of checking<br/>dual system (4191h)."</li> <li>An error of the circuit<br/>corresponding to the<br/>phenomenon above was<br/>detected.</li> </ul>                                                                                                    | <ul> <li>Increase the value set in the<br/>"HWTO delay time of checking<br/>dual system (4191h)"<br/>parameter.</li> <li>Check the wiring of the HWTO1<br/>and HWTO2 inputs.</li> </ul>                                                                                                    | Turn on<br>the control<br>power<br>supply<br>again |
| 60h           | 7                                   | ±LS both sides<br>active          | <ul> <li>When the "FW-LS/RV-LS input action (4701h)" is set to "2:<br/>Immediate stop with alarm" or "3: Deceleration stop with alarm," both the FW-LS input and the RV-LS input were detected.</li> <li>Return-to-home operation was executed in a state where both the FW-LS input and the RV-LS input and the RV-LS input were detected.</li> </ul>                                                                                                    | Check the sensor logic installed<br>and the "Inverting mode"<br>parameter.                                                                                                    | Any of<br>reset<br>operations                      |
| 61h           | 7                                   | Reverse ±LS<br>connection         | The LS input opposite to the<br>operating direction was<br>detected while return-to-home<br>operation in 2-sensor mode or<br>3-sensor mode was performed.                                                                                                    | Check the wiring of the sensor.                                                                                                    | Any of<br>reset<br>operations                      |
| 62h           | 7                                   | Return-to-home<br>operation error | <ul> <li>An unanticipated load was<br/>applied while return-to-home<br/>operation was performed.</li> <li>The installation positions of<br/>the FW-LS and RV-LS sensors<br/>and the HOME sensor are near<br/>to each other.</li> <li>Position preset (P-PRESET)<br/>processing upon completion<br/>of return-to-home operation<br/>was failed.</li> <li>In return-to-home operation<br/>in one-way rotation mode, the<br/>motor passed by the HOME<br/>sensor during deceleration<br/>stop.</li> </ul> | <ul> <li>Check the load.</li> <li>Reconsider the sensor<br/>installation positions and the<br/>starting direction of motor<br/>operation.</li> <li>See that a load exceeding the<br/>maximum torque is not applied<br/>upon completion of return-to-<br/>home operation.</li> <li>Reconsider the specification of<br/>the HOME sensor and the<br/>"Homing acceleration (609Ah)."</li> </ul> | Any of<br>reset<br>operations                      |
| 63h           | 7                                   | No HOMES                          | The HOMES input was not<br>detected at a position between<br>the FW-LS input and the RV-LS<br>input while return-to-home<br>operation in 3-sensor mode<br>was performed.                                                                                                    | Install the HOME sensor at a position between the FW-LS and RV-LS sensors.                                                                                                    | Any of<br>reset<br>operations                      |

| Alarm<br>code | Number<br>of times<br>LED<br>blinks | Alarm type                                  | Cause                                                                                                    | Remedial action                                                                                                    | How to reset                  |
|---------------|-------------------------------------|---------------------------------------------|----------------------------------------------------------------------------------------------------|----------------------------------------------------------------------------------------------------|-------------------------------|
| 64h           | 7                                   | TIM, ZSG, SLIT signal<br>error              | None of the TIM output, the<br>ZSG output, or the SLIT input<br>could be detected during<br>return-to-home operation.                                                                                | <ul> <li>Reconsider the connection<br/>status of the load and the<br/>position of the HOME sensor so<br/>that these signals should be ON<br/>while the HOMES input is ON.</li> <li>When a signal is not used, set<br/>the "(HOME) TIM/ZSG signal<br/>detection (4167h)" or the<br/>"(HOME) SLIT detection (4166h)"<br/>to "0: Disable."</li> </ul> | Any of<br>reset<br>operations |
| 66h           | 7                                   | Hardware overtravel                         | When the "FW-LS/RV-LS input<br>action (4701h)" is set to "2:<br>Immediate stop with alarm" or<br>"3: Deceleration stop with<br>alarm," the FW-LS input or the<br>RV-LS input was detected.           | <ul> <li>Reconsider the operation data.</li> <li>After resetting the alarm, operate the motor in the opposite direction to escape from the sensor. You can operate in any of operation modes.</li> <li>Reset the alarm and then escape from the sensor by manually.</li> </ul>                                                                     | Any of<br>reset<br>operations |
| 67h           | 7                                   | Software overtravel                         | When the "Software overtravel<br>(41C3h)" is set to "2: Immediate<br>stop with alarm" or "3:<br>Deceleration stop with alarm,"<br>the motor position reached the<br>set value of the software limit. | <ul> <li>Reconsider the operation data.</li> <li>After resetting the alarm, operate the motor in the opposite direction to escape from the sensor. You can operate in any of operation modes.</li> <li>Reset the alarm and then escape from the sensor by manually.</li> </ul>                                                                     | Any of<br>reset<br>operations |
| 68h           | 1                                   | HWTO input<br>detection                     | When the "HWTO mode<br>selection (4190h)" is set to "1:<br>Alarm is present," the HWTO1<br>input or the HWTO2 input was<br>turned OFF.                                                               | Turn the HWTO1 input and the<br>HWTO2 input ON.                                                                                                    | Any of<br>reset<br>operations |
| 6Ah           | 7                                   | Return-to-home<br>operation offset<br>error | When offset movement as part<br>of return-to-home operation is<br>performed, the FW-LS input or<br>the RV-LS input was detected.                                                                     | Check the offset value.                                                                                                    | Any of<br>reset<br>operations |
| 6Dh           | 7                                   | Mechanical<br>overtravel                    | The product having set the<br>home reached the mechanism<br>limit stored in the ABZO sensor.                                                                                                    | <ul> <li>Check the travel amount<br/>(position).</li> <li>Reset the alarm and then<br/>escape from the sensor by<br/>operating the motor or<br/>manually.</li> </ul>                                                                                                    | Any of<br>reset<br>operations |

| Alarm<br>code | Number<br>of times<br>LED<br>blinks | Alarm type                       | Cause                                                                                                    | Remedial action                                                                                                    | How to<br>reset                                    |
|---------------|-------------------------------------|----------------------------------|----------------------------------------------------------------------------------------------------|----------------------------------------------------------------------------------------------------|----------------------------------------------------|
| 70h           | 7                                   | Operation data error             | <ul> <li>Operation was performed at<br/>the operating speed or<br/>operating current exceeding<br/>the value set in the<br/>"Mechanism protection<br/>parameter."</li> <li>Wrap operation was executed<br/>when "Wrap setting (41C7h)"<br/>was disabled.</li> <li>Push-motion operation or<br/>push-motion return-to-home<br/>operation was performed with<br/>the <b>DGII</b> Series.</li> </ul> | <ul> <li>Check the operation data.</li> <li>Check the value set in the<br/>"Mechanism protection<br/>parameter" using the unit<br/>information monitor of the<br/><b>MEXE02</b>.</li> <li>Check the setting of the wrap<br/>setting.</li> <li>Push-motion operation as well<br/>as push-motion return-to-home<br/>operation cannot be performed<br/>with the <b>DGII</b> Series.</li> </ul> | Any of<br>reset<br>operations                      |
| 71h           | 7                                   | Electronic gear<br>setting error | The resolution set in the<br>"Electronic gear (6091h-01h,<br>02h)" was out of the<br>specification.                                                                                                    | Reconsider the "Electronic gear<br>(6091h-01h, 02h)," and set so that<br>the resolution should be in the<br>range of the specification.                                                                                                    | Turn on<br>the control<br>power<br>supply<br>again |
| 72h           | 7                                   | Wrap setting error               | The control power supply was<br>turned on with the value set in<br>the "Wrap setting (41C7h)" that<br>is inconsistent with the<br>resolution set in the "Electronic<br>gear (6091h-01h, 02h)."                                                                                                    | Set the wrap setting properly,<br>and turn on the control power<br>supply again.                                                                                                    | Turn on<br>the control<br>power<br>supply<br>again |
| 81h           | 7                                   | Network bus error                | <ul> <li>A communication error of<br/>EtherCAT communication was<br/>detected during operation.</li> <li>The EtherCAT communication<br/>state machine (ESM) was<br/>moved to other than<br/>"Operational" during<br/>operation.</li> </ul>                                                                                                    | Check the conditions of the<br>connector, cable, and the<br>EtherCAT master of EtherCAT<br>communication.                                                                                                    | Any of<br>reset<br>operations                      |
| 82h           | 7                                   | Network module<br>error          | An error was detected in the network module.                                                                                                    | Turn on the control power supply again.                                                                                                    | Turn on<br>the control<br>power<br>supply<br>again |
| F0h           | Lit                                 | CPU error                        | CPU malfunctioned.                                                                                                    | Turn on the control power supply again.                                                                                                    | Turn on<br>the control<br>power<br>supply<br>again |

#### **Related objects**

| Index | Sub | Name                   | Туре  | Access | PDO | Save | lnitial<br>value | Range                    | Update |
|-------|-----|------------------------|-------|--------|-----|------|------------------|--------------------------|--------|
| 4180h | 00h | Overload alarm         | INT16 | RW     | No  | 0    | 50               | 1 to 300 (1=0.1 s)       | A      |
| 6065h | 00h | Following error window | U32   | RW     | No  | 0    | 300              | 1 to 30,000 (1=0.01 rev) | A      |

#### ■ About causes of the motor combination error (alarm code 45h)

An alarm of the motor combination error is generated in the following conditions.

- When the motor for a DC power supply was connected to the AC power input driver.
- When the motor for an AC power supply was connected to the DC power input driver.
- When the motor of frame size 20 mm (0.79 in.) or 28 mm (1.10 in.) was connected to the DC power input driver and 48 VDC was applied.

### 1-5 Timing chart

1. If an error occurs, the ALM-B output, the MOVE output, and the DCMD-RDY output (PLS-RDY output in pulse-input operation) are turned OFF.

At the same time, the motor stops and the motor excitation is cut off.

 Remove the cause of the alarm and then turn the ALM-RST input ON. The alarm is reset, and the ALM-B output is turned ON. If the excitation command is input from the EtherCAT master, the motor puts into an excitation state at the same time as the alarm is reset, and the READY output and the DCMD-RDY output (PLS-RDY output in pulse-input operation) are turned ON.

(memo) o

Check the following before resetting the alarm. The motor may suddenly start running, leading to injury or damage to equipment.

- When operating via EtherCAT communication Execute the operation stop from the EtherCAT master. In the cyclic synchronous position mode (CSP), clear the position deviation between the EtherCAT master and the driver after the operation is stopped.
- In pulse-input operation Stop the pulse input.
- 3. Check the ALM-B output has been turned ON and then turn the ALM-RST input OFF.

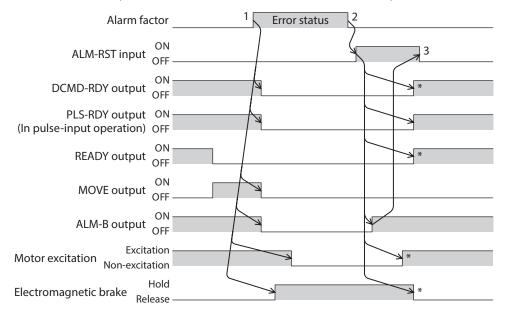

\* It is the movement when the excitation command is input from the EtherCAT master while the ALM-RST input is turned ON.

#### Alarms

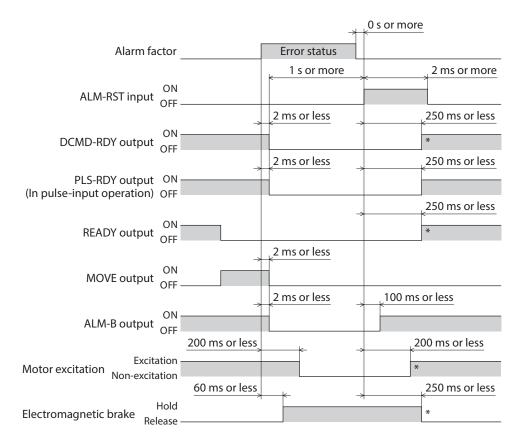

\* It is the movement when the excitation command is input from the EtherCAT master while the ALM-RST input is turned ON.

# 2 Information

The driver is equipped with a function to generate information output before an alarm is generated.

This function can be utilized for periodic maintenance of equipment by setting a suitable value in the parameter of each information.

For example, utilizing the "Motor temperature information (41A8h)" can prevent equipment malfunction or production stoppage due to motor overheat. In addition, the "Tripmeter information (41AFh)" can be utilized as a reference to do maintenances every time a certain travel distance is reached.

#### Status when information is generated

#### • Information bit output

If information is generated, a bit output (INFO-\*\* output) of the corresponding information is turned ON. A desired output signal can be assigned to the INFO-USRIO output among bit outputs and used. If the assigned output signal is turned ON, the INFO-USRIO output is also turned ON. For details about bit output, refer to p.223.

#### • INFO output

If information is generated, the INFO output is turned ON.

#### LED indicator

If information is generated, the PWR/ALM LED will simultaneously blink in red and green twice. (Red and green colors may overlap and it may be visible to orange.)

#### Motor operation

The motor continues to operate during information unlike in the case of an alarm.

#### • Parameter

Each information has a corresponding "INFO action" parameter. If the parameter is set to "0: No Info reflect," only the bit output of information is turned ON, and the INFO output and LED are not changed.

| Index | Sub | Name                                                             | Туре  | Access | PDO   | Save | Initial value                                 | Range | Update |
|-------|-----|------------------------------------------------------------------|-------|--------|-------|------|-----------------------------------------------|-------|--------|
| 41A0h | 00h | Driver temperature information<br>(INFO-DRVTMP)                  | INT16 | RW     | RxPDO | 0    | 40 to 85 °C                                   | 85    | A      |
| 41A1h | 00h | Overload time information<br>(INFO-OLTIME)                       | INT16 | RW     | RxPDO | 0    | 1 to 300 (1=0.1 s)                            | 50    | A      |
| 41A2h | 00h | Speed information (INFO-SPD)                                     | INT16 | RW     | RxPDO | 0    | 0: Disable<br>1 to 12,000 r/min               | 0     | A      |
| 41A5h | 00h | Position deviation information<br>(INFO-POSERR)                  | INT16 | RW     | RxPDO | 0    | 1 to 30,000 (1=0.01 rev)                      | 300   | A      |
| 41A8h | 00h | Motor temperature information<br>(INFO-MTRTMP)                   | INT16 | RW     | RxPDO | 0    | 40 to 120 °C                                  | 85    | A      |
| 41A9h | 00h | Overvoltage information (INFO-OVOLT)<br>[AC power input driver]  | INT16 | RW     | RxPDO | 0    | 120 to 450 V                                  | 435   | A      |
| 41AAh | 00h | Undervoltage information (INFO-UVOLT)<br>[AC power input driver] | INT16 | RW     | RxPDO | 0    | 120 to 280 V                                  | 120   | A      |
| 41ABh | 00h | Overvoltage information (INFO-OVOLT)<br>[DC power input driver]  | INT16 | RW     | RxPDO | 0    | 150 to 630 (1=0.1 V)                          | 630   | A      |
| 41ACh | 00h | Undervoltage information (INFO-UVOLT)<br>[DC power input driver] | INT16 | RW     | RxPDO | 0    | 150 to 630 (1=0.1 V)                          | 180   | A      |
| 41AFh | 00h | Tripmeter information (INFO-TRIP)                                | INT32 | RW     | RxPDO | 0    | 0: Disable<br>1 to 2,147,483,647 (1=0.1 kRev) | 0     | A      |
| 41B0h | 00h | Odometer information (INFO-ODO)                                  | INT32 | RW     | RxPDO | 0    | 0: Disable<br>1 to 2,147,483,647 (1=0.1 kRev) | 0     | A      |
| 41B1h | 00h | Cumulative load 0 information<br>(INFO-CULD0)                    | INT32 | RW     | RxPDO | 0    | 0 to 2,147,483,647                            | 0     | A      |
| 41B2h | 00h | Cumulative load 1 information<br>(INFO-CULD1)                    | INT32 | RW     | RxPDO | 0    | 0 to 2,147,483,647                            | 0     | A      |
| 41B3h | 00h | Cumulative load value auto clear                                 | U8    | RW     | No    | 0    | 0: Disable<br>1: Enable                       | 1     | A      |
| 41B4h | 00h | Cumulative load value count divisor                              | U16   | RW     | No    | 0    | 1 to 32,767                                   | 1     | А      |
| 41BCh | 00h | INFO-USRIO output selection                                      | U8    | RW     | No    | 0    | Output signals list 🖈 p.155                   | 128   | А      |

#### **Related objects**

| Index | Sub | Name                                                                    | Туре | Access | PDO | Save | Initial value                                                                           | Range | Update |
|-------|-----|-------------------------------------------------------------------------|------|--------|-----|------|-----------------------------------------------------------------------------------------|-------|--------|
| 41BDh | 00h | INFO-USRIO output inversion                                             | U8   | RW     | No  | 0    | 0: Not invert<br>1: Invert                                                              | 0     | А      |
| 41BEh | 00h | Information LED condition                                               | U8   | RW     | No  | 0    | 0: Disable (LED does not blink)<br>1: Enable (LED blinks)                               | 1     | А      |
| 41BFh | 00h | Information auto clear                                                  | U8   | RW     | No  | 0    | 0: Disable (not turned OFF<br>automatically)<br>1: Enable (turned OFF<br>automatically) | 1     | A      |
| 47A0h | 00h | INFO action (Assigned I/O status information (INFO-USRIO))              | U8   | RW     | No  | 0    |                                                                                         |       | A      |
| 47A1h | 00h | INFO action (Position deviation information (INFO-POSERR))              | U8   | RW     | No  | 0    |                                                                                         |       | A      |
| 47A2h | 00h | INFO action (Driver temperature information (INFO-DRVTMP))              | U8   | RW     | No  | 0    |                                                                                         |       | A      |
| 47A3h | 00h | INFO action (Motor temperature<br>information (INFO-MTRTMP))            | U8   | RW     | No  | 0    |                                                                                         |       | A      |
| 47A4h | 00h | INFO action (Overvoltage information<br>(INFO-OVOLT))                   | U8   | RW     | No  | 0    |                                                                                         |       | A      |
| 47A5h | 00h | INFO action (Undervoltage information<br>(INFO-UVOLT))                  | U8   | RW     | No  | 0    |                                                                                         |       | A      |
| 47A6h | 00h | INFO action (Overload time information<br>(INFO-OLTIME))                | U8   | RW     | No  | 0    |                                                                                         |       | A      |
| 47A8h | 00h | INFO action (Speed information<br>(INFO-SPD))                           | U8   | RW     | No  | 0    |                                                                                         |       | A      |
| 47A9h | 00h | INFO action (Start operation error information (INFO-START))            | U8   | RW     | No  | 0    |                                                                                         |       | А      |
| 47AAh | 00h | INFO action (Start ZHOME error<br>information (INFO-ZHOME))             | U8   | RW     | No  | 0    |                                                                                         |       | А      |
| 47ABh | 00h | INFO action (PRESET request information (INFO-PR-REQ))                  | U8   | RW     | No  | 0    | 0: No Info reflect<br>(Only the bit output is ON.)                                      |       | A      |
| 47ADh | 00h | INFO action (Electronic gear setting error information (INFO-EGR-E))    | U8   | RW     | No  | 0    | 1: Info reflect<br>(The bit output and the INFO                                         | 1     | A      |
| 47AEh | 00h | INFO action (Wrap setting error<br>information (INFO-RND-E))            | U8   | RW     | No  | 0    | output are ON and the LED<br>blinks.)                                                   |       | A      |
| 47B0h | 00h | INFO action (Forward operation prohibiton information (INFO-FW-OT))     | U8   | RW     | No  | 0    |                                                                                         |       | А      |
| 47B1h | 00h | INFO action (Reverse operation prohibiton information (INFO-RV-OT))     | U8   | RW     | No  | 0    |                                                                                         |       | А      |
| 47B2h | 00h | INFO action (Cumulative load 0<br>information (INFO-CULD0))             | U8   | RW     | No  | 0    |                                                                                         |       | А      |
| 47B3h | 00h | INFO action (Cumulative load 1<br>information (INFO-CULD1))             | U8   | RW     | No  | 0    |                                                                                         |       | A      |
| 47B4h | 00h | INFO action (Tripmeter information<br>(INFO-TRIP))                      | U8   | RW     | No  | 0    |                                                                                         |       | A      |
| 47B5h | 00h | INFO action (Odometer information<br>(INFO-ODO))                        | U8   | RW     | No  | 0    |                                                                                         |       | A      |
| 47BCh | 00h | INFO action (Start operation restricted mode information (INFO-DSLMTD)) | U8   | RW     | No  | 0    |                                                                                         |       | A      |
| 47BDh | 00h | INFO action (I/O test mode information (INFO-IOTEST))                   | U8   | RW     | No  | 0    |                                                                                         |       | A      |
| 47BEh | 00h | INFO action (Configuration request information (INFO-CFG))              | U8   | RW     | No  | 0    |                                                                                         |       | A      |
| 47BFh | 00h | INFO action (Reboot request information (INFO-RBT))                     | U8   | RW     | No  | 0    |                                                                                         |       | A      |

# 2-1 Information history

Up to 16 generated information items are saved in the RAM in order of the latest to oldest. Information items stored as the information history are the information code, generation time, and contents of information. The information history can be read or cleared when one of the following items is performed.

- Read the information history by the "Information history (4510h to 451Fh)" via EtherCAT communication.
- Clear the history by setting the "Clear information history (40D4h)" of EtherCAT communication to 1. (The information will be clear when changing from 0 to 1.)
- Read and clear the information history using the **MEXE02**.

Memo Information history is saved in the RAM, so they are cleared when the control power supply of the driver is turned OFF.

### 2-2 Information list

| Information item    | Information bit<br>output signal | Cause                                                                                                    | Reset condition                                                                                                    |
|---------------------|----------------------------------|----------------------------------------------------------------------------------------------------|----------------------------------------------------------------------------------------------------|
| Assigned I/O status | INFO-USRIO                       | The I/O signal set in the "INFO-USRIO output selection (41BCh)" was turned ON.                                                                                                    | The I/O signal set in the "INFO-<br>USRIO output selection (41BCh)"<br>was turned OFF.                                                                                             |
| Position deviation  | INFO-POSERR                      | The deviation between the command position<br>and the actual position exceeded the value set<br>in the "Position deviation information (41A5h)"<br>in the motor output shaft.                                                                                       | The deviation between the<br>command position and the actual<br>position fell below the value set in<br>the "Position deviation information<br>(41A5h)" in the motor output shaft. |
| Driver temperature  | INFO-DRVTMP                      | The internal temperature of the driver<br>exceeded the value set in the "Driver<br>temperature information (41A0h)."                                                                                                    | The internal temperature of the driver fell below the setting value of the "Driver temperature information (41A0h)."                                                               |
| Motor temperature   | INFO-MTRTMP                      | The detection temperature of the encoder<br>exceeded the value set in the "Motor<br>temperature information (41A8h)."                                                                                                    | The detection temperature of the<br>encoder fell about 5 °C (9 °F) below<br>the value set in the "Motor<br>temperature information (41A8h)."                                       |
| Overvoltage         | INFO-OVOLT                       | <ul> <li>The voltage of the main power supply<br/>exceeded the value set in the "Overvoltage<br/>information (41A9h or 41ABh)."</li> <li>A large load inertia was suddenly stopped.</li> <li>Vertical operation (elevating operation) was<br/>performed.</li> </ul> | The voltage of the main power<br>supply fell below the value set in<br>the "Overvoltage information<br>(41A9h or 41ABh)."                                                          |
| Undervoltage        | INFO-UVOLT                       | <ul> <li>The voltage of the main power supply fell<br/>below the value set in the "Undervoltage<br/>information (41AAh or 41ACh)."</li> <li>The main power supply was shut off<br/>momentarily or a voltage shortage was<br/>generated.</li> </ul>                  | The voltage of the main power<br>supply exceeded the value set in<br>the "Undervoltage information<br>(41AAh or 41ACh)."                                                           |
| Overload time       | INFO-OLTIME                      | A load exceeding the maximum torque was<br>applied for a time period exceeding the value<br>set in the "Overload time information (41A1h)."                                                                                                    | The overload counter fell below the value set in the "Overload time information (41A1h)."                                                                                          |
| Speed               | INFO-SPD                         | The feedback speed of the motor exceeded the value set in the "Speed information (41A2h)."                                                                                                    | The feedback speed of the motor<br>fell below the value set in the<br>"Speed information(41A2h)."                                                                                  |

| Information item              | Information bit<br>output signal | Cause                                                                                                    | Reset condition                                                                                                    |
|-------------------------------|----------------------------------|----------------------------------------------------------------------------------------------------|----------------------------------------------------------------------------------------------------|
| Start operation error         | INFO-START                       | <ul> <li>An operation in the direction being stopped<br/>by the FW-BLK input or the RV-BLK input was<br/>started.</li> <li>An operation in the direction being stopped<br/>by the FW-LS input or the RV-LS input was<br/>started.</li> <li>An operation in the direction being stopped<br/>by the software limit was started.</li> <li>When operation could not be executed (e.g.,<br/>the READY output was OFF), the operation<br/>start signal was turned ON.</li> </ul> | Operation was started normally.                                                                                                    |
| Start ZHOME error             | INFO-ZHOME                       | When the position coordinate was not set (the ABSPEN output was OFF), the high-speed return-to-home operation was started.                                                                                                    | Operation was started normally.                                                                                                    |
| Preset request                | INFO-PR-REQ                      | Preset was executed by the position preset (P-PRESET) or return-to-home operation.                                                                                                    | Preset was completed.                                                                                                    |
| Electronic gear setting error | INFO-EGR-E                       | The resolution set in the "Electronic gear<br>(6091h-01h, 02h)"was out of the specification.                                                                                                    | The resolution was set in the range of the specification.                                                                                                    |
| Wrap setting error            | INFO-RND-E                       | The resolution and the "Initial coordinate generation & wrap setting range (41C9h)" were inconsistent.                                                                                                    | The "Initial coordinate generation & wrap setting range (41C9h)" was set in the range of the specification.                                                                                                    |
| Forward operation prohibition | INFO-FW-OT                       | <ul> <li>The positive software limit was exceeded.</li> <li>Either the FW-LS input or the FW-BLK input was turned ON.</li> </ul>                                                                                                    | The position coordinate of the<br>motor was in the range of the<br>positive software limit, and in<br>addition, both the FW-LS input and<br>the FW-BLK input were turned OFF.                                                                                                    |
| Reverse operation prohibition | INFO-RV-OT                       | <ul> <li>The negative software limit was exceeded.</li> <li>Either the RV-LS input or the RV-BLK input was turned ON.</li> </ul>                                                                                                    | The position coordinate of the<br>motor was in the range of the<br>negative software limit, and in<br>addition, both the RV-LS input and<br>the RV-BLK input were turned OFF.                                                                                                    |
| Cumulative load 0             | INFO-CULD0                       | The cumulative load exceeded the value set in the "Cumulative load 0 information (41B1h)."                                                                                                    | The cumulative load fell below the value set in the "Cumulative load 0 information (41B1h)."                                                                                                    |
| Cumulative load 1             | INFO-CULD1                       | The cumulative load exceeded the value set in the "Cumulative load 1 information (41B2h)."                                                                                                    | The cumulative load fell below the value set in the "Cumulative load 1 information (41B2h)."                                                                                                    |
| Tripmeter                     | INFO-TRIP                        | The travel distance of the motor exceeded the<br>value set in the "Tripmeter information<br>(41AFh)"                                                                                                    | After one of the following<br>operation was performed, the<br>travel distance (tripmeter) of the<br>motor fell below the value set in<br>the "Tripmeter information<br>(41AFh)."<br>– The "Tripmeter information<br>(41AFh)" was set again.<br>– The "Clear tripmeter (40CFh)" of<br>the maintenance command was<br>executed. |
| Odometer                      | INFO-ODO                         | The cumulative travel distance of the motor<br>exceeded the value set in the "Odometer<br>information (41B0h)."                                                                                                    | After the following operation was<br>performed, the cumulative travel<br>distance (odometer) of the motor<br>fell below the value set in the<br>"Odometer information (41B0h)."<br>– The "Odometer information<br>(41B0h)" was set again.                                                                                     |

| Information item                | Information bit output signal | Cause                                                                                                    | Reset condition                                                                                                    |
|---------------------------------|-------------------------------|----------------------------------------------------------------------------------------------------|----------------------------------------------------------------------------------------------------|
| Start operation restricted mode | INFO-DSLMTD                   | <ul> <li>Configuration was executed.</li> <li>"Remote operation" was executed using the MEXE02.</li> <li>Data was written to the driver from the MEXE02.</li> <li>"Restored to the factory setting" was executed with the MEXE02.</li> </ul> | <ul> <li>Configuration was complete.</li> <li>Remote operation was canceled.</li> <li>Writing data was complete.</li> <li>Data was restored to the factory setting.</li> </ul> |
| I/O test mode                   | INFO-IOTEST                   | <ul> <li>Configuration was executed.</li> <li>"I/O test" was executed with the <b>MEXE02</b>.</li> </ul>                                                                                                    | <ul><li>Configuration was complete.</li><li>The I/O test mode was canceled.</li></ul>                                                                                          |
| Configuration request           | INFO-CFG                      | Execution of configuration was requested.                                                                                                    | Configuration was executed.                                                                                                    |
| Reboot request                  | INFO-RBT                      | Reboot was requested.                                                                                                    | Reboot was executed.                                                                                                    |

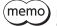

If the "Preset request" information was generated for 100 ms or more in a state where the "Information auto clear (41BFh)" was set to disable, the preset may have been failed. There are the following two possible reasons that the preset was failed.

• The ABZO sensor is not connected to the driver.

• The preset was executed in a state where the position deviation between the command position and the actual position was 1.8° or more.

#### Monitor of information

Information in details can be checked by the "Information (407Bh)." The read information code is indicated in eight hexadecimal digits. It can also be read in 32 bits. If multiple information items are generated, the logical sum (OR) of the information code is indicated.

| Information code | 32 bits indication                         | Information name                | Output signal |
|------------------|--------------------------------------------|---------------------------------|---------------|
| 00000001h        | 0000 0000 0000 0000<br>0000 0000 0000 000  | Assigned I/O status             | INFO-USRIO    |
| 0000002h         | 0000 0000 0000 0000<br>0000 0000 0000 0010 | Position deviation              | INFO-POSERR   |
| 00000004h        | 0000 0000 0000 0000<br>0000 0000 0000 0100 | Driver temperature              | INFO-DRVTMP   |
| 0000008h         | 0000 0000 0000 0000<br>0000 0000 0000 1000 | Motor temperature               | INFO-MTRTMP   |
| 00000010h        | 0000 0000 0000 0000<br>0000 0000 0001 0000 | Overvoltage                     | INFO-OVOLT    |
| 00000020h        | 0000 0000 0000 0000<br>0000 0000 0010 0000 | Undervoltage                    | INFO-UVOLT    |
| 00000040h        | 0000 0000 0000 0000<br>0000 0000 0100 0000 | Overload time                   | INFO-OLTIME   |
| 00000100h        | 0000 0000 0000 0000<br>0000 0001 0000 0000 | Speed                           | INFO-SPD      |
| 00000200h        | 0000 0000 0000 0000<br>0000 0010 0000 0000 | Start operation error           | INFO-START    |
| 00000400h        | 0000 0000 0000 0000<br>0000 0100 0000 0000 | Start ZHOME error               | INFO-ZHOME    |
| 00000800h        | 0000 0000 0000 0000<br>0000 1000 0000 0000 | Preset request                  | INFO-PR-REQ   |
| 00002000h        | 0000 0000 0000 0000<br>0010 0000 0000 0000 | Electronic gear setting error   | INFO-EGR-E    |
| 00004000h        | 0000 0000 0000 0000<br>0100 0000 0000 0000 | Wrap setting error              | INFO-RND-E    |
| 00010000h        | 0000 0000 0000 0001<br>0000 0000 0000 0000 | Forward operation prohibition   | INFO-FW-OT    |
| 00020000h        | 0000 0000 0000 0010<br>0000 0000 0000 0000 | Reverse operation prohibition   | INFO-RV-OT    |
| 00040000h        | 0000 0000 0000 0100<br>0000 0000 0000 0000 | Cumulative load 0               | INFO-CULD0    |
| 00080000h        | 0000 0000 0000 1000<br>0000 0000 0000 0000 | Cumulative load 1               | INFO-CULD1    |
| 00100000h        | 0000 0000 0001 0000<br>0000 0000 0000 0000 | Tripmeter                       | INFO-TRIP     |
| 00200000h        | 0000 0000 0010 0000<br>0000 0000 0000 0000 | Odometer                        | INFO-ODO      |
| 10000000h        | 0001 0000 0000 0000<br>0000 0000 0000 0000 | Start operation restricted mode | INFO-DSLMTD   |
| 20000000h        | 0010 0000 0000 0000<br>0000 0000 0000 0000 | I/O test mode                   | INFO-IOTEST   |
| 4000000h         | 0100 0000 0000 0000<br>0000 0000 0000 0000 | Configuration request           | INFO-CFG      |
| 80000000h        | 1000 0000 0000 0000<br>0000 0000 0000 0000 | Reboot request                  | INFO-RBT      |

# 3 Troubleshooting and remedial actions

In motor operation, the motor or driver may not function properly due to an improper setting or wrong connection. When the motor cannot be operated properly, refer to the contents provided in this chapter and take an appropriate remedial action.

If the problem persists, contact your nearest Oriental Motor sales office.

#### This chapter describes problems that may occur in operation other than the initial settings. Refer to the **AZ** Series <u>OPERATING MANUAL Function Edition</u> for these contents.

| Phenomenon                                                                           | Possible cause                                                                                   | Remedial action                                                                                                    |
|--------------------------------------------------------------------------------------|--------------------------------------------------------------------------------------------------|----------------------------------------------------------------------------------------------------|
| <ul><li>The motor is not excited.</li><li>The motor output shaft can</li></ul>       | Connection error of the motor cable.                                                             | Check the motor connection.                                                                                                    |
| be moved by hand.                                                                    | The FREE input is being ON.                                                                      | Turn the FREE input OFF.                                                                                                    |
| The motor has a holding torque<br>even if it is put into a non-<br>excitation state. | Effect of dynamic brake.                                                                         | If the motor is put into a non-excitation state, the<br>motor windings is brought into a state of being<br>short-circuited inside the driver, generating a larger<br>holding torque than when no current is supplied<br>(dynamic brake). To release the dynamic brake, shut<br>off the control power supply or turn the FREE input<br>ON. With the "Non-excitation mode selection (413Dh),"<br>you can select whether to enable the dynamic brake<br>status or the free-run status when the motor is in a<br>non-excitation state. |
| The motor does not operate.                                                          | When an electromagnetic brake motor is used, the electromagnetic brake is in a holding state.    | Check the connection of the electromagnetic brake.                                                                                                    |
|                                                                                      | The STOP input is being ON.                                                                      | Turn the STOP input OFF.                                                                                                    |
| The motor rotates in the<br>direction opposite to the<br>specified direction.        | The "Motor rotation direction (41C2h)" is set wrongly.                                           | Check the setting of the "Motor rotation direction (41C2h)."                                                                                                    |
| The gearhead output shaft<br>rotates in the direction opposite<br>to the motor.      | The geared motor that rotates in<br>the direction opposite to the motor<br>output shaft is used. | <ul> <li>With TS geared type, the gear output shaft rotates in the direction opposite to the motor when the gear ratio is 20 or 30.</li> <li>With Harmonic geared type, the gear output shaft always rotates in the direction opposite to the motor.</li> </ul>                                                                                                    |
|                                                                                      | Connection error in the motor cable or the power supply cable.                                   | Check the connections between the driver, the motor and the main power supply.                                                                                                    |
| Motor operation is unstable.                                                         | The value set in the "Base current<br>(4126h)" is too low.                                       | Check the setting of the "Base current (4126h)." If the<br>motor current value is low with respect to a load, the<br>torque will also be low and the operation will be<br>unstable.                                                                                                    |
| Motor vibration is too large.                                                        | The load is small.                                                                               | Lower the current with the "Base current (4126h)." If<br>the motor output torque is too large relative to the<br>load, vibration will increase.                                                                                                    |
| The electromagnetic brake is not in a state of releasing.                            | The power is not supplied to the electromagnetic brake.                                          | Check the connection of the electromagnetic brake.                                                                                                    |

memo Whe

When an alarm generates, check the alarm message using the EtherCAT communication or **MEXE02**.

6 Troubleshooting

# 7 Test operation using pulses

### **♦**Table of contents

| 1 | To e | To execute operation by inputting |      |  |  |  |  |
|---|------|-----------------------------------|------|--|--|--|--|
|   | puls | es                                | .230 |  |  |  |  |
|   | 1-1  | Operation flow                    | 230  |  |  |  |  |

# **1** To execute operation by inputting pulses

This part explains the flow to execute pulse-input operation. Pulse-input operation can be used for test operation to check the motor movement. The dedicated excitation signal (CON) is used to excite the motor.

### 1-1 Operation flow

- 1. Turn on the main power supply and the control power supply.
- 2. Check the excitation command of EtherCAT communication is in an OFF state (the state is other than "Operation enabled").
- 3. Turn the CON input ON.
- 4. Check the PLS-RDY output has been turned ON and input pulses.

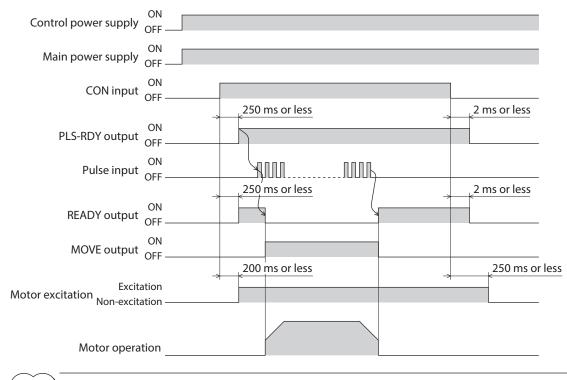

(memo)

The test operation cannot be started because the PLS-RDY is not turned ON even if the CON input is turned ON while the motor is in an excitation state via EtherCAT communication.
The motor excitation state cannot be controlled or the motor operation cannot be executed via

EtherCAT communication while pulse-input operation is performed.

# 8 **Reference materials**

# **♦** Table of contents

| 1 | Timi | ng chart232                                             |
|---|------|---------------------------------------------------------|
| 2 | Spec | ifications233                                           |
|   | 2-1  | General specifications233                               |
|   | 2-2  | Product specifications234                               |
| 3 | Regu | lations and standards236                                |
|   | 3-1  | UL Standards, CSA Standards236                          |
|   | 3-2  | CE Marking / UKCA Marking<br>(AC power input driver)236 |
|   | 3-3  | CE Marking / UKCA Marking<br>(DC power input driver)238 |
|   | 3-4  | Functional safety<br>(AC power input driver only)238    |
|   | 3-5  | Republic of Korea, Radio Waves Act238                   |
|   | 3-6  | EU RoHS Directive / UK RoHS                             |
|   |      | Regulation238                                           |

# 1 Timing chart

#### Power ON

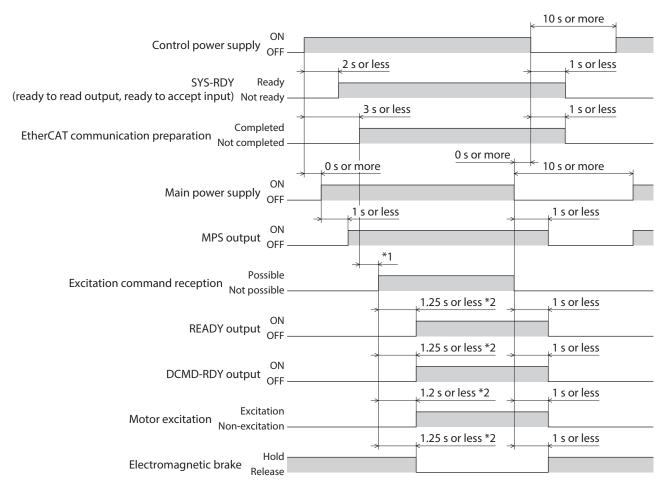

\*1 It varies depending on the timing when the command is transited from the EtherCAT master.

\*2 It represents when the excitation command is received at the same time as the excitation command reception is changed to "Possible."

# 2-1 General specifications

#### ■ AC power input driver

| Degree of protection                              |                        | IP10                                                                                                    |  |
|---------------------------------------------------|------------------------|----------------------------------------------------------------------------------------------------|--|
| Operating                                         | Ambient<br>temperature | 0 to +55 °C (+32 to +131 °F) * (non-freezing)                                                                                                    |  |
|                                                   | Humidity               | 85 % or less (non-condensing)                                                                                                    |  |
| environment                                       | Altitude               | Up to 1,000 m (3,300 ft.) above sea level                                                                                                    |  |
|                                                   | Surrounding atmosphere | No corrosive gas, dust, water, or oil.                                                                                                    |  |
| Storage<br>environment<br>Shipping<br>environment | Ambient<br>temperature | -25 to +70 °C [-13 to +158 °F] (non-freezing)                                                                                                    |  |
|                                                   | Humidity               | 85 % or less (non-condensing)                                                                                                    |  |
|                                                   | Altitude               | Up to 3,000 m (10,000 ft.) above sea level                                                                                                    |  |
|                                                   | Surrounding atmosphere | No corrosive gas, dust, water, or oil.                                                                                                    |  |
| Insulation resistance                             |                        | <ul> <li>100 MΩ or more when 500 VDC megger is applied between the following places:</li> <li>Protective Earth Terminal - Main power supply input terminal</li> <li>Encoder connector - Main power supply input terminal</li> <li>I/O signal connector - Main power supply input terminal</li> </ul>                                               |  |
| Dielectric strength                               |                        | Sufficient to withstand the specified voltage applied between the following places<br>for 1 minute:<br>• Protective Earth Terminal - Main power supply input terminal 1.5 kVAC 50/60 Hz<br>• Encoder connector - Main power supply input terminal 1.8 kVAC 50/60 Hz<br>• I/O signal connector - Main power supply input terminal 1.8 kVAC 50/60 Hz |  |

\* When installing a driver on a heat sink [material: aluminum, 200×200×2 mm (7.87×7.87×0.08 in.) or equivalent].

### DC power input driver

| Degree of protection                              |                        | IP10                                                                                                    |  |
|---------------------------------------------------|------------------------|----------------------------------------------------------------------------------------------------|--|
| Operating<br>environment                          | Ambient<br>temperature | 0 to +50 °C (+32 to +122 °F) (non-freezing)                                                                                                |  |
|                                                   | Humidity               | 85 % or less (non-condensing)                                                                                                    |  |
|                                                   | Altitude               | Up to 1,000 m (3,300 ft.) above sea level                                                                                                  |  |
|                                                   | Surrounding atmosphere | No corrosive gas, dust, water, or oil.                                                                                                    |  |
| Storage<br>environment<br>Shipping<br>environment | Ambient<br>temperature | −25 to +70 °C (−13 to +158 °F) (non-freezing)                                                                                              |  |
|                                                   | Humidity               | 85 % or less (non-condensing)                                                                                                    |  |
|                                                   | Altitude               | Up to 3,000 m (10,000 ft.) above sea level                                                                                                 |  |
|                                                   | Surrounding atmosphere | No corrosive gas, dust, water, or oil.                                                                                                    |  |
| Insulation resistance                             |                        | 100 MΩ or more when 500 VDC megger is applied between the following places:<br>· Protective Earth Terminal - Power supply input terminal * |  |

\* The main power supply input terminals and the control power supply input terminals are not electrically insulated. Check using either of terminals.

# 2-2 Product specifications

#### ■ AC power input driver

| Driver model         |                                                       | AZD-AED                                                                                                    | AZD-CED                                                       |  |
|----------------------|-------------------------------------------------------|----------------------------------------------------------------------------------------------------|---------------------------------------------------------------|--|
| Main power<br>supply | Input voltage                                         | Single-phase 100-120 VAC                                                                                                    | • Single-phase 200-240 VAC<br>-15 to +6 % 50/60 Hz            |  |
|                      | input voltage                                         | -15 to +6 % 50/60 Hz                                                                                                    | • Three-phase 200-240 VAC<br>-15 to +6 % 50/60 Hz             |  |
|                      | Input current                                         | 2.7 to 6.4 A *1                                                                                                    | Single-phase: 1.6 to 3.9 A *1<br>Three-phase: 1.0 to 2.3 A *1 |  |
| Control power        | Input voltage                                         | 24 VDC±5 % *2                                                                                                    |                                                               |  |
| supply               | Input current                                         | 0.25 A (0.5 A) *3                                                                                                    |                                                               |  |
| Interface            | Pulse input                                           | <ul> <li>3 to 5.25 VDC<br/>Number of input points: 2, photocoupler</li> <li>Maximum input pulse frequency</li> <li>Line driver output of the host controller<br/>1 MHz (duty cycle 50 %)</li> </ul> |                                                               |  |
|                      |                                                       | <ul> <li>Open-collector output of the host controller</li> <li>250 kHz (duty cycle 50 %)</li> </ul>                                                                                                 |                                                               |  |
|                      | Control input Number of input points: 6, photocoupler |                                                                                                    | notocoupler                                                   |  |
|                      | Pulse output                                          | Number of output points: 2, line driver                                                                                                    |                                                               |  |
|                      | Control output                                        | Number of output points: 6, photocoupler/open collector                                                                                                    |                                                               |  |
|                      | Power removal signal input                            | Number of input points: 2, photocoupler                                                                                                    |                                                               |  |
|                      | Power removal monitor output                          | Number of output point: 1, photocoupler/open collector                                                                                                    |                                                               |  |
|                      | Field network                                         | EtherCAT                                                                                                    |                                                               |  |

\*1 The input current varies depending on the motor combined. Check on p.28.

\*2 When an electromagnetic brake motor is used, the input voltage is 24 VDC±4 % if the wiring distance between the cable type motor and the driver is extended to 20 m (65.6 ft.) using our cable.

\*3 The value in parentheses () is the one when the electromagnetic brake motor is connected. The **AZM46** type is 0.33 A.

## DC power input driver

| Driver model         |                              | AZD-KED                                                                                                    |  |
|----------------------|------------------------------|----------------------------------------------------------------------------------------------------|--|
| Main power<br>supply | Input voltage                | • 24 VDC±5 %                                                                                                    |  |
|                      | input voltage                | • 48 VDC±5 %                                                                                                    |  |
|                      | Input current                | 0.4 to 3.3 A *1                                                                                                    |  |
| Control power        | Input voltage                | 24 VDC±5 % *2                                                                                                    |  |
| supply               | Input current                | 0.15 A (0.4 A) *3                                                                                                    |  |
| Interface            |                              | • 3 to 5.25 VDC<br>Number of input points: 2, photocoupler                                                                                                    |  |
|                      | Pulse input                  | <ul> <li>Maximum input pulse frequency</li> <li>Line driver output of the host controller</li> <li>1 MHz (duty cycle 50 %)</li> <li>Open-collector output of the host controller</li> <li>250 kHz (duty cycle 50 %)</li> </ul> |  |
|                      | Control input                | Number of input points: 6, photocoupler                                                                                                    |  |
|                      | Pulse output                 | Number of output points: 2, line driver                                                                                                    |  |
|                      | Control output               | Number of output points: 6, photocoupler/open collector                                                                                                    |  |
|                      | Power removal signal input   | Number of input points: 2, photocoupler                                                                                                    |  |
|                      | Power removal monitor output | Number of output point: 1, photocoupler/open collector                                                                                                    |  |
|                      | Field network                | EtherCAT                                                                                                    |  |

\*1 The input current varies depending on the motor combined. Check on p.68.

\*2 When an electromagnetic brake motor is used, the input voltage is 24 VDC±4 % if the wiring distance between the cable type motor and the driver is extended to 20 m (65.6 ft.) using our cable.

\*3 The value in parentheses () is the one when the electromagnetic brake motor is connected. The **AZM46** type is 0.23 A.

# **3** Regulations and standards

#### 3-1 UL Standards, CSA Standards

This product is recognized by UL under UL and CSA Standards. The driver is not provided with the electronic motor overload protection and the motor overtemperature protection specified in UL and CSA Standards.

#### 3-2 CE Marking / UKCA Marking (AC power input driver)

This product is affixed with the marks under the following directives/regulations.

#### ■ EU Low Voltage Directive / UK Electrical Equipment (Safety) Regulation

#### • Installation conditions

| Overvoltage category              | П                 |
|-----------------------------------|-------------------|
| Pollution degree                  | 2                 |
| Degree of protection              | IP10              |
| Protection against electric shock | Class I Equipment |

- This product cannot be used in IT power distribution systems.
- Isolate the motor cable, the power supply cable and other drive cables from the signal cables by means of double insulation.
- The temperature of the driver's heat sink may exceed 90 °C (194 °F) depending on the driving condition. Observe the followings.
  - Be sure to perform test operation and check the driver temperature.
  - Do not use the driver near combustibles.
  - Do not touch the driver while operating.
- Use a circuit breaker conforming to EN or IEC Standards.
- The driver is not provided with the electronic motor overload protection and the motor overtemperature protection specified in EN Standards.
- The driver is not provided with the ground fault protection circuit. Wire the product in accordance with "Example of wiring to power supply considering ground fault protection" on p.237. Also observe the followings.
  - Earth leakage breaker: Rated sensitivity current 30 mA
  - When connecting to a power supply of Overvoltage category III, use an insulation transformer to ground its
  - secondary side (N for single-phase, neutral point for three-phase).
  - Fault loop impedance: Equal to or less than the value in table

| Power supply specifications of driver               | Fault loop impedance |
|-----------------------------------------------------|----------------------|
| Single-phase 100-120 VAC                            | 500 Ω                |
| Single-phase 200-240 VAC<br>Three-phase 200-240 VAC | 1,000 Ω              |

• Example of wiring to power supply considering ground fault protection

#### Single-phase 100-120 VAC, Single-phase 200-240 VAC

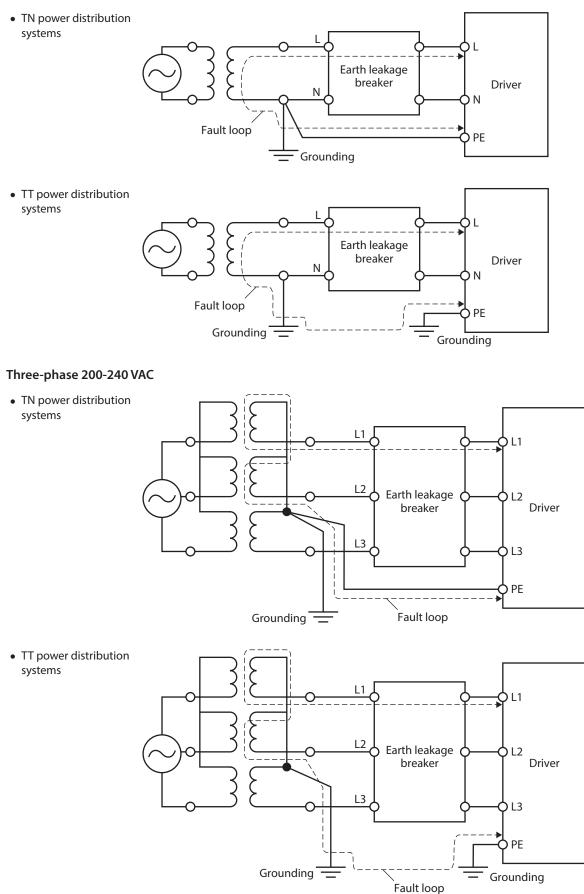

#### EU Machinery Directive / UK Machinery Regulation

Applicable standards: EN ISO 12100, EN 61800-5-2, EN 62061, EN ISO 13849-1: 2015

#### ■ EU EMC Directive / UK EMC Regulation

Refer to "4-10 Conformity to the EMC" on p.37 for details about conformity.

## 3-3 CE Marking / UKCA Marking (DC power input driver)

This product is affixed with the marks under the following directives/regulations.

#### ■ EU EMC Directive / UK EMC Regulation

Refer to "4-8 Conformity to the EMC" on p.76 for details about conformity.

### 3-4 Functional safety (AC power input driver only)

This product is certified by TÜV SÜD Product Service GmbH under the following standards and affixed with the TÜV SÜD Mark. It is not a certified product if the TÜV SÜD Mark is not affixed.

| Applicable<br>standards | Functional safety |                   | IEC 61800-5-2, EN 61800-5-2<br>IEC 61508-1, EN 61508-1<br>IEC 61508-2, EN 61508-2<br>ISO 13849-1: 2015, EN ISO 13849-1: 2015 |  |
|-------------------------|-------------------|-------------------|----------------------------------------------------------------------------------------------------|--|
|                         |                   | Electrical safety | IEC 61800-5-1, EN 61800-5-1                                                                                                  |  |
|                         |                   | EMC               | IEC 61000-6-7, EN 61000-6-7                                                                                                  |  |
| Safety function         |                   | unction           | STO (Safe Torque Off)                                                                                                    |  |

#### 3-5 Republic of Korea, Radio Waves Act

This product is affixed with the KC Mark under the Radio Waves Act, the Republic of Korea.

# 3-6 EU RoHS Directive / UK RoHS Regulation

This product does not contain the substances exceeding the restriction values.

- Unauthorized reproduction or copying of all or part of this manual is prohibited. If a new copy is required to replace an original manual that has been damaged or lost, please contact your nearest Oriental Motor sales office.
- Oriental Motor shall not be liable whatsoever for any problems relating to industrial property rights arising from use of any information, circuit, equipment or device provided or referenced in this manual.
- Characteristics, specifications and dimensions are subject to change without notice.
- While we make every effort to offer accurate information in the manual, we welcome your input. Should you find unclear descriptions, errors or omissions, please contact your nearest Oriental Motor sales office.
- **Oriental motor**, *Xstep*, and ABZO sensor are registered trademarks or trademarks of Oriental Motor Co., Ltd., in Japan and other countries.

EtherCAT<sup>®</sup> is a registered trademark and patented technology, licensed by Beckhoff Automation GmbH, Germany. Other product names and company names mentioned in this manual may be registered trademarks or trademarks of their respective companies and are hereby acknowledged. The third-party products mentioned in this manual are recommended products, and references to their names shall not be construed as any form of performance guarantee. Oriental Motor is not liable whatsoever for the performance of these third-party products.

© Copyright ORIENTAL MOTOR CO., LTD. 2019

Published in March 2023

• Please contact your nearest Oriental Motor office for further information.

ORIENTAL MOTOR U.S.A. CORP. Technical Support Tel:800-468-3982 8:30am EST to 5:00pm PST (M-F) www.orientalmotor.com

ORIENTAL MOTOR (EUROPA) GmbH Schiessstraße 44, 40549 Düsseldorf, Germany Technical Support Tel:00 800/22 55 66 22 www.orientalmotor.de

ORIENTAL MOTOR (UK) LTD. Unit 5 Faraday Office Park, Rankine Road, Basingstoke, Hampshire RG24 8QB UK Tel:+44-1256347090 www.oriental-motor.co.uk

ORIENTAL MOTOR (FRANCE) SARL Tel:+33-1 47 86 97 50 www.orientalmotor.fr

ORIENTAL MOTOR ITALIA s.r.l. Tel:+39-02-93906347 www.orientalmotor.it ORIENTAL MOTOR ASIA PACIFIC PTE. LTD. Singapore Tel:1800-842-0280 www.orientalmotor.com.sg

ORIENTAL MOTOR (MALAYSIA) SDN. BHD. Tel:1800-806-161 www.orientalmotor.com.my

ORIENTAL MOTOR (THAILAND) CO., LTD. Tel:1800-888-881 www.orientalmotor.co.th

ORIENTAL MOTOR (INDIA) PVT. LTD. Tel:1800-120-1995 (For English) 1800-121-4149 (For Hindi) www.orientalmotor.co.in

TAIWAN ORIENTAL MOTOR CO., LTD. Tel:0800-060708 www.orientalmotor.com.tw

SHANGHAI ORIENTAL MOTOR CO., LTD. Tel:400-820-6516 www.orientalmotor.com.cn INA ORIENTAL MOTOR CO., LTD. Korea

Tel:080-777-2042 www.inaom.co.kr

ORIENTAL MOTOR CO., LTD. 4-8-1 Higashiueno, Taito-ku, Tokyo 110-8536 Japan Tel:+81-3-6744-0361 www.orientalmotor.co.jp